#### МИНИСТЕРСТВО НАУКИ И ВЫСШЕГО ОБРАЗОВАНИЯ РОССИЙСКО ФЕДЕРАЦИИ Ивангородский гуманитарно-технический институт (филиал) федерального государственного автономного образовательного учреждения высшего образования «САНКТ-ПЕТЕРБУРГСКИЙ ГОСУДАРСТВЕННЫЙ УНИВЕРСИТЕТ АЭРОКОСМИЧЕСКОГО ПРИБОРОСТРОЕНИЯ» (ИФ ГУАП) Центр среднего профессионального образования

УТВЕРЖДАЮ ректор ИФ ГУАП, к.ю.н. Д.В. Ворновских «22» июня 2023 г.

# ФОНД

### оценочных средств по практике

программы подготовки специалистов среднего звена по специальности среднего профессионального образования

09.02.07 «Информационные системы и программирование»

Год поступления - 2022

Срок обучения - 3 года 10 месяцев, на базе основного общего образования

Ивангород, 2023

Фонд оценочных средств разработан на основе ФГОС по специальности среднего профессионального образования

09.02.07 код

Информационные системы и программирование наименование специальности

## Лист согласования фонда оценочных средств

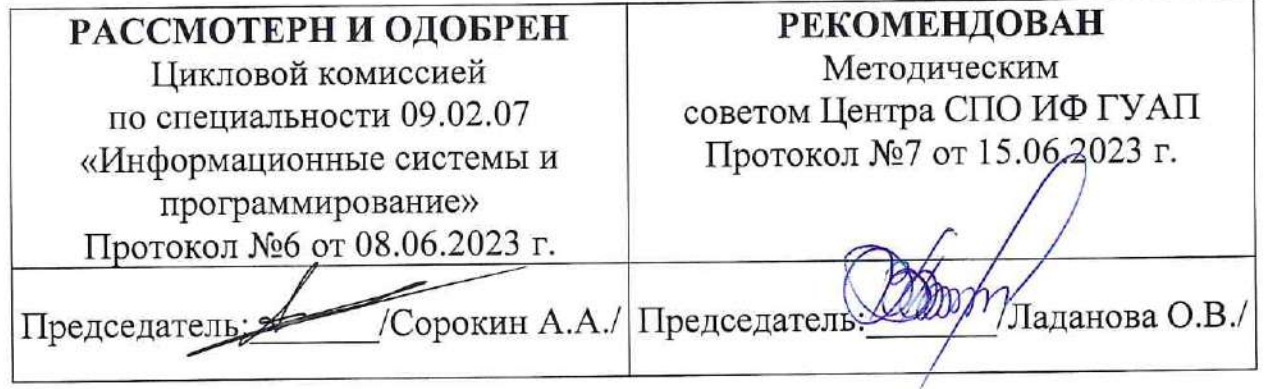

МИНИСТЕРСТВО НАУКИ И ВЫСШЕГО ОБРАЗОВАНИЯ РОССИЙСКО ФЕДЕРАЦИИ Ивангородский гуманитарно-технический институт (филиал) федерального государственного автономного образовательного учреждения высшего образования «САНКТ-ПЕТЕРБУРГСКИЙ ГОСУДАРСТВЕННЫЙ УНИВЕРСИТЕТ АЭРОКОСМИЧЕСКОГО ПРИБОРОСТРОЕНИЯ» (ИФ ГУАП) Центр среднего профессионального образования

## **КОМПЛЕКТ**

### **оценочных средств учебной практики в составе профессионального модуля**

### **ПМ.01 «РАЗРАБОТКА МОДУЛЕЙ ПРОГРАММНОГО ОБЕСПЕЧЕНИЯ ДЛЯ КОМПЬЮТЕРНЫХ СИСТЕМ»**

 образовательной программы среднего профессионального образования (ОП СПО) по специальности

**09.02.07 «Информационные системы и программирование»**

Комплект оценочных средств (КОС) предназначен для проверки, в случае необходимости, или для диагностики результатов Учебной практики в составе ПМ.01 Разработка модулей программного обеспечения для компьютерных систем основной профессиональной образовательной программы по специальности 09.02.07 Информационные системы и программирование.

Практика является обязательным разделом ППССЗ и представляет собой вид учебной деятельности, направленной на формирование, закрепление, развитие практических навыков и компетенций в процессе выполнения определенных видов работ, связанных с будущей профессиональной деятельностью.

Учебная практика проводится образовательной организацией при освоении обучающимися общих и профессиональных компетенций в рамках профессиональных модулей.

Вид профессиональной деятельности, на который ориентирует обучающихся учебная практика (по профилю специальности): ВПД 1 Разработка модулей программного обеспечения для компьютерных систем.

Результаты, полученные при прохождении учебной практики (по профилю специальности), имеют как самостоятельное значение, так и используются при оценке освоения вида профессиональной деятельности, соответствующего профессиональному модулю ПМ.01 «Разработка модулей программного обеспечения для компьютерных систем».

Форма промежуточной аттестации по практике – дифференцированный зачет в 4 и 7 семестре

Вид проведения проверки в 4 семестре – защита Отчета

Вид проведения проверки в 7 семестре – защита Отчета либо защита Отчета, совмещенная с письменной работой

Время проведения – 10 минут (защита Отчета); 90 минут (5 минут – защита Отчета; 5 минут – подготовительный этап; 80 минут подготовка письменной работы, если таковая проводится)

Система оценок при аттестации: пятибалльная.

#### **ТРЕБОВАНИЯ К УРОВНЮ ПОДГОТОВКИ, ПЕРЕЧЕНЬ КОНТРОЛИРУЕМЫХ КОМПЕТЕНЦИЙ**

Результатом прохождения учебной практики в рамках освоения профессионального модуля ПМ.01 Разработка модулей программного обеспечения для компьютерных систем является овладение обучающимися вида профессиональной деятельности – Разработка модулей программного обеспечения для компьютерных систем, в том числе профессиональными (ПК) и общими (ОК) компетенциями.

Планируемые результаты освоения учебной практики в рамках освоения профессионального модуля ПМ.01 Разработка модулей программного обеспечения для компьютерных систем приведены в Таблице 1.

Таблина 1

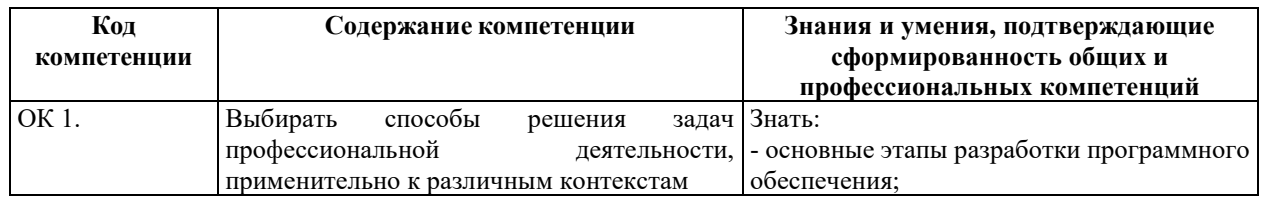

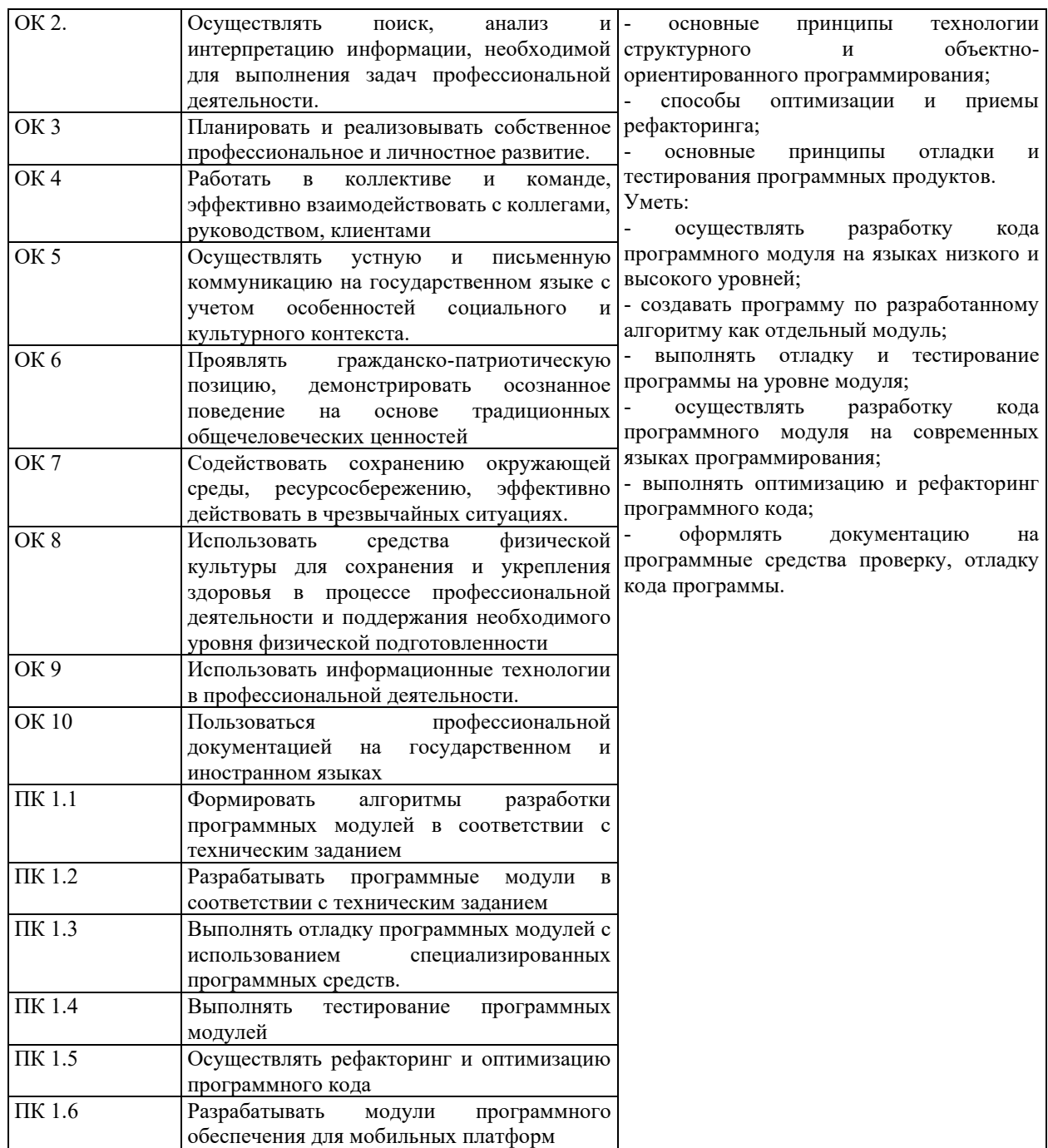

### **СООТНОШЕНИЕ КОНТРОЛИРУЕМЫХ РАЗДЕЛОВ, МЕЖДИСЦИПЛИНАРНЫХ КУРСОВ, ПРАКТИК С КОМПЕТЕНЦИЯМИ И ОЦЕНОЧНЫМИ СРЕДСТВАМИ**

Соотношение показателей оценки результата с компетенциями и оценочными средствами приведено в Таблице 2.

#### Таблица 2

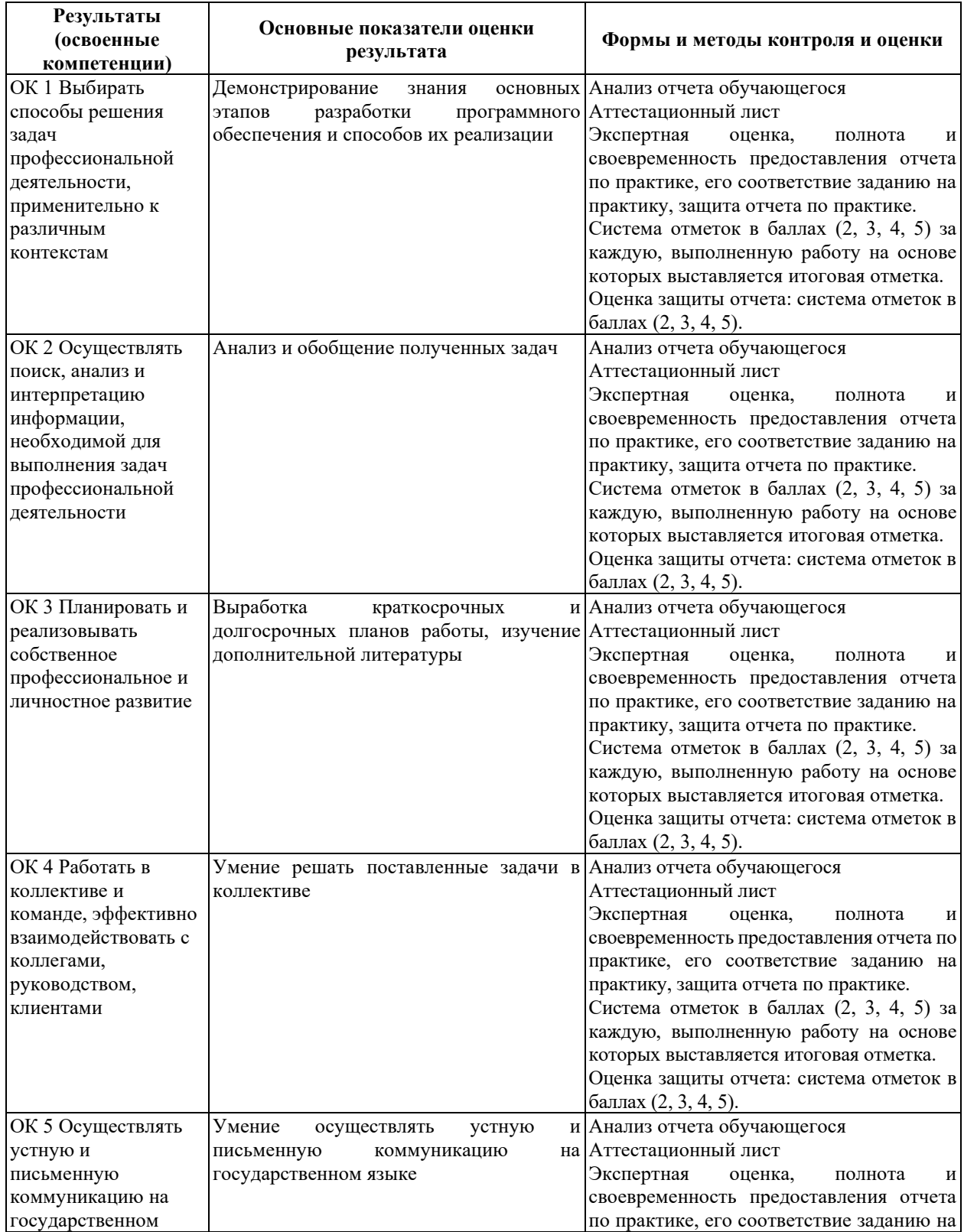

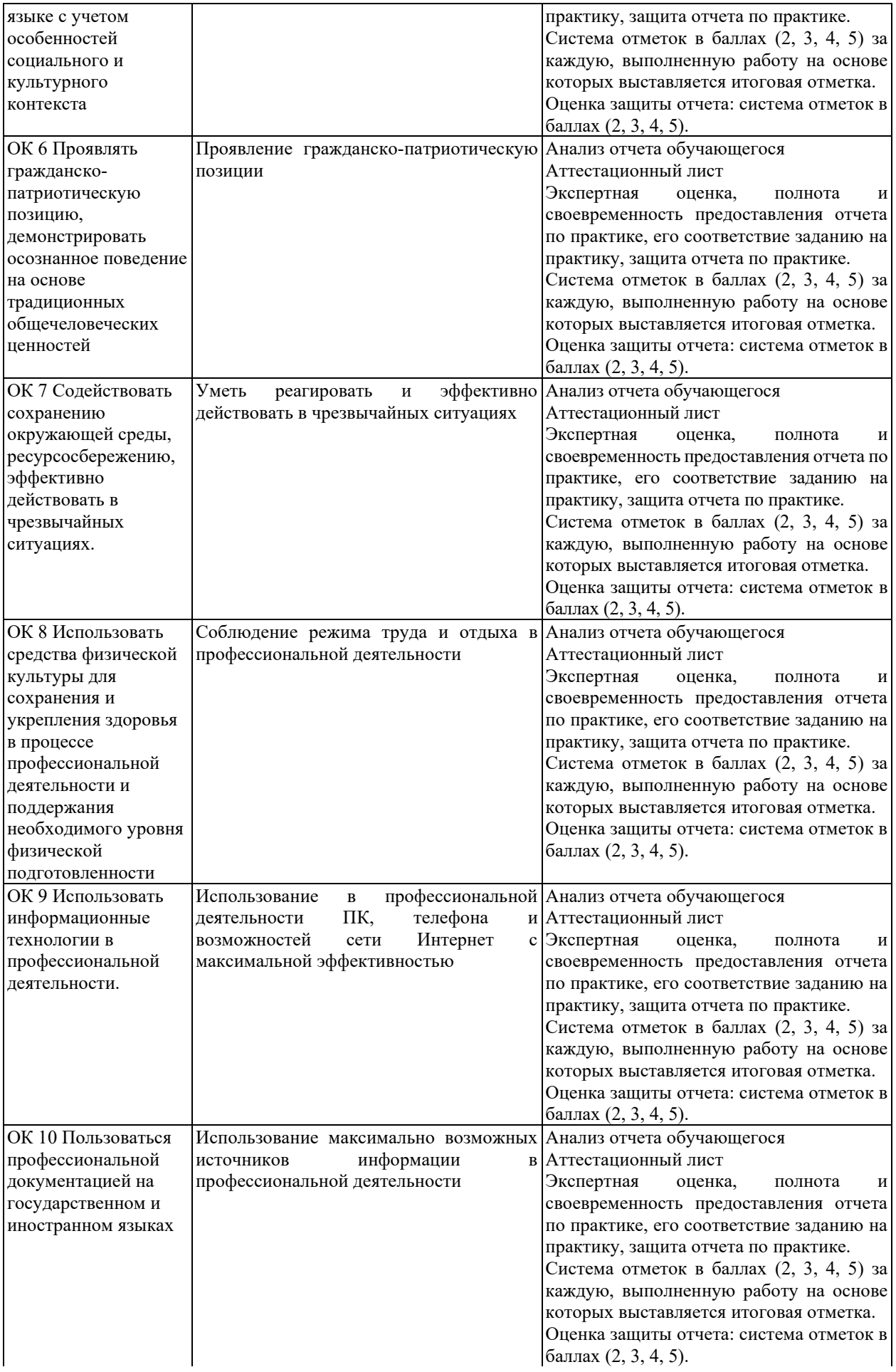

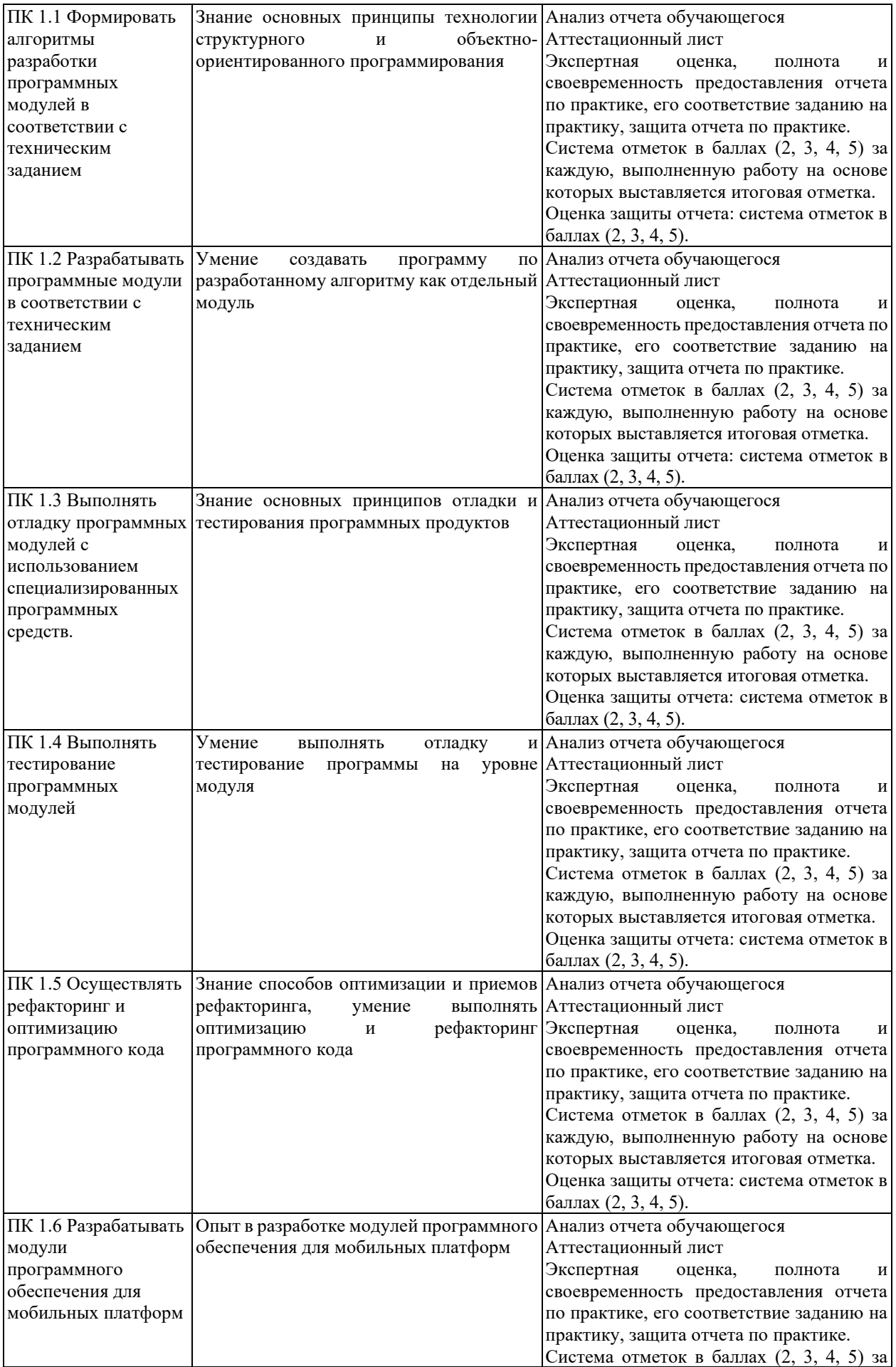

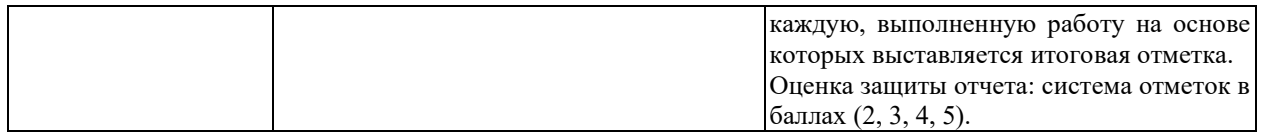

### **КРИТЕРИИ И ШКАЛЫ ОЦЕНИВАНИЯ**

Критерии и шкалы оценивания результатов текущего контроля успеваемости и промежуточной аттестации, применяемые в соответствии с Таблицей 1 Приложения А к Положению РДО ГУАП. СМК 3.77, приведены в Таблице 3.

Таблица 3

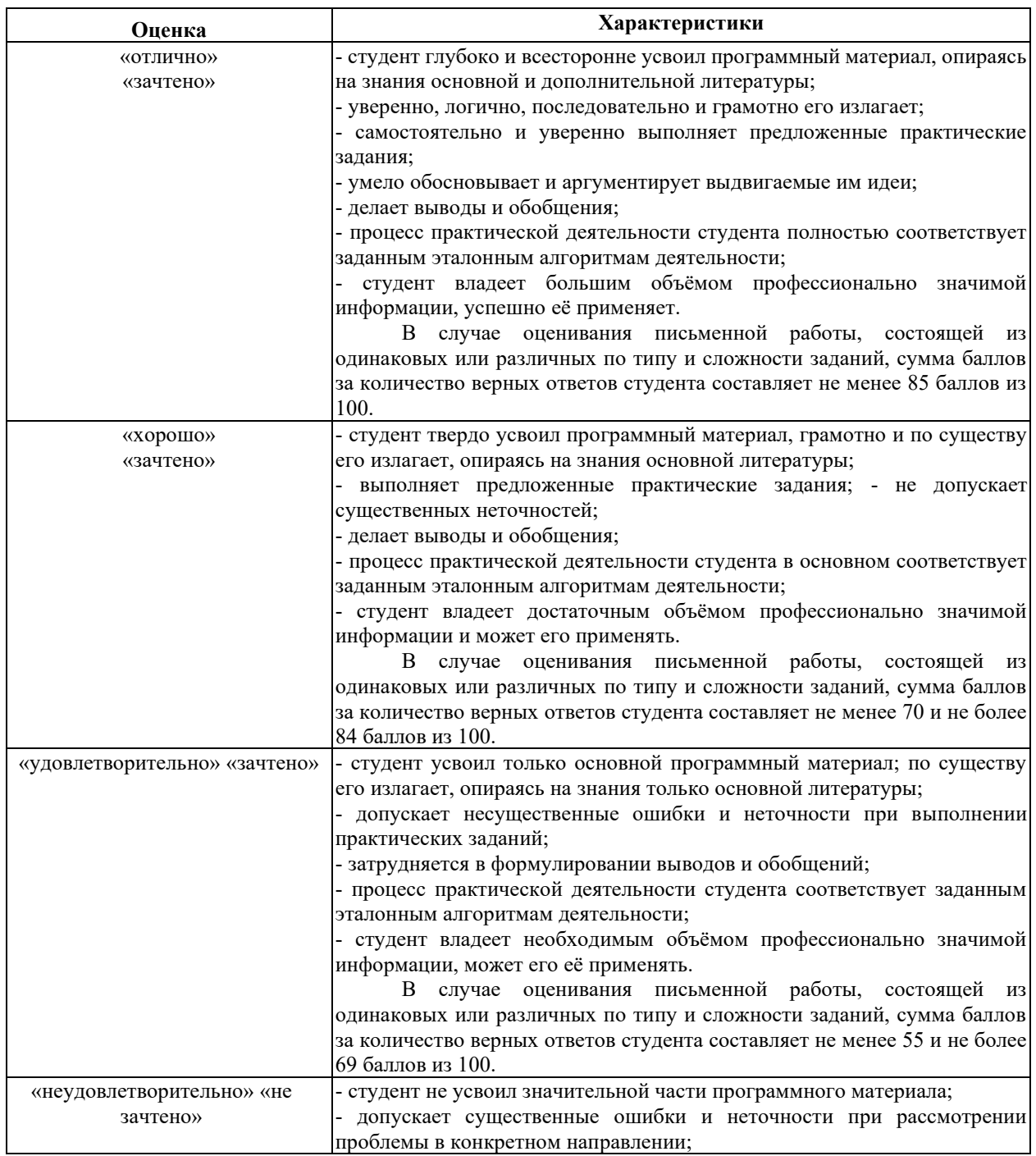

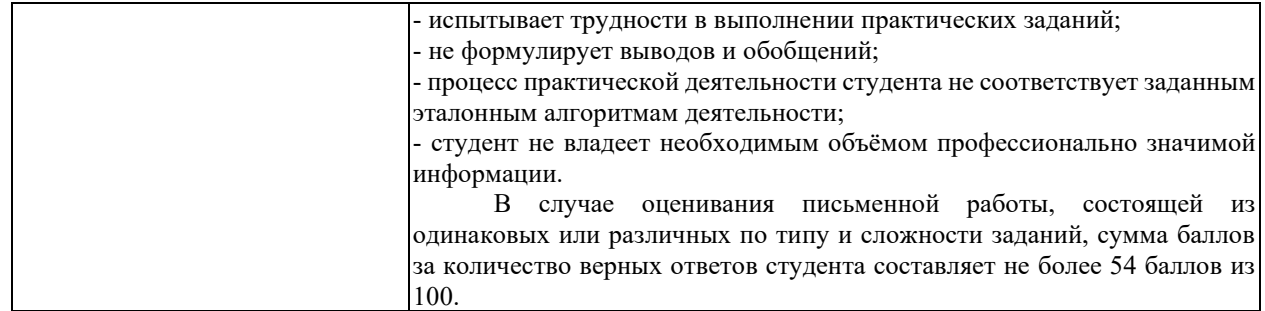

Для проверки сформированности общих и профессиональных компетенций и определения оценки по пятибалльной шкале при защите Отчета, в рамках дифференцированного зачета может использоваться приведенный далее Комплект оценочных средств для письменной работы. Если проводится комплексная защита Отчета: выступление с защитой и письменная работа, то общая оценка за дифференцированный зачет выставляется как среднее арифметическое двух оценок, выставленных по пятибалльной шкале.

### **ТИПЫ И УРОВНИ СЛОЖНОСТИ ЗАДАНИЙ, ВРЕМЯ ИХ ВЫПОЛНЕНИЯ**

Уровень сложности, максимальное количество баллов при верном ответе и необходимое время на выполнение заданий приведено в Таблице 4. Максимальное количество баллов, которые может получить студент при всех верных и полных ответах составляет 100 баллов.

Рекомендуемый вариант письменной работы включает в себя 15 заданий, в том числе 5 заданий типа 2 и 10 заданий типа 4.

Полный балл за задание из указанных в Таблице 4 выставляется, если студент ответил верно на задания закрытого типа и дал полный ответ, отражающий суть эталонного ответа на задания открытого типа.

В заданиях типа 2 при выполнении верно части сопоставлений, балл выставляется пропорционально количеству верно выполненных сопоставлений.

В заданиях типа 4 типа верный ответ по существу, но указанный в неверном падеже или роде, оценивается в 6 баллов. Указание синонима вместо эталонного ответа оценивается в 6 баллов.

Итоговая сумма баллов приводится к пятибалльной системе в соответствии с критериями, указанными в Таблице 4.

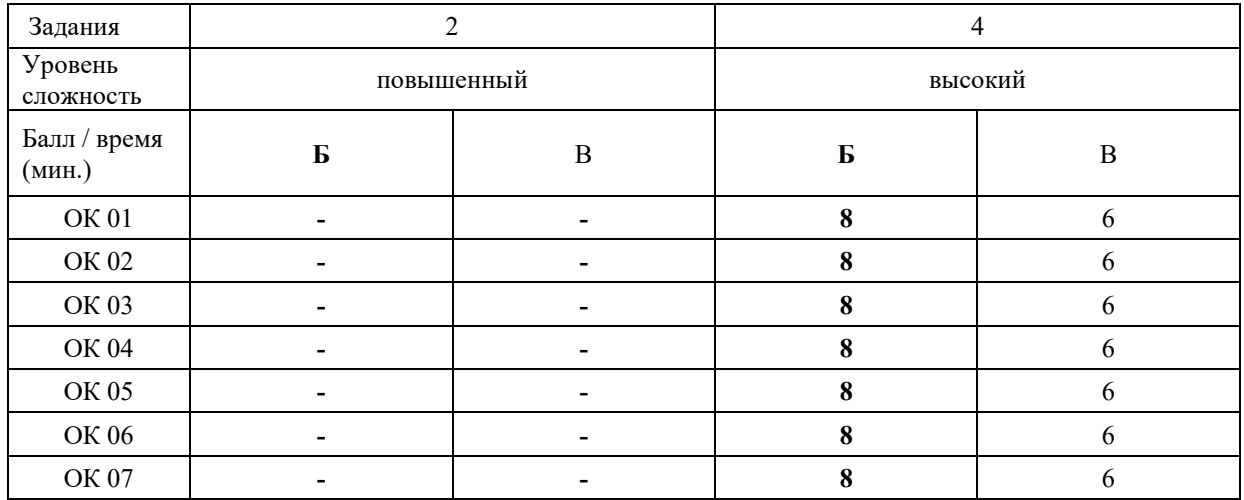

Таблина 4

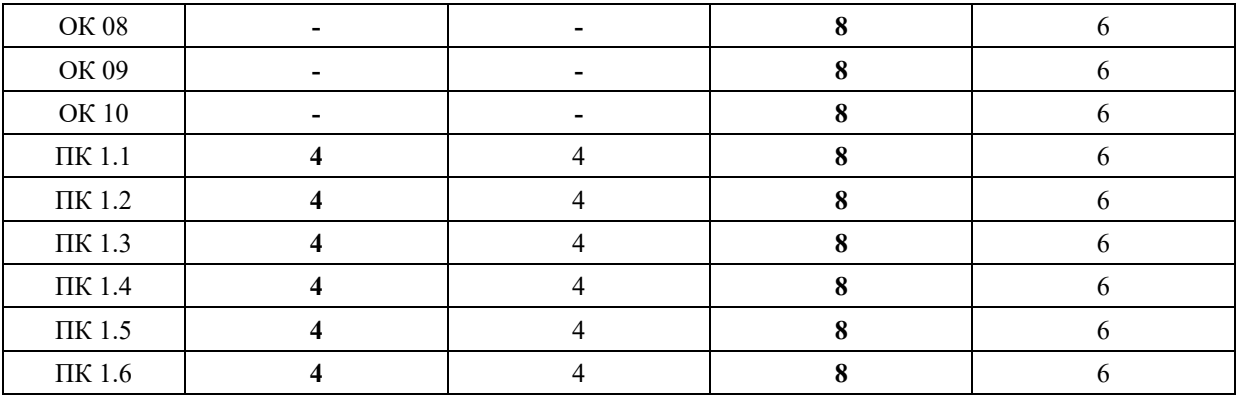

### **КОМПЛЕКТ ОЦЕНОЧНЫХ СРЕДСТВ**

#### **ОК 01. Выбирать способы решения задач профессиональной деятельности, применительно к различным контекстам**

*Тип задания*: задание открытого типа на дополнение

*Инструкция*: прочитайте текст и впишите вместо пропуска (…) слово в именительном падеже в единственном числе

*(…) – это свойство алгоритма означает, что он должен разрабатываться в общем виде, для решения целого класса однотипных задач. Правильный ответ*: Массовость

#### **ОК 02. Осуществлять поиск, анализ и интерпретацию информации, необходимой для выполнения задач профессиональной деятельности**

*Тип задания*: задание открытого типа на дополнение

*Инструкция*: прочитайте текст и впишите вместо пропуска (…) существительное. *(…) информации – процесс поддержания исходной информации в виде, обеспечивающем выдачу данных по запросам пользователей в установленные сроки. Правильный ответ:* хранение.

#### **ОК 03. Планировать и реализовывать собственное профессиональное и личностное развитие**

*Тип задания*: задание открытого типа на дополнение

*Инструкция*: прочитайте текст и впишите вместо пропуска (…) существительное.

*(…) – одна из форм организации учебного процесса, где обучающиеся самостоятельно выполняют задания.*

*Правильный ответ:* самоподготовка.

#### **ОК 04. Работать в коллективе и команде, эффективно взаимодействовать с коллегами, руководством, клиентами**

*Тип задания*: задание открытого типа на дополнение *Инструкция*: прочитайте текст и впишите вместо пропуска (…) существительное. *В командном тестировании собственного программного продукта к проверке исходного кода не допускается его (…). Правильный ответ:* разработчик.

**ОК 05. Осуществлять устную и письменную коммуникацию на государственном языке с учетом особенностей социального и культурного контекста**

*Тип задания*: задание открытого типа на дополнение

*Инструкция*: прочитайте текст и впишите вместо пропуска (…) слово (существительное) в творительном падеже в единственном числе

*Государственным (…) Российской Федерации на всей ее территории является русский язык.*

*Правильный ответ*: языком

#### **ОК 06. Проявлять гражданско-патриотическую позицию, демонстрировать осознанное поведение на основе традиционных общечеловеческих ценностей**

*Тип задания*: задание открытого типа на дополнение.

*Инструкция*: прочитайте текст и впишите вместо пропуска (…) прилагательное.

*Техническое задание составляется на (…) языке.*

*Правильный ответ*: русском.

#### **ОК 07. Содействовать сохранению окружающей среды, ресурсосбережению, эффективно действовать в чрезвычайных ситуациях**

*Тип задания*: задание открытого типа на дополнение

*Инструкция*: прочитайте текст и впишите вместо пропуска (…) словосочетание в винительном падеже множественном числе

*При непосредственной угрозе или возникновении ЧС необходимо срочно оповестить (…) ГО ЧС, аварийно-спасательные формирования и население о приближении или возникновении ЧС, информирование населения о мерах защиты.*

*Правильный ответ:* **органы управления**

#### **ОК 08. Использовать средства физической культуры для сохранения и укрепления здоровья в процессе профессиональной деятельности и поддержания необходимого уровня физической подготовленности**

*Тип задания*: задание открытого типа на дополнение

*Инструкция*: прочитайте текст и впишите вместо пропуска (…) словосочетание.

*Необходимость подготовки людей к жизни, труду, другим необходимым видам деятельности исторически обусловила возникновение (…).*

*Правильный ответ*: физической культуры.

#### **ОК 09. Использовать информационные технологии в профессиональной деятельности**

*Тип задания*: задание открытого типа на дополнение *Инструкция*: прочитайте текст и впишите вместо пропуска (…) необходимое число цифрами.

(...) — визуализация данных или идей, целью которой является донесение сложной информации до аудитории быстрым и понятным образом.

Правильный ответ: Инфографика

#### ОК 10. Пользоваться профессиональной документацией на государственном и иностранном языке

Тип задания: задание открытого типа на дополнение.

Инструкция: прочитайте текст и впишите вместо пропуска (...) слово.

Техническое задание пояснительная  $\boldsymbol{u}$ записка программному  $\boldsymbol{\kappa}$ модулю/обеспечению разрабатываются на этапе (...) задачи.

Правильный ответ: постановки.

#### ПК 1.1. Формировать алгоритмы разработки программных модулей в соответствии с техническим заланием

#### Задание 2.1

Тип задания: задание закрытого типа на установление соответствия Инструкция: Сопоставьте объекты языка Python их примерам.

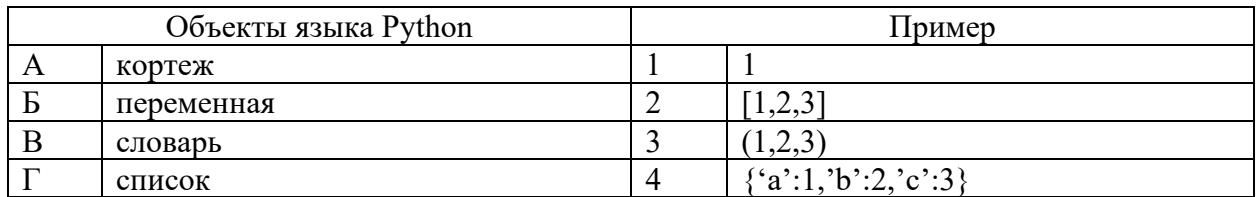

Запишите выбранные цифры под соответствующими буквами:

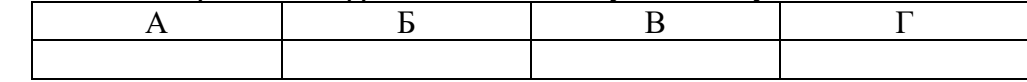

Правильный ответ:

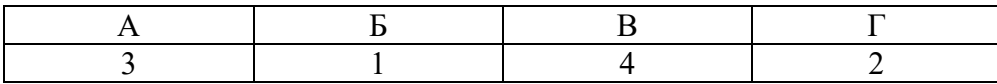

#### Задание 2.2

Тип задания: задание закрытого типа на установление соответствия Инструкция: Сопоставьте объекты языка Python их примерам.

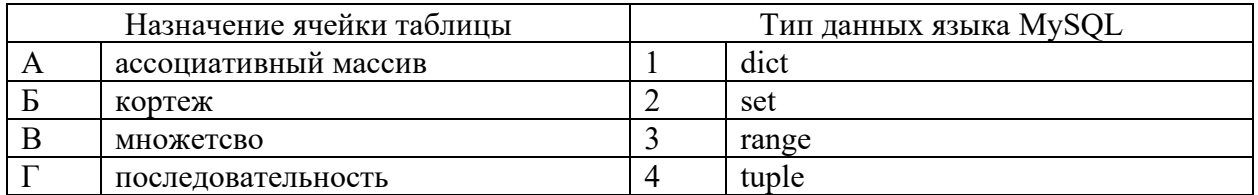

Запишите выбранные цифры под соответствующими буквами:

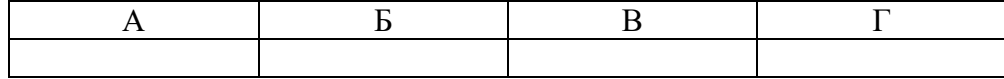

*Правильный ответ:*

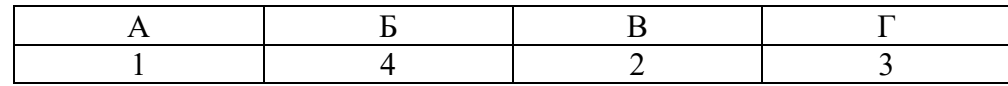

#### *Задание 4.1*

*Тип задания*: задание открытого типа на дополнение

*Инструкция*: прочитайте текст и впишите вместо пропуска (… …) словосочетание в именительном падеже в единственном числе.

#### *Совокупность идей и понятий, определяющих стиль написания компьютерных программ – это … …*

*Правильный ответ*: Парадигма программирования

#### *Задание 4.2*

*Тип задания*: задание открытого типа на дополнение

*Инструкция*: прочитайте текст и впишите вместо пропуска (… …) словосочетание в именительном падеже в единственном числе.

*Период времени, который начинается с момента принятия решения о необходимости создания программного продукта и заканчивается в момент его полного изъятия из эксплуатации – это … … программного обеспечения Правильный ответ*: жизненный цикл

#### **ПК 1.2. Разрабатывать программные модули в соответствии с техническим заданием**

#### *Задание 2.1*

*Тип задания*: задание закрытого типа на установление соответствия *Инструкция*: сопоставьте паттерны проектирования их типам.

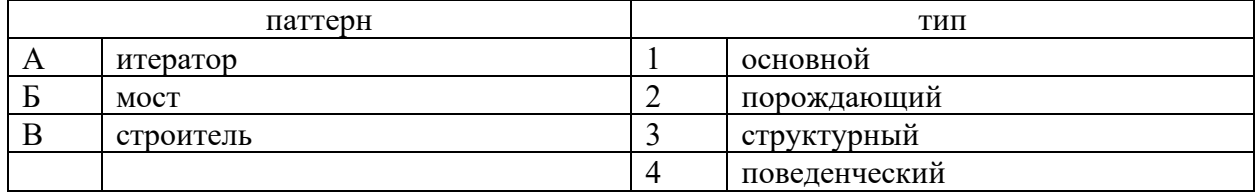

Запишите выбранные цифры под соответствующими буквами:

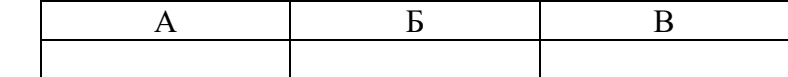

*Правильный ответ:*

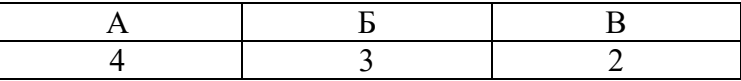

#### *Задание 2.2*

*Тип задания*: задание закрытого типа на установление соответствия *Инструкция*: прочитайте текст и установите соответствие.

#### *Сопоставьте класс и его функции*

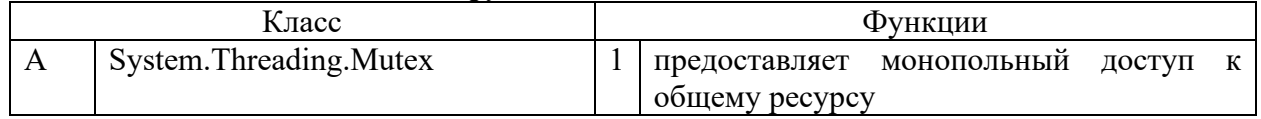

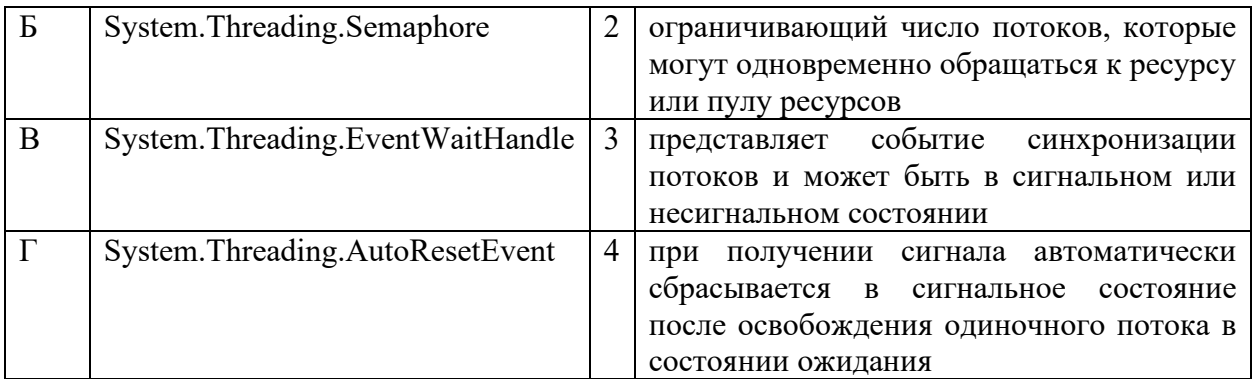

Запишите выбранные цифры под соответствующими буквами:

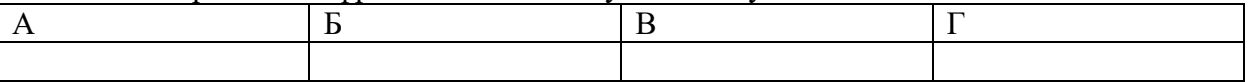

Правильный ответ:

Запишите выбранные нифры пол соответствующими буквами:

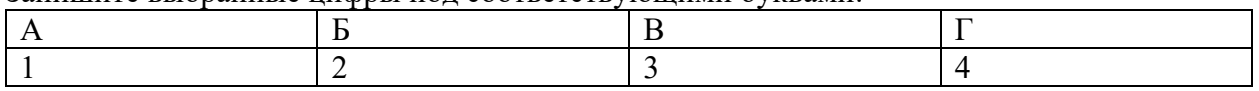

#### $3$ адание 4.1

Тип задания: задание открытого типа на дополнение

Инструкция: прочитайте текст и впишите вместо пропуска (...) название паттерна проектирования.

Порождающий паттерн, который позволяет копировать объекты, не вдаваясь в подробности их реализации - это ...

Правильный ответ: прототип

#### $3$ адание 4.2

Тип задания: задание открытого типа на дополнение

Инструкция: прочитайте текст и впишите вместо пропуска (...) существительное.

(...) - ситуация, которая возникает в результате воздействия какого-то независимого события, приводящего к временному прекращению выполнения последовательности команд одной программы  $\mathcal{C}_{\mathcal{C}}$ иелью выполнения последовательности команд другой программы.

Правильный ответ: прерывание

#### ПК  $1.3.$ модулей Выполнять отладку программных использованием  $\mathbf{c}$ специализированных программных средств

#### $3$ адание 2.1

Тип задания: задание закрытого типа на установление соответствия Инструкция: прочитайте текст и установите соответствие.

Методы Определение А Планирование  $\mathbf{1}$ определение целей, охвата и стратегии тестирования, а тестирования также составление плана тестирования  $\mathbf{P}$ Создание тестовых  $\overline{2}$ разработка набора тестовых сценариев, которые проверяют функциональность, производительность и безопасность сценариев проекта

#### Сопоставить метод и его определение

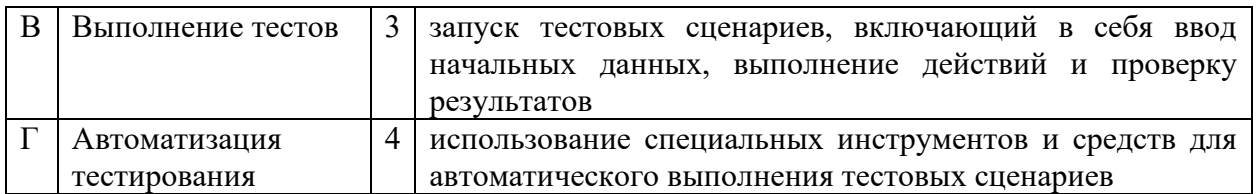

Запишите выбранные цифры под соответствующими буквами:

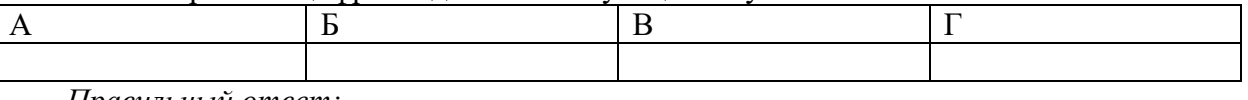

*Правильный ответ:*

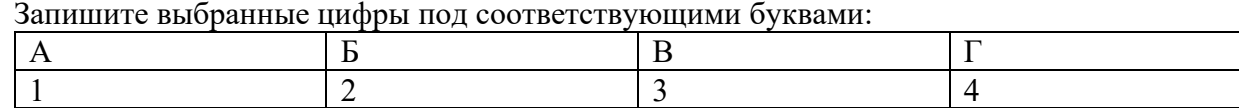

#### *Задание 2.2*

### *Тип задания*: задание закрытого типа на установление соответствия

*Инструкция*: сопоставьте команды отладчика в IDE Visual Studio горячим клавишам.

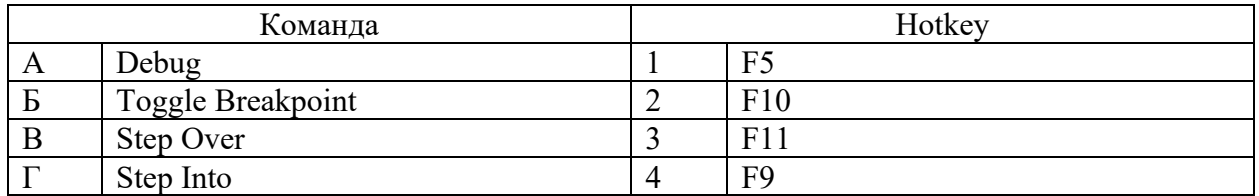

Запишите выбранные цифры под соответствующими буквами:

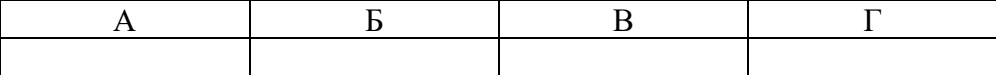

*Правильный ответ:*

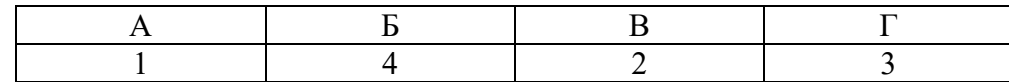

#### *Задание 4.1*

*Тип задания*: задание открытого типа на дополнение

*Инструкция*: прочитайте текст и впишите вместо пропуска (…) название команды.

*При отладке команда Step … используется, когда необходимо пропустить выполнение подпрограммы и сразу получить ее результат.*

*Правильный ответ*: Over

#### *Задание 4.2*

*Тип задания*: задание открытого типа на дополнение

*Инструкция*: прочитайте текст и впишите вместо пропуска (…) прилагательное.

*(…) тестирование проводится для проверки совместной работы отдельных модулей и предшествует тестированию всей системы как единого целого. Правильный ответ*: интеграционное

#### **ПК 1.4. Выполнять тестирование программных модулей**

*Задание 2.1*

*Тип задания*: задание закрытого типа на установление соответствия *Инструкция*: Укажите порядок разработки документов.

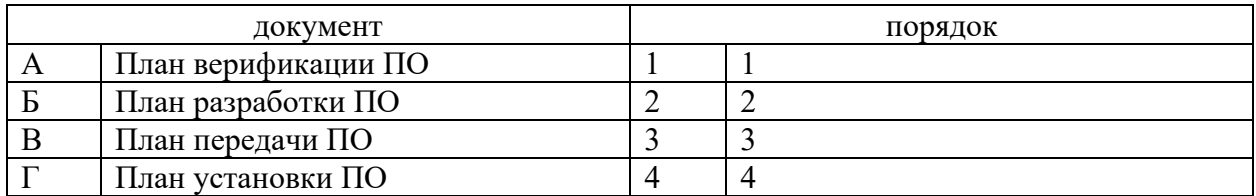

#### Запишите выбранные цифры под соответствующими буквами:

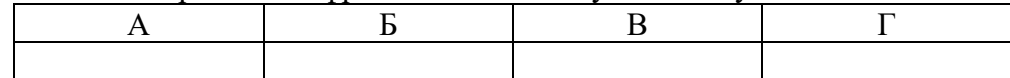

*Правильный ответ:*

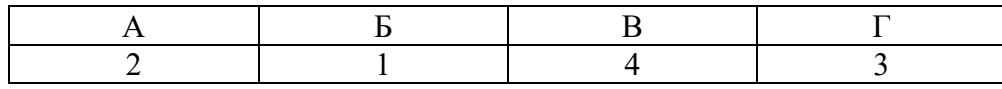

#### *Задание 2.2*

*Тип задания*: задание закрытого типа на установление соответствия *Инструкция*: Укажите порядок разработки документов.

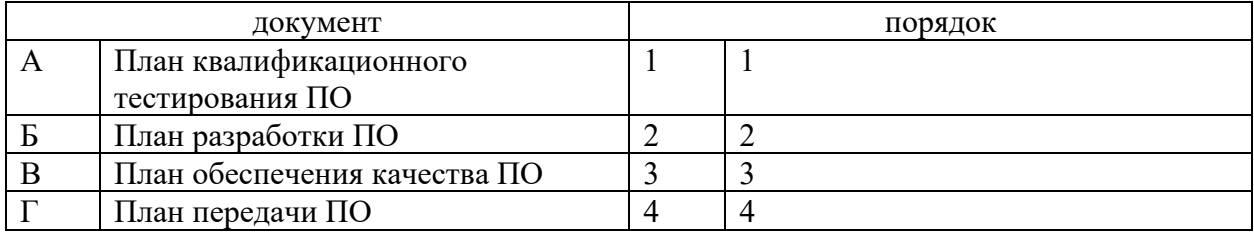

Запишите выбранные цифры под соответствующими буквами:

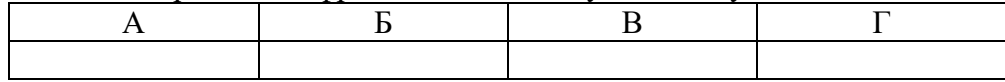

*Правильный ответ:*

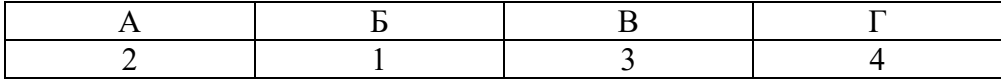

#### *Задание 4.1*

*Тип задания*: задание открытого типа на дополнение

*Инструкция*: прочитайте текст и впишите вместо пропуска (… …) название документа.

*Согласно ГОСТ Р 51904-2002, План … … ПО устанавливает методы, которые должны быть использованы для того, чтобы достичь цели процесса обеспечения качества ПО.*

*Правильный ответ*: обеспечения качества

#### *Задание 4.2*

*Тип задания*: задание открытого типа на дополнение

*Инструкция*: прочитайте текст и впишите вместо пропуска (… …) название документа.

*Согласно ГОСТ Р 51904-2002, План … … ПО содержит информацию для проведения квалификационного тестирования (испытаний) систем и подсистем ПО, описание тестовой среды, которая будет использована при тестировании,* 

идентифицирует выполняемые тесты и указывает план-график выполнения тестирования.

Правильный ответ: квалификационного тестирования

#### ПК 1.5. Осуществлять рефакторинг и оптимизацию программного кода

#### $3$ адание 2.1

Тип задания: задание закрытого типа на установление соответствия Инструкция: Определите методы тестирования по описанию.

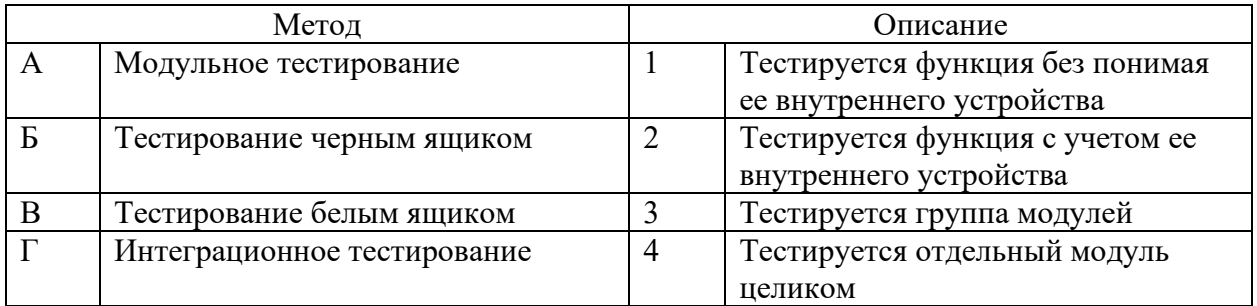

Запишите выбранные цифры под соответствующими буквами:

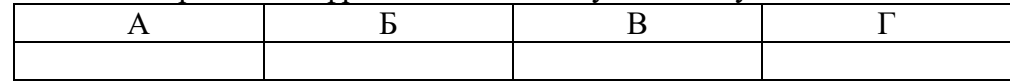

### Правильный ответ:

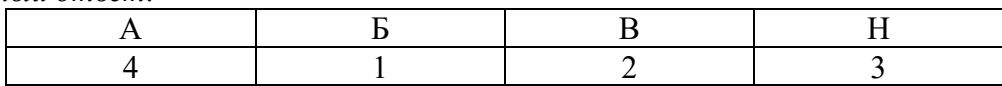

#### Задание 2.2

Тип задания: задание закрытого типа на установление соответствия Инструкция: сопоставьте алгоритмы их вычислительной сложности.

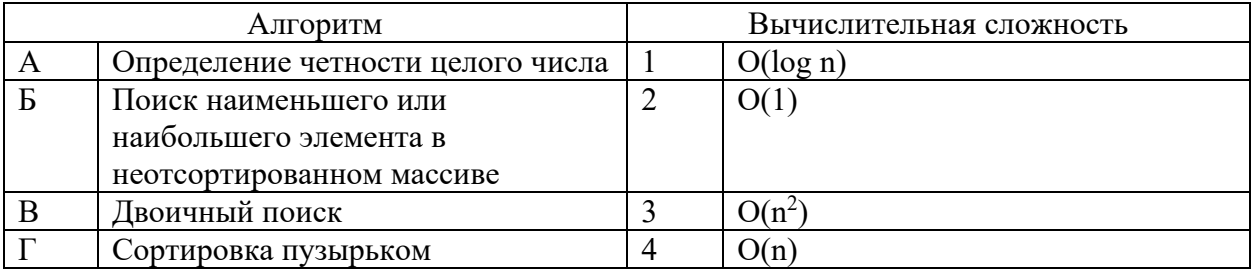

Запишите выбранные цифры под соответствующими буквами:

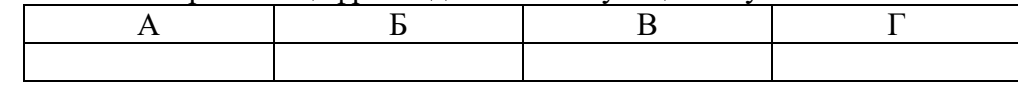

#### Правильный ответ:

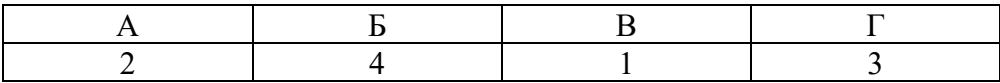

#### *Задание 4.1*

*Тип задания*: задание открытого типа на дополнение *Инструкция*: прочитайте текст и впишите вместо пропуска (…) существительное в именительном падеже.

*… – способность аппаратных или программных компонентов взаимодействовать друг с другом.*

*Правильный ответ*: Совместимость

#### *Задание 4.2*

*Тип задания*: задание открытого типа на дополнение *Инструкция*: прочитайте текст и впишите вместо пропуска (…) прилагательное.

*… совместимость – способность выполнения одинаковых программ с получением одних и тех же результатов.*

*Правильный ответ*: Программная

#### **ПК 1.6 Разрабатывать модули программного обеспечения для мобильных платформ**

#### *Задание 2.1*

*Тип задания*: задание закрытого типа на установление соответствия *Инструкция*: прочитайте текст и установите соответствие.

#### *Сопоставьте термины мобильной разработки и их определения*

#### *К каждой позиции, данной в левом столбце, подберите соответствующую позицию из правого столбца.*

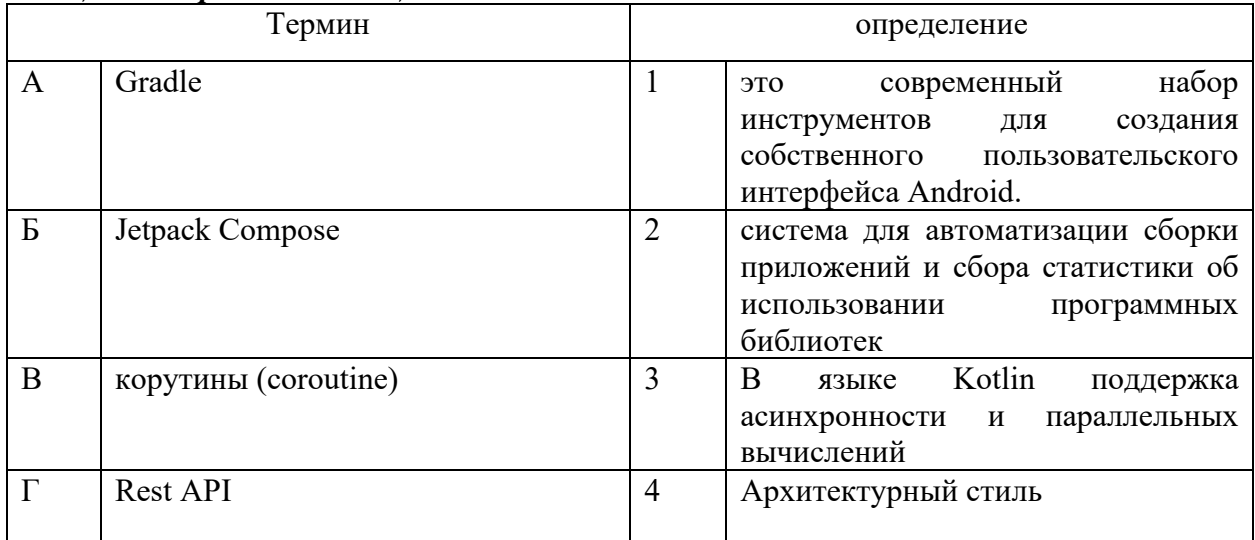

Запишите выбранные цифры под соответствующими буквами:

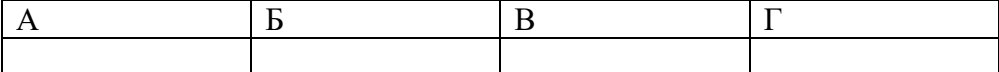

*Правильный ответ:*

Запишите выбранные цифры под соответствующими буквами:

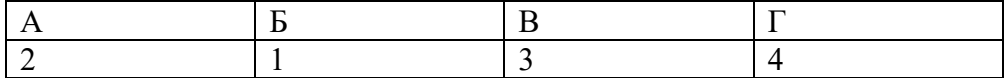

#### *Задание 2.2*

*Тип задания*: задание закрытого типа на установление соответствия *Инструкция*: прочитайте текст и установите соответствие.

*Установите соответствие межу названием контейнерного элемента и его функциональным назначением*

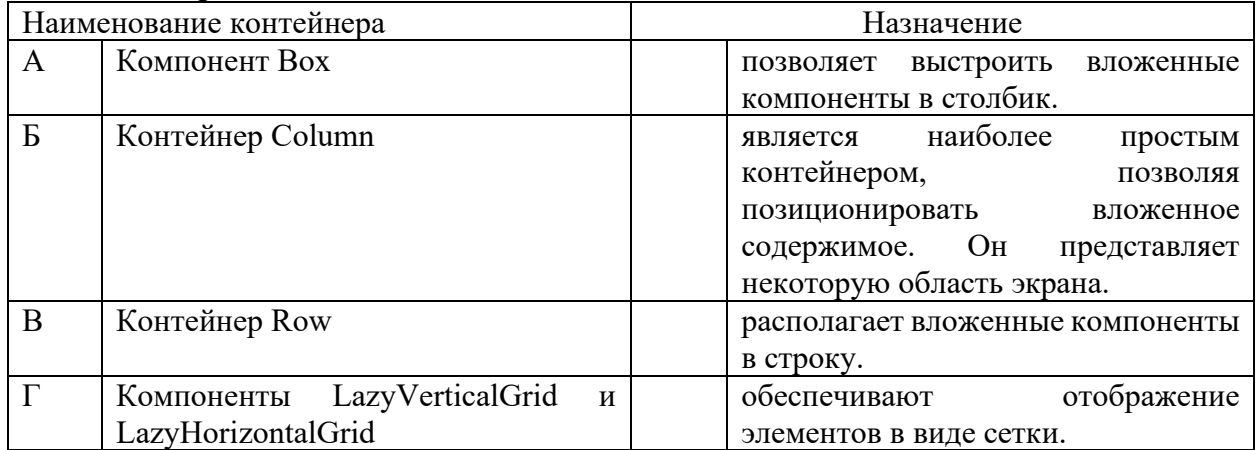

*К каждой позиции, данной в левом столбце, подберите соответствующую позицию из правого столбца.*

Запишите выбранные цифры под соответствующими буквами:

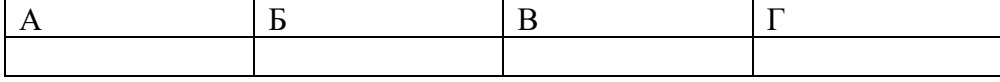

*Правильный ответ:*

Запишите выбранные цифры под соответствующими буквами:

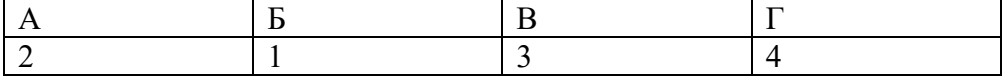

#### *Задание 4.1*

*Тип задания*: задание открытого типа на дополнение *Инструкция*: прочитайте текст и впишите вместо пропуска (…) название файла одно слово

#### *Класс (….) определяет интерфейс, который мы видим на устройстве/эмуляторе при запуске проекта.*

*Правильный ответ*: MainActivity.kt

#### *Задание 4.2*

*Тип задания*: задание открытого типа на дополнение *Инструкция*: прочитайте текст и впишите вместо пропуска (…) названия типов 2 шт латиницей через \

#### **Формальное определение переменной в Kotlin (2 варианта):**

*Правильный ответ*: val\var

МИНИСТЕРСТВО НАУКИ И ВЫСШЕГО ОБРАЗОВАНИЯ РОССИЙСКО ФЕДЕРАЦИИ Ивангородский гуманитарно-технический институт (филиал) федерального государственного автономного образовательного учреждения высшего образования «САНКТ-ПЕТЕРБУРГСКИЙ ГОСУДАРСТВЕННЫЙ УНИВЕРСИТЕТ АЭРОКОСМИЧЕСКОГО ПРИБОРОСТРОЕНИЯ» (ИФ ГУАП) Центр среднего профессионального образования

## **КОМПЛЕКТ**

### **оценочных средств учебной практики в составе профессионального модуля**

## **ПМ.02 «ОСУЩЕСТВЛЕНИЕ ИНТЕГРАЦИИ ПРОГРАММНЫХ МОДУЛЕЙ»**

 образовательной программы среднего профессионального образования (ОП СПО) по специальности

**09.02.07 «Информационные системы и программирование»**

Ивангород, 2023

Комплект оценочных средств (КОС) предназначен для проверки, в случае необходимости, или для диагностики результатов Учебной практики в составе ПМ.02 Осуществление интеграции программных модулей основной профессиональной образовательной программы по специальности 09.02.07 Информационные системы и программирование.

Практика является обязательным разделом ППССЗ и представляет собой вид учебной деятельности, направленной на формирование, закрепление, развитие практических навыков и компетенций в процессе выполнения определенных видов работ, связанных с будущей профессиональной деятельностью.

Учебная практика проводится образовательной организацией при освоении обучающимися общих и профессиональных компетенций в рамках профессиональных модулей.

Вид профессиональной деятельности, на который ориентирует обучающихся учебная практика (по профилю специальности): ВПД 2 Осуществление интеграции программных модулей.

Результаты, полученные при прохождении учебной практики (по профилю специальности), имеют как самостоятельное значение, так и используются при оценке освоения вида профессиональной деятельности, соответствующего профессиональному модулю ПМ.02 «Осуществление интеграции программных модулей».

Форма промежуточной аттестации по практике – дифференцированный зачет в 6 семестре

Вид проведения проверки – защита Отчета либо защита Отчета, совмещенная с письменной работой

Время проведения – 10 минут (защита Отчета); 90 минут (5 минут – защита Отчета; 5 минут – подготовительный этап; 80 минут подготовка письменной работы, если таковая проводится)

Система оценок при аттестации: пятибалльная.

#### **ТРЕБОВАНИЯ К УРОВНЮ ПОДГОТОВКИ, ПЕРЕЧЕНЬ КОНТРОЛИРУЕМЫХ КОМПЕТЕНЦИЙ**

Результатом прохождения учебной практики в рамках освоения профессионального модуля ПМ.02 Осуществление интеграции программных модулей является овладение обучающимися вида профессиональной деятельности – Осуществление интеграции программных модулей, в том числе профессиональными (ПК) и общими (ОК) компетенциями.

Планируемые результаты освоения учебной практики в рамках освоения профессионального модуля ПМ.02 Осуществление интеграции программных модулей приведены в Таблице 1.

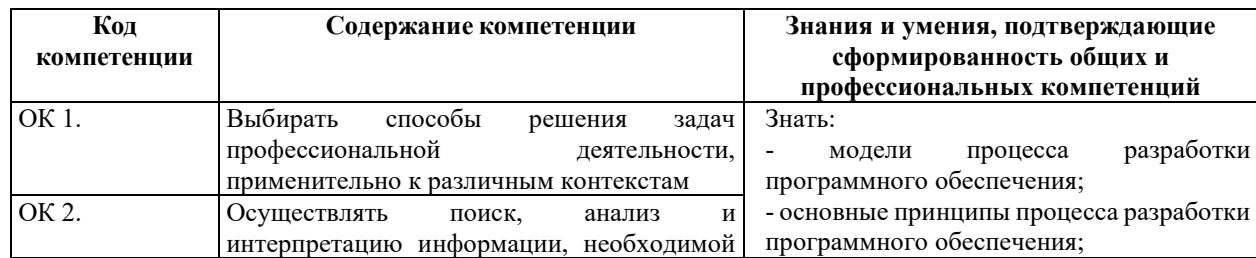

Таблина 1

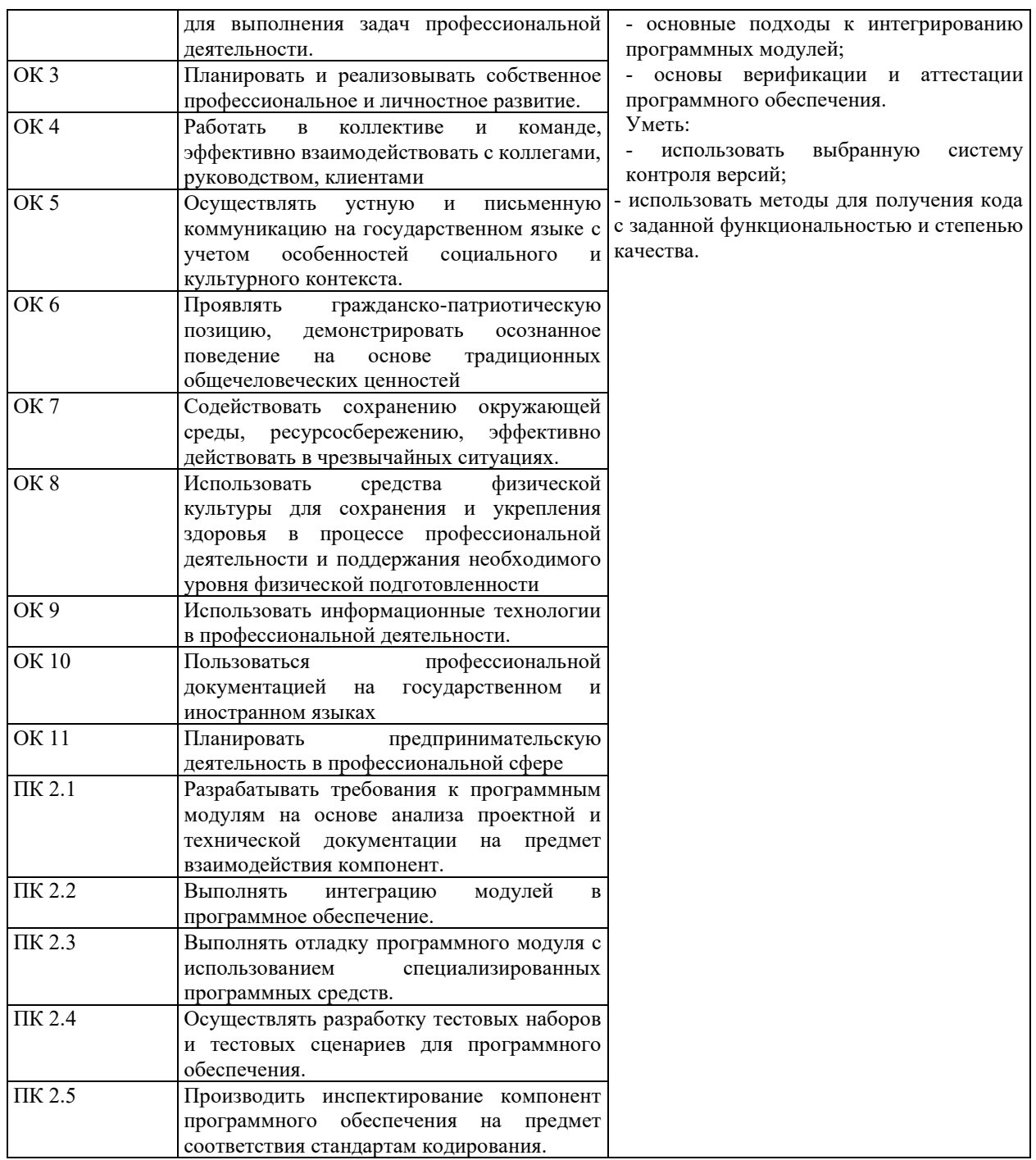

### **СООТНОШЕНИЕ КОНТРОЛИРУЕМЫХ РАЗДЕЛОВ, МЕЖДИСЦИПЛИНАРНЫХ КУРСОВ, ПРАКТИК С КОМПЕТЕНЦИЯМИ И ОЦЕНОЧНЫМИ СРЕДСТВАМИ**

Соотношение показателей оценки результата с компетенциями и оценочными средствами приведено в Таблице 2.

#### Таблица 2

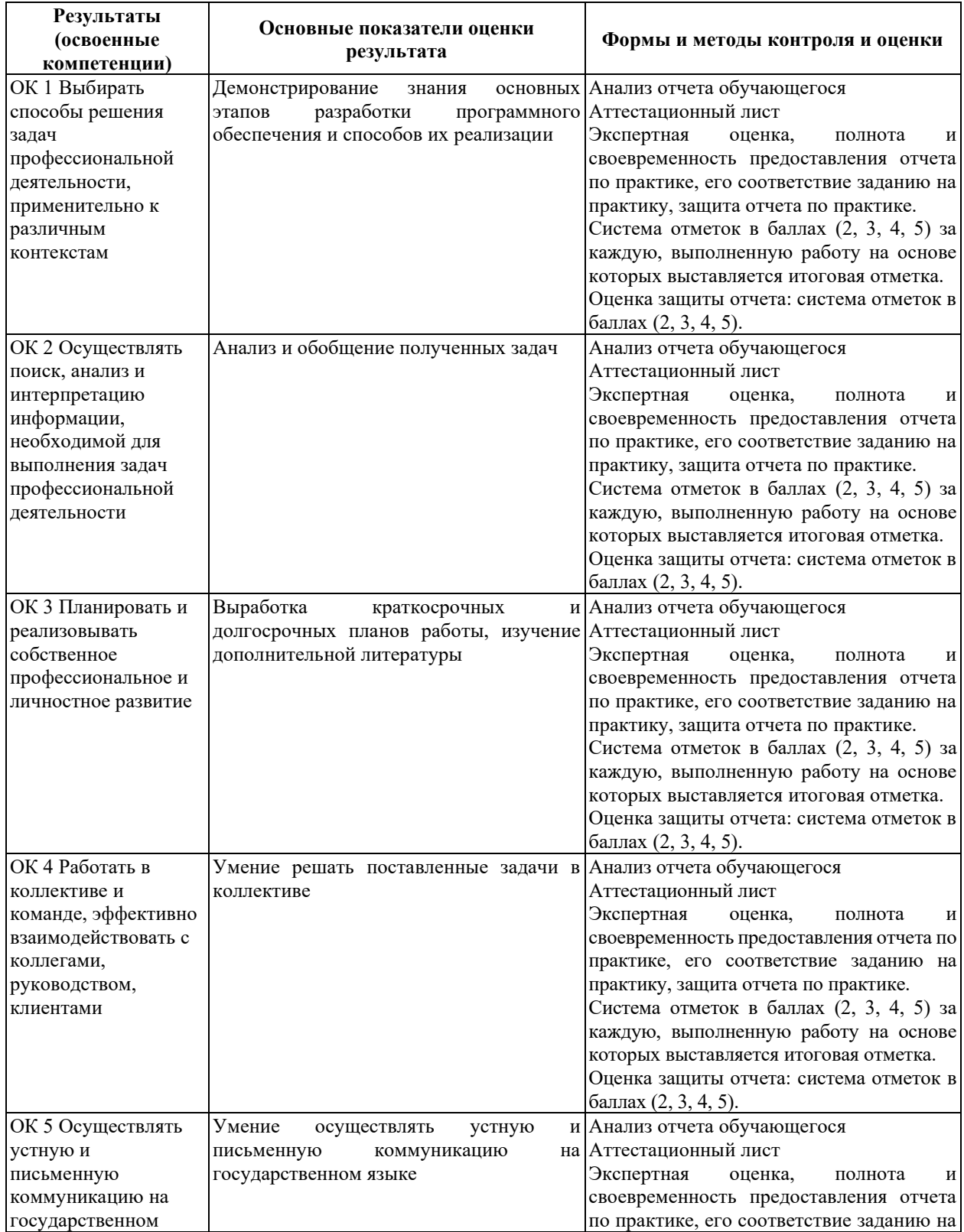

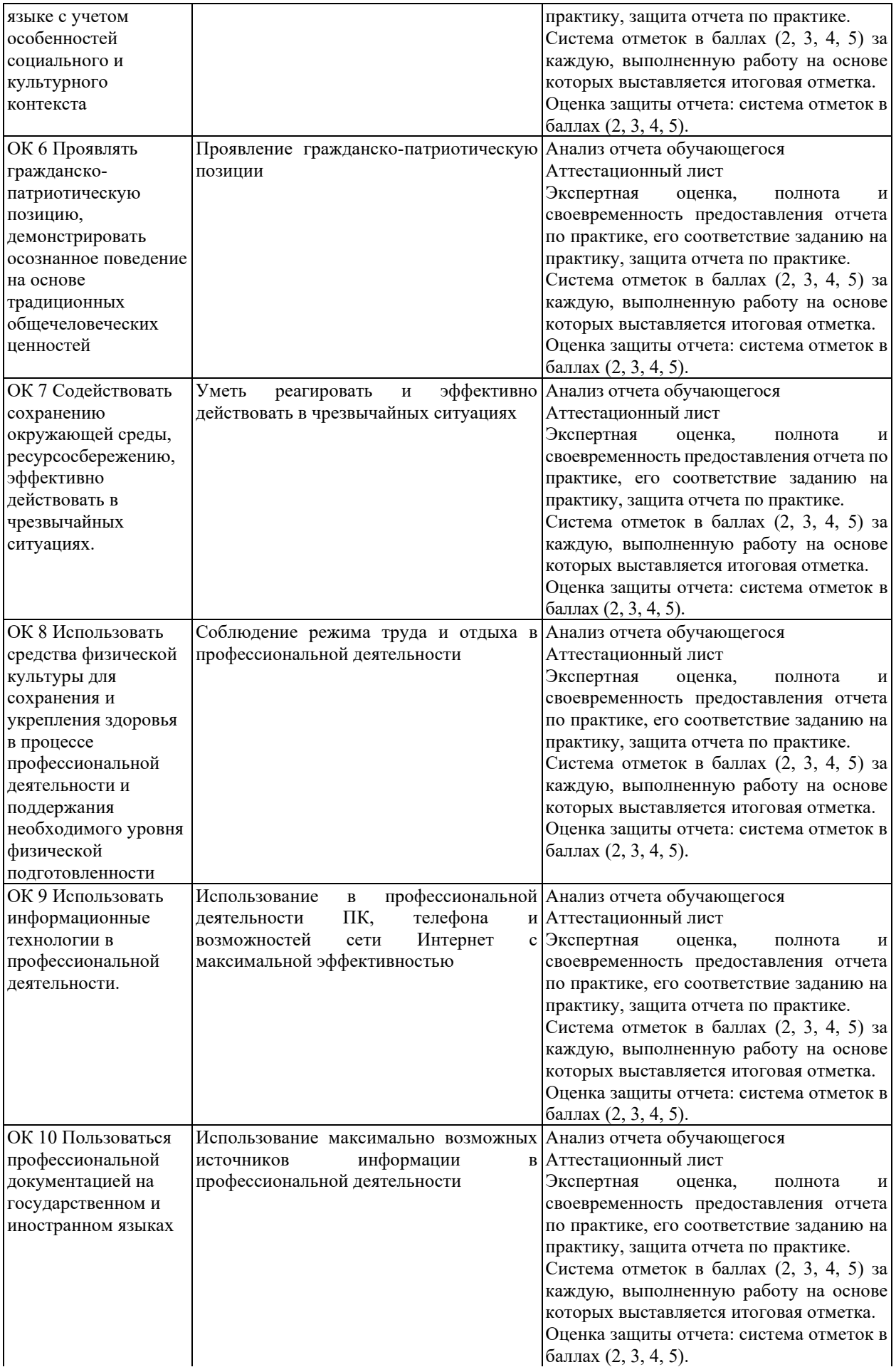

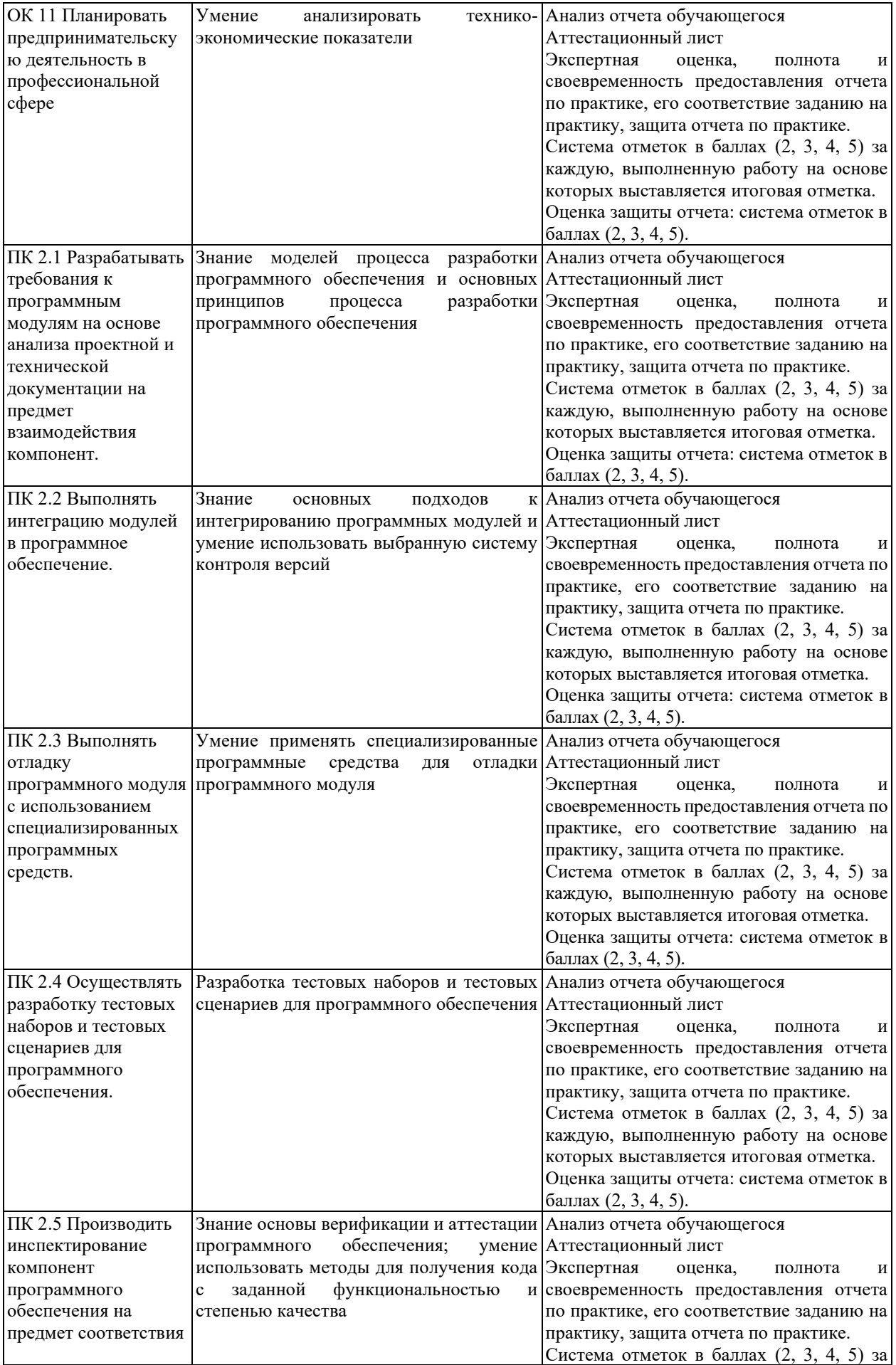

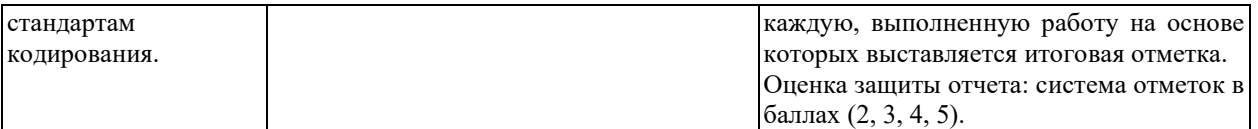

### **КРИТЕРИИ И ШКАЛЫ ОЦЕНИВАНИЯ**

Критерии и шкалы оценивания результатов текущего контроля успеваемости и промежуточной аттестации, применяемые в соответствии с Таблицей 1 Приложения А к Положению РДО ГУАП. СМК 3.77, приведены в Таблице 3.

Таблица 3

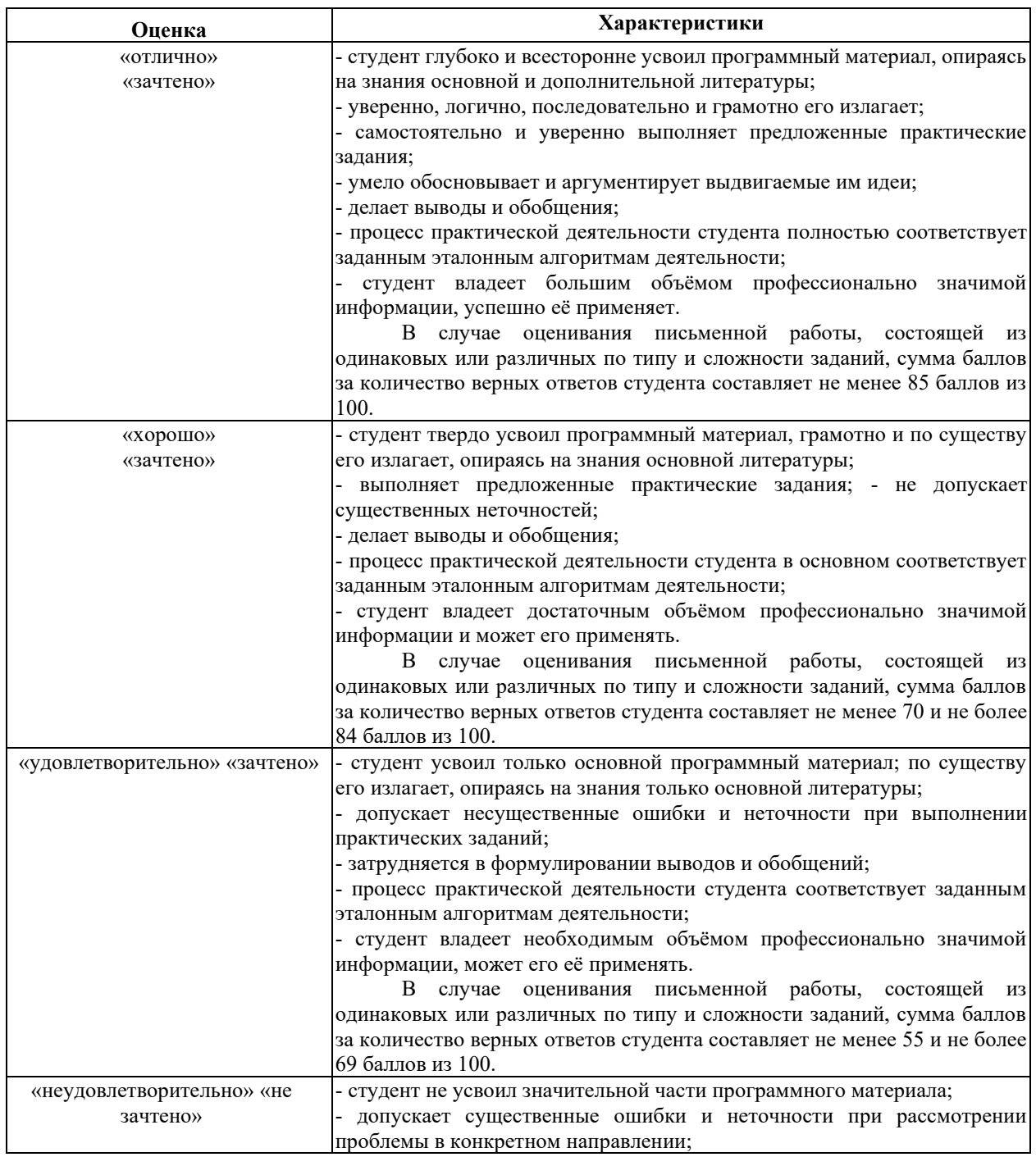

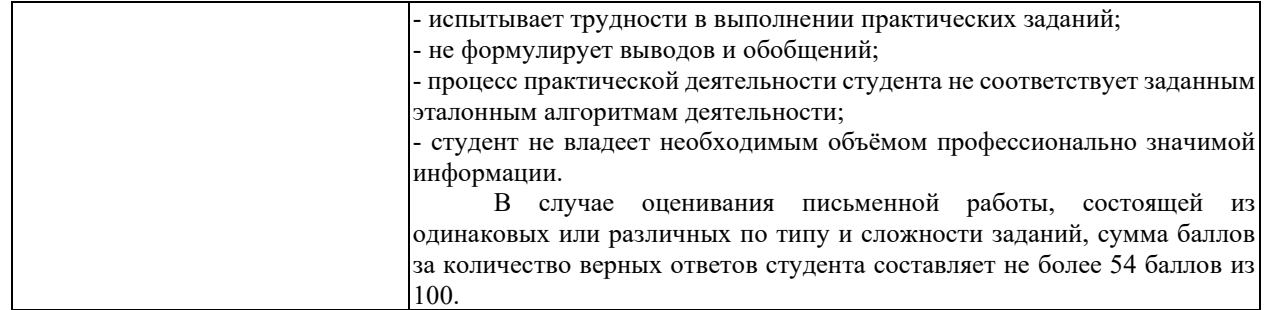

Для проверки сформированности общих и профессиональных компетенций и определения оценки по пятибалльной шкале при защите Отчета, в рамках дифференцированного зачета может использоваться приведенный далее Комплект оценочных средств для письменной работы. Если проводится комплексная защита Отчета: выступление с защитой и письменная работа, то общая оценка за дифференцированный зачет выставляется как среднее арифметическое двух оценок, выставленных по пятибалльной шкале.

### **ТИПЫ И УРОВНИ СЛОЖНОСТИ ЗАДАНИЙ, ВРЕМЯ ИХ ВЫПОЛНЕНИЯ**

Уровень сложности, максимальное количество баллов при верном ответе и необходимое время на выполнение заданий приведено в Таблице 4. Максимальное количество баллов, которые может получить студент при всех верных и полных ответах составляет 100 баллов.

Рекомендуемый вариант письменной работы включает в себя 15 заданий, в том числе 5 заданий типа 2 и 10 заданий типа 4.

Полный балл за задание из указанных в Таблице 4 выставляется, если студент ответил верно на задания закрытого типа и дал полный ответ, отражающий суть эталонного ответа на задания открытого типа.

В заданиях типа 2 при выполнении верно части сопоставлений, балл выставляется пропорционально количеству верно выполненных сопоставлений.

В заданиях типа 4 типа верный ответ по существу, но указанный в неверном падеже или роде, оценивается в 6 баллов. Указание синонима вместо эталонного ответа оценивается в 6 баллов.

Итоговая сумма баллов приводится к пятибалльной системе в соответствии с критериями, указанными в Таблице 4.

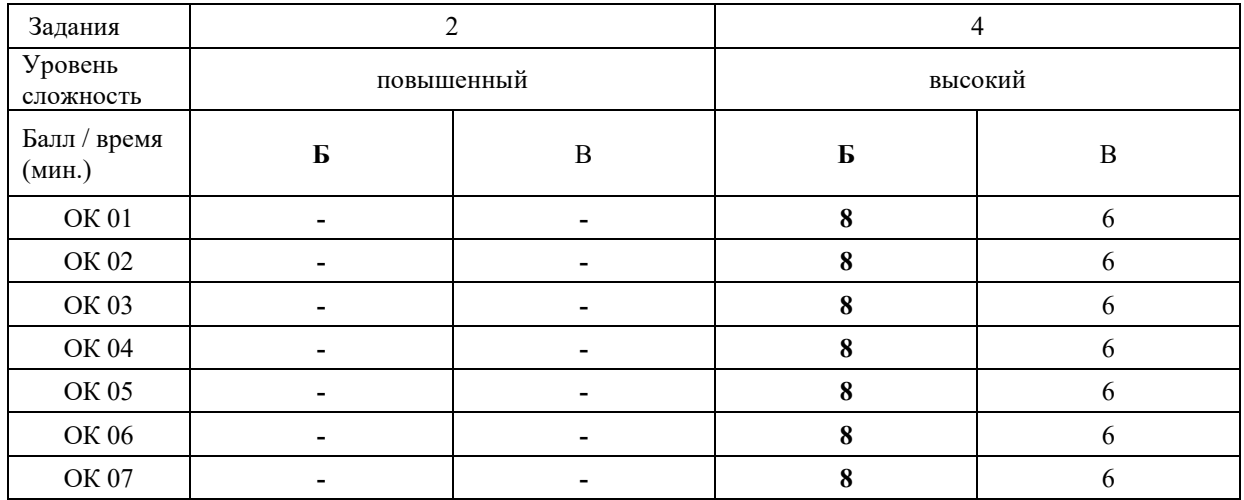

Таблина 4

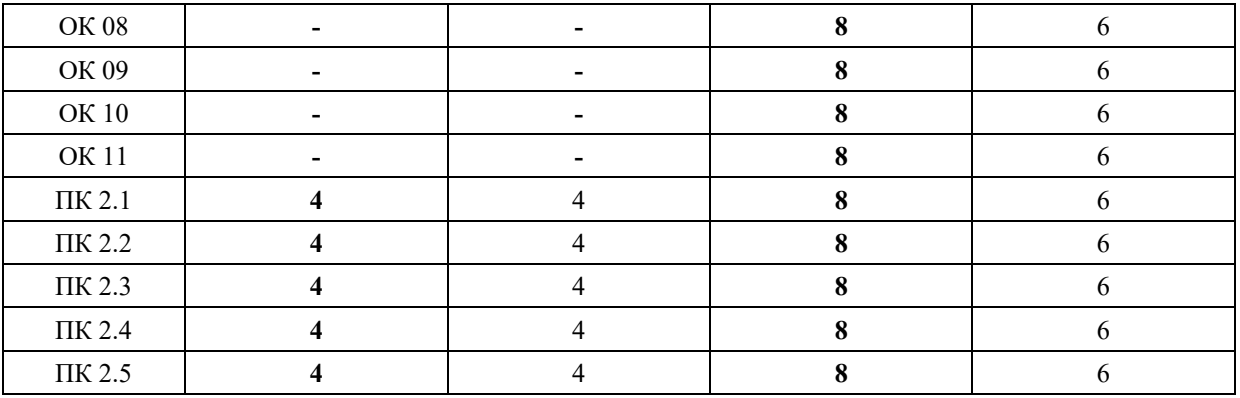

### **КОМПЛЕКТ ОЦЕНОЧНЫХ СРЕДСТВ**

#### **ОК 01. Выбирать способы решения задач профессиональной деятельности, применительно к различным контекстам**

*Тип задания*: задание открытого типа на дополнение

*Инструкция*: прочитайте текст и впишите вместо пропуска (…) слово в именительном падеже в единственном числе

*(…) – это свойство алгоритма означает, что он должен разрабатываться в общем виде, для решения целого класса однотипных задач. Правильный ответ*: Массовость

#### **ОК 02. Осуществлять поиск, анализ и интерпретацию информации, необходимой для выполнения задач профессиональной деятельности**

*Тип задания*: задание открытого типа на дополнение

*Инструкция*: прочитайте текст и впишите вместо пропуска (…) существительное. *(…) информации – процесс поддержания исходной информации в виде, обеспечивающем выдачу данных по запросам пользователей в установленные сроки. Правильный ответ:* хранение.

#### **ОК 03. Планировать и реализовывать собственное профессиональное и личностное развитие**

*Тип задания*: задание открытого типа на дополнение

*Инструкция*: прочитайте текст и впишите вместо пропуска (…) существительное.

*(…) – одна из форм организации учебного процесса, где обучающиеся самостоятельно выполняют задания.*

*Правильный ответ:* самоподготовка.

#### **ОК 04. Работать в коллективе и команде, эффективно взаимодействовать с коллегами, руководством, клиентами**

*Тип задания*: задание открытого типа на дополнение *Инструкция*: прочитайте текст и впишите вместо пропуска (…) существительное.

#### *SVN – Система управления (…).*

*Правильный ответ:* версиями.

#### **ОК 05. Осуществлять устную и письменную коммуникацию на государственном языке с учетом особенностей социального и культурного контекста**

*Тип задания*: задание открытого типа на дополнение

*Инструкция*: прочитайте текст и впишите вместо пропуска (…) слово (существительное) в творительном падеже в единственном числе

#### *Государственным (…) Российской Федерации на всей ее территории является русский язык.*

*Правильный ответ*: языком

#### **ОК 06. Проявлять гражданско-патриотическую позицию, демонстрировать осознанное поведение на основе традиционных общечеловеческих ценностей**

*Тип задания*: задание открытого типа на дополнение.

*Инструкция*: прочитайте текст и впишите вместо пропуска (…) прилагательное. *Техническое задание составляется на (…) языке.*

*Правильный ответ*: русском.

#### **ОК 07. Содействовать сохранению окружающей среды, ресурсосбережению, эффективно действовать в чрезвычайных ситуациях**

*Тип задания*: задание открытого типа на дополнение

*Инструкция*: прочитайте текст и впишите вместо пропуска (…) словосочетание в винительном падеже множественном числе

*При непосредственной угрозе или возникновении ЧС необходимо срочно оповестить (…) ГО ЧС, аварийно-спасательные формирования и население о приближении или возникновении ЧС, информирование населения о мерах защиты.*

*Правильный ответ:* **органы управления**

#### **ОК 08. Использовать средства физической культуры для сохранения и укрепления здоровья в процессе профессиональной деятельности и поддержания необходимого уровня физической подготовленности**

*Тип задания*: задание открытого типа на дополнение

*Инструкция*: прочитайте текст и впишите вместо пропуска (…) словосочетание.

*Необходимость подготовки людей к жизни, труду, другим необходимым видам деятельности исторически обусловила возникновение (…).*

*Правильный ответ*: физической культуры.

#### **ОК 09. Использовать информационные технологии в профессиональной деятельности**

*Тип задания*: задание открытого типа на дополнение

*Инструкция*: прочитайте текст и впишите вместо пропуска (…) необходимое число цифрами.

(…) — **визуализация данных или идей, целью которой является донесение сложной информации до аудитории быстрым и понятным образом**.

#### **ОК 10. Пользоваться профессиональной документацией на государственном и иностранном языке**

*Тип задания*: задание открытого типа на дополнение.

*Инструкция*: прочитайте текст и впишите вместо пропуска (…) слово.

*Техническое задание и пояснительная записка к программному модулю/обеспечению разрабатываются на этапе (…) задачи.*

*Правильный ответ*: постановки.

#### **ОК 11. Планировать предпринимательскую деятельность в профессиональной сфере**

*Тип задания*: задание открытого типа на дополнение.

*Инструкция*: прочитайте текст и впишите вместо пропуска (…) словосочетание.

*(… …) – основной документ проекта, которым Заявитель устанавливает основные цели и задачи проекта, номенклатуру и назначение продуктов проекта, технические и иные значимые характеристики модернизируемого производства и/или продукта проекта, порядок и последовательность необходимых стадий реализации проекта, создания продукта проекта и контроля его качественных параметров.*

*Правильный ответ*: техническое задание

**ПК 2.1. Разрабатывать требования к программным модулям на основе анализа проектной и технической документации на предмет взаимодействия компонент**

#### *Задание 2.1*

*Тип задания*: задание закрытого типа на установление соответствия *Инструкция*: прочитайте текст и установите соответствие.

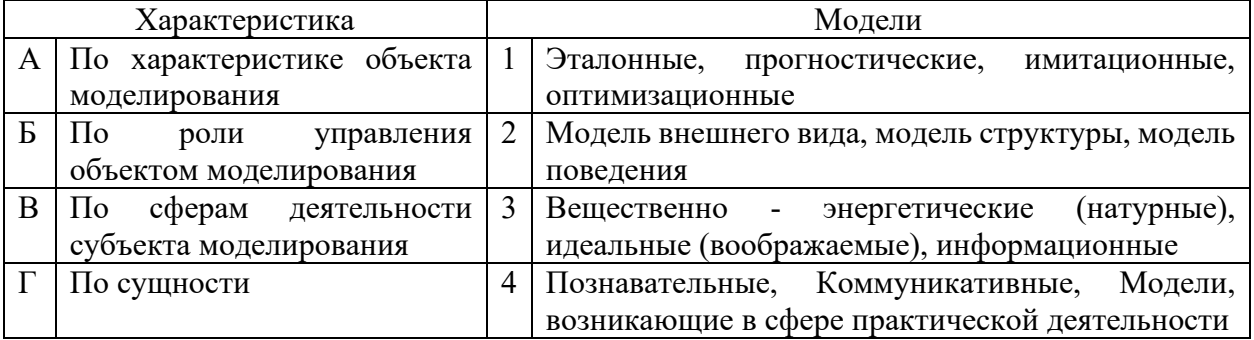

Запишите выбранные цифры под соответствующими буквами:

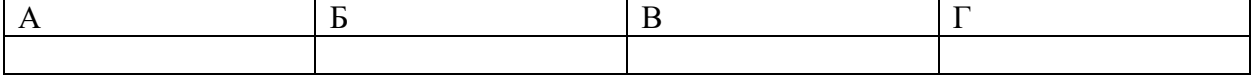

*Правильный ответ:*

Запишите выбранные цифры под соответствующими буквами:

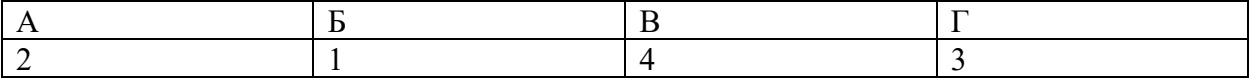

#### *Задание 2.2.*

*Тип задания*: задание закрытого типа на установление соответствия *Инструкция*: прочитайте текст и установите соответствие.

#### *Установите соответствие между*

*К каждой позиции, данной в левом столбце, подберите соответствующую позицию из правого столбца.*

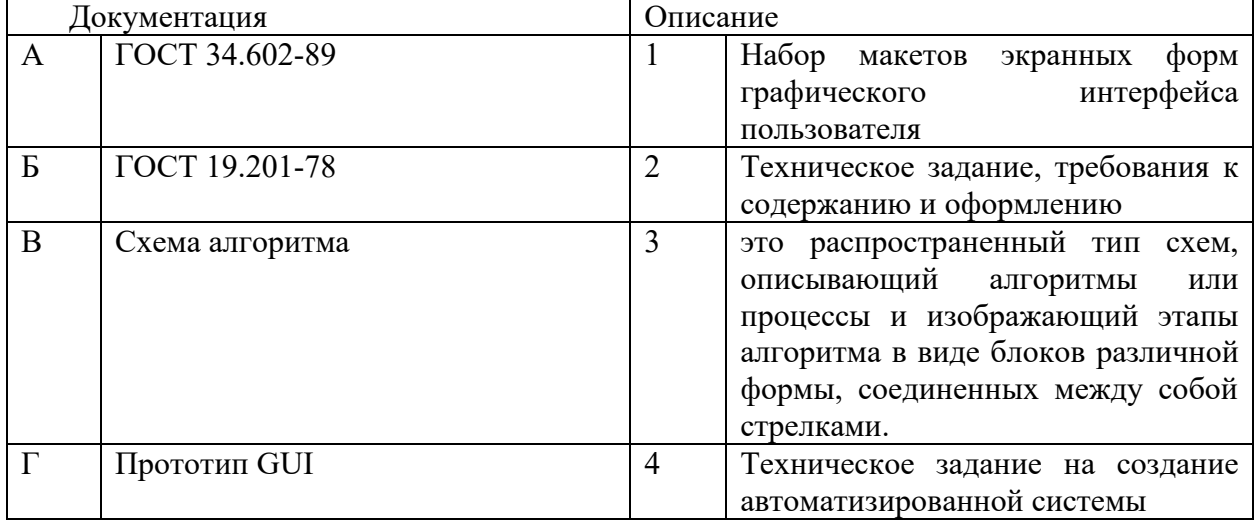

Запишите выбранные цифры под соответствующими буквами:

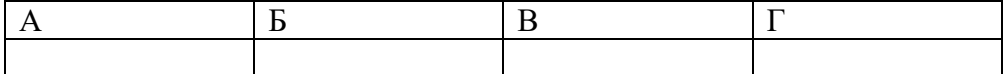

*Правильный ответ:*

Запишите выбранные цифры под соответствующими буквами:

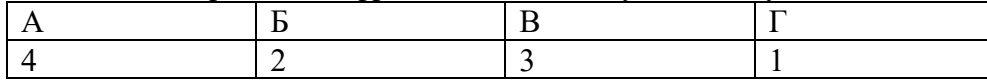

#### *Задание 4.1*

*Тип задания*: задание открытого типа на дополнение

*Инструкция*: прочитайте текст и впишите вместо пропуска (…) 2 номера через и по 2 цифры

#### **ТЗ может составлять по ГОСТ (…) и (…)**

*Правильный ответ*: *19 и 34*

#### *Задание 4.2*

*Тип задания*: задание открытого типа на дополнение

*Инструкция*: прочитайте текст и впишите вместо пропуска (…) словосочетание.

*(…) — это метод исследования, при котором изучаемая система заменяется моделью с достаточной точностью, описывающей реальную систему и с ней, проводятся эксперименты с целью получения информации об этой системе. Правильный ответ*: Имитационное моделирование

#### **ПК 2.2. Выполнять интеграцию модулей в программное обеспечение**

#### *Задание 2.1*

*Тип задания*: задание закрытого типа на установление соответствия

#### *Инструкция*: прочитайте текст и установите соответствие.

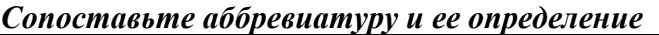

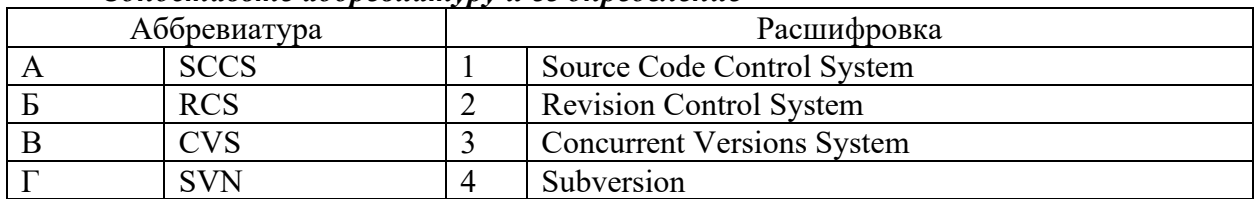

#### Запишите выбранные цифры под соответствующими буквами:

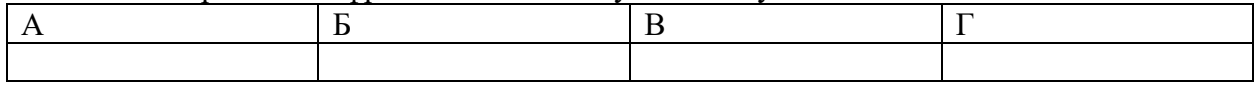

*Правильный ответ:*

Запишите выбранные цифры под соответствующими буквами:

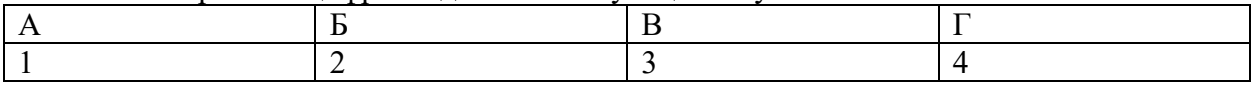

#### *Задание 2.2*

*Тип задания*: задание закрытого типа на установление соответствия *Инструкция*: прочитайте текст и установите соответствие.

#### *Сопоставьте основные термины SVN и их определения*

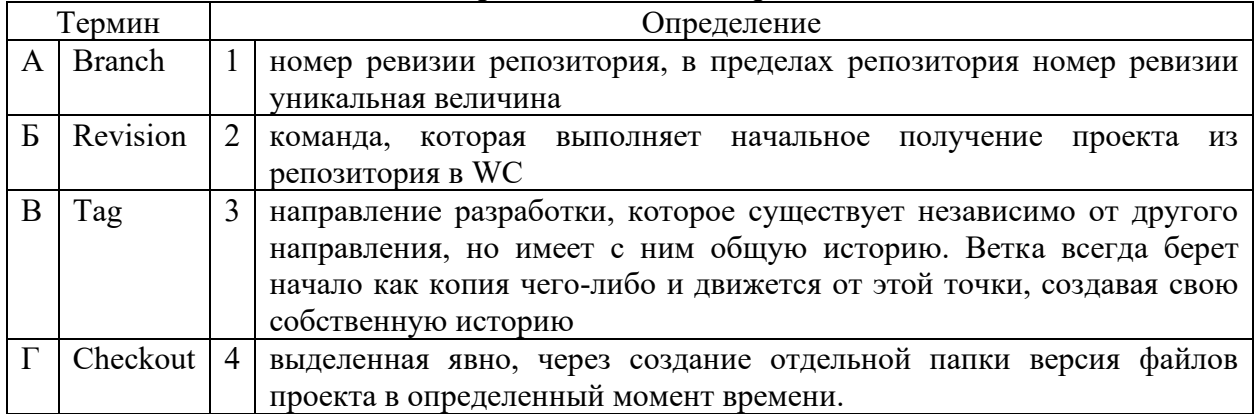

Запишите выбранные цифры под соответствующими буквами:

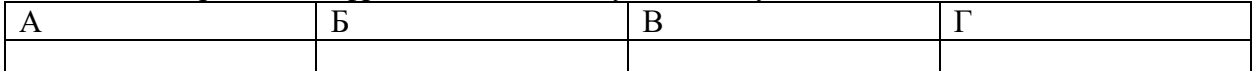

*Правильный ответ:*

Запишите выбранные цифры под соответствующими буквами:

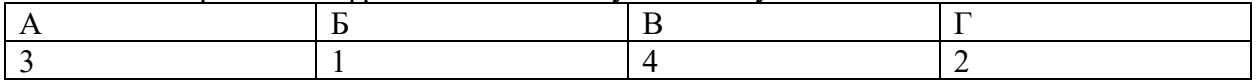

#### *Задание 4.1*

*Тип задания*: задание открытого типа на дополнение

*Инструкция*: прочитайте текст и впишите вместо пропуска (…) аббревиатуру.

*(…)-технология – программный комплекс, автоматизирующий весь технологический процесс анализа, проектирования, разработки и сопровождения сложных программных систем.*

*Правильный ответ*: CASE

#### *Задание 4.2*

*Тип задания*: задание открытого типа на дополнение *Инструкция*: прочитайте текст и впишите вместо пропуска (…) словосочетание

(...) - практика разработки программного обеспечения, которая заключается в постоянном слиянии рабочих копий в общую основную ветвь разработки (до нескольких раз в день) и выполнении частых автоматизированных сборок проекта для скорейшего выявления потенциальных дефектов и решения интеграционных проблем. В обычном проекте, где над разными частями системы разработчики трудятся независимо, стадия интеграции является заключительной.

Правильный ответ: непрерывная интеграция

#### ПК 2.3. Выполнять отладку программного модуля с использованием специализированных программных средств.

#### Задание 2.1

Тип задания: задание закрытого типа на установление соответствия Инструкция: прочитайте текст и установите соответствие.

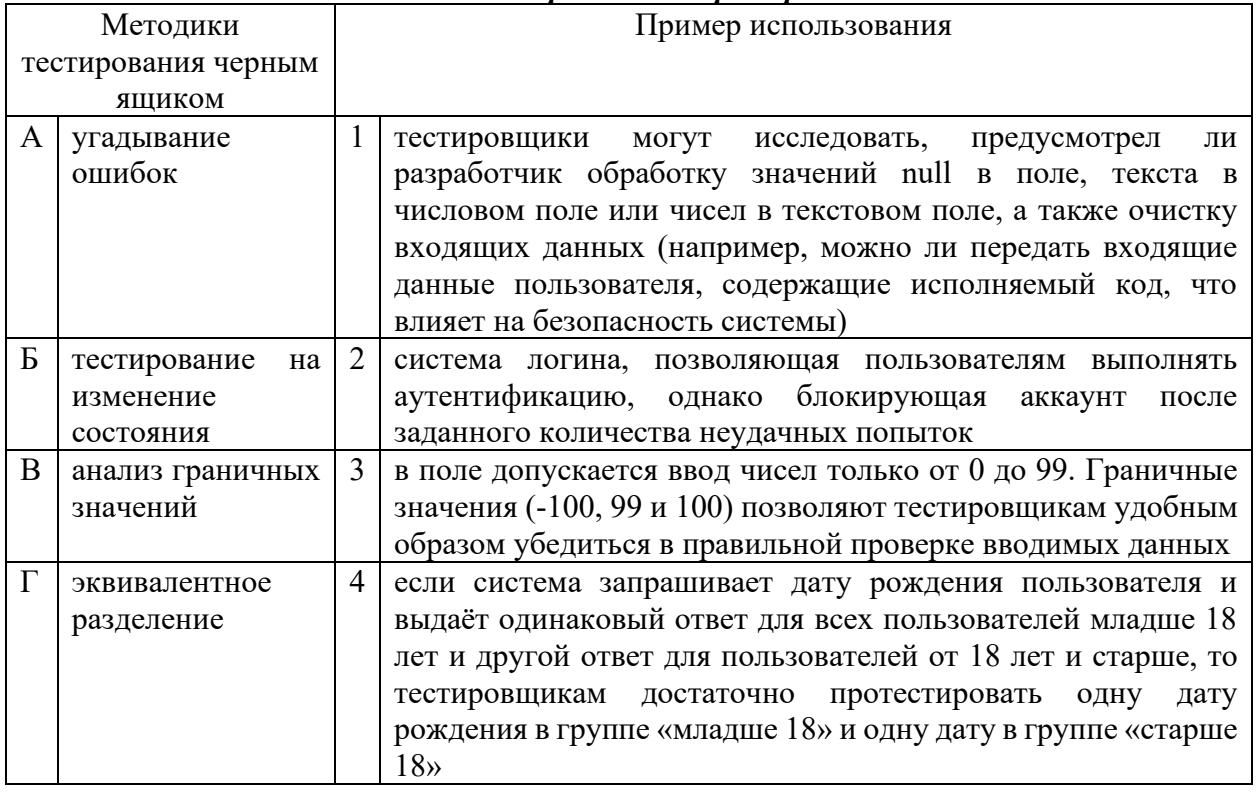

#### Сопоставьте методики тестирования и примеры использования

Запишите выбранные цифры под соответствующими буквами:

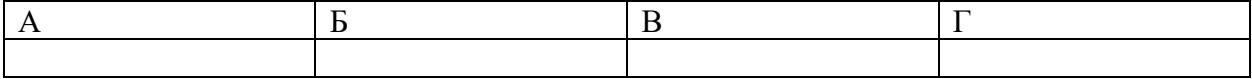

#### Правильный ответ:

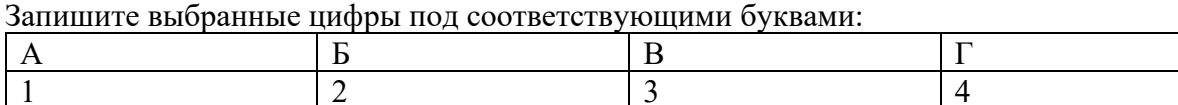

#### Задание  $2.2$

Тип задания: задание закрытого типа на установление соответствия Инструкция: прочитайте текст и установите соответствие.
#### Полином Лагранжа. Сопоставьте степень полинома и количество точек, необходимых для его построения.

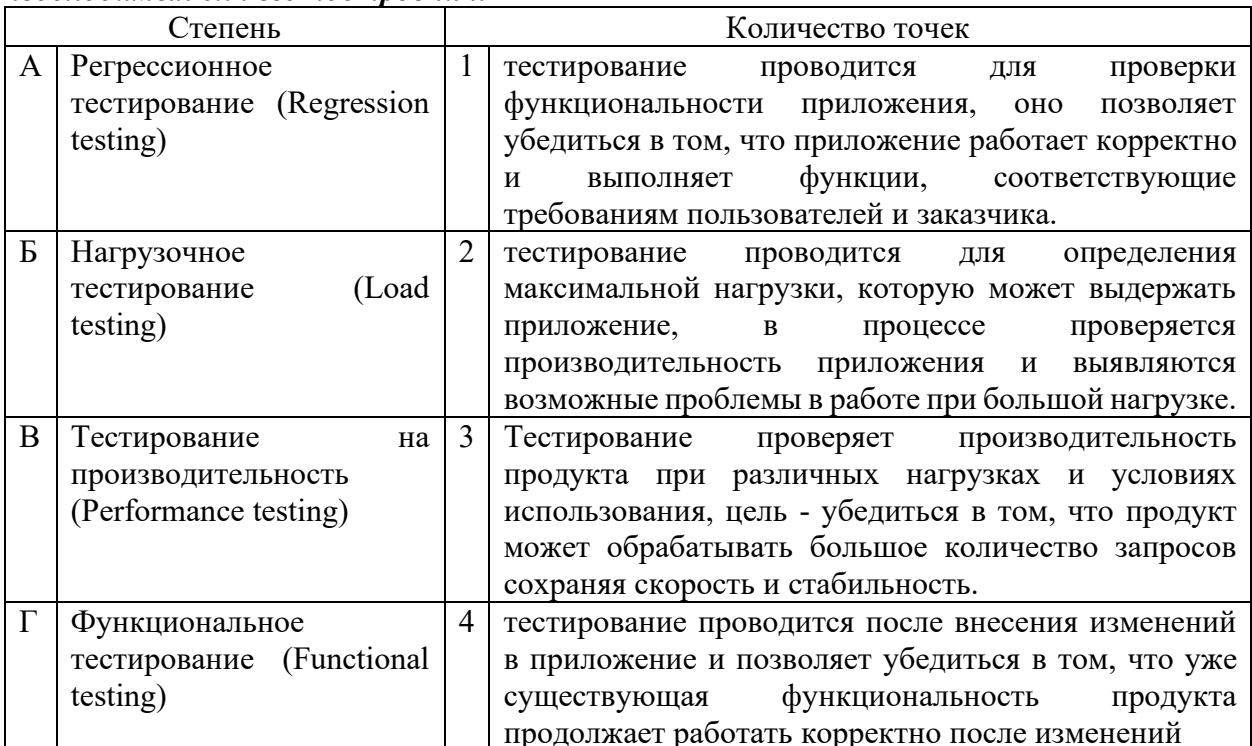

Запишите выбранные цифры под соответствующими буквами:

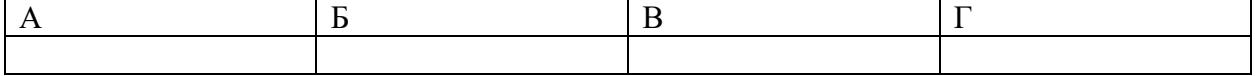

Правильный ответ:

Запишите выбранные цифры под соответствующими буквами:

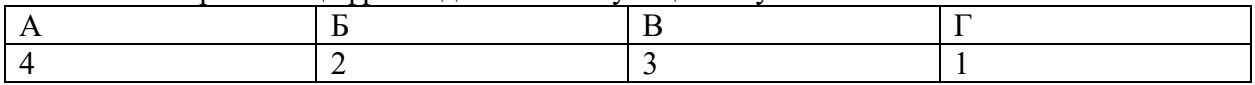

#### Задание 4.1

Тип задания: задание открытого типа на дополнение

Инструкция: прочитайте текст и впишите вместо пропуска (...) прилагательное.

(...) тестирование проводится для проверки совместной работы отдельных модулей и предшествует тестированию всей системы как единого целого.

Правильный ответ: интеграционное

#### Задание  $4.2$

Тип задания: задание открытого типа на дополнение

Инструкция: прочитайте текст и впишите вместо пропуска (...) прилагательное.

Основной характеристикой (...) модели ЖЦПО является разбиение всей разработки на этапы, причем переход с одного этапа на следующий происходит только после того, как будет полностью завершена работа на текущем. Правильный ответ: каскадной

# ПК 2.4. Осуществлять разработку тестовых наборов и тестовых сценариев для программного обеспечения.

### Задание 2.1

Тип задания: задание закрытого типа на установление соответствия Инструкция: прочитайте текст и установите соответствие.

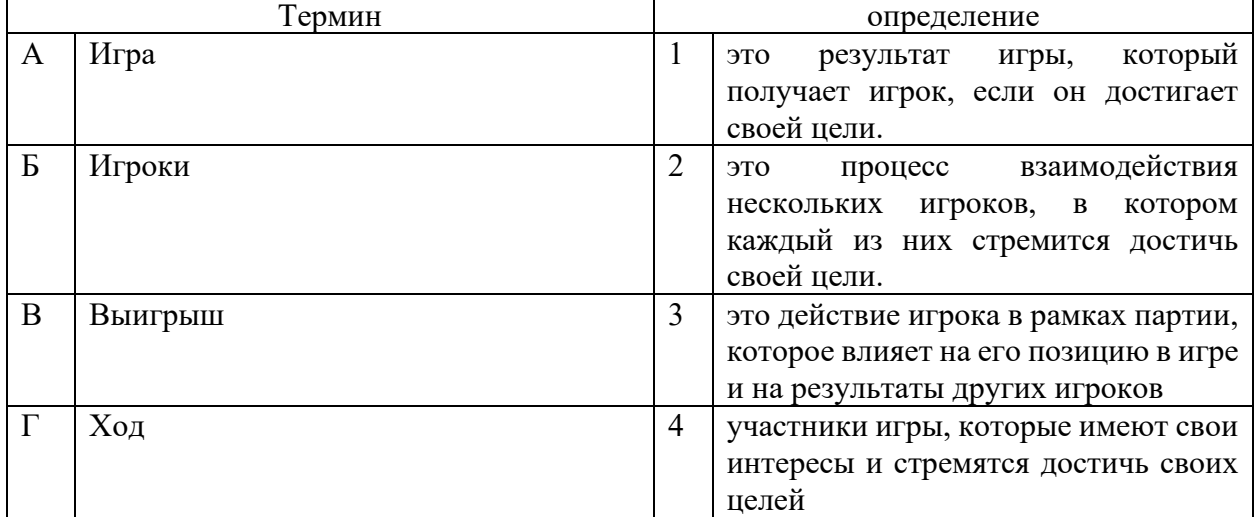

Запишите выбранные цифры под соответствующими буквами:

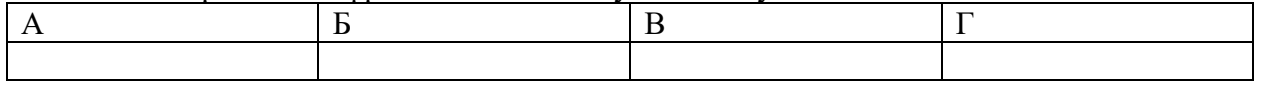

Правильный ответ:

Запишите выбранные цифры под соответствующими буквами:

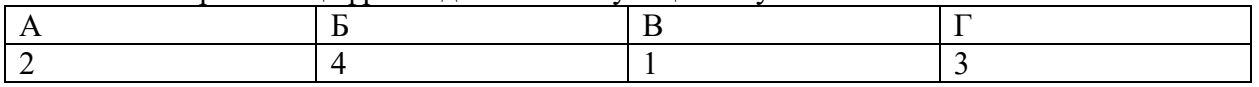

## Задание 2.2

Тип задания: задание закрытого типа на установление соответствия Инструкция: прочитайте текст и установите соответствие.

## Сопоставьте название терминов и их описание

#### К каждой позиции, данной в левом столбце, подберите соответствующую позицию из правого столбца.

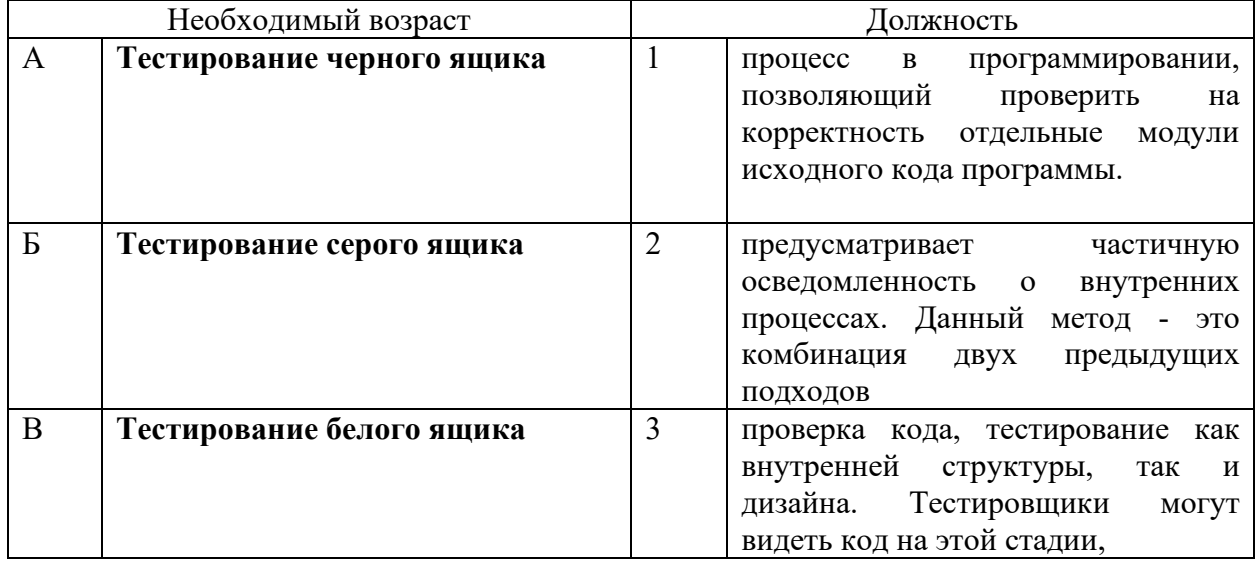

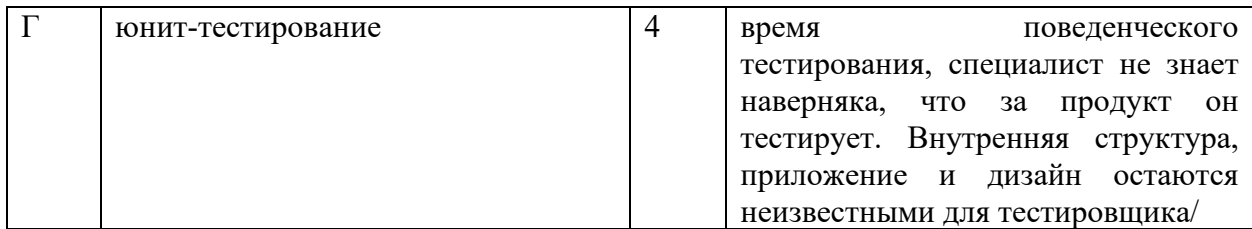

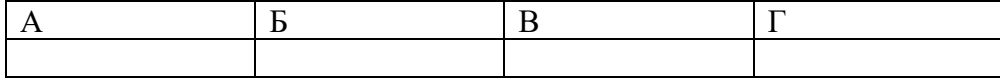

*Правильный ответ:*

Запишите выбранные цифры под соответствующими буквами:

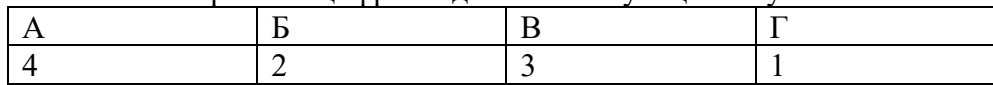

#### *Задание 4.1*

*Тип задания*: задание открытого типа на дополнение

*Инструкция*: прочитайте текст и впишите вместо пропуска (…) прилагательное.

*Для исследования большого числа вариантов проектируемого объекта или процесса для различных режимов его эксплуатации выгодно применять (…) эксперимент.*

*Правильный ответ*: вычислительной

#### *Задание 4.2*

*Тип задания*: задание открытого типа на дополнение

*Инструкция*: прочитайте текст и впишите вместо пропуска (…) прилагательное.

*Если в критериальной строке симплексной таблицы нет отрицательных коэффициентов, это означает, что план (…).*

*Правильный ответ*: оптимальный

#### **ПК 2.5. Производить инспектирование компонент программного обеспечения на предмет соответствия стандартам кодирования.**

#### *Задание 2.1*

*Тип задания*: задание закрытого типа на установление соответствия *Инструкция*: прочитайте текст и установите соответствие.

#### *Сопоставьте направления инспектирования их влияние на качество проекта К каждой позиции, данной в левом столбце, подберите соответствующую позицию из правого столбца.*

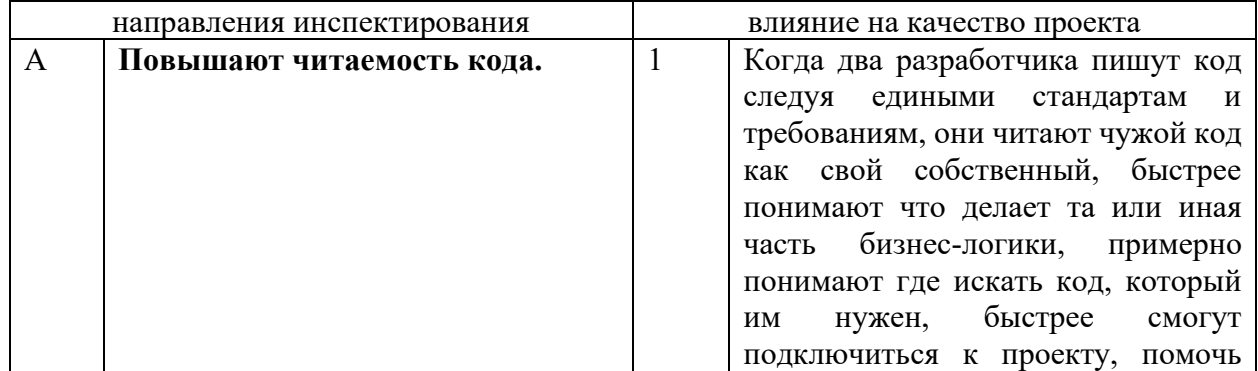

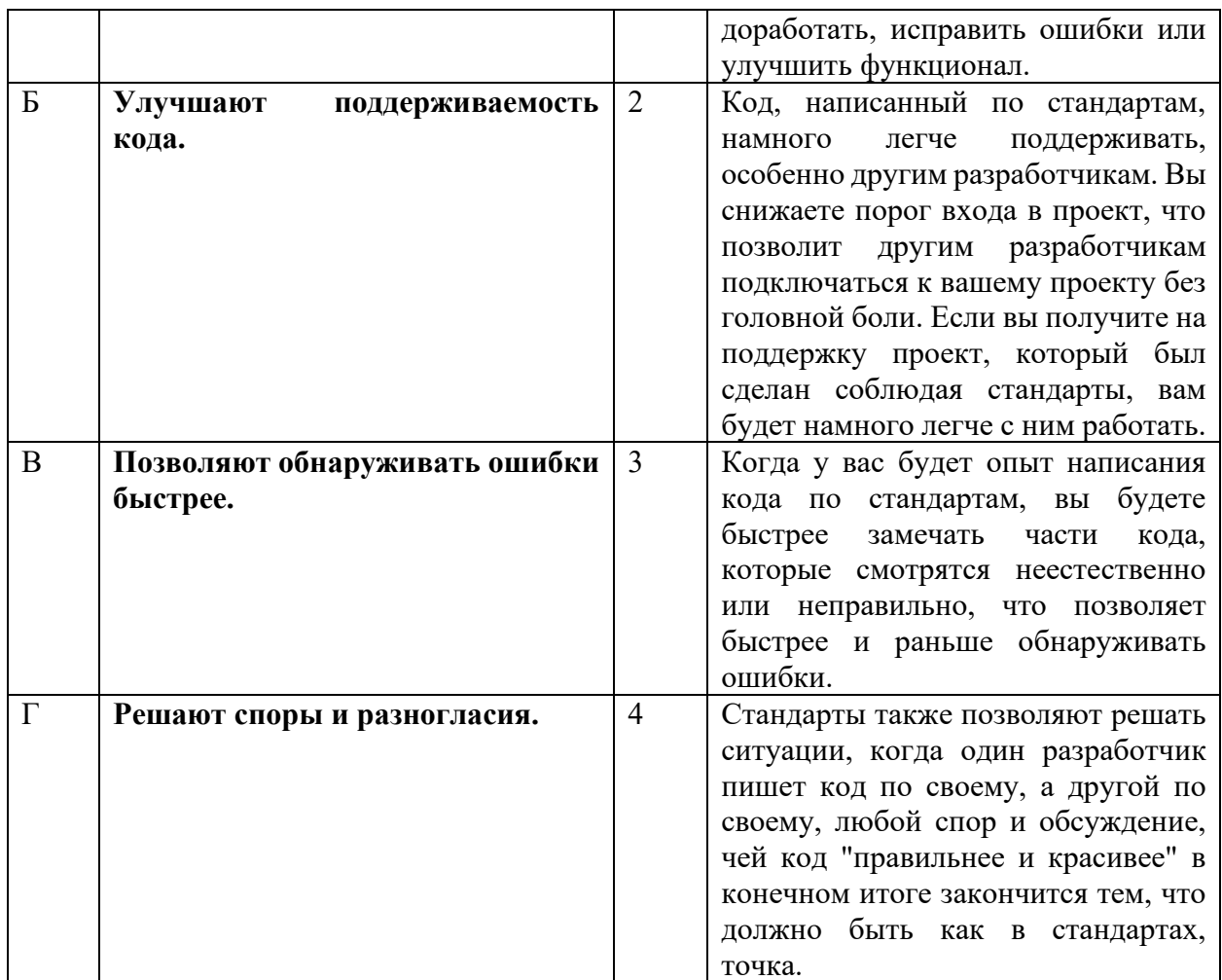

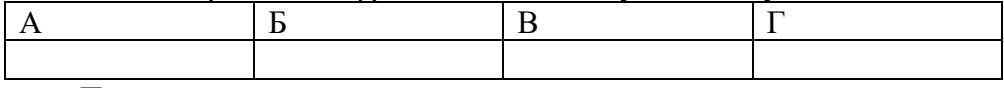

Правильный ответ:

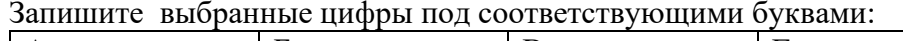

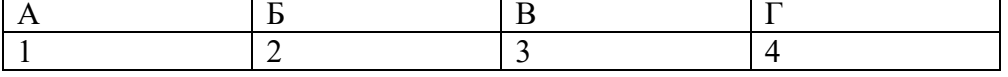

# Задание  $2.2$

Тип задания: задание закрытого типа на установление соответствия Инструкция: прочитайте текст и установите соответствие.

### Сопоставьте название тестирования и определение.

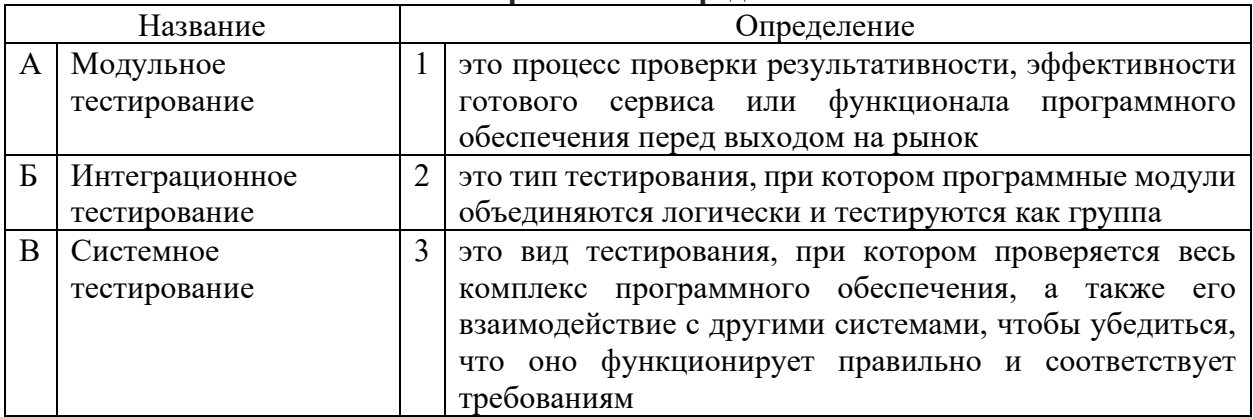

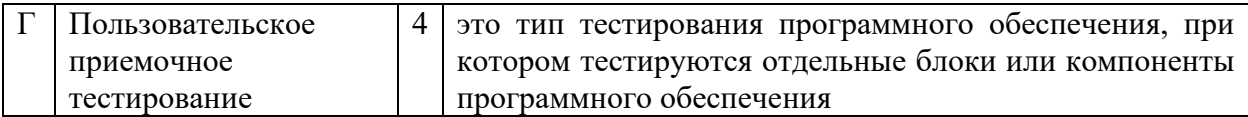

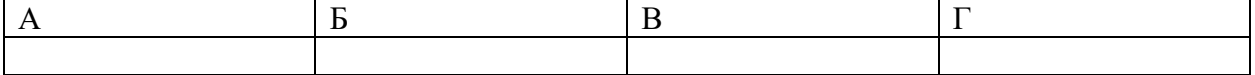

*Правильный ответ:*

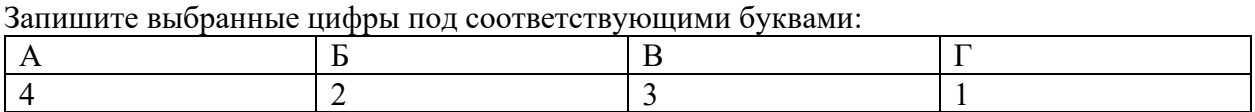

#### *Задание 4.1*

*Тип задания*: задание открытого типа на дополнение

*Инструкция*: прочитайте текст и впишите вместо пропуска (…) прилагательное.

*Метод (…) разработки. Сначала строится модульная структура программы в виде дерева. Затем поочередно программируются модули программы, начиная с модулей самого нижнего уровня (листья дерева модульной структуры программы), в таком порядке, чтобы для каждого программируемого модуля были уже запрограммированы все модули, к которым он может обращаться. После того как все модули программы запрограммированы, производится их поочередное тестирование и отладка в таком же порядке, в котором велось их программирование.* 

*Правильный ответ*: восходящей.

#### *Задание 4.2*

*Тип задания*: задание открытого типа на дополнение

*Инструкция*: прочитайте текст и впишите вместо пропуска (…) фразу

*(…) — это совокупность математических методов обоснования выбора решений в различных областях целенаправленной человеческой деятельности. Правильный ответ*: теория принятия решений

МИНИСТЕРСТВО НАУКИ И ВЫСШЕГО ОБРАЗОВАНИЯ РОССИЙСКО ФЕДЕРАЦИИ Ивангородский гуманитарно-технический институт (филиал) федерального государственного автономного образовательного учреждения высшего образования «САНКТ-ПЕТЕРБУРГСКИЙ ГОСУДАРСТВЕННЫЙ УНИВЕРСИТЕТ АЭРОКОСМИЧЕСКОГО ПРИБОРОСТРОЕНИЯ» (ИФ ГУАП) Центр среднего профессионального образования

# **КОМПЛЕКТ**

# **оценочных средств учебной практики в составе профессионального модуля**

# **ПМ.03 «СОПРОВОЖДЕНИЕ И ОБСЛУЖИВАНИЕ ПРОГРАММНОГО ОБЕСПЕЧЕНИЯ КОМПЬЮТЕРНЫХ СИСТЕМ»**

 образовательной программы среднего профессионального образования (ОП СПО) по специальности

**09.02.07 «Информационные системы и программирование»**

Комплект оценочных средств (КОС) предназначен для проверки, в случае необходимости, или для диагностики результатов Учебной практики в составе ПМ.03 Сопровождение и обслуживание программного обеспечения компьютерных систем основной профессиональной образовательной программы по специальности 09.02.07 Информационные системы и программирование.

Практика является обязательным разделом ППССЗ и представляет собой вид учебной деятельности, направленной на формирование, закрепление, развитие практических навыков и компетенций в процессе выполнения определенных видов работ, связанных с будущей профессиональной деятельностью.

Учебная практика проводится образовательной организацией при освоении обучающимися общих и профессиональных компетенций в рамках профессиональных модулей.

Вид профессиональной деятельности, на который ориентирует обучающихся учебная практика (по профилю специальности): ВПД 3 Сопровождение и обслуживание программного обеспечения компьютерных систем.

Результаты, полученные при прохождении учебной практики (по профилю специальности), имеют как самостоятельное значение, так и используются при оценке освоения вида профессиональной деятельности, соответствующего профессиональному модулю ПМ.03 «Сопровождение и обслуживание программного обеспечения компьютерных систем».

Форма промежуточной аттестации по практике – дифференцированный зачет в 7 семестре

Вид проведения проверки – защита Отчета либо защита Отчета, совмещенная с письменной работой

Время проведения – 10 минут (защита Отчета); 90 минут (5 минут – защита Отчета; 5 минут – подготовительный этап; 80 минут подготовка письменной работы, если таковая проводится)

Система оценок при аттестации: пятибалльная.

#### **ТРЕБОВАНИЯ К УРОВНЮ ПОДГОТОВКИ, ПЕРЕЧЕНЬ КОНТРОЛИРУЕМЫХ КОМПЕТЕНЦИЙ**

Результатом прохождения учебной практики в рамках освоения профессионального модуля ПМ.03 Сопровождение и обслуживание программного обеспечения компьютерных систем является овладение обучающимися вида профессиональной деятельности – Сопровождение и обслуживание программного обеспечения компьютерных систем, в том числе профессиональными (ПК) и общими (ОК) компетенциями.

Планируемые результаты освоения учебной практики в рамках освоения профессионального модуля ПМ.03 Сопровождение и обслуживание программного обеспечения компьютерных систем приведены в Таблице 1.

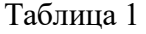

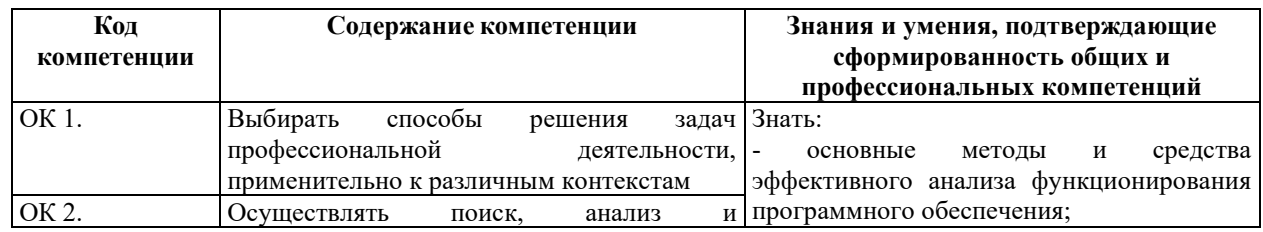

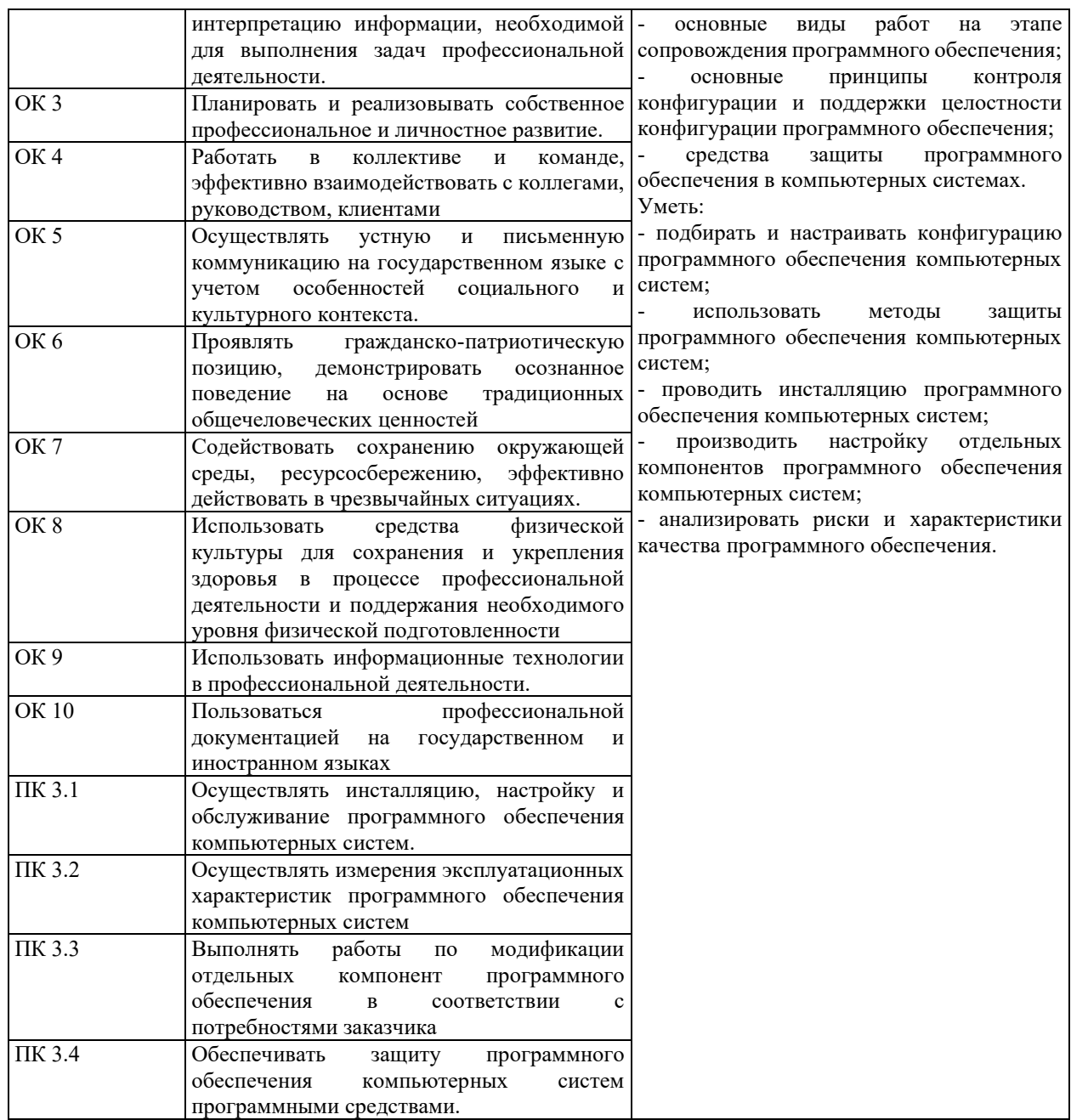

# **СООТНОШЕНИЕ КОНТРОЛИРУЕМЫХ РАЗДЕЛОВ, МЕЖДИСЦИПЛИНАРНЫХ КУРСОВ, ПРАКТИК С КОМПЕТЕНЦИЯМИ И ОЦЕНОЧНЫМИ СРЕДСТВАМИ**

Соотношение показателей оценки результата с компетенциями и оценочными средствами приведено в Таблице 2.

#### Таблица 2

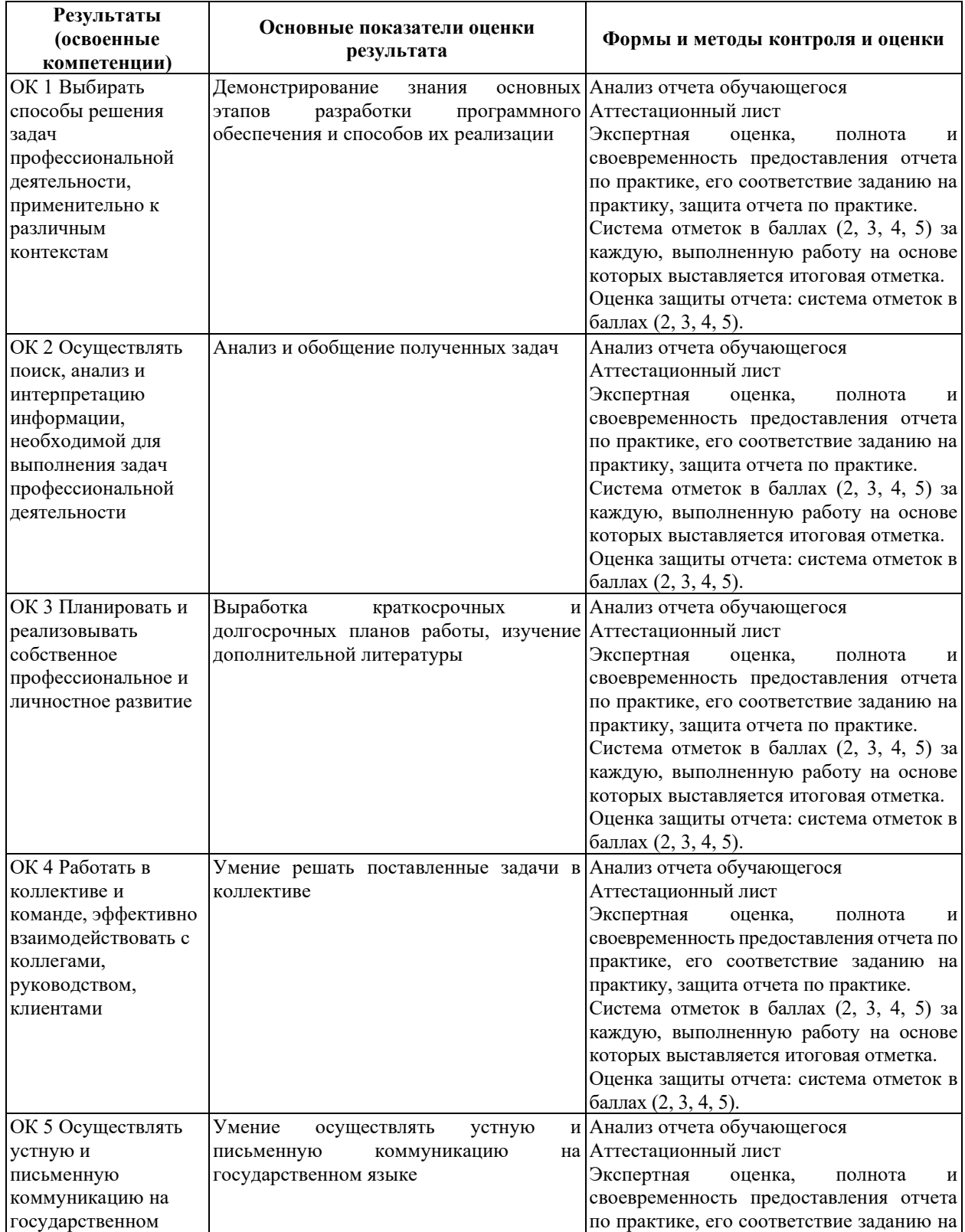

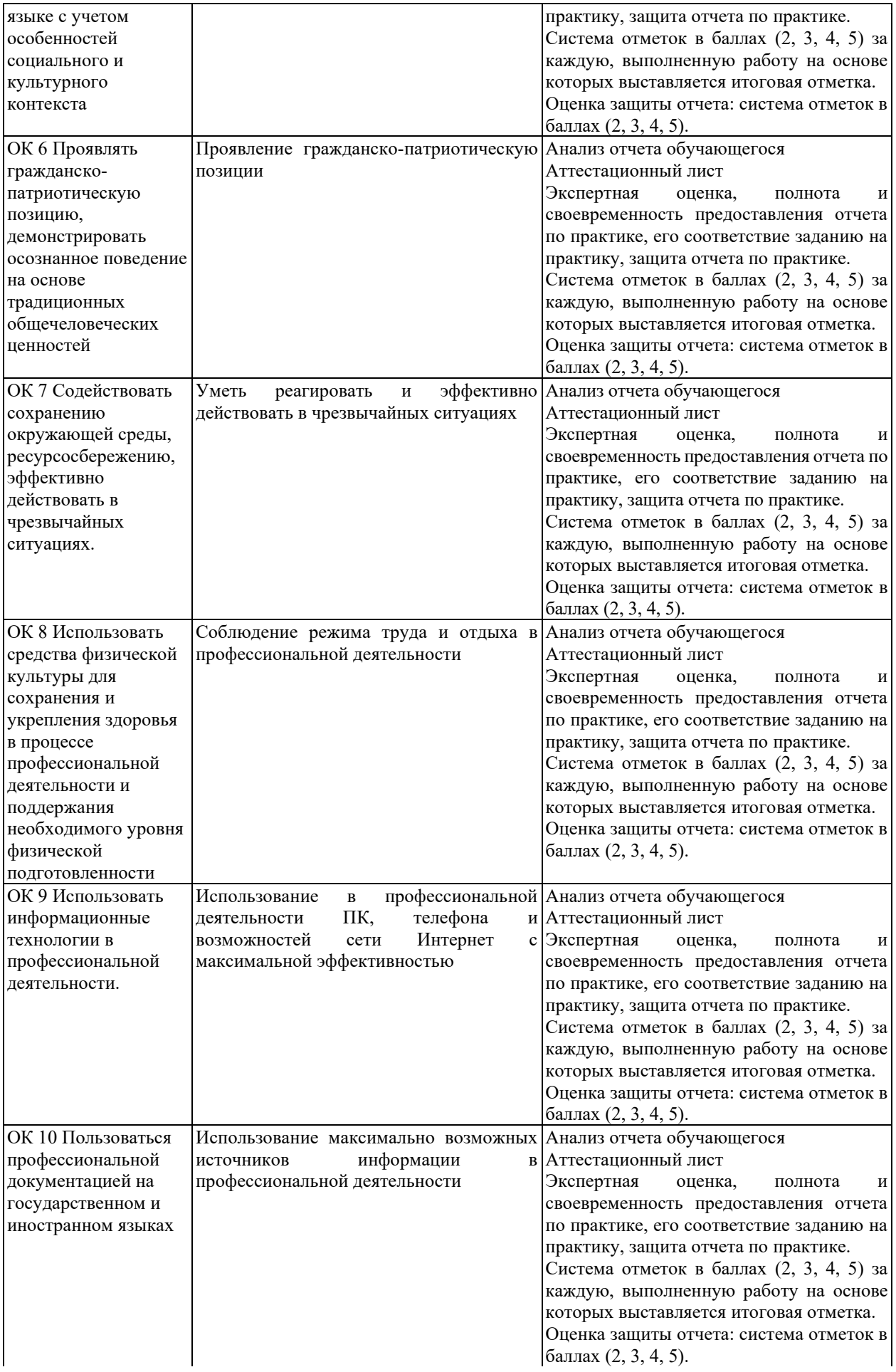

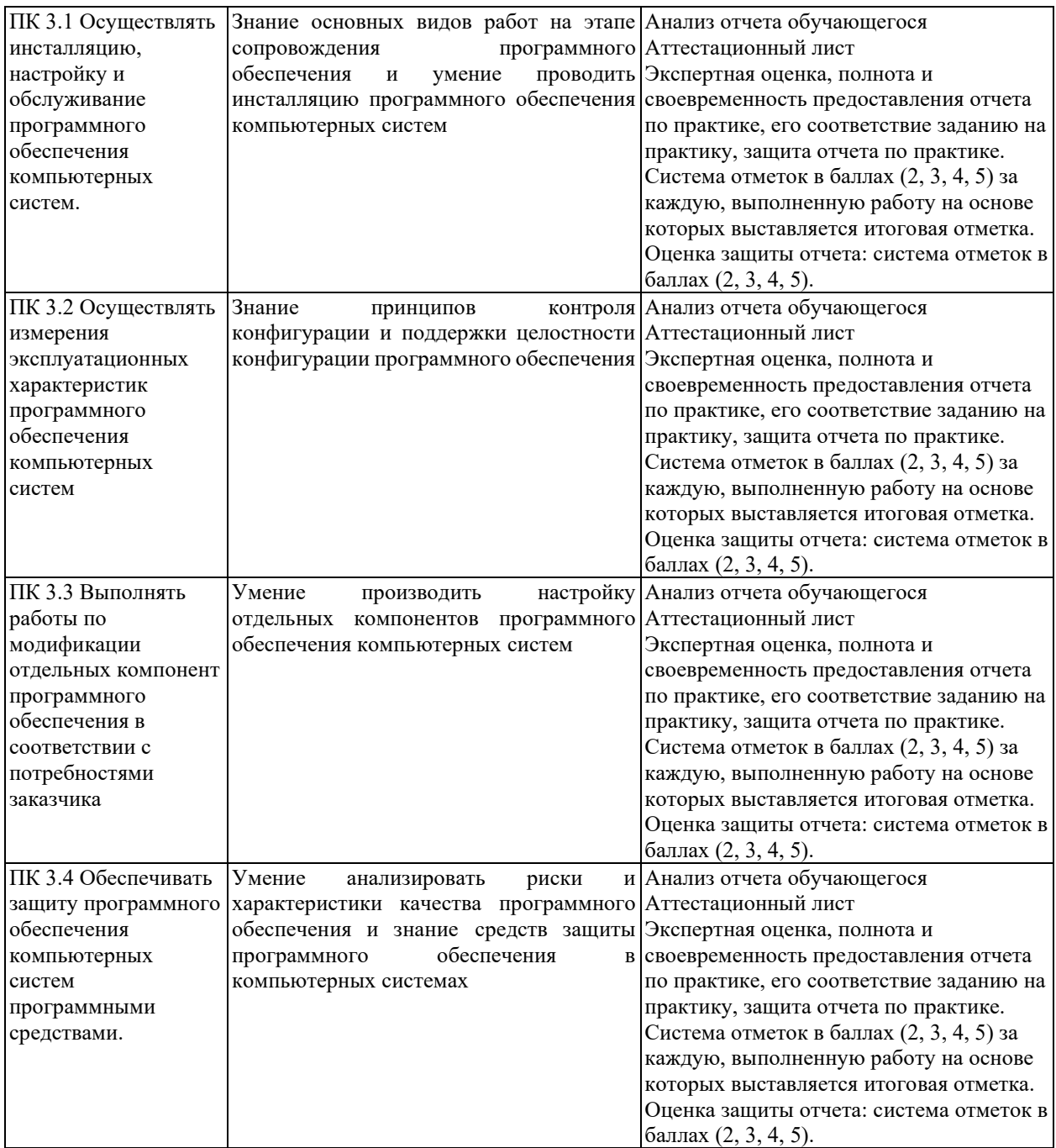

# **КРИТЕРИИ И ШКАЛЫ ОЦЕНИВАНИЯ**

Критерии и шкалы оценивания результатов текущего контроля успеваемости и промежуточной аттестации, применяемые в соответствии с Таблицей 1 Приложения А к Положению РДО ГУАП. СМК 3.77, приведены в Таблице 3.

Таблица 3

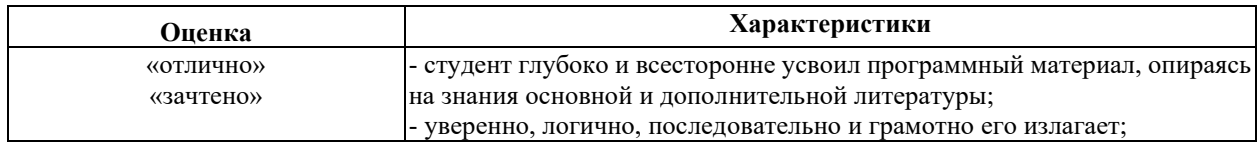

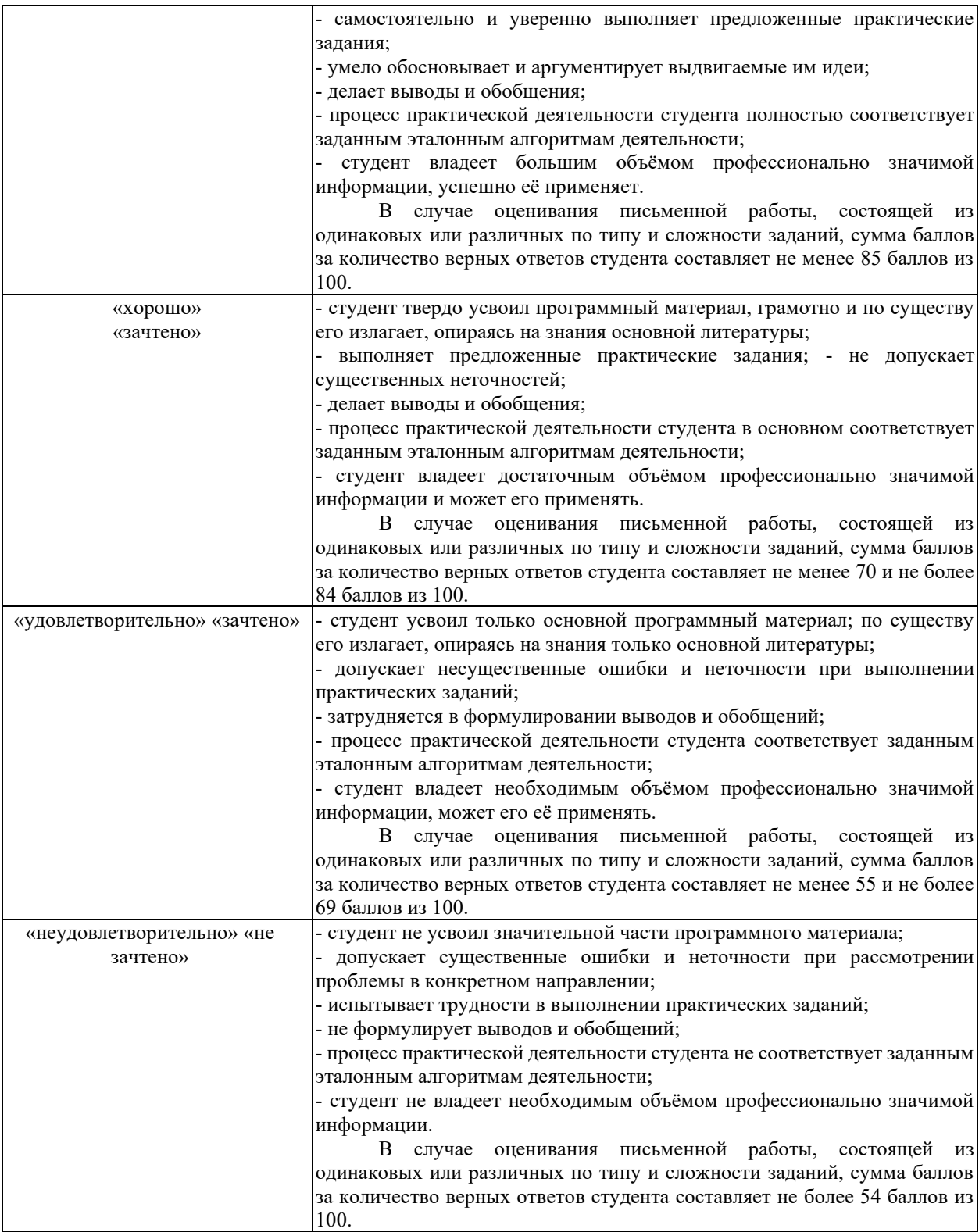

Для проверки сформированности общих и профессиональных компетенций и определения оценки по пятибалльной шкале при защите Отчета, в рамках дифференцированного зачета может использоваться приведенный далее Комплект оценочных средств для письменной работы. Если проводится комплексная защита Отчета: выступление с защитой и письменная работа, то общая оценка за дифференцированный зачет выставляется как среднее арифметическое двух оценок, выставленных по пятибалльной шкале.

# **ТИПЫ И УРОВНИ СЛОЖНОСТИ ЗАДАНИЙ, ВРЕМЯ ИХ ВЫПОЛНЕНИЯ**

Уровень сложности, максимальное количество баллов при верном ответе и необходимое время на выполнение заданий приведено в Таблице 4. Максимальное количество баллов, которые может получить студент при всех верных и полных ответах составляет 100 баллов.

Рекомендуемый вариант письменной работы включает в себя 15 заданий, в том числе 5 заданий типа 2 и 10 заданий типа 4.

Полный балл за задание из указанных в Таблице 4 выставляется, если студент ответил верно на задания закрытого типа и дал полный ответ, отражающий суть эталонного ответа на задания открытого типа.

В заданиях типа 2 при выполнении верно части сопоставлений, балл выставляется пропорционально количеству верно выполненных сопоставлений.

В заданиях типа 4 типа верный ответ по существу, но указанный в неверном падеже или роде, оценивается в 6 баллов. Указание синонима вместо эталонного ответа оценивается в 6 баллов.

Итоговая сумма баллов приводится к пятибалльной системе в соответствии с критериями, указанными в Таблице 4.

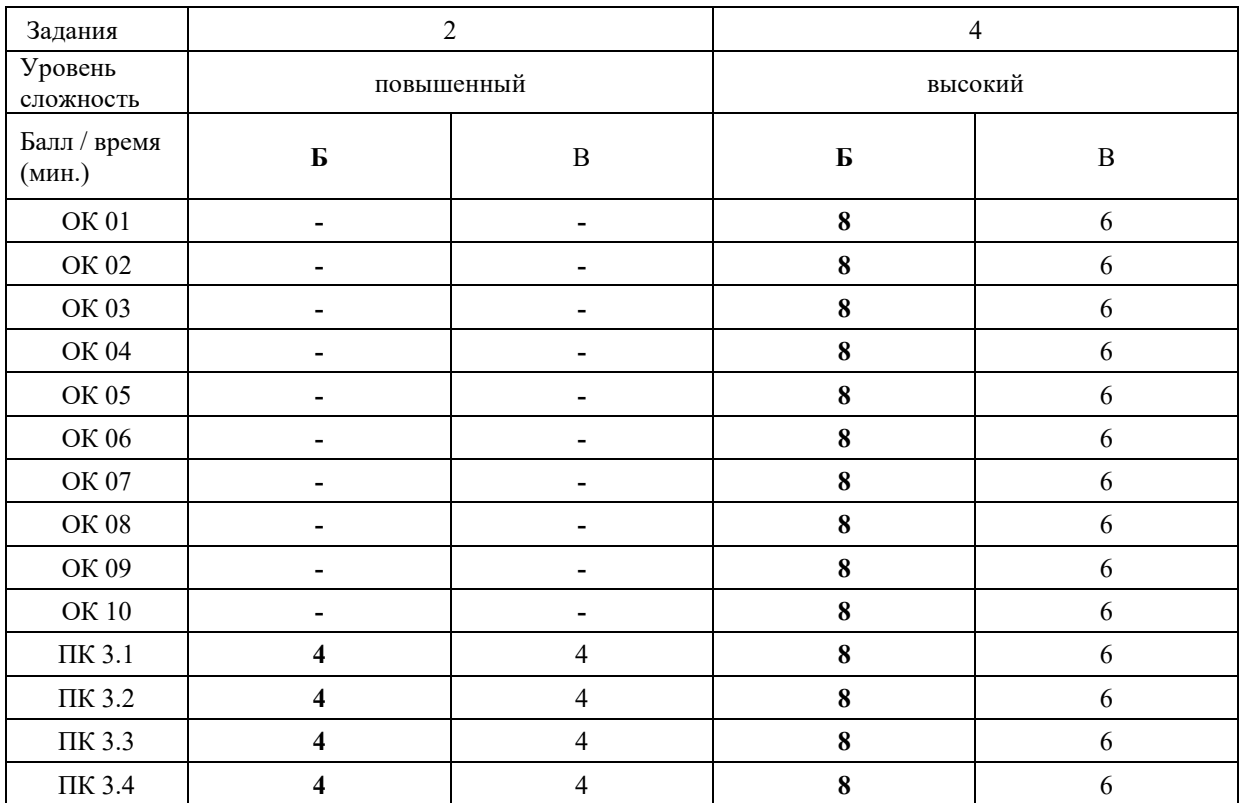

Таблица 4

# **КОМПЛЕКТ ОЦЕНОЧНЫХ СРЕДСТВ**

#### **ОК 01. Выбирать способы решения задач профессиональной деятельности, применительно к различным контекстам**

*Тип задания*: задание открытого типа на дополнение

*Инструкция*: прочитайте текст и впишите вместо пропуска (…) слово в именительном падеже в единственном числе

*(…) – это совокупность настроек программы, задаваемая пользователем, а также процесс изменения этих настроек в соответствии с нуждами пользователя. Правильный ответ*: Конфигурация

#### **ОК 02. Осуществлять поиск, анализ и интерпретацию информации, необходимой для выполнения задач профессиональной деятельности**

*Тип задания*: задание открытого типа на дополнение

*Инструкция*: прочитайте текст и впишите вместо пропуска (…) существительное. *(…) информации – процесс поддержания исходной информации в виде, обеспечивающем выдачу данных по запросам пользователей в установленные сроки. Правильный ответ:* хранение.

#### **ОК 03. Планировать и реализовывать собственное профессиональное и личностное развитие**

*Тип задания*: задание открытого типа на дополнение

*Инструкция*: прочитайте текст и впишите вместо пропуска (…) существительное.

*(…) – одна из форм организации учебного процесса, где обучающиеся самостоятельно выполняют задания.*

*Правильный ответ:* самоподготовка.

#### **ОК 04. Работать в коллективе и команде, эффективно взаимодействовать с коллегами, руководством, клиентами**

*Тип задания*: задание открытого типа на дополнение *Инструкция*: прочитайте текст и впишите вместо пропуска (…) существительное. *В командном тестировании собственного программного продукта к проверке исходного кода не допускается его (…). Правильный ответ:* разработчик.

**ОК 05. Осуществлять устную и письменную коммуникацию на государственном языке с учетом особенностей социального и культурного контекста**

*Тип задания*: задание открытого типа на дополнение

*Инструкция*: прочитайте текст и впишите вместо пропуска (…) слово (существительное) в творительном падеже в единственном числе

*Государственным (…) Российской Федерации на всей ее территории является русский язык.*

*Правильный ответ*: языком

#### **ОК 06. Проявлять гражданско-патриотическую позицию, демонстрировать осознанное поведение на основе традиционных общечеловеческих ценностей**

*Тип задания*: задание открытого типа на дополнение.

*Инструкция*: прочитайте текст и впишите вместо пропуска (…) прилагательное.

*Техническое задание составляется на (…) языке.*

*Правильный ответ*: русском.

## **ОК 07. Содействовать сохранению окружающей среды, ресурсосбережению, эффективно действовать в чрезвычайных ситуациях**

*Тип задания*: задание открытого типа на дополнение

*Инструкция*: прочитайте текст и впишите вместо пропуска (…) словосочетание в винительном падеже множественном числе

*При непосредственной угрозе или возникновении ЧС необходимо срочно оповестить (…) ГО ЧС, аварийно-спасательные формирования и население о приближении или возникновении ЧС, информирование населения о мерах защиты.*

*Правильный ответ:* **органы управления**

#### **ОК 08. Использовать средства физической культуры для сохранения и укрепления здоровья в процессе профессиональной деятельности и поддержания необходимого уровня физической подготовленности**

*Тип задания*: задание открытого типа на дополнение

*Инструкция*: прочитайте текст и впишите вместо пропуска (…) словосочетание.

*Необходимость подготовки людей к жизни, труду, другим необходимым видам деятельности исторически обусловила возникновение (…).*

*Правильный ответ*: физической культуры.

## **ОК 09. Использовать информационные технологии в профессиональной деятельности**

*Тип задания*: задание открытого типа на дополнение *Инструкция*: прочитайте текст и впишите вместо пропуска (…) необходимое число цифрами.

(…) — **визуализация данных или идей, целью которой является донесение сложной информации до аудитории быстрым и понятным образом**.

*Правильный ответ*: Инфографика

## **ОК 10. Пользоваться профессиональной документацией на государственном и иностранном языке**

*Тип задания*: задание открытого типа на дополнение.

*Инструкция*: прочитайте текст и впишите вместо пропуска (…) слово.

*Техническое задание и пояснительная записка к программному модулю/обеспечению разрабатываются на этапе (…) задачи.*

*Правильный ответ*: постановки.

# **ПК 3.1 Осуществлять инсталляцию, настройку и обслуживание программного обеспечения компьютерных систем**

#### *Задание 2.1*

*Тип задания*: задание закрытого типа на установление соответствия *Инструкция*: прочитайте текст и установите соответствие.

*Сопоставьте название программного инструмента и его описание*

*К каждой позиции, данной в левом столбце, подберите соответствующую позицию из правого столбца.*

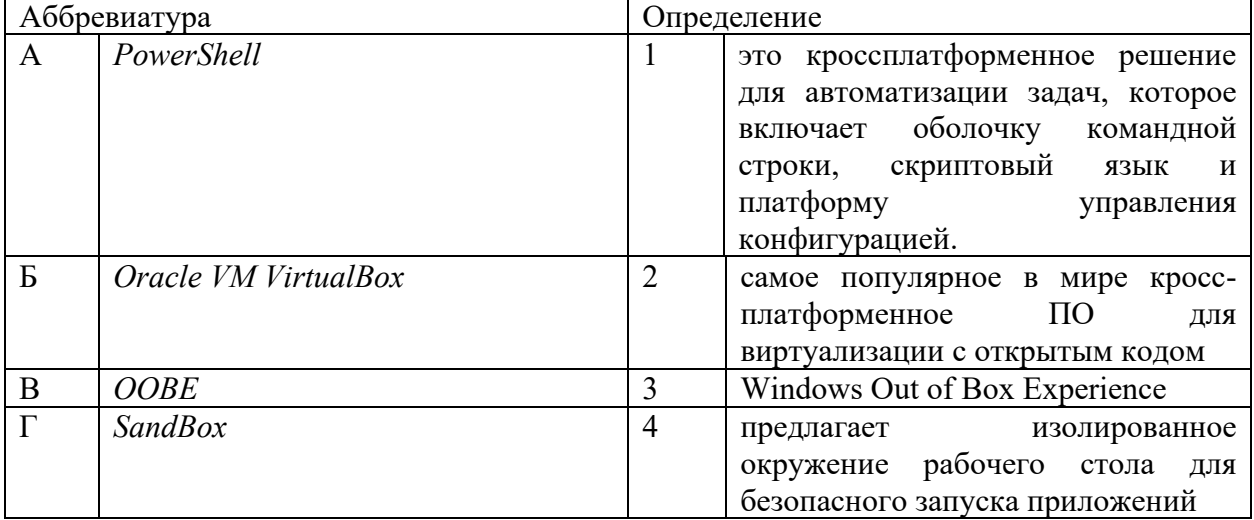

Запишите выбранные цифры под соответствующими буквами:

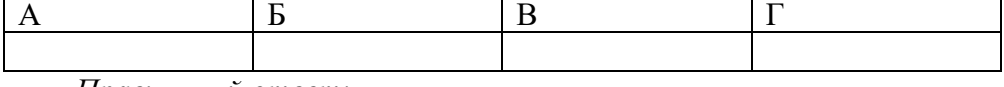

*Правильный ответ:*

Запишите выбранные цифры под соответствующими буквами:

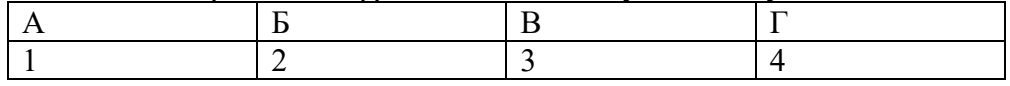

## *Задание 2.2.*

*Тип задания*: задание закрытого типа на установление соответствия

Инструкция: прочитайте текст и установите соответствие.

#### Сопоставьте название термина и его описание.

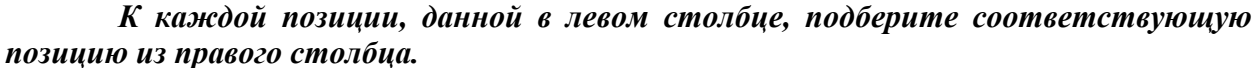

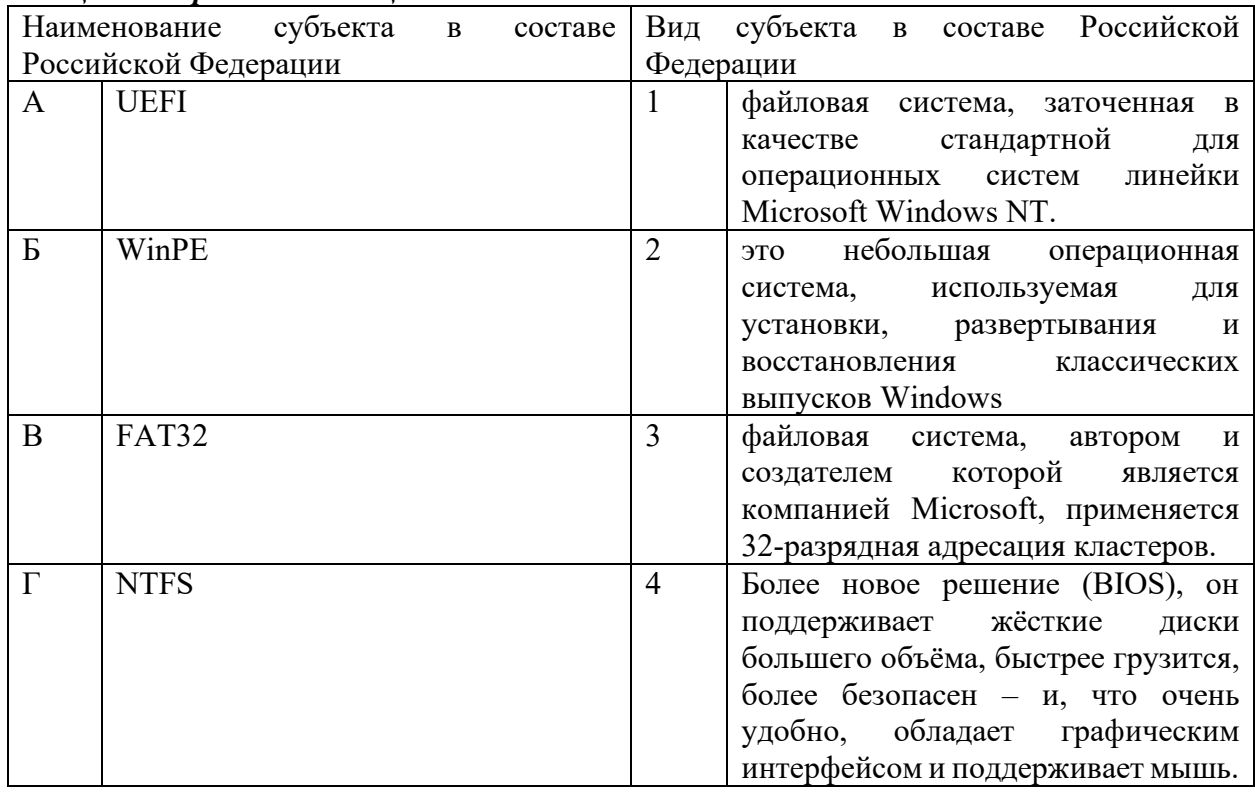

Запишите выбранные цифры под соответствующими буквами:

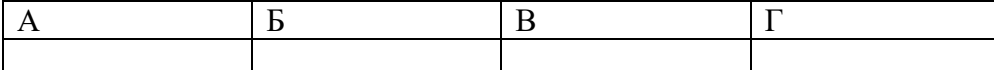

Правильный ответ:

Запишите выбранные цифры под соответствующими буквами:

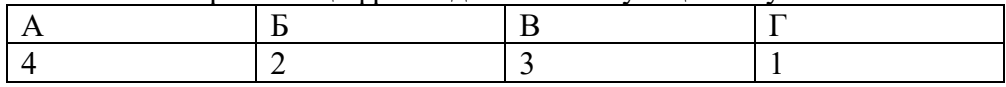

#### Задание 4.1

Тип задания: задание открытого типа на дополнение Инструкция: прочитайте текст и впишите вместо пропуска (...) одно слово (команду) Для вызова реестра Windwos в поиске или выполнить введите (.....) Правильный ответ: regedit

#### Задание 4.2

Тип задания: задание открытого типа на дополнение Инструкция: прочитайте текст и впишите вместо пропуска (...) одно слово (аббревиатура) «библиотека динамической компоновки», «динамически подключаемая библиотека») в операционных системах - (...)

Правильный ответ: DLL

#### ПК 3.2 Осуществлять измерения эксплуатационных характеристик программного обеспечения компьютерных систем

#### $3$ адание 21

Тип задания: задание закрытого типа на установление соответствия Инструкция: прочитайте текст и установите соответствие.

#### Выполните сопоставление эксплуатационных характеристик и их описаний. К каждой позиции, данной в левом столбце, подберите соответствующую позицию из правого столбиа.

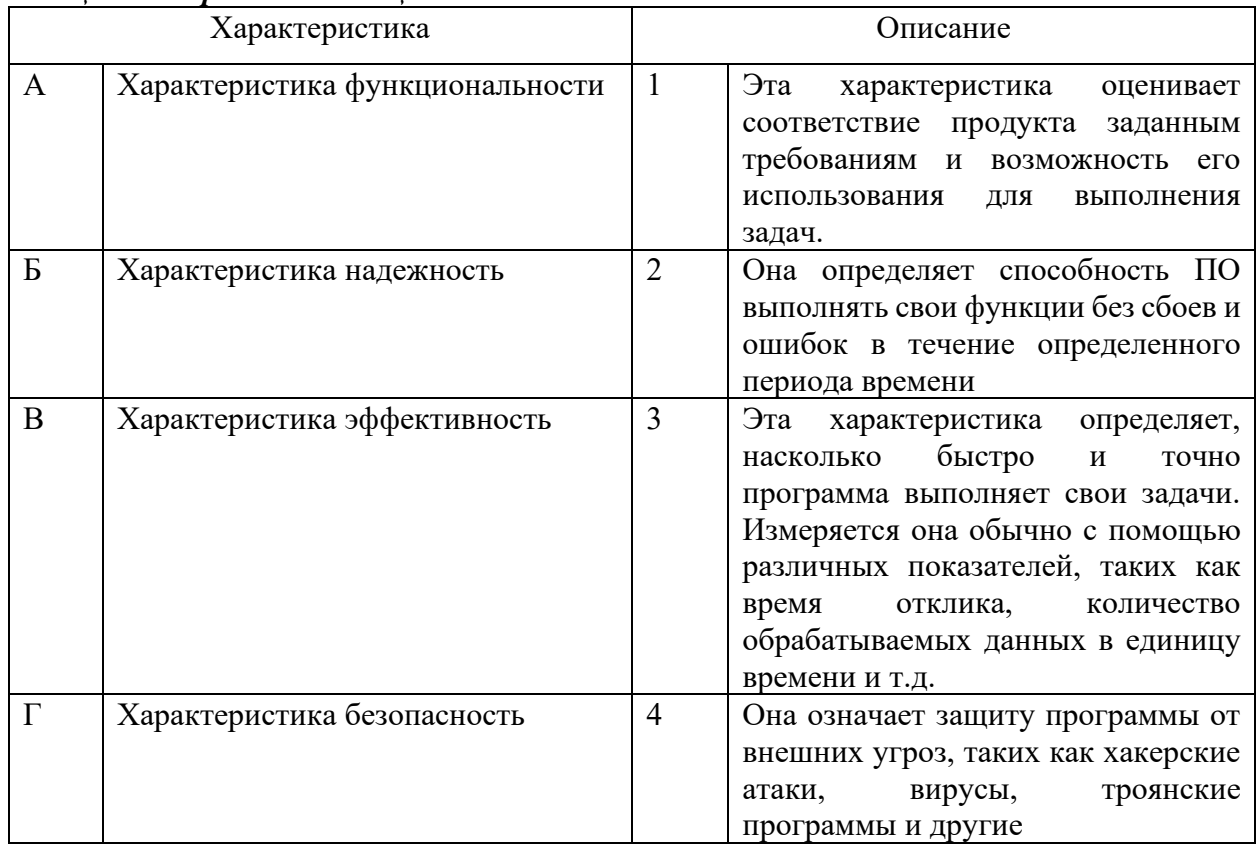

Запишите выбранные цифры под соответствующими буквами:

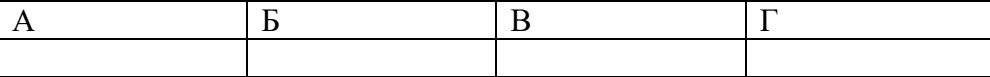

Правильный ответ:

Запишите выбранные цифры под соответствующими буквами:

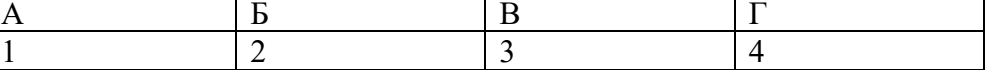

### Задание  $2.2$

Тип задания: задание закрытого типа на установление соответствия Инструкция: прочитайте текст и установите соответствие.

Определите соответствием между показателями программного обеспечения и их влиянием на продукт в целом

К каждой позиции, данной в левом столбце, подберите соответствующую позицию из правого столбца.

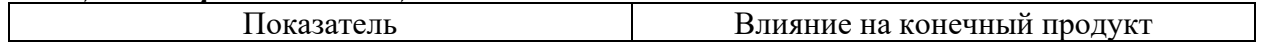

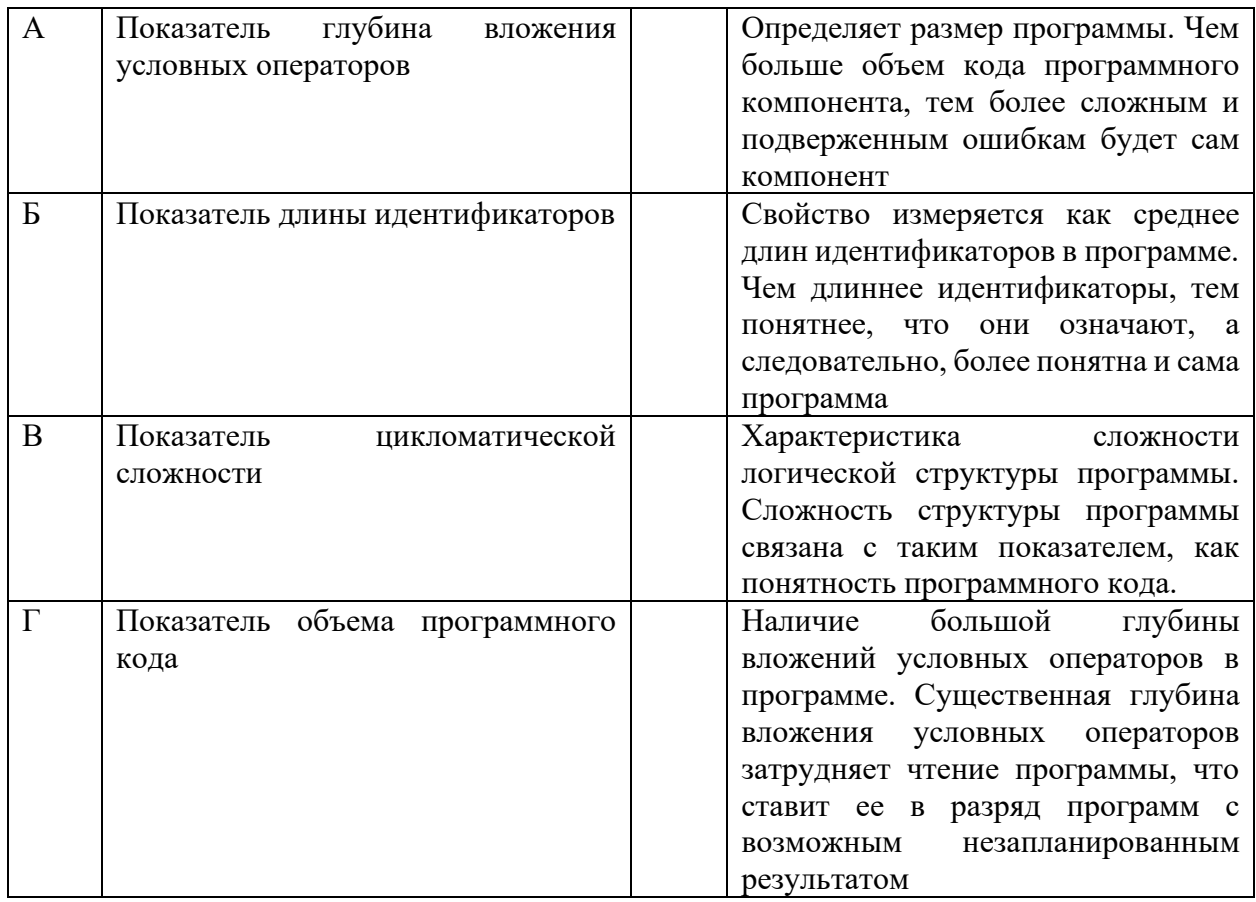

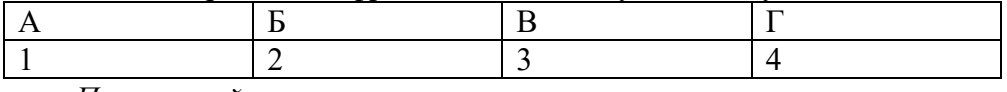

Правильный ответ:

Запишите выбранные цифры под соответствующими буквами:

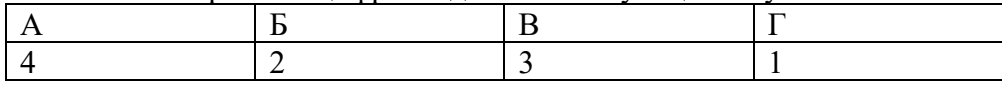

#### Задание 4.1

Тип задания: задание открытого типа на дополнение

Инструкция: прочитайте текст и впишите вместо пропуска (...) одно слово на русском языке.

При тестировании устойчивости к нагрузкам производятся (...) тесты, которые позволяют проверить, как ПО ведет себя при большом количестве запросов или пользователей.

Правильный ответ: нагрузочные

#### $3$ адание 4.2

Тип задания: задание открытого типа на дополнение Инструкция: прочитайте текст и впишите вместо пропуска (...) одно слово на русском языке

Сопровождаемость - это одна из важных характеристик качества программного обеспечения, которая оценивает способность программы поддерживаться и модифицироваться после ее (...).

## **ПК 3.3 Выполнять работы по модификации отдельных компонент программного обеспечения в соответствии с потребностями заказчика**

#### *Задание 2.1*

*Тип задания*: задание закрытого типа на установление соответствия *Инструкция*: прочитайте текст и установите соответствие.

*Сопоставьте название диаграммы и ее описание.*

#### *К каждой позиции, данной в левом столбце, подберите соответствующую позицию из правого столбца.*

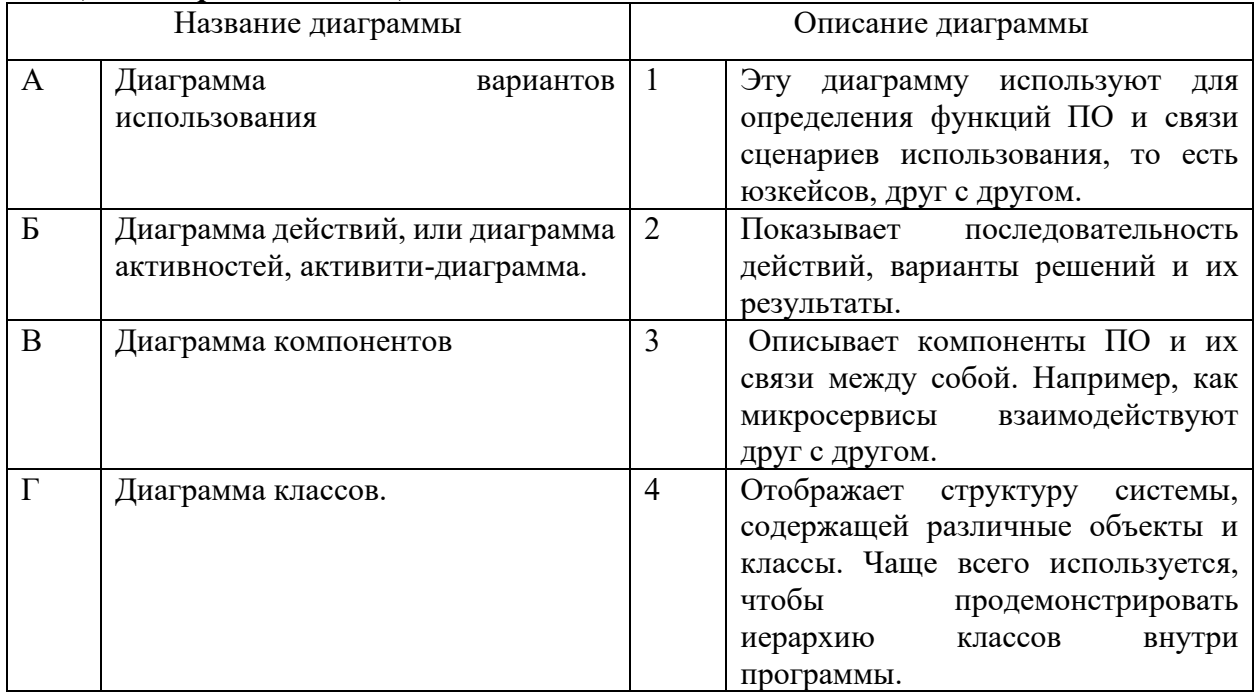

Запишите выбранные цифры под соответствующими буквами:

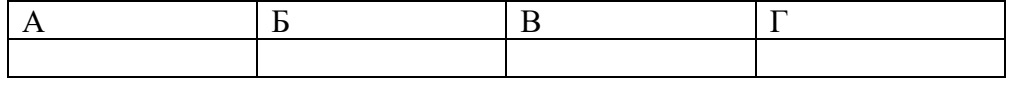

*Правильный ответ:*

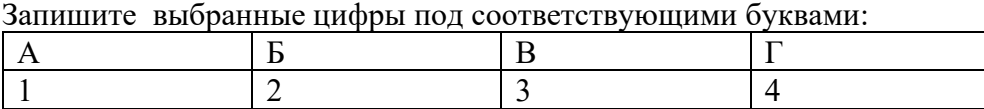

#### *Задание 2.2*

*Тип задания*: задание закрытого типа на установление соответствия *Инструкция*: прочитайте текст и установите соответствие.

#### *Сопоставьте название диаграммы и ее описание.*

*К каждой позиции, данной в левом столбце, подберите соответствующую позицию из правого столбца.*

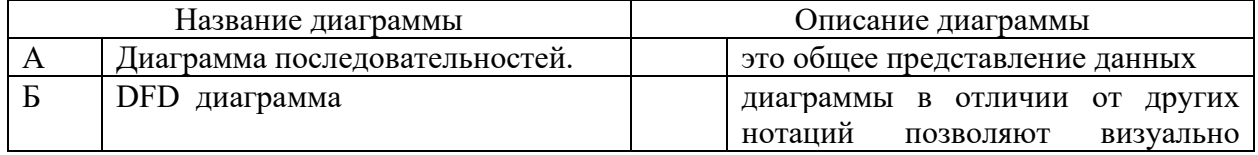

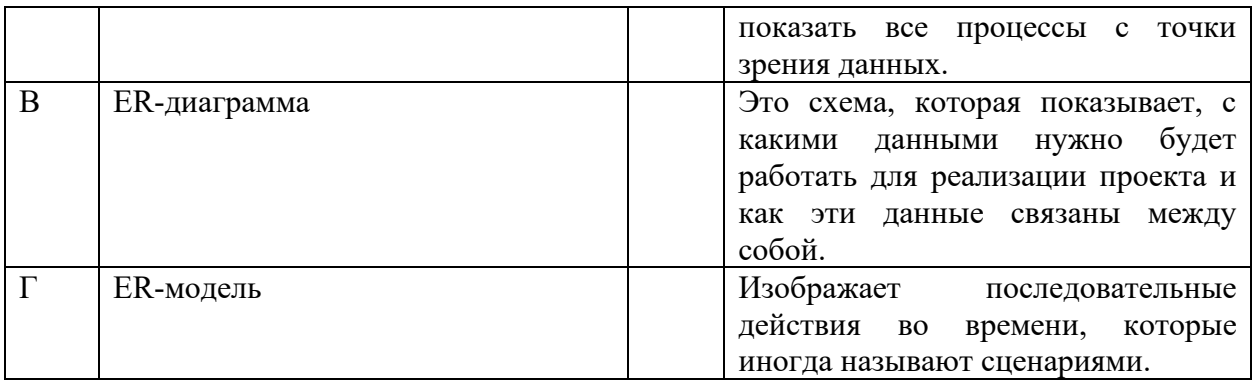

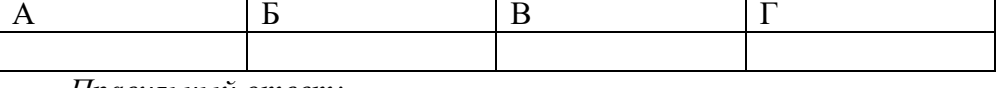

*Правильный ответ:*

Запишите выбранные цифры под соответствующими буквами:

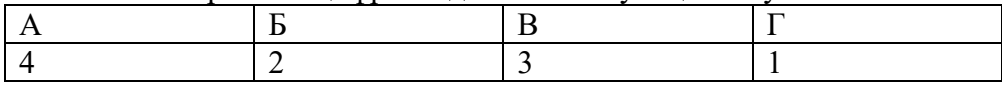

#### *Задание 2.3*

*Тип задания*: задание закрытого типа на установление соответствия *Инструкция*: прочитайте текст и установите соответствие.

# *К каждой позиции, данной в левом столбце, подберите соответствующую позицию из правого столбца.*

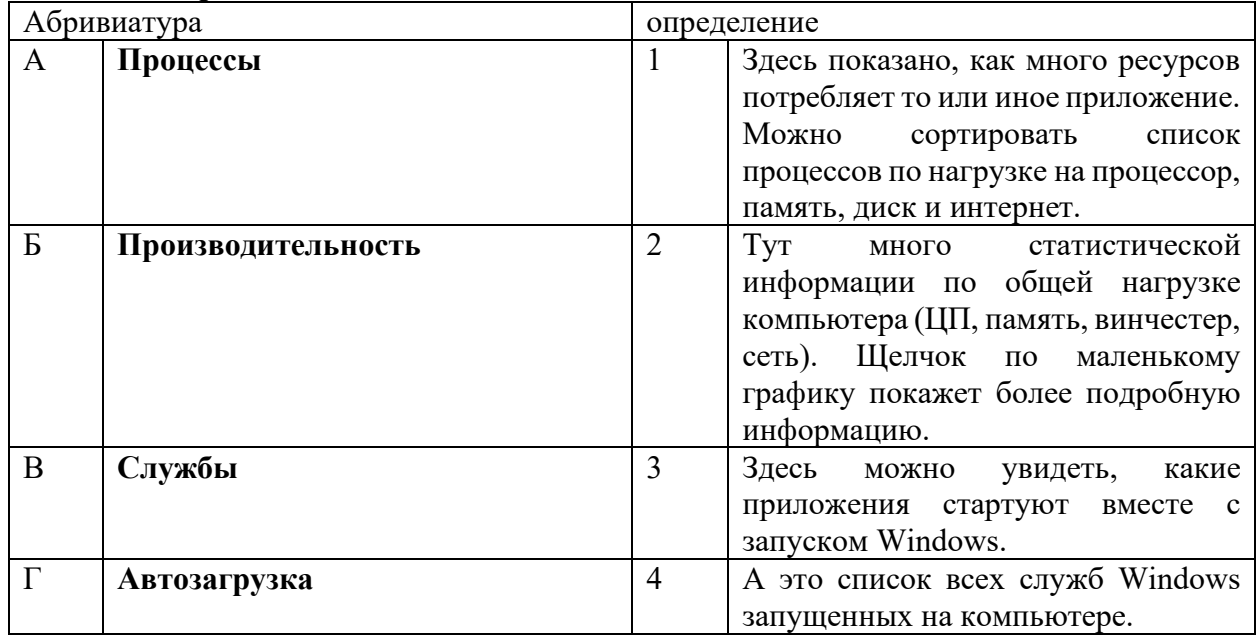

Запишите выбранные цифры под соответствующими буквами:

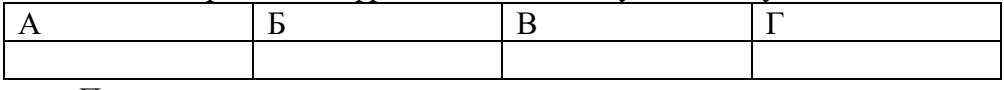

*Правильный ответ:*

Запишите выбранные цифры под соответствующими буквами:

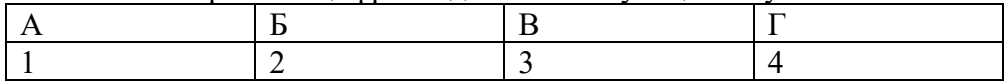

# Задание 4.1

Тип задания: задание открытого типа на дополнение Инструкция: прочитайте текст и впишите вместо пропуска (...) одно слово

# Программные компоненты более грубые, они инкапсулируют несколько (....) и предлагают обширную функциональность.

Правильный ответ: модулей

#### Задание 4.2

Тип задания: задание открытого типа на дополнение Инструкция: прочитайте текст и впишите вместо пропуска (...) одно слово или слово с расшифровкой на латинице

В наше время применение принципа модульности в проектировании ПО приняло новую форму, воплотившуюся в компонентах. Это — разработка, основанная на (.....) Правильный ответ: компонентах (Component Driven Development, CDD)

#### ПК 3.4 Обеспечивать защиту программного обеспечения компьютерных систем программными средствами

## Задание  $2.1$

Тип задания: задание закрытого типа на установление соответствия Инструкция: прочитайте текст и установите соответствие.

Сопоставте способы проникновения вредоносного ПО представленые в виде таблицы.

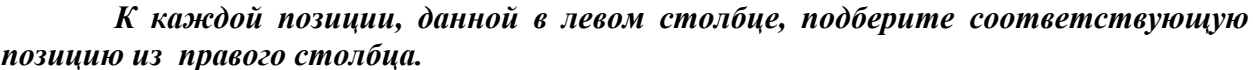

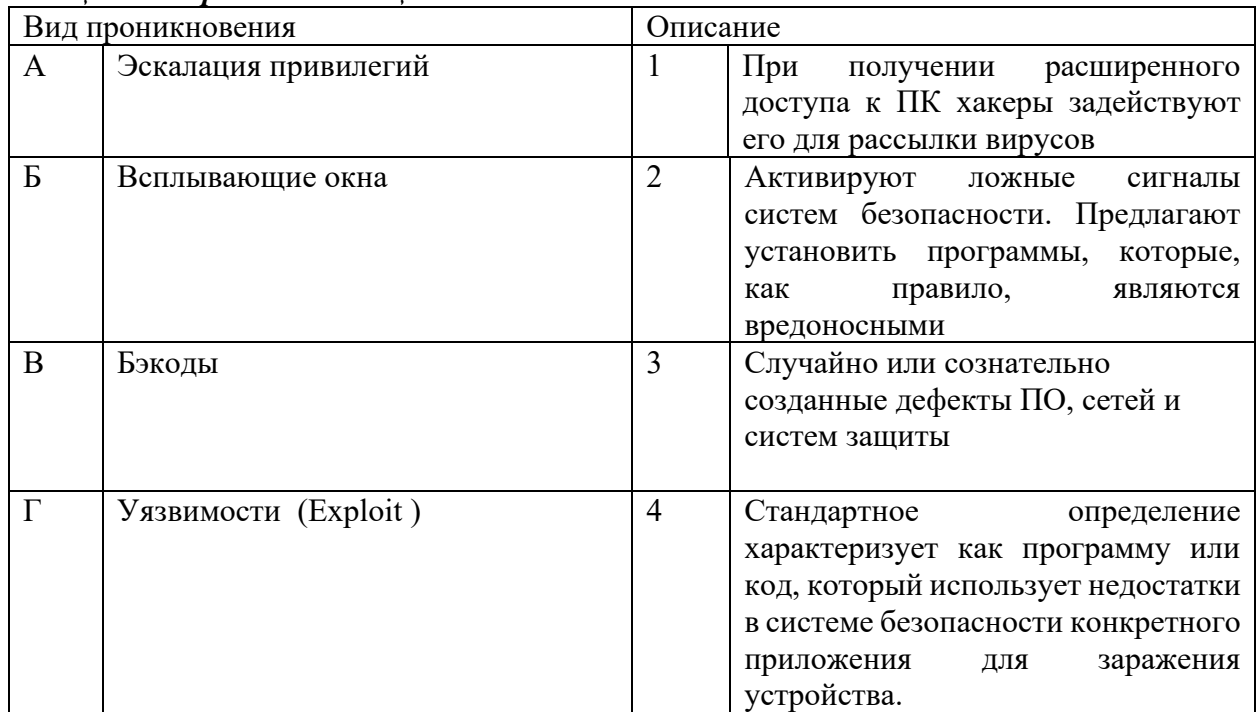

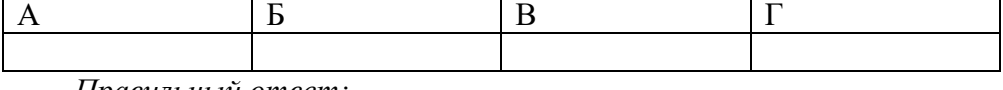

*Правильный ответ:*

Запишите выбранные цифры под соответствующими буквами:

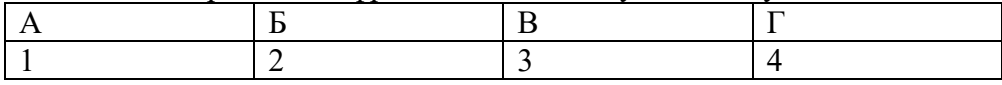

#### *Задание 2.2*

*Тип задания*: задание закрытого типа на установление соответствия *Инструкция*: прочитайте текст и установите соответствие.

#### **Классификация компьютерных вирусов по среде обитания**

#### *К каждой позиции, данной в левом столбце, подберите соответствующую позицию из правого столбца.*

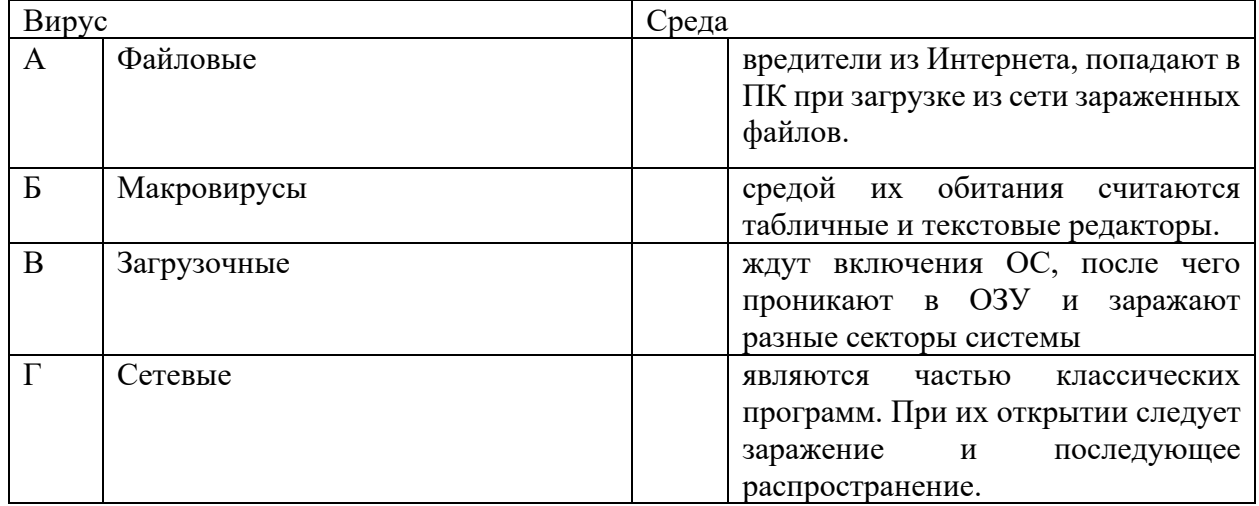

Запишите выбранные цифры под соответствующими буквами:

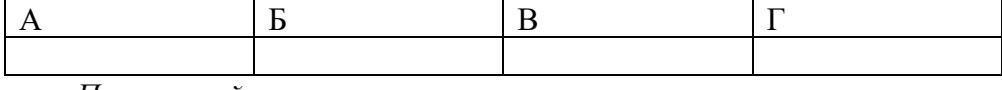

*Правильный ответ:*

Запишите выбранные цифры под соответствующими буквами:

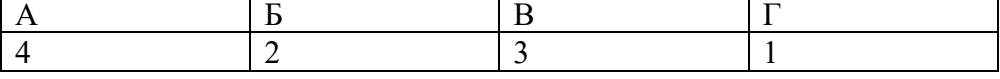

#### *Задание 2.3*

*Тип задания*: задание закрытого типа на установление соответствия *Инструкция*: прочитайте текст и установите соответствие.

#### **ГОСТ 19.101-77 (Виды программ и программных документов)**

*К каждой позиции, данной в левом столбце, подберите соответствующую позицию из правого столбца.*

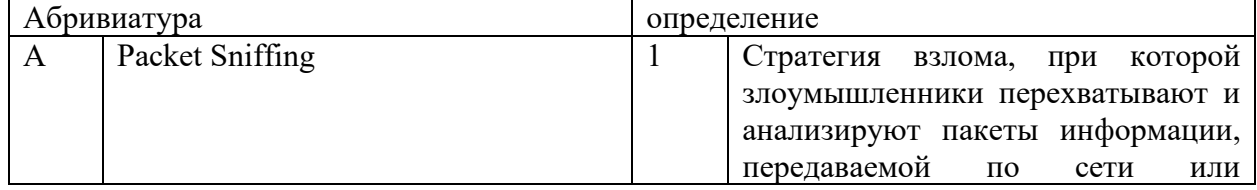

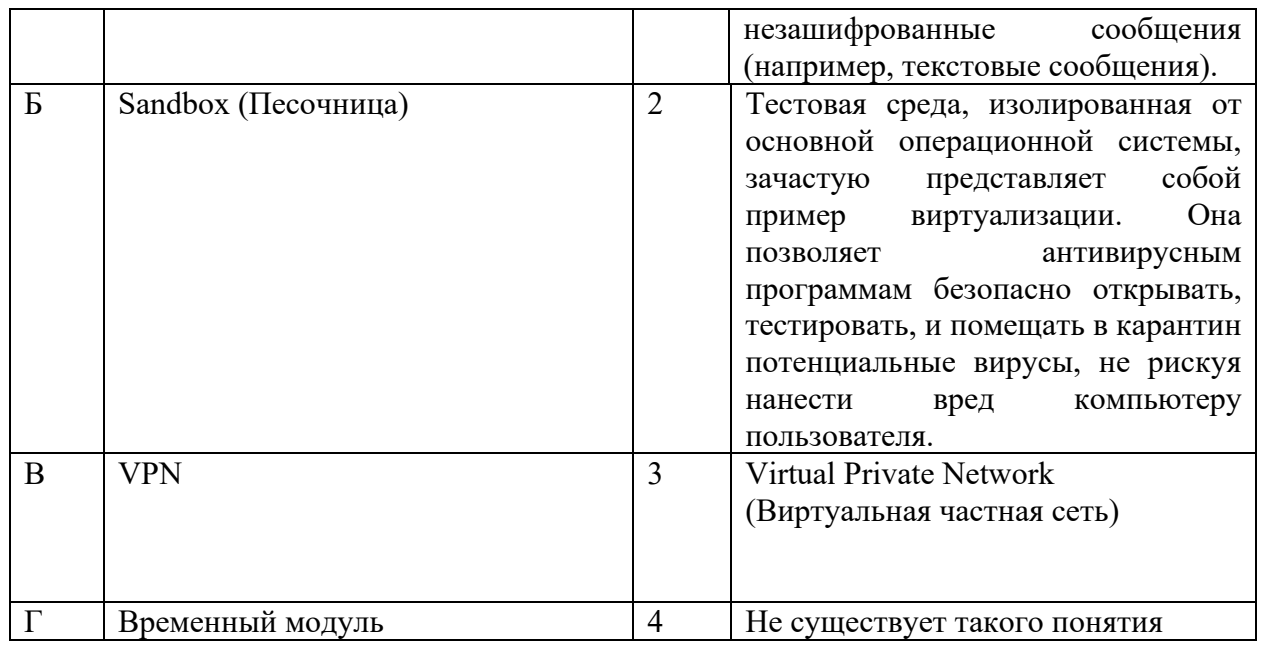

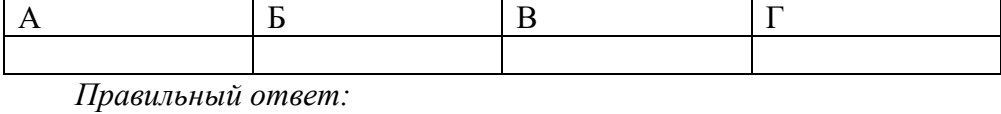

Запишите выбранные цифры под соответствующими буквами:

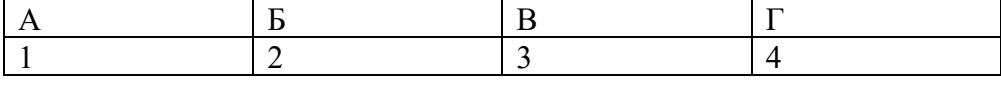

## *Задание 4.1*

*Тип задания*: задание открытого типа на дополнение *Инструкция*: прочитайте текст и впишите вместо пропуска (…) два слова на английском.

Групповая политика — важный элемент любой среды **(……)**(AD). Её основная цель — дать ИТ-администраторам возможность централизованно управлять пользователями и компьютерами в домене.

*Правильный ответ*: Active Directory

#### *Задание 4.2*

*Тип задания*: задание открытого типа на дополнение *Инструкция*: прочитайте текст и впишите вместо пропуска (…) одно слово

**Active Directory (Служба (….)) представляет собой распределённую базу данных, которая содержит все объекты домена. Доменная среда Active Directory является единой точкой аутентификации и авторизации пользователей и приложений в масштабах предприятия.**

*Правильный ответ*: каталогов

МИНИСТЕРСТВО НАУКИ И ВЫСШЕГО ОБРАЗОВАНИЯ РОССИЙСКО ФЕДЕРАЦИИ Ивангородский гуманитарно-технический институт (филиал) федерального государственного автономного образовательного учреждения высшего образования «САНКТ-ПЕТЕРБУРГСКИЙ ГОСУДАРСТВЕННЫЙ УНИВЕРСИТЕТ АЭРОКОСМИЧЕСКОГО ПРИБОРОСТРОЕНИЯ» (ИФ ГУАП) Центр среднего профессионального образования

# **КОМПЛЕКТ**

# **оценочных средств учебной практики в составе профессионального модуля**

# **ПМ.04 «РАЗРАБОТКА МОДУЛЕЙ ПРОГРАММНОГО ОБЕСПЕЧЕНИЯ ДЛЯ КОМПЬЮТЕРНЫХ СИСТЕМ»**

 образовательной программы среднего профессионального образования (ОП СПО) по специальности

**09.02.07 «Информационные системы и программирование»**

Комплект оценочных средств (КОС) предназначен для проверки, в случае необходимости, или для диагностики результатов Учебной практики в составе ПМ.04 Разработка, администрирование и защита баз данных основной профессиональной образовательной программы по специальности 09.02.07 Информационные системы и программирование.

Практика является обязательным разделом ППССЗ и представляет собой вид учебной деятельности, направленной на формирование, закрепление, развитие практических навыков и компетенций в процессе выполнения определенных видов работ, связанных с будущей профессиональной деятельностью.

Учебная практика проводится образовательной организацией при освоении обучающимися общих и профессиональных компетенций в рамках профессиональных модулей.

Вид профессиональной деятельности, на который ориентирует обучающихся учебная практика (по профилю специальности): ВПД 4 Разработка, администрирование и защита баз данных.

Результаты, полученные при прохождении учебной практики (по профилю специальности), имеют как самостоятельное значение, так и используются при оценке освоения вида профессиональной деятельности, соответствующего профессиональному модулю ПМ.04 «Разработка, администрирование и защита баз данных».

Форма промежуточной аттестации по практике – дифференцированный зачет в 6 семестре

Вид проведения проверки – защита Отчета либо защита Отчета, совмещенная с письменной работой

Время проведения – 10 минут (защита Отчета); 90 минут (5 минут – защита Отчета; 5 минут – подготовительный этап; 80 минут подготовка письменной работы, если таковая проводится)

Система оценок при аттестации: пятибалльная.

#### **ТРЕБОВАНИЯ К УРОВНЮ ПОДГОТОВКИ, ПЕРЕЧЕНЬ КОНТРОЛИРУЕМЫХ КОМПЕТЕНЦИЙ**

Результатом прохождения учебной практики в рамках освоения профессионального модуля ПМ.04 Разработка, администрирование и защита баз данных является овладение обучающимися вида профессиональной деятельности – Осуществление интеграции программных модулей, в том числе профессиональными (ПК) и общими (ОК) компетенциями.

Планируемые результаты освоения учебной практики в рамках освоения профессионального модуля ПМ.04 Разработка, администрирование и защита баз данных приведены в Таблице 1.

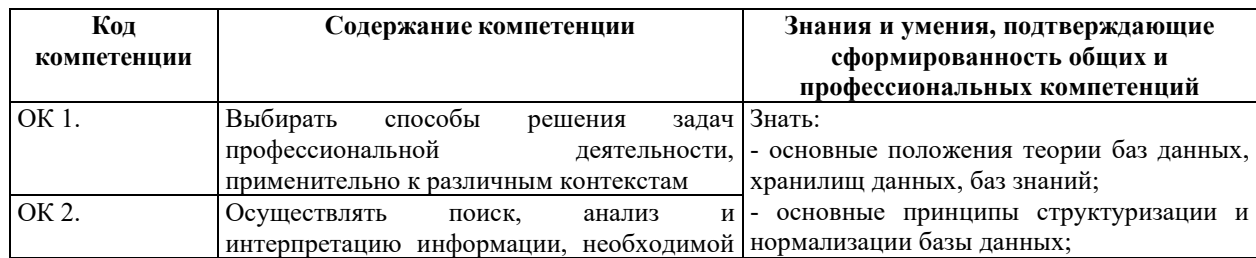

Таблина 1

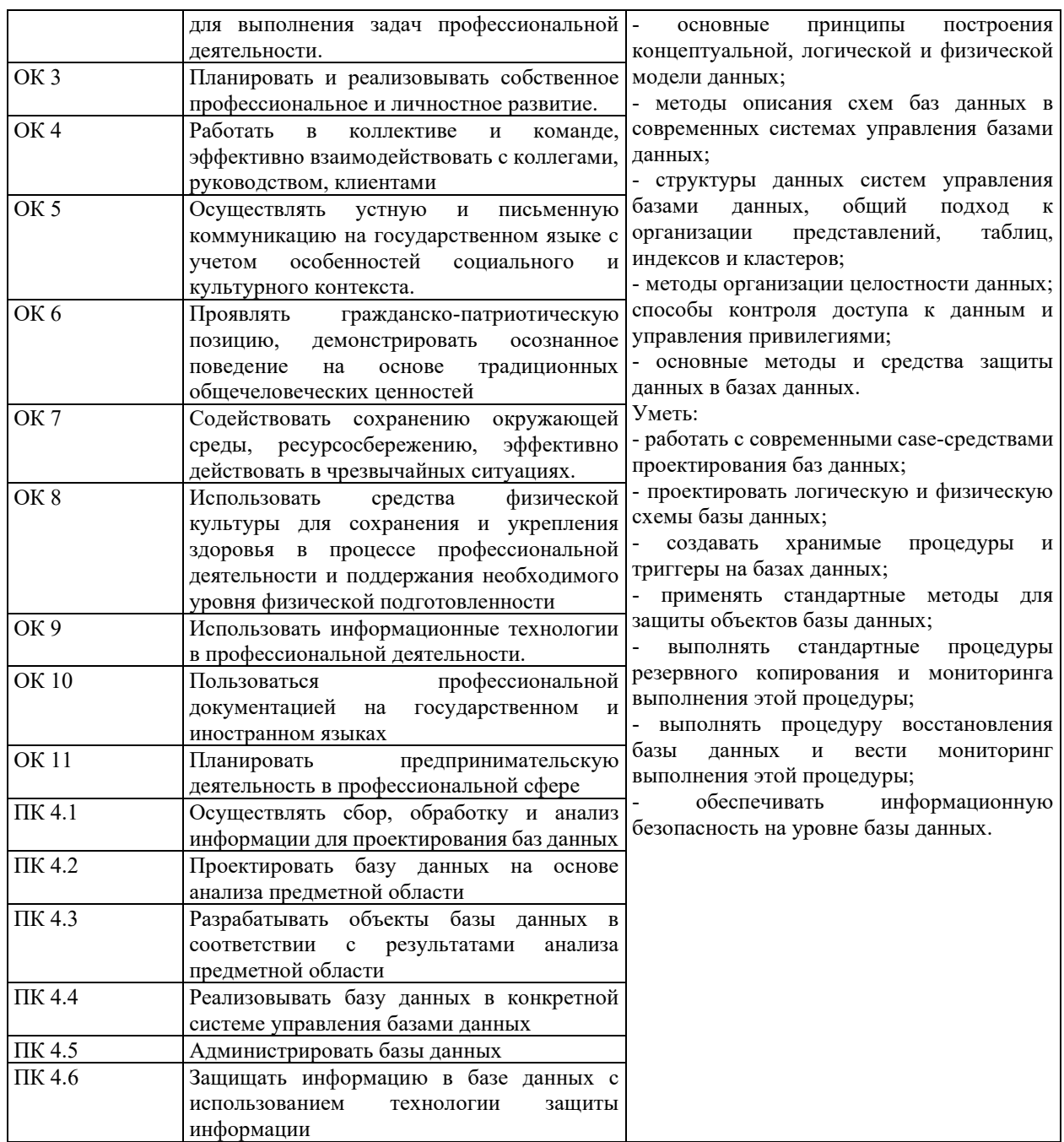

# **СООТНОШЕНИЕ КОНТРОЛИРУЕМЫХ РАЗДЕЛОВ, МЕЖДИСЦИПЛИНАРНЫХ КУРСОВ, ПРАКТИК С КОМПЕТЕНЦИЯМИ И ОЦЕНОЧНЫМИ СРЕДСТВАМИ**

Соотношение показателей оценки результата с компетенциями и оценочными средствами приведено в Таблице 2.

#### Таблица 2

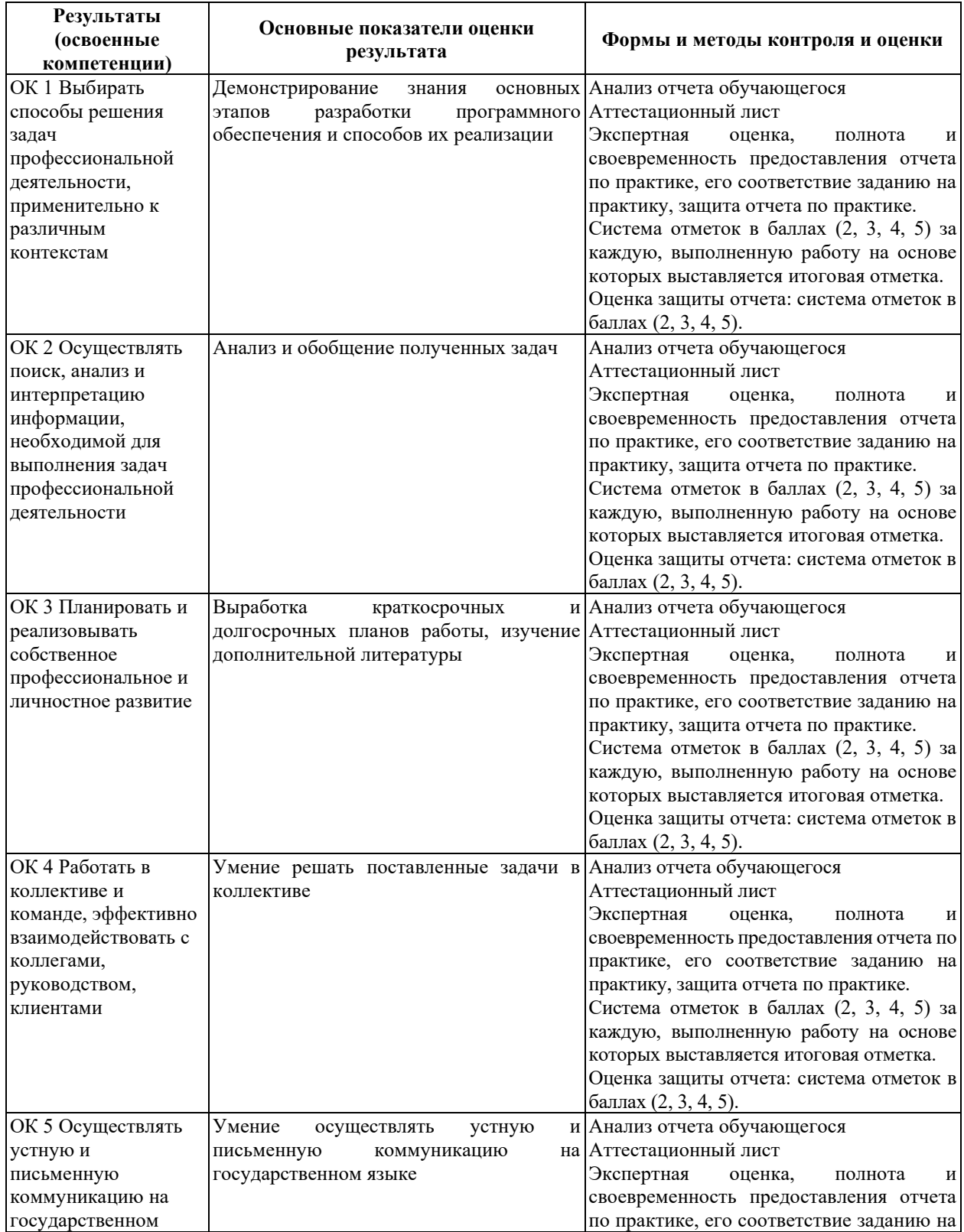

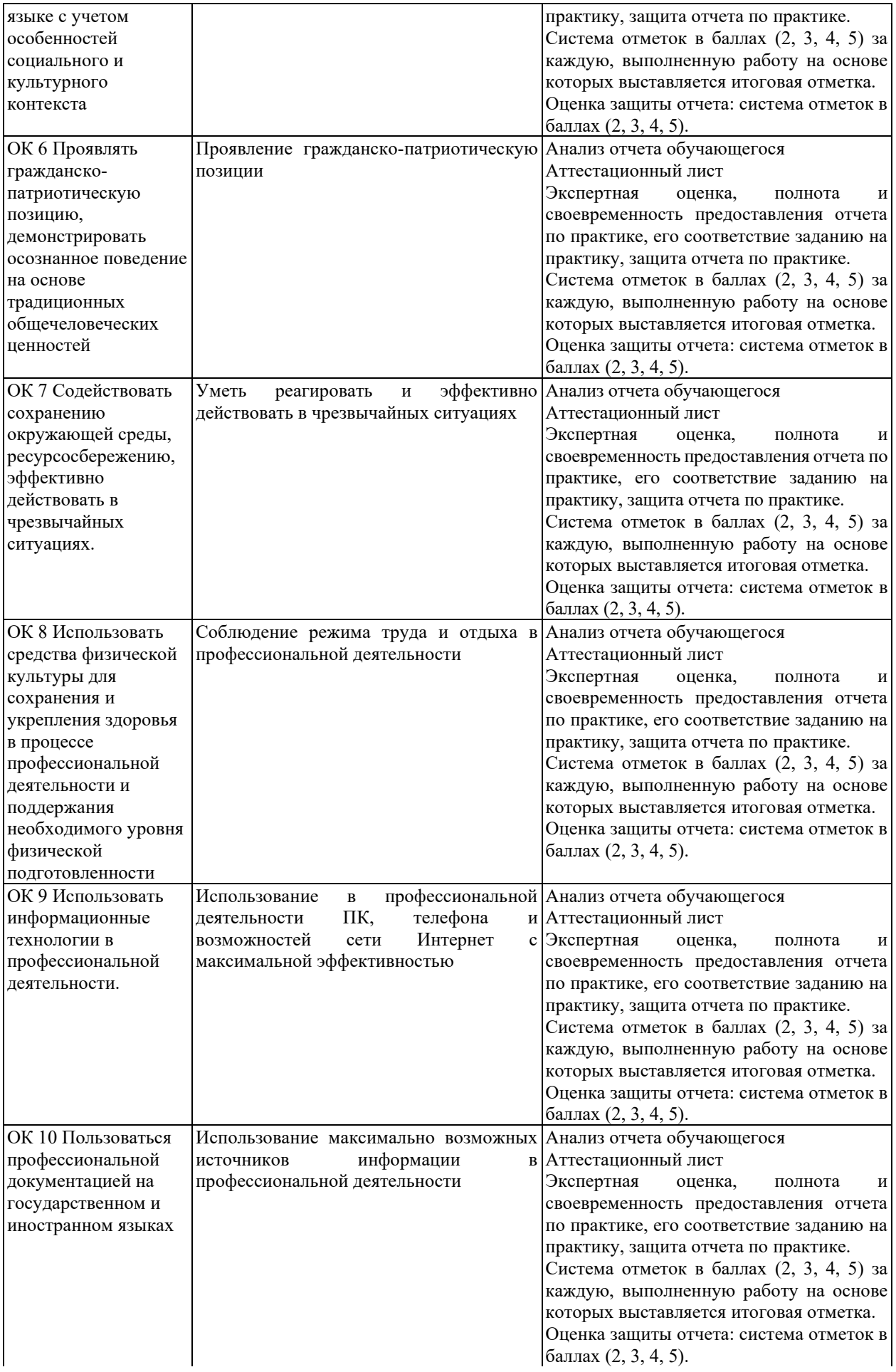

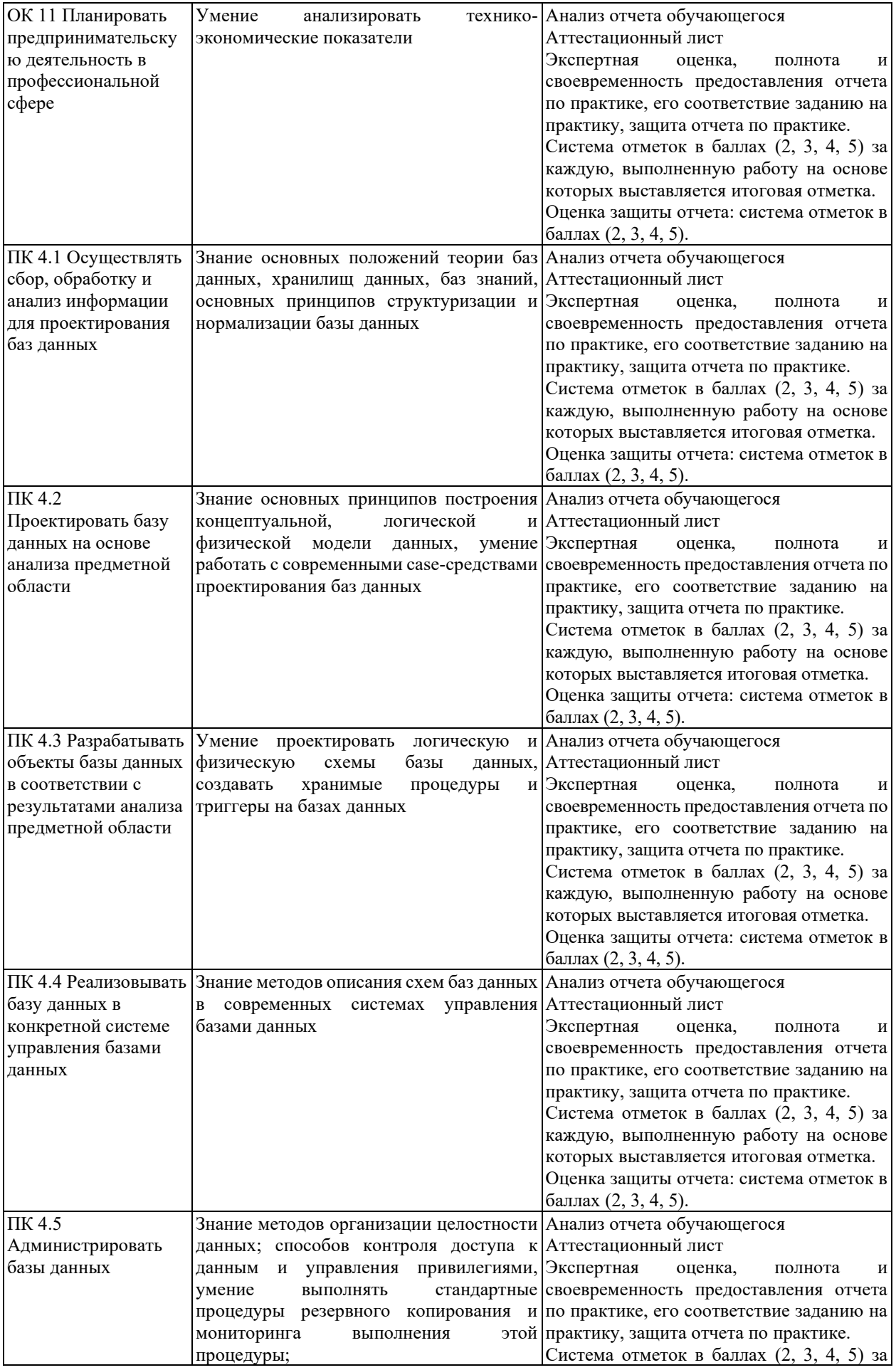

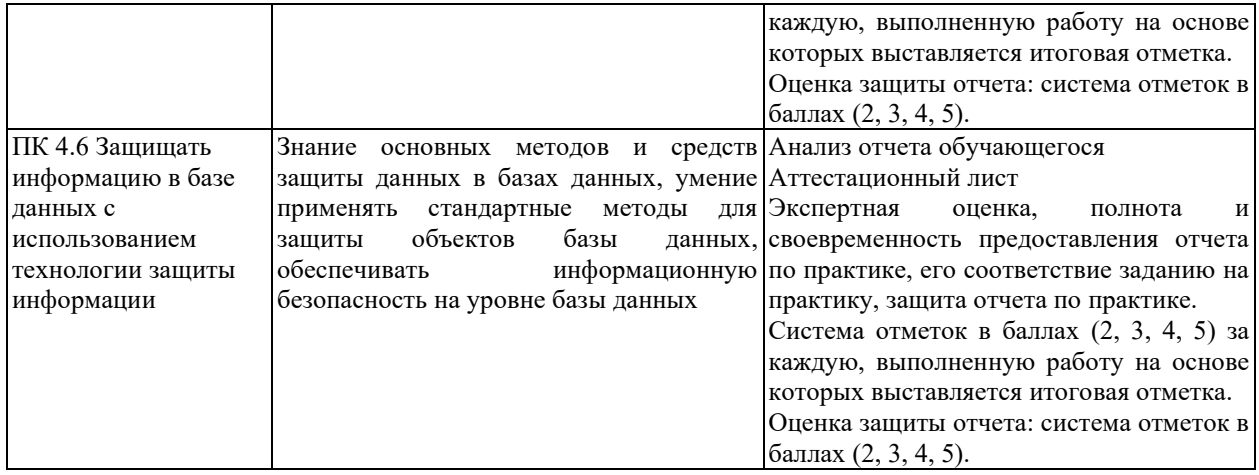

# **КРИТЕРИИ И ШКАЛЫ ОЦЕНИВАНИЯ**

Критерии и шкалы оценивания результатов текущего контроля успеваемости и промежуточной аттестации, применяемые в соответствии с Таблицей 1 Приложения А к Положению РДО ГУАП. СМК 3.77, приведены в Таблице 3.

Таблица 3

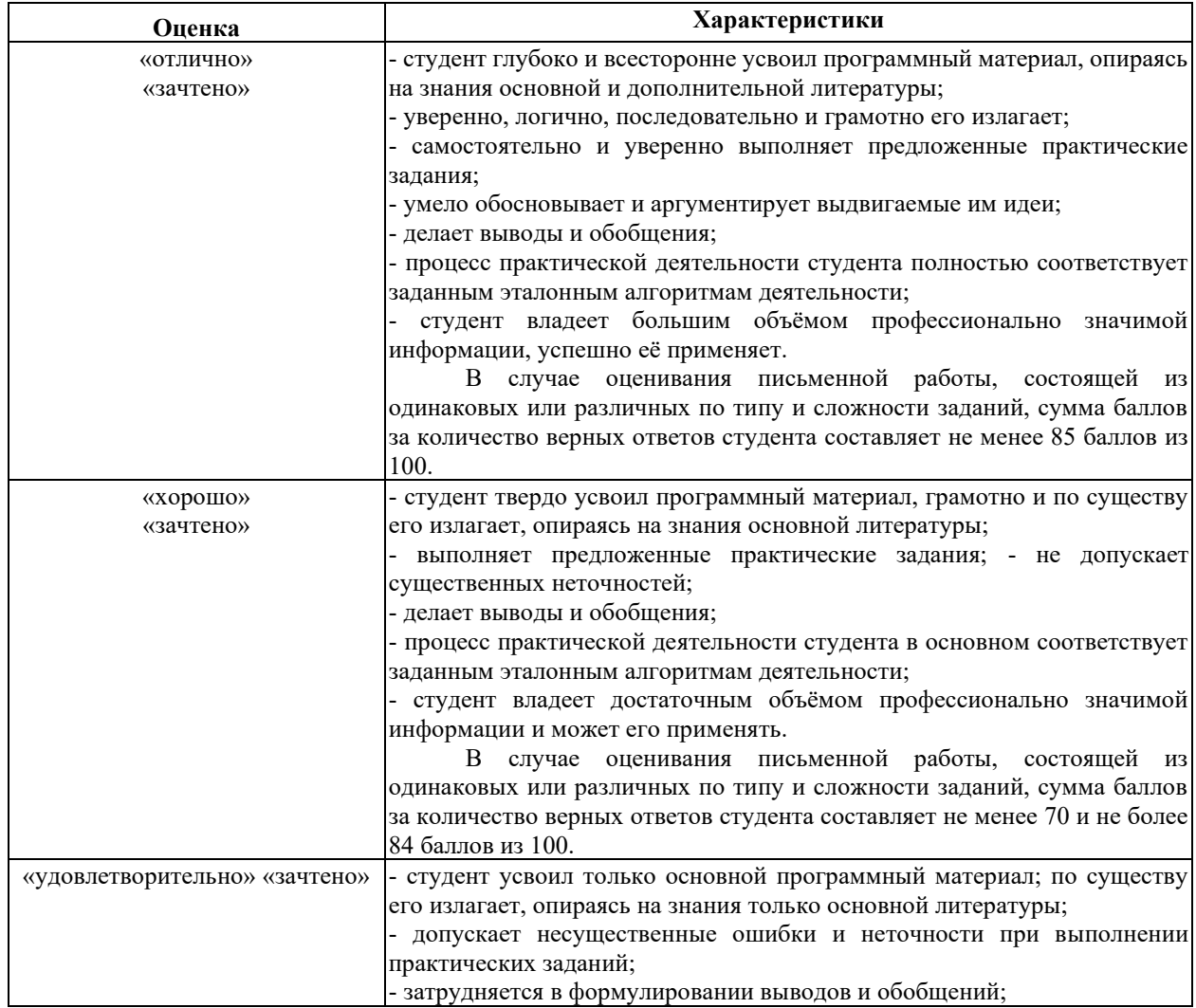

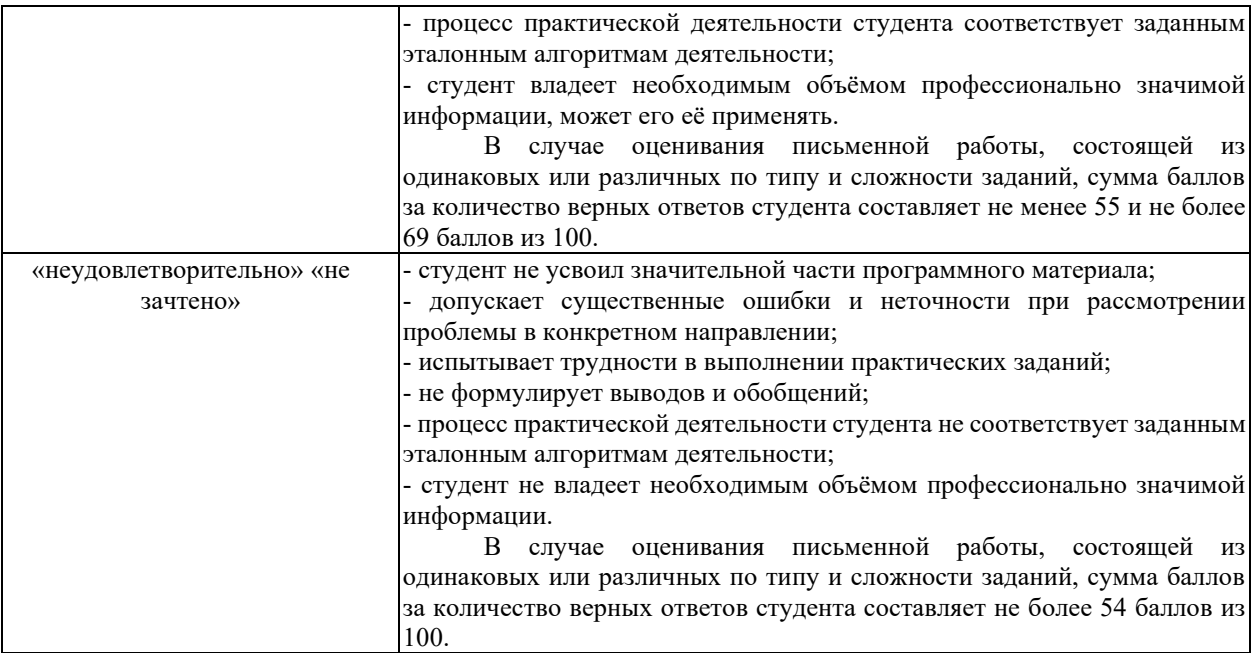

Для проверки сформированности общих и профессиональных компетенций и определения оценки по пятибалльной шкале при защите Отчета, в рамках дифференцированного зачета может использоваться приведенный далее Комплект оценочных средств для письменной работы. Если проводится комплексная защита Отчета: выступление с защитой и письменная работа, то общая оценка за дифференцированный зачет выставляется как среднее арифметическое двух оценок, выставленных по пятибалльной шкале.

# **ТИПЫ И УРОВНИ СЛОЖНОСТИ ЗАДАНИЙ, ВРЕМЯ ИХ ВЫПОЛНЕНИЯ**

Уровень сложности, максимальное количество баллов при верном ответе и необходимое время на выполнение заданий приведено в Таблице 4. Максимальное количество баллов, которые может получить студент при всех верных и полных ответах составляет 100 баллов.

Рекомендуемый вариант письменной работы включает в себя 15 заданий, в том числе 5 заданий типа 2 и 10 заданий типа 4.

Полный балл за задание из указанных в Таблице 4 выставляется, если студент ответил верно на задания закрытого типа и дал полный ответ, отражающий суть эталонного ответа на задания открытого типа.

В заданиях типа 2 при выполнении верно части сопоставлений, балл выставляется пропорционально количеству верно выполненных сопоставлений.

В заданиях типа 4 типа верный ответ по существу, но указанный в неверном падеже или роде, оценивается в 6 баллов. Указание синонима вместо эталонного ответа оценивается в 6 баллов.

Итоговая сумма баллов приводится к пятибалльной системе в соответствии с критериями, указанными в Таблице 4.

# Таблица 4

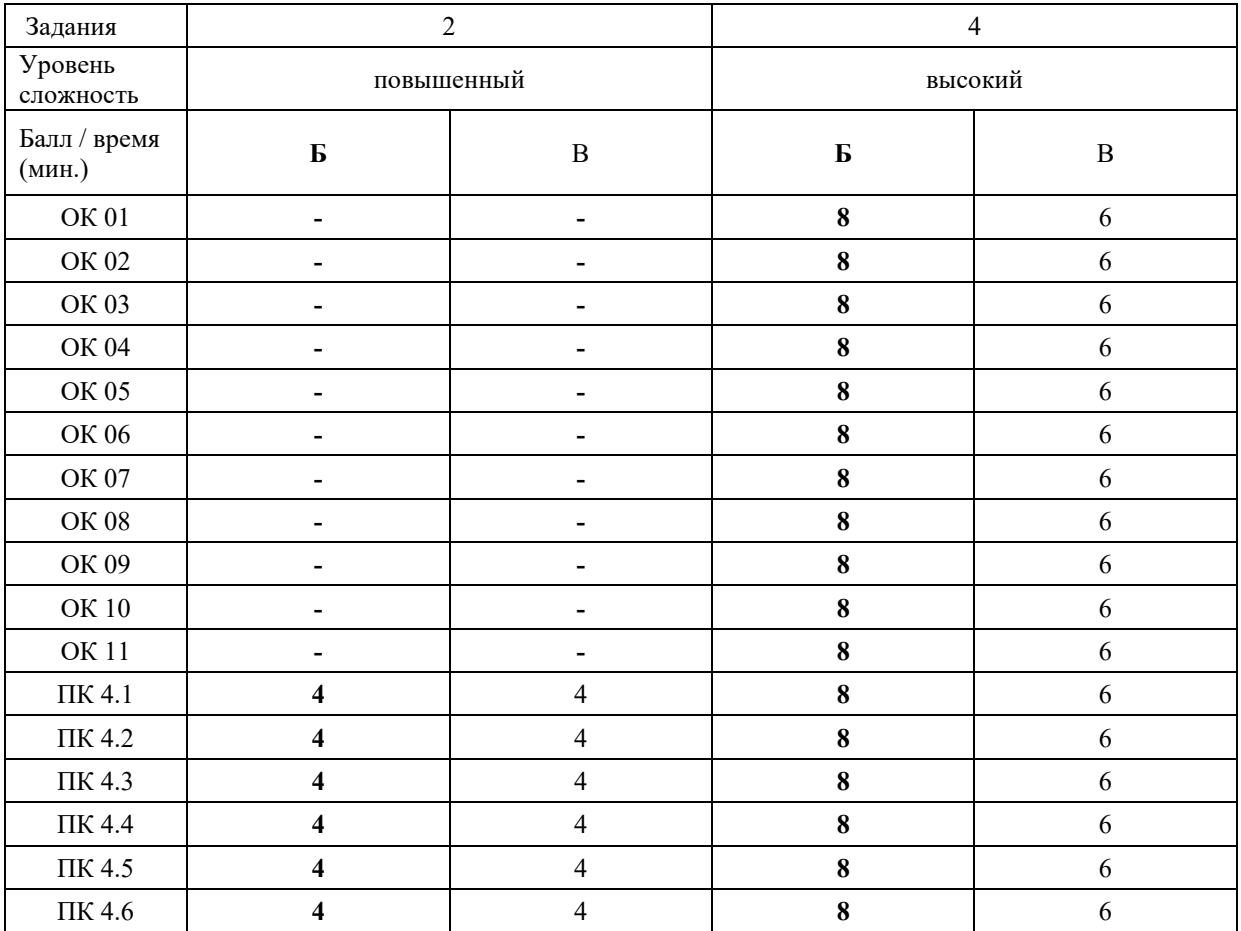

# **КОМПЛЕКТ ОЦЕНОЧНЫХ СРЕДСТВ**

#### **ОК 01. Выбирать способы решения задач профессиональной деятельности, применительно к различным контекстам**

*Тип задания*: задание открытого типа на дополнение

*Инструкция*: прочитайте текст и впишите вместо пропуска (…) слово в именительном падеже в единственном числе

*(…) – это свойство алгоритма означает, что он должен разрабатываться в общем виде, для решения целого класса однотипных задач. Правильный ответ*: Массовость

#### **ОК 02. Осуществлять поиск, анализ и интерпретацию информации, необходимой для выполнения задач профессиональной деятельности**

*Тип задания*: задание открытого типа на дополнение

*Инструкция*: прочитайте текст и впишите вместо пропуска (…) существительное. *(…) информации – процесс поддержания исходной информации в виде, обеспечивающем выдачу данных по запросам пользователей в установленные сроки. Правильный ответ:* хранение.

#### **ОК 03. Планировать и реализовывать собственное профессиональное и личностное развитие**

*Тип задания*: задание открытого типа на дополнение

*Инструкция*: прочитайте текст и впишите вместо пропуска (…) существительное.

*(…) – одна из форм организации учебного процесса, где обучающиеся самостоятельно выполняют задания.*

*Правильный ответ:* самоподготовка.

#### **ОК 04. Работать в коллективе и команде, эффективно взаимодействовать с коллегами, руководством, клиентами**

*Тип задания*: задание открытого типа на дополнение *Инструкция*: прочитайте текст и впишите вместо пропуска (…) существительное.

# *SVN – Система управления (…).*

*Правильный ответ:* версиями.

#### **ОК 05. Осуществлять устную и письменную коммуникацию на государственном языке с учетом особенностей социального и культурного контекста**

*Тип задания*: задание открытого типа на дополнение

*Инструкция*: прочитайте текст и впишите вместо пропуска (…) слово (существительное) в творительном падеже в единственном числе

# *Государственным (…) Российской Федерации на всей ее территории является русский язык.*

*Правильный ответ*: языком

#### **ОК 06. Проявлять гражданско-патриотическую позицию, демонстрировать осознанное поведение на основе традиционных общечеловеческих ценностей**

*Тип задания*: задание открытого типа на дополнение.

*Инструкция*: прочитайте текст и впишите вместо пропуска (…) прилагательное. *Техническое задание составляется на (…) языке.*

*Правильный ответ*: русском.

#### **ОК 07. Содействовать сохранению окружающей среды, ресурсосбережению, эффективно действовать в чрезвычайных ситуациях**

*Тип задания*: задание открытого типа на дополнение

*Инструкция*: прочитайте текст и впишите вместо пропуска (…) словосочетание в винительном падеже множественном числе

*При непосредственной угрозе или возникновении ЧС необходимо срочно оповестить (…) ГО ЧС, аварийно-спасательные формирования и население о приближении или возникновении ЧС, информирование населения о мерах защиты.*

*Правильный ответ:* **органы управления**

#### **ОК 08. Использовать средства физической культуры для сохранения и укрепления здоровья в процессе профессиональной деятельности и поддержания необходимого уровня физической подготовленности**

*Тип задания*: задание открытого типа на дополнение

*Инструкция*: прочитайте текст и впишите вместо пропуска (…) словосочетание.

*Необходимость подготовки людей к жизни, труду, другим необходимым видам деятельности исторически обусловила возникновение (…).*

*Правильный ответ*: физической культуры.

#### **ОК 09. Использовать информационные технологии в профессиональной деятельности**

*Тип задания*: задание открытого типа на дополнение

*Инструкция*: прочитайте текст и впишите вместо пропуска (…) необходимое число цифрами.

(…) — **визуализация данных или идей, целью которой является донесение сложной информации до аудитории быстрым и понятным образом**.

## **ОК 10. Пользоваться профессиональной документацией на государственном и иностранном языке**

*Тип задания*: задание открытого типа на дополнение.

*Инструкция*: прочитайте текст и впишите вместо пропуска (…) слово. *Техническое задание и пояснительная записка к программному* 

*модулю/обеспечению разрабатываются на этапе (…) задачи.*

*Правильный ответ*: постановки.

#### **ОК 11. Планировать предпринимательскую деятельность в профессиональной сфере**

*Тип задания*: задание открытого типа на дополнение.

*Инструкция*: прочитайте текст и впишите вместо пропуска (…) словосочетание.

*(… …) – основной документ проекта, которым Заявитель устанавливает основные цели и задачи проекта, номенклатуру и назначение продуктов проекта, технические и иные значимые характеристики модернизируемого производства и/или продукта проекта, порядок и последовательность необходимых стадий реализации проекта, создания продукта проекта и контроля его качественных параметров.*

*Правильный ответ*: техническое задание

#### **ПК 4.1 Осуществлять сбор, обработку и анализ информации для проектирования баз данных**

#### *Задание 2.1*

*Тип задания*: задание закрытого типа на установление соответствия *Инструкция*: сопоставьте назначение ячейки таблицы (хранимое значение) в левом столбце типу данных языка MySQL из правого столбца.

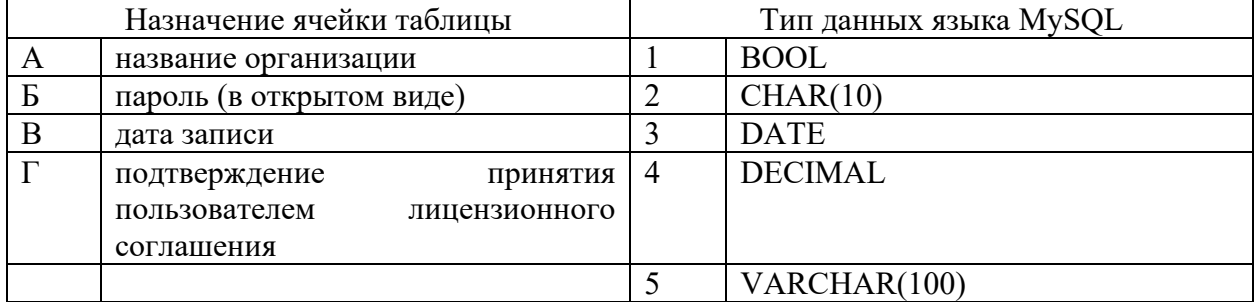

Запишите выбранные цифры под соответствующими буквами:

*Правильный ответ:*

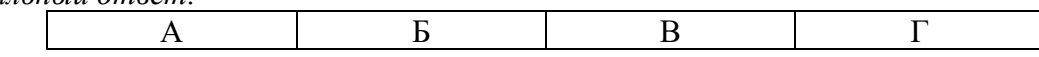
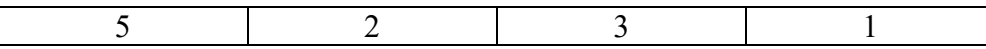

## *Задание 2.2*

*Тип задания*: задание закрытого типа на установление соответствия *Инструкция*: сопоставьте назначение ячейки таблицы (хранимое значение) в левом столбце типу данных языка MySQL из правого столбца.

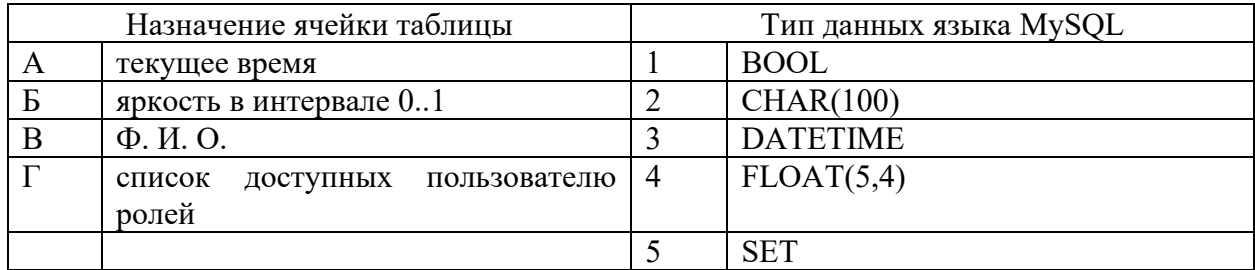

Запишите выбранные цифры под соответствующими буквами:

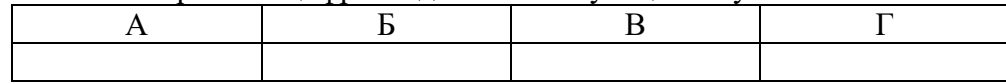

*Правильный ответ:*

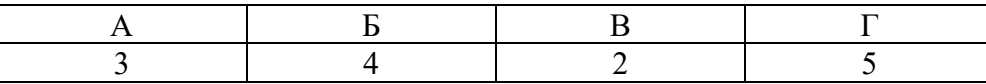

# *Задание 4.1*

*Тип задания*: задание открытого типа на дополнение

*Инструкция*: прочитайте текст и впишите вместо пропуска (…) аббревиатуру.

*… – это совокупность программных и лингвистических средств общего или специального назначения, обеспечивающих управление созданием и использованием баз данных.*

*Правильный ответ*: СУБД

# *Задание 4.2*

*Тип задания*: задание открытого типа на дополнение

*Инструкция*: прочитайте текст и впишите вместо пропуска (… …) словосочетание в именительном падеже в единственном числе.

*… … – это автоматизированная информационная система централизованного хранения и коллективного использования данных.*

*Правильный ответ*: банк данных

# **ПК 4.2 Проектировать базу данных на основе анализа предметной области**

# *Задание 2.1*

*Тип задания*: задание закрытого типа на установление соответствия *Инструкция*: укажите в каком порядке (левый столбец) выполняются этапы проектирования базы данных (правый столбец).

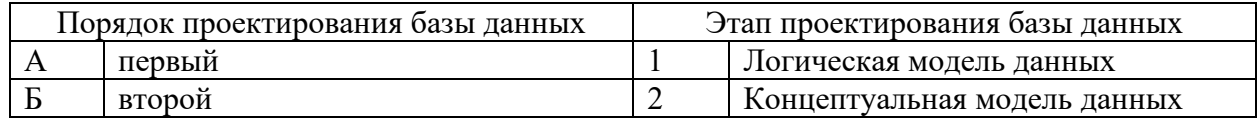

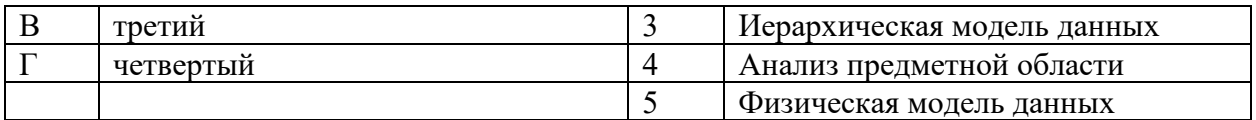

Запишите выбранные цифры под соответствующими буквами:

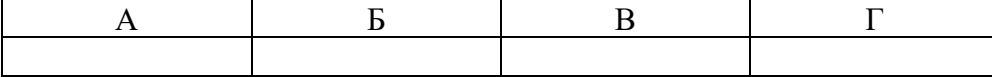

*Правильный ответ:*

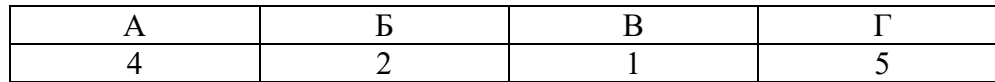

#### *Задание 2.2*

*Тип задания*: задание закрытого типа на установление соответствия *Инструкция*: сопоставьте начало операции создания в левом столбце объекту в правом.

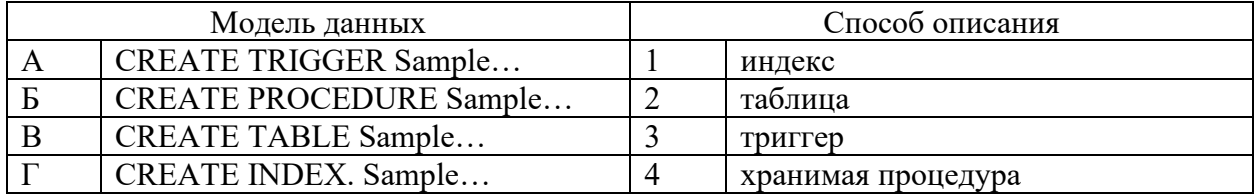

Запишите выбранные цифры под соответствующими буквами:

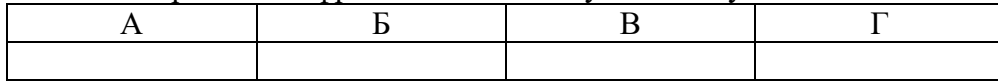

*Правильный ответ:*

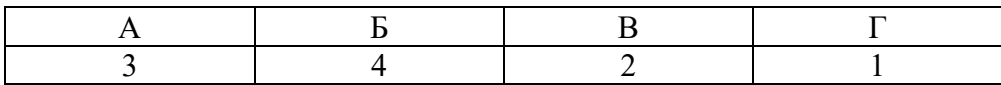

#### *Задание 4.1*

*Тип задания*: задание открытого типа на дополнение

*Инструкция*: прочитайте текст и впишите вместо пропуска (…) аббревиатуру.

*… – это совокупность программных и лингвистических средств общего или специального назначения, обеспечивающих управление созданием и использованием баз данных.*

*Правильный ответ*: СУБД

#### *Задание 4.2*

*Тип задания*: задание открытого типа на дополнение

*Инструкция*: прочитайте текст и впишите вместо пропуска (… …) словосочетание в именительном падеже в единственном числе.

#### *… – это совокупность структур данных и операций их обработки.*

*Правильный ответ*: модель данных

# **ПК 4.3 Разрабатывать объекты базы данных в соответствии с результатами анализа предметной области**

# *Задание 2.1*

*Тип задания*: задание закрытого типа на установление соответствия *Инструкция*: Сопоставьте операторы команды SELECT слева порядку их указания справа.

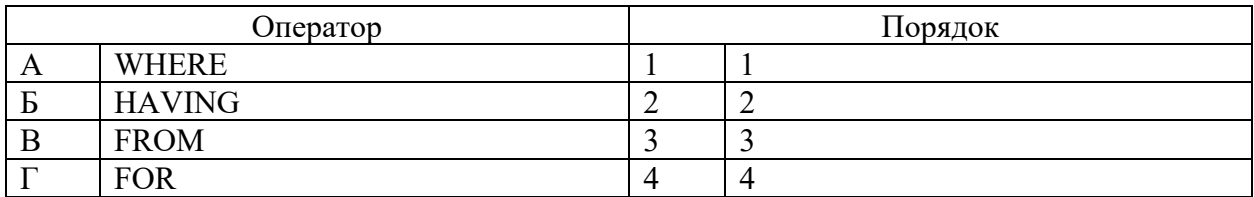

Запишите выбранные цифры под соответствующими буквами:

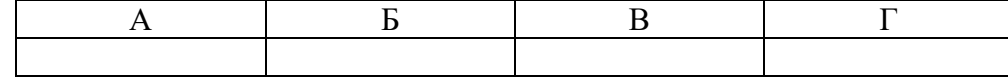

*Правильный ответ:*

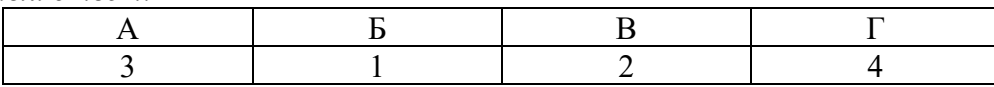

# *Задание 2.2*

*Тип задания*: задание закрытого типа на установление соответствия *Инструкция*: Сопоставьте операторы команды SELECT слева порядку их указания справа.

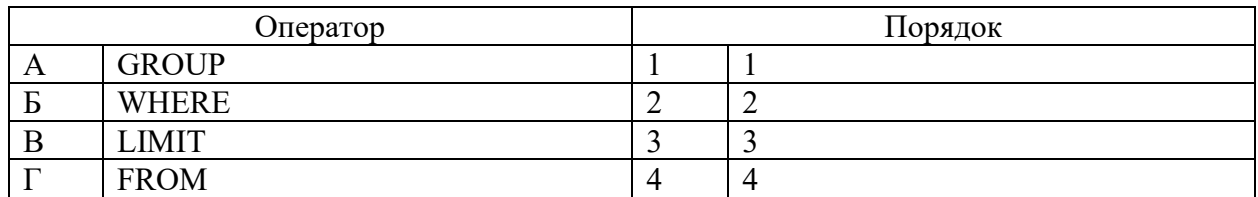

Запишите выбранные цифры под соответствующими буквами:

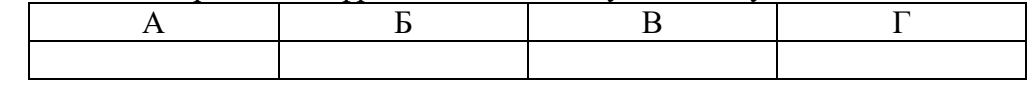

*Правильный ответ:*

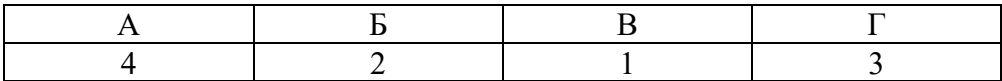

# *Задание 4.1*

*Тип задания*: задание открытого типа на дополнение

*Инструкция*: прочитайте текст и впишите вместо пропуска (…) название типа данных.

*Тип данных … хранит одно значение из списка допустимых значений. Правильный ответ*: ENUM

# *Задание 4.2*

*Тип задания*: задание открытого типа на дополнение *Инструкция*: прочитайте текст и впишите вместо пропуска (…) аббревиатуру

*Тип данных … может хранить до 64 значений из некоторого списка допустимых значений. Правильный ответ*: SET

15

# **ПК 4.4 Реализовывать базу данных в конкретной системе управления базами данных**

## *Задание 2.1*

*Тип задания*: задание закрытого типа на установление соответствия *Инструкция*: Сопоставьте типы данных MySQL их размеру.

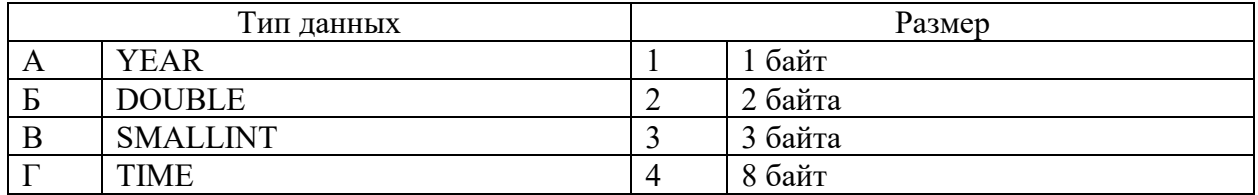

Запишите выбранные цифры под соответствующими буквами:

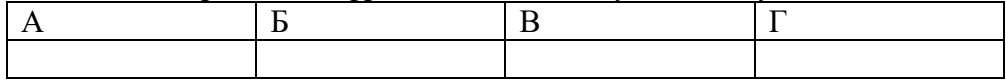

*Правильный ответ:*

Запишите выбранные цифры под соответствующими буквами:

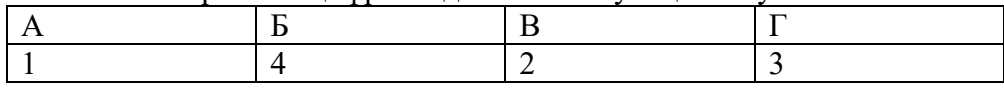

## *Задание 2.2*

*Тип задания*: задание закрытого типа на установление соответствия *Инструкция*: Сопоставьте типы данных MySQL их размеру.

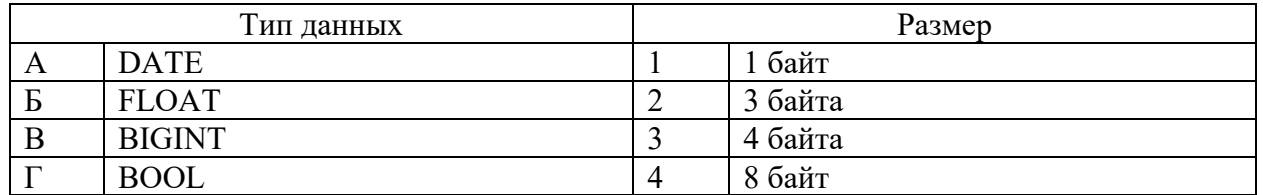

Запишите выбранные цифры под соответствующими буквами:

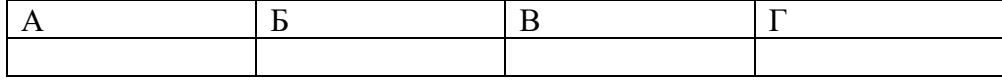

*Правильный ответ:*

Запишите выбранные цифры под соответствующими буквами:

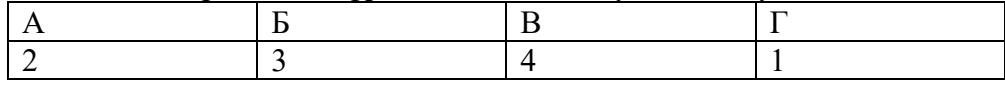

# *Задание 4.1*

*Тип задания*: задание открытого типа на дополнение

*Инструкция*: прочитайте текст и впишите вместо пропуска (…) инструкцию MySQL.

*CREATE PROCEDURE IF NOT … citycount (IN country CHAR(3), OUT cities INT) Правильный ответ*: EXISTS

#### *Задание 4.2*

*Тип задания*: задание открытого типа на дополнение

## *Инструкция*: прочитайте текст и впишите вместо пропуска (…) инструкцию MySQL. *CREATE UNIQUE … part\_of\_name ON customer (name(10)) Правильный ответ*: INDEX

# **ПК 4.5 Администрировать базы данных**

#### *Задание 2.1*

*Тип задания*: задание закрытого типа на установление соответствия *Инструкция*: определите иерархические уровни хранения данных (слева) от большего в меньшему (справа).

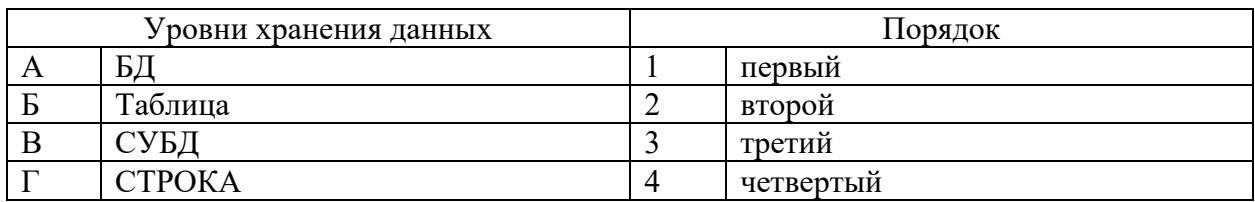

Запишите выбранные цифры под соответствующими буквами:

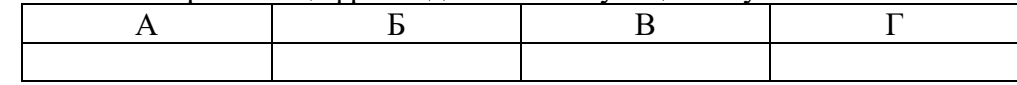

*Правильный ответ:*

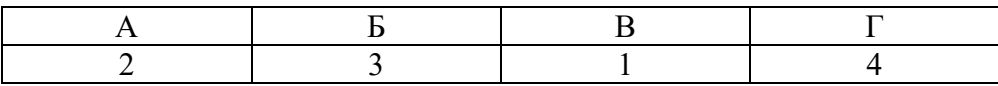

#### *Задание 2.2*

*Тип задания*: задание закрытого типа на установление соответствия *Инструкция*: сопоставьте команду (слева) ее назначению (справа).

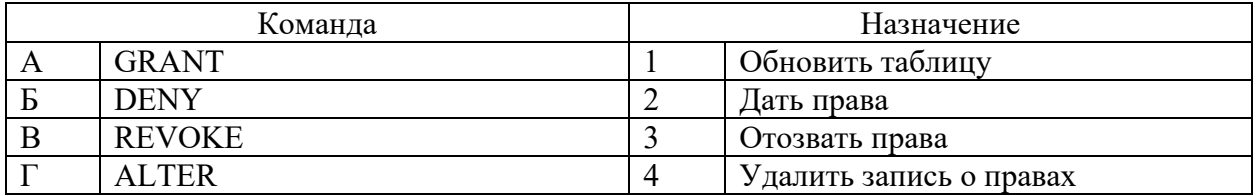

Запишите выбранные цифры под соответствующими буквами:

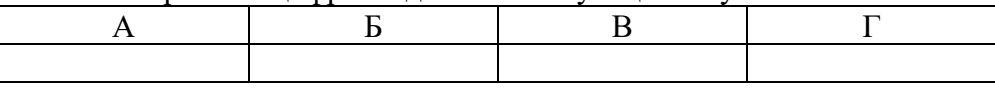

*Правильный ответ:*

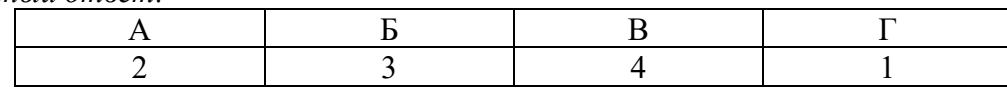

# *Задание 4.1*

*Тип задания*: задание открытого типа на дополнение

*Инструкция*: прочитайте текст и впишите вместо пропуска (…) атрибут команды MySQL, предотвращающий ошибку, связанную с существованием объекта.

*CREATE TABLE … имя\_таблицы Правильный ответ*: *IF NOT EXISTS*

# *Задание 4.2*

*Тип задания*: задание открытого типа на дополнение

*Инструкция*: прочитайте текст и впишите вместо пропуска (…) атрибут команды MySQL, предотвращающий ошибку, связанную с отсутствием объекта.

*DROP TABLE … имя\_таблицы Правильный ответ*: *IF EXISTS*

## **ПК 4.6 Защищать информацию в базе данных с использованием технологии защиты информации**

#### *Задание 2.1*

*Тип задания*: задание закрытого типа на установление соответствия *Инструкция*: сопоставьте хост в левом столбце его типу в правом.

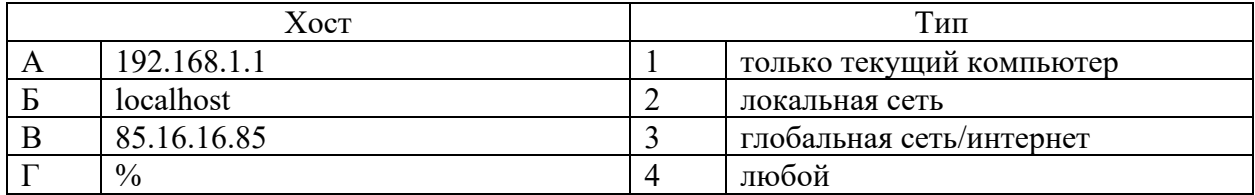

Запишите выбранные цифры под соответствующими буквами:

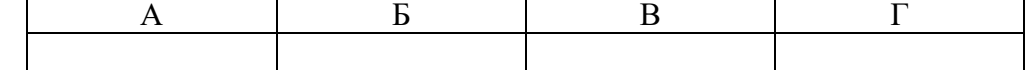

*Правильный ответ:*

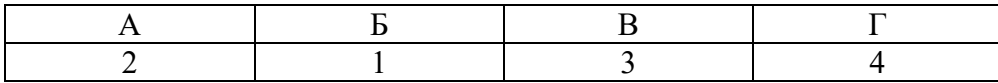

# *Задание 2.2*

*Тип задания*: задание закрытого типа на установление соответствия *Инструкция*: сопоставьте права пользователя из команды GRANT в левом столбце их назначению в правом.

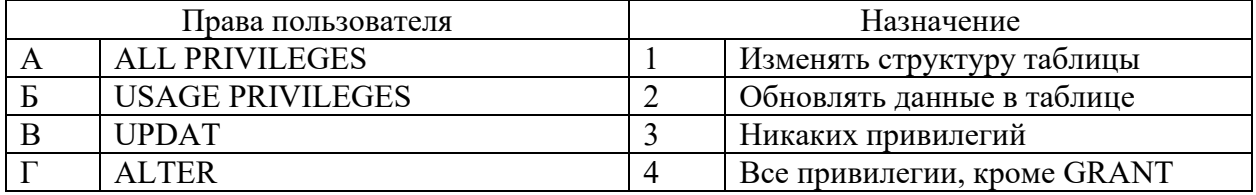

Запишите выбранные цифры под соответствующими буквами:

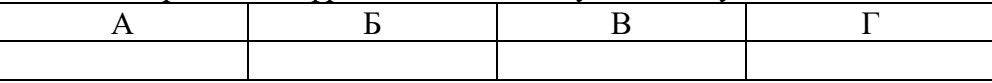

*Правильный ответ:*

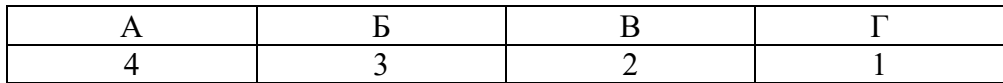

## *Задание 4.1*

*Тип задания*: задание открытого типа на дополнение *Инструкция*: прочитайте текст и впишите вместо пропуска (…) отсутствующий фрагмент запроса.

## *IN в описании параметра хранимой процедуры – это … значение Правильный ответ*: входное

# *Задание 4.2*

*Тип задания*: задание открытого типа на дополнение *Инструкция*: прочитайте текст и впишите вместо пропуска (…) отсутствующий фрагмент запроса.

*OUT в описании параметра хранимой процедуры – это … значение Правильный ответ*: выходное

МИНИСТЕРСТВО НАУКИ И ВЫСШЕГО ОБРАЗОВАНИЯ РОССИЙСКО ФЕДЕРАЦИИ Ивангородский гуманитарно-технический институт (филиал) федерального государственного автономного образовательного учреждения высшего образования «САНКТ-ПЕТЕРБУРГСКИЙ ГОСУДАРСТВЕННЫЙ УНИВЕРСИТЕТ АЭРОКОСМИЧЕСКОГО ПРИБОРОСТРОЕНИЯ» (ИФ ГУАП) Центр среднего профессионального образования

# **КОМПЛЕКТ**

# **оценочных средств производственной практики в составе профессионального модуля**

# **ПМ.01 «РАЗРАБОТКА МОДУЛЕЙ ПРОГРАММНОГО ОБЕСПЕЧЕНИЯ ДЛЯ КОМПЬЮТЕРНЫХ СИСТЕМ»**

 образовательной программы среднего профессионального образования (ОП СПО) по специальности

**09.02.07 «Информационные системы и программирование»**

Комплект оценочных средств (КОС) предназначен для проверки, в случае необходимости, или для диагностики результатов Производственной практики в составе ПМ.01 Разработка модулей программного обеспечения для компьютерных систем основной профессиональной образовательной программы по специальности 09.02.07 Информационные системы и программирование.

Практика является обязательным разделом ППССЗ и представляет собой вид учебной деятельности, направленной на формирование, закрепление, развитие практических навыков и компетенций в процессе выполнения определенных видов работ, связанных с будущей профессиональной деятельностью.

Производственная практика проводится образовательной организацией при освоении обучающимися общих и профессиональных компетенций в рамках профессиональных модулей.

Вид профессиональной деятельности, на который ориентирует обучающихся производственная практика (по профилю специальности): ВПД 1 Разработка модулей программного обеспечения для компьютерных систем.

Результаты, полученные при прохождении производственной практики (по профилю специальности), имеют как самостоятельное значение, так и используются при оценке освоения вида профессиональной деятельности, соответствующего профессиональному модулю ПМ.01 «Разработка модулей программного обеспечения для компьютерных систем».

Форма промежуточной аттестации по практике – дифференцированный зачет в 8 семестре

Вид проведения проверки – защита Отчета либо защита Отчета, совмещенная с письменной работой

Время проведения – 10 минут (защита Отчета); 90 минут (5 минут – защита Отчета; 5 минут – подготовительный этап; 80 минут подготовка письменной работы, если таковая проводится)

Система оценок при аттестации: пятибалльная.

## **ТРЕБОВАНИЯ К УРОВНЮ ПОДГОТОВКИ, ПЕРЕЧЕНЬ КОНТРОЛИРУЕМЫХ КОМПЕТЕНЦИЙ**

Результатом прохождения производственной практики в рамках освоения профессионального модуля ПМ.01 Разработка модулей программного обеспечения для компьютерных систем является овладение обучающимися вида профессиональной деятельности – Разработка модулей программного обеспечения для компьютерных систем, в том числе профессиональными (ПК) и общими (ОК) компетенциями.

Планируемые результаты освоения производственной практики в рамках освоения профессионального модуля ПМ.01 Разработка модулей программного обеспечения для компьютерных систем приведены в Таблице 1.

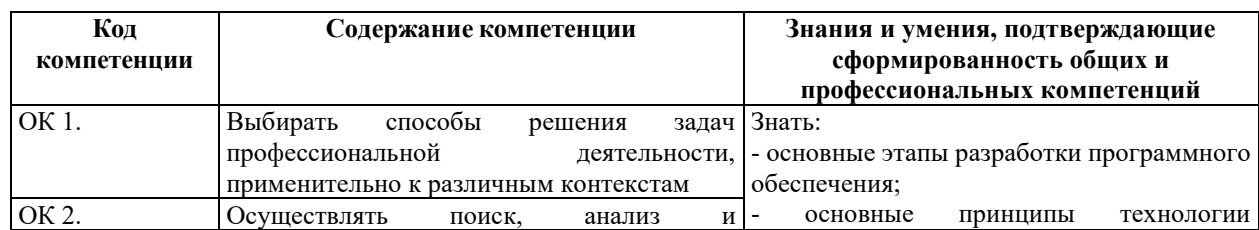

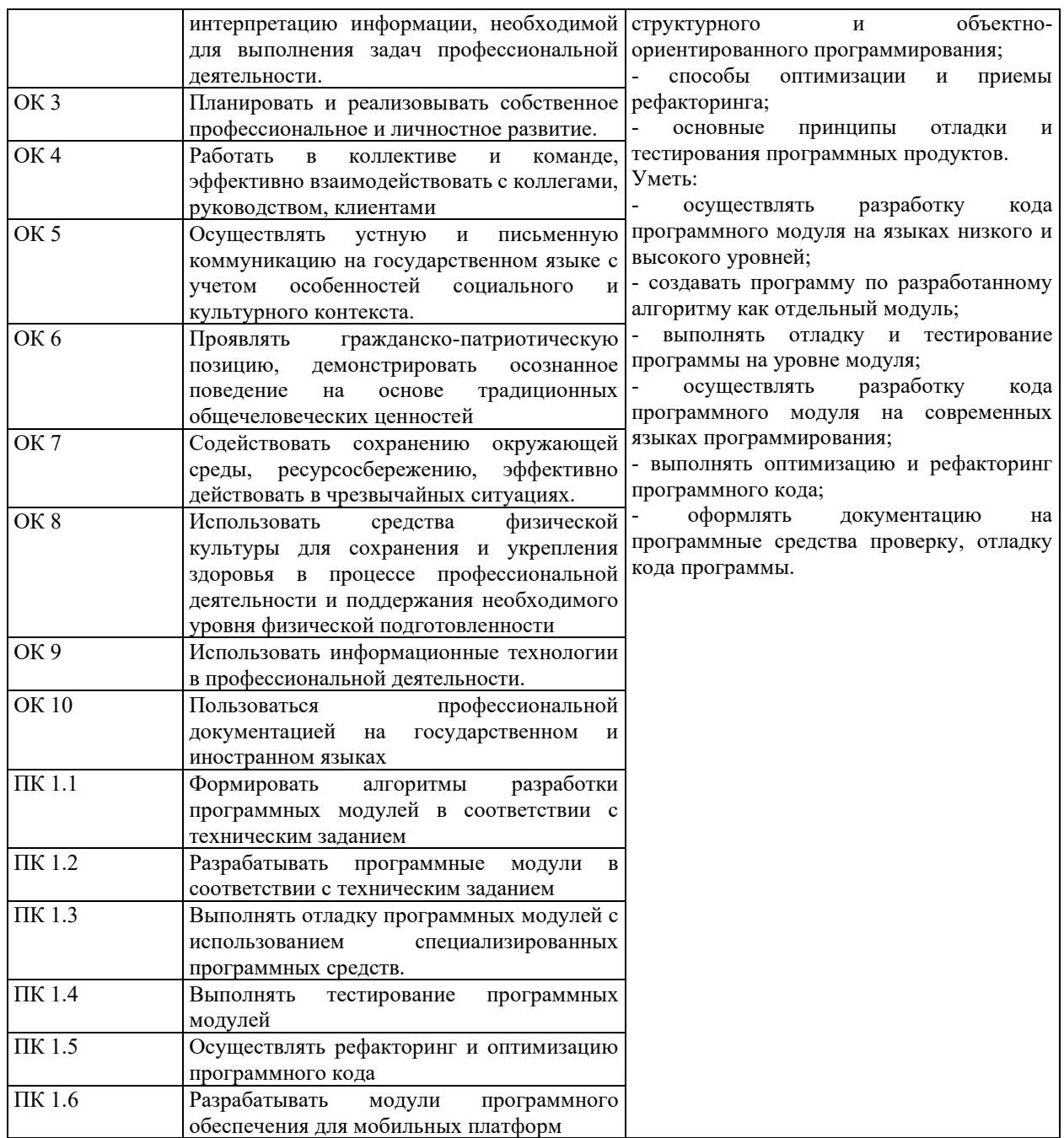

# **СООТНОШЕНИЕ КОНТРОЛИРУЕМЫХ РАЗДЕЛОВ, МЕЖДИСЦИПЛИНАРНЫХ КУРСОВ, ПРАКТИК С КОМПЕТЕНЦИЯМИ И ОЦЕНОЧНЫМИ СРЕДСТВАМИ**

Соотношение показателей оценки результата с компетенциями и оценочными средствами приведено в Таблице 2.

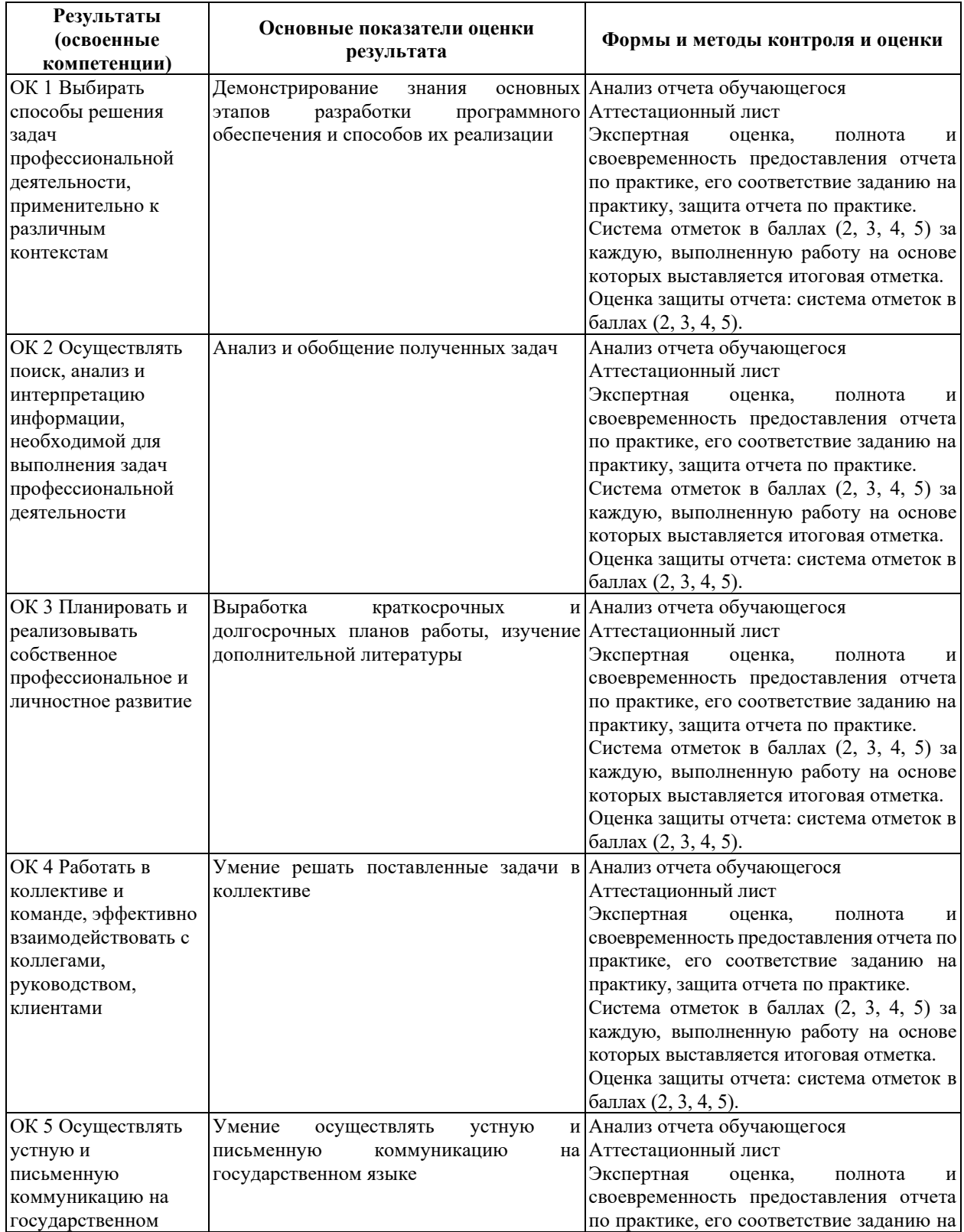

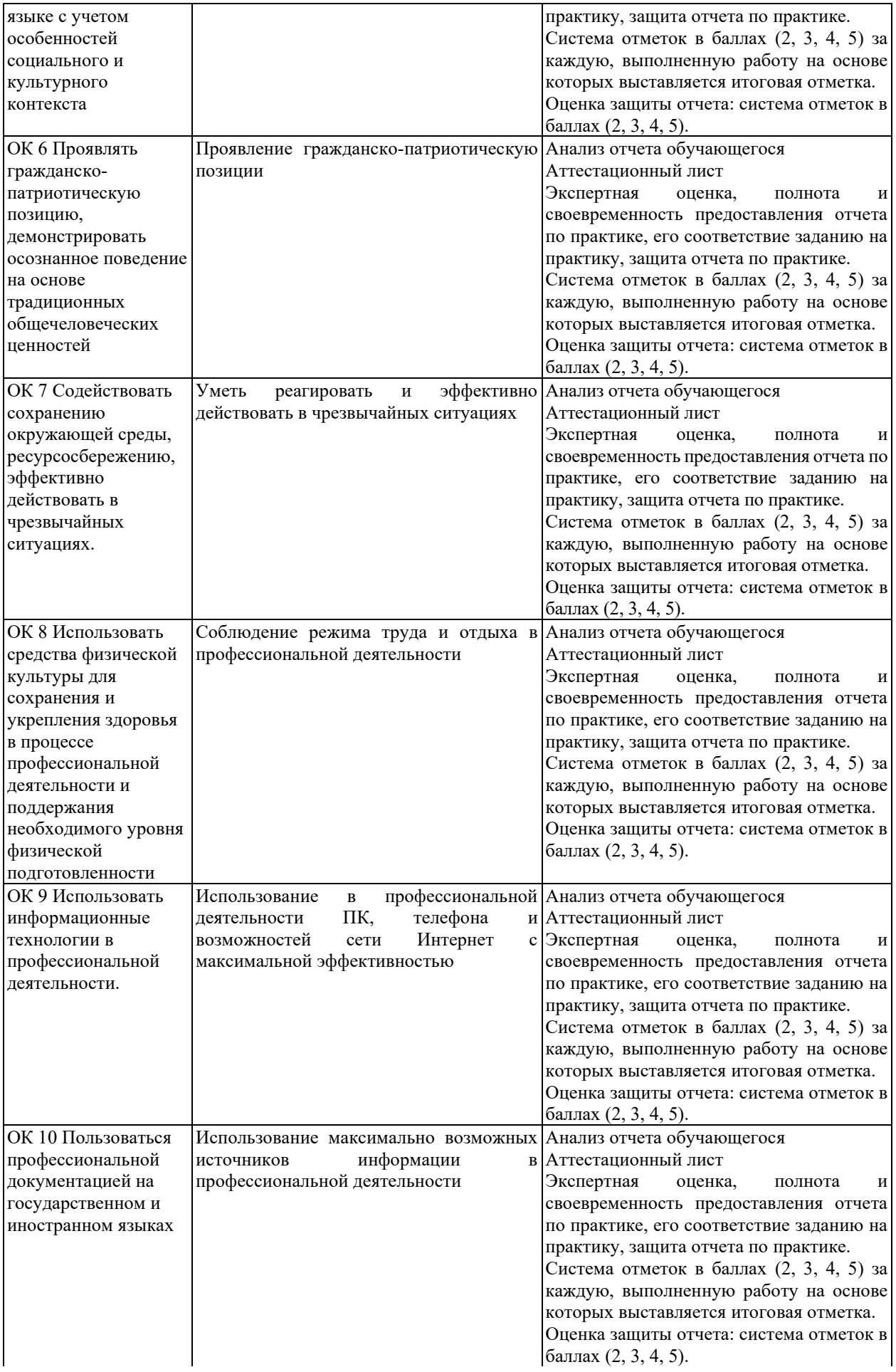

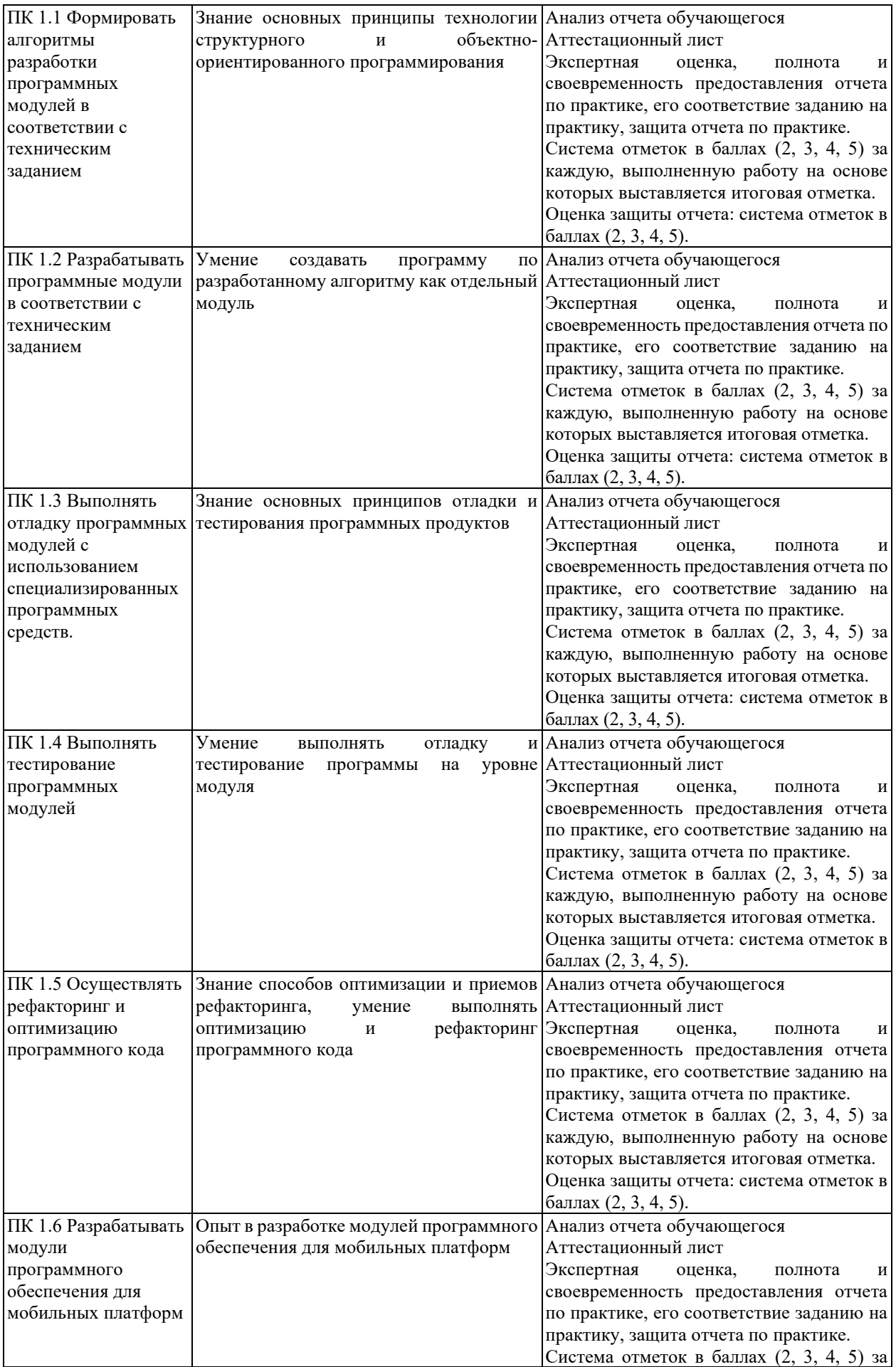

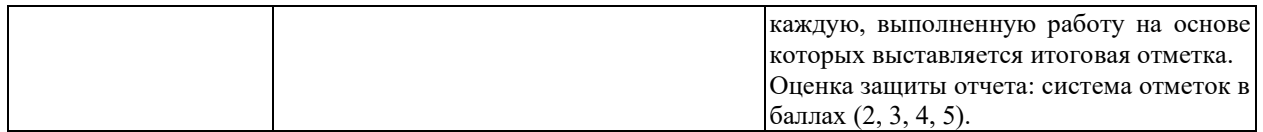

# **КРИТЕРИИ И ШКАЛЫ ОЦЕНИВАНИЯ**

Критерии и шкалы оценивания результатов текущего контроля успеваемости и промежуточной аттестации, применяемые в соответствии с Таблицей 1 Приложения А к Положению РДО ГУАП. СМК 3.77, приведены в Таблице 3.

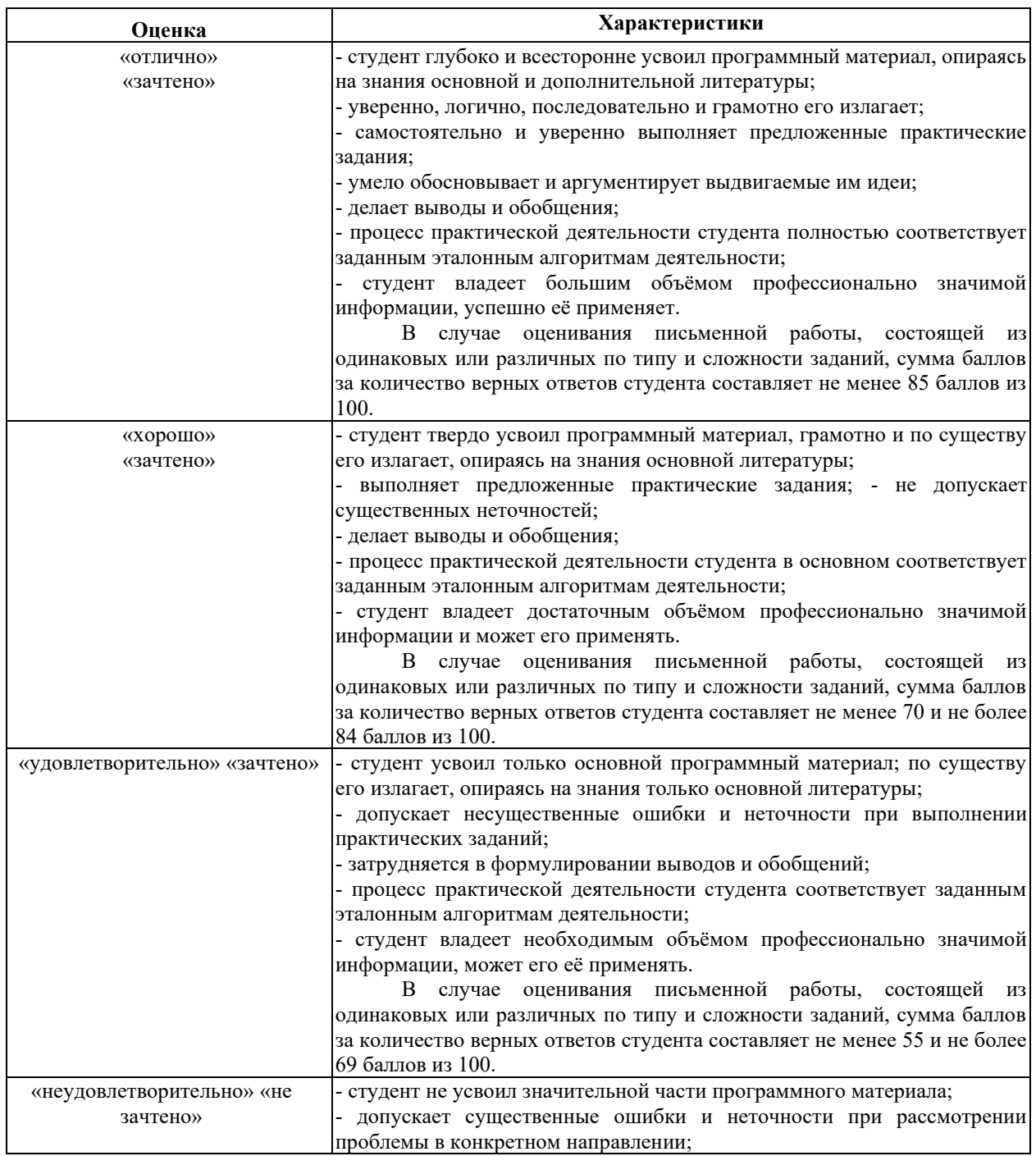

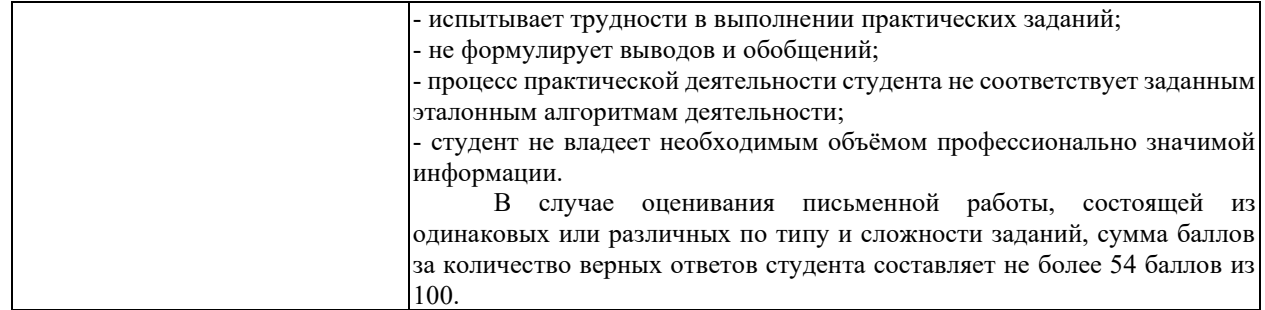

Для проверки сформированности общих и профессиональных компетенций и определения оценки по пятибалльной шкале при защите Отчета, в рамках дифференцированного зачета может использоваться приведенный далее Комплект оценочных средств для письменной работы. Если проводится комплексная защита Отчета: выступление с защитой и письменная работа, то общая оценка за дифференцированный зачет выставляется как среднее арифметическое двух оценок, выставленных по пятибалльной шкале.

# **ТИПЫ И УРОВНИ СЛОЖНОСТИ ЗАДАНИЙ, ВРЕМЯ ИХ ВЫПОЛНЕНИЯ**

Уровень сложности, максимальное количество баллов при верном ответе и необходимое время на выполнение заданий приведено в Таблице 4. Максимальное количество баллов, которые может получить студент при всех верных и полных ответах составляет 100 баллов.

Рекомендуемый вариант письменной работы включает в себя 15 заданий, в том числе 5 заданий типа 2 и 10 заданий типа 4.

Полный балл за задание из указанных в Таблице 4 выставляется, если студент ответил верно на задания закрытого типа и дал полный ответ, отражающий суть эталонного ответа на задания открытого типа.

В заданиях типа 2 при выполнении верно части сопоставлений, балл выставляется пропорционально количеству верно выполненных сопоставлений.

В заданиях типа 4 типа верный ответ по существу, но указанный в неверном падеже или роде, оценивается в 6 баллов. Указание синонима вместо эталонного ответа оценивается в 6 баллов.

Итоговая сумма баллов приводится к пятибалльной системе в соответствии с критериями, указанными в Таблице 4.

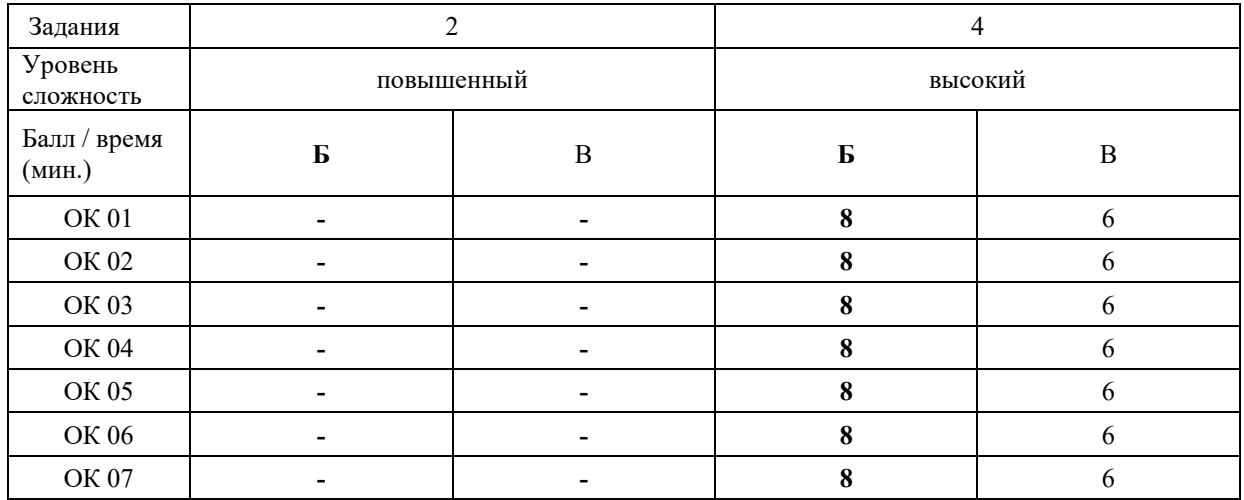

Таблина 4

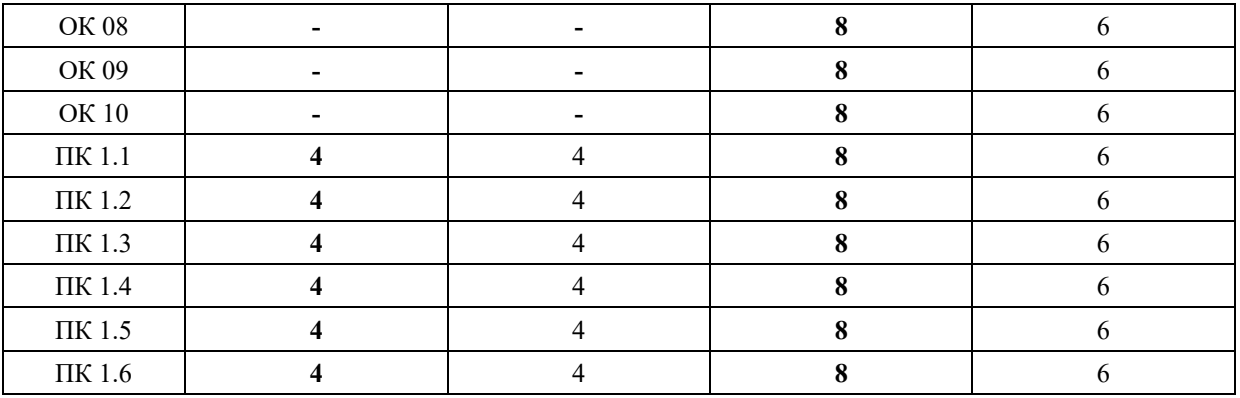

# **КОМПЛЕКТ ОЦЕНОЧНЫХ СРЕДСТВ**

#### **ОК 01. Выбирать способы решения задач профессиональной деятельности, применительно к различным контекстам**

*Тип задания*: задание открытого типа на дополнение

*Инструкция*: прочитайте текст и впишите вместо пропуска (…) слово в именительном падеже в единственном числе

*(…) – это свойство алгоритма означает, что он должен разрабатываться в общем виде, для решения целого класса однотипных задач. Правильный ответ*: Массовость

#### **ОК 02. Осуществлять поиск, анализ и интерпретацию информации, необходимой для выполнения задач профессиональной деятельности**

*Тип задания*: задание открытого типа на дополнение

*Инструкция*: прочитайте текст и впишите вместо пропуска (…) существительное. *(…) информации – процесс поддержания исходной информации в виде, обеспечивающем выдачу данных по запросам пользователей в установленные сроки. Правильный ответ:* хранение.

## **ОК 03. Планировать и реализовывать собственное профессиональное и личностное развитие**

*Тип задания*: задание открытого типа на дополнение

*Инструкция*: прочитайте текст и впишите вместо пропуска (…) существительное.

*(…) – одна из форм организации учебного процесса, где обучающиеся самостоятельно выполняют задания.*

*Правильный ответ:* самоподготовка.

## **ОК 04. Работать в коллективе и команде, эффективно взаимодействовать с коллегами, руководством, клиентами**

*Тип задания*: задание открытого типа на дополнение *Инструкция*: прочитайте текст и впишите вместо пропуска (…) существительное. *В командном тестировании собственного программного продукта к проверке исходного кода не допускается его (…). Правильный ответ:* разработчик.

**ОК 05. Осуществлять устную и письменную коммуникацию на государственном языке с учетом особенностей социального и культурного контекста**

*Тип задания*: задание открытого типа на дополнение

*Инструкция*: прочитайте текст и впишите вместо пропуска (…) слово (существительное) в творительном падеже в единственном числе

*Государственным (…) Российской Федерации на всей ее территории является русский язык.*

*Правильный ответ*: языком

#### **ОК 06. Проявлять гражданско-патриотическую позицию, демонстрировать осознанное поведение на основе традиционных общечеловеческих ценностей**

*Тип задания*: задание открытого типа на дополнение.

*Инструкция*: прочитайте текст и впишите вместо пропуска (…) прилагательное.

*Техническое задание составляется на (…) языке.*

*Правильный ответ*: русском.

# **ОК 07. Содействовать сохранению окружающей среды, ресурсосбережению, эффективно действовать в чрезвычайных ситуациях**

*Тип задания*: задание открытого типа на дополнение

*Инструкция*: прочитайте текст и впишите вместо пропуска (…) словосочетание в винительном падеже множественном числе

*При непосредственной угрозе или возникновении ЧС необходимо срочно оповестить (…) ГО ЧС, аварийно-спасательные формирования и население о приближении или возникновении ЧС, информирование населения о мерах защиты.*

*Правильный ответ:* **органы управления**

#### **ОК 08. Использовать средства физической культуры для сохранения и укрепления здоровья в процессе профессиональной деятельности и поддержания необходимого уровня физической подготовленности**

*Тип задания*: задание открытого типа на дополнение

*Инструкция*: прочитайте текст и впишите вместо пропуска (…) словосочетание.

*Необходимость подготовки людей к жизни, труду, другим необходимым видам деятельности исторически обусловила возникновение (…).*

*Правильный ответ*: физической культуры.

# **ОК 09. Использовать информационные технологии в профессиональной деятельности**

*Тип задания*: задание открытого типа на дополнение *Инструкция*: прочитайте текст и впишите вместо пропуска (…) необходимое число цифрами.

(…) — **визуализация данных или идей, целью которой является донесение сложной информации до аудитории быстрым и понятным образом**.

*Правильный ответ*: Инфографика

# **ОК 10. Пользоваться профессиональной документацией на государственном и иностранном языке**

*Тип задания*: задание открытого типа на дополнение.

*Инструкция*: прочитайте текст и впишите вместо пропуска (…) слово.

*Техническое задание и пояснительная записка к программному модулю/обеспечению разрабатываются на этапе (…) задачи.*

*Правильный ответ*: постановки.

# **ПК 1.1. Формировать алгоритмы разработки программных модулей в соответствии с техническим заданием**

## *Задание 2.1*

*Тип задания*: задание закрытого типа на установление соответствия *Инструкция*: Сопоставьте объекты языка Python их примерам.

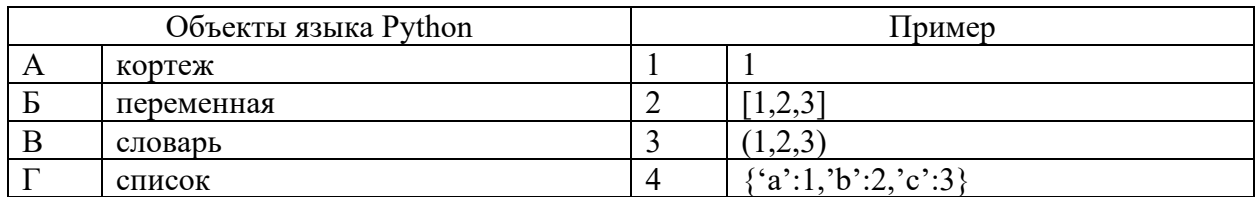

Запишите выбранные цифры под соответствующими буквами:

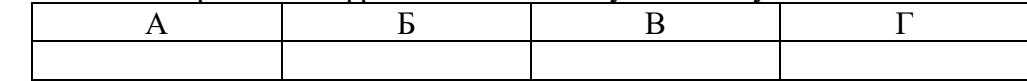

*Правильный ответ:*

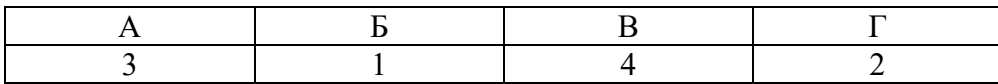

# *Задание 2.2*

*Тип задания*: задание закрытого типа на установление соответствия *Инструкция*: Сопоставьте объекты языка Python их примерам.

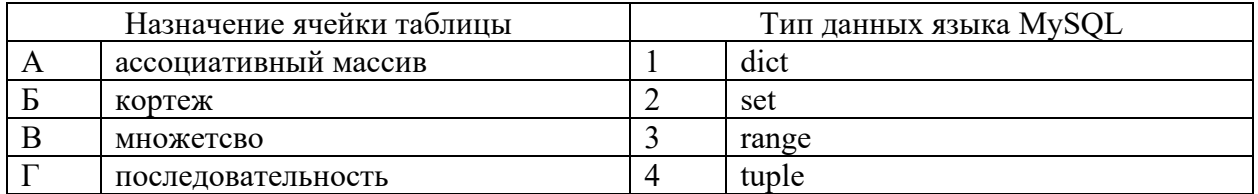

Запишите выбранные цифры под соответствующими буквами:

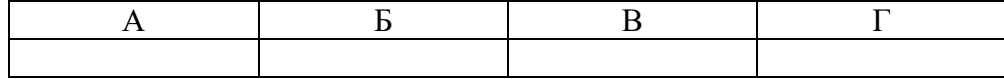

*Правильный ответ:*

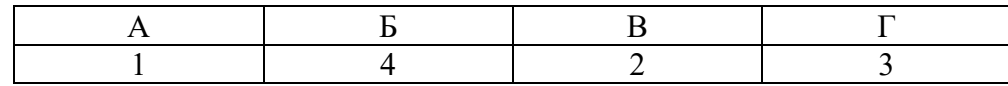

#### *Задание 4.1*

*Тип задания*: задание открытого типа на дополнение

*Инструкция*: прочитайте текст и впишите вместо пропуска (… …) словосочетание в именительном падеже в единственном числе.

# *Совокупность идей и понятий, определяющих стиль написания компьютерных программ – это … …*

*Правильный ответ*: Парадигма программирования

#### *Задание 4.2*

*Тип задания*: задание открытого типа на дополнение

*Инструкция*: прочитайте текст и впишите вместо пропуска (… …) словосочетание в именительном падеже в единственном числе.

*Период времени, который начинается с момента принятия решения о необходимости создания программного продукта и заканчивается в момент его полного изъятия из эксплуатации – это … … программного обеспечения Правильный ответ*: жизненный цикл

#### **ПК 1.2. Разрабатывать программные модули в соответствии с техническим заданием**

#### *Задание 2.1*

*Тип задания*: задание закрытого типа на установление соответствия *Инструкция*: сопоставьте паттерны проектирования их типам.

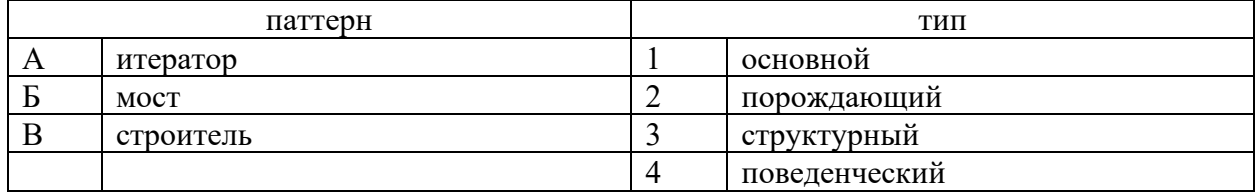

Запишите выбранные цифры под соответствующими буквами:

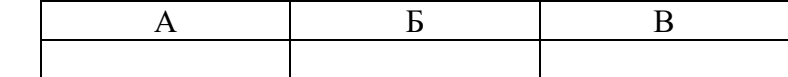

*Правильный ответ:*

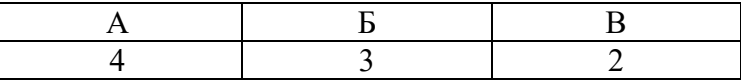

#### *Задание 2.2*

*Тип задания*: задание закрытого типа на установление соответствия *Инструкция*: прочитайте текст и установите соответствие.

#### *Сопоставьте класс и его функции*

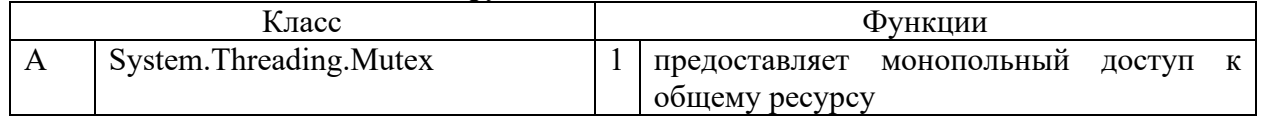

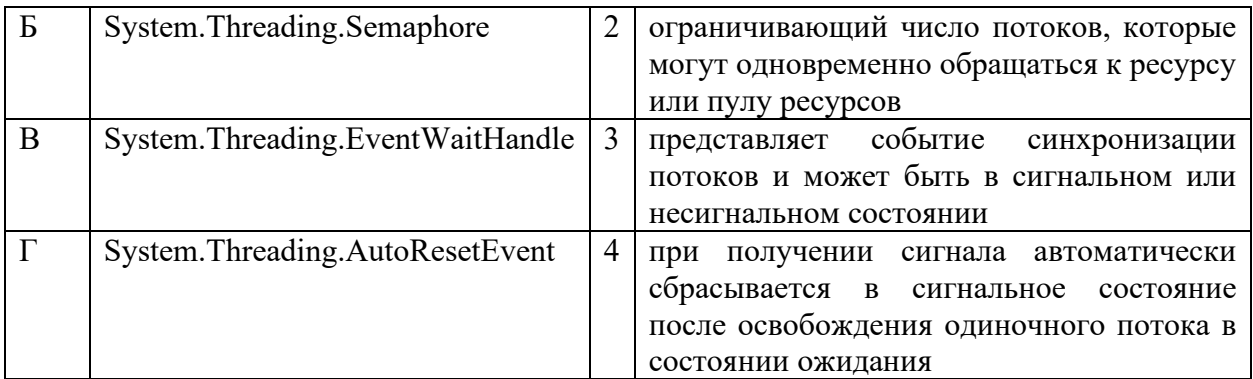

Запишите выбранные цифры под соответствующими буквами:

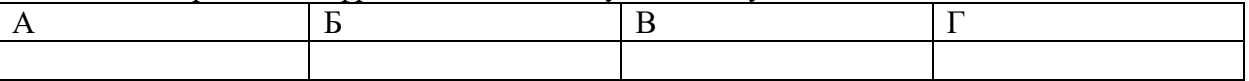

*Правильный ответ:*

Запишите выбранные цифры под соответствующими буквами:

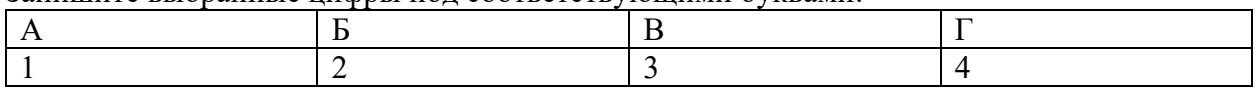

#### *Задание 4.1*

*Тип задания*: задание открытого типа на дополнение

*Инструкция*: прочитайте текст и впишите вместо пропуска (…) название паттерна проектирования.

*Порождающий паттерн, который позволяет копировать объекты, не вдаваясь в подробности их реализации – это …*

*Правильный ответ*: прототип

# *Задание 4.2*

*Тип задания*: задание открытого типа на дополнение

*Инструкция*: прочитайте текст и впишите вместо пропуска (…) существительное.

*(…) - ситуация, которая возникает в результате воздействия какого-то независимого события, приводящего к временному прекращению выполнения последовательности команд одной программы с целью выполнения последовательности команд другой программы.*

*Правильный ответ*: прерывание

## **ПК 1.3. Выполнять отладку программных модулей с использованием специализированных программных средств**

#### *Задание 2.1*

*Тип задания*: задание закрытого типа на установление соответствия *Инструкция*: прочитайте текст и установите соответствие.

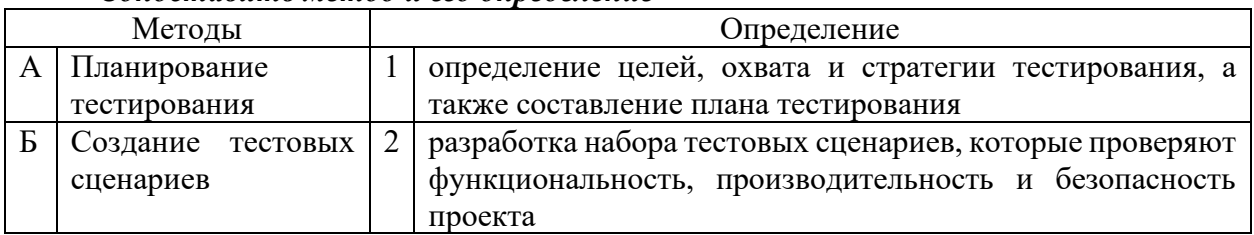

# *Сопоставить метод и его определение*

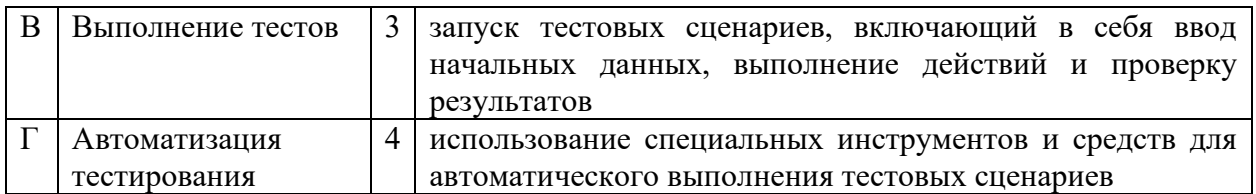

Запишите выбранные цифры под соответствующими буквами:

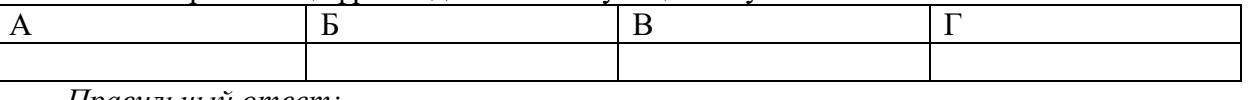

*Правильный ответ:*

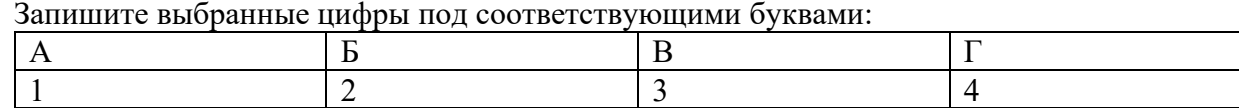

#### *Задание 2.2*

# *Тип задания*: задание закрытого типа на установление соответствия

*Инструкция*: сопоставьте команды отладчика в IDE Visual Studio горячим клавишам.

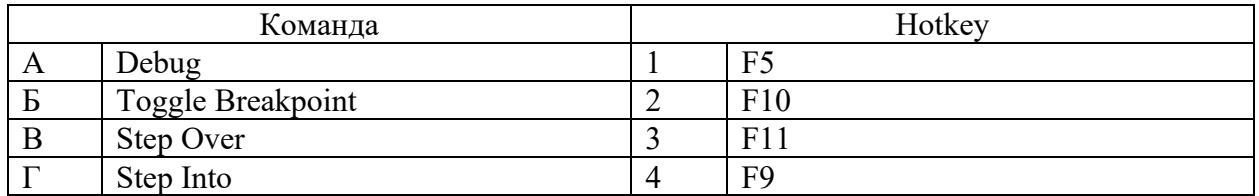

Запишите выбранные цифры под соответствующими буквами:

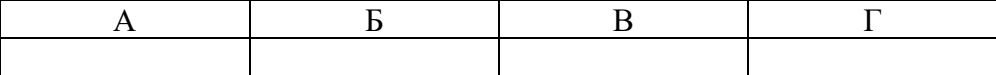

*Правильный ответ:*

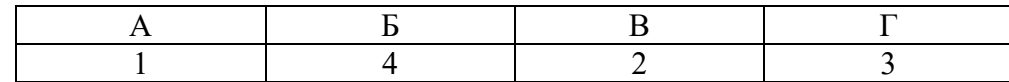

#### *Задание 4.1*

*Тип задания*: задание открытого типа на дополнение

*Инструкция*: прочитайте текст и впишите вместо пропуска (…) название команды.

*При отладке команда Step … используется, когда необходимо пропустить выполнение подпрограммы и сразу получить ее результат.*

*Правильный ответ*: Over

## *Задание 4.2*

*Тип задания*: задание открытого типа на дополнение

*Инструкция*: прочитайте текст и впишите вместо пропуска (…) прилагательное.

*(…) тестирование проводится для проверки совместной работы отдельных модулей и предшествует тестированию всей системы как единого целого. Правильный ответ*: интеграционное

#### **ПК 1.4. Выполнять тестирование программных модулей**

*Задание 2.1*

*Тип задания*: задание закрытого типа на установление соответствия *Инструкция*: Укажите порядок разработки документов.

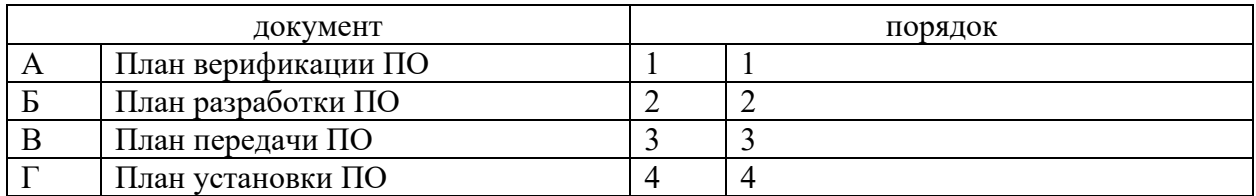

## Запишите выбранные цифры под соответствующими буквами:

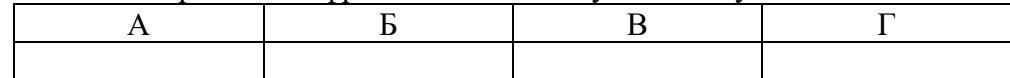

*Правильный ответ:*

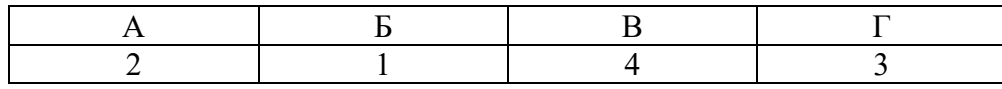

#### *Задание 2.2*

*Тип задания*: задание закрытого типа на установление соответствия *Инструкция*: Укажите порядок разработки документов.

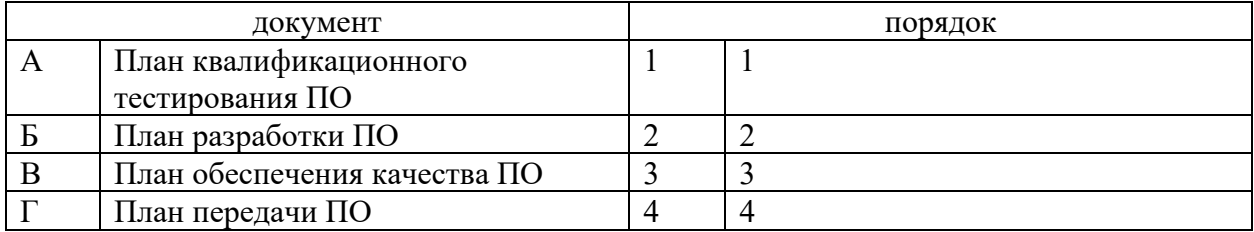

Запишите выбранные цифры под соответствующими буквами:

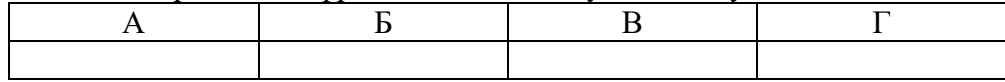

*Правильный ответ:*

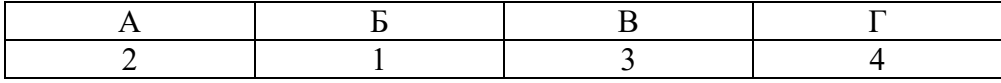

#### *Задание 4.1*

*Тип задания*: задание открытого типа на дополнение

*Инструкция*: прочитайте текст и впишите вместо пропуска (… …) название документа.

*Согласно ГОСТ Р 51904-2002, План … … ПО устанавливает методы, которые должны быть использованы для того, чтобы достичь цели процесса обеспечения качества ПО.*

*Правильный ответ*: обеспечения качества

#### *Задание 4.2*

*Тип задания*: задание открытого типа на дополнение

*Инструкция*: прочитайте текст и впишите вместо пропуска (… …) название документа.

*Согласно ГОСТ Р 51904-2002, План … … ПО содержит информацию для проведения квалификационного тестирования (испытаний) систем и подсистем ПО, описание тестовой среды, которая будет использована при тестировании,* 

*идентифицирует выполняемые тесты и указывает план-график выполнения тестирования.*

*Правильный ответ*: квалификационного тестирования

#### **ПК 1.5. Осуществлять рефакторинг и оптимизацию программного кода**

# *Задание 2.1*

*Тип задания*: задание закрытого типа на установление соответствия *Инструкция*: Определите методы тестирования по описанию.

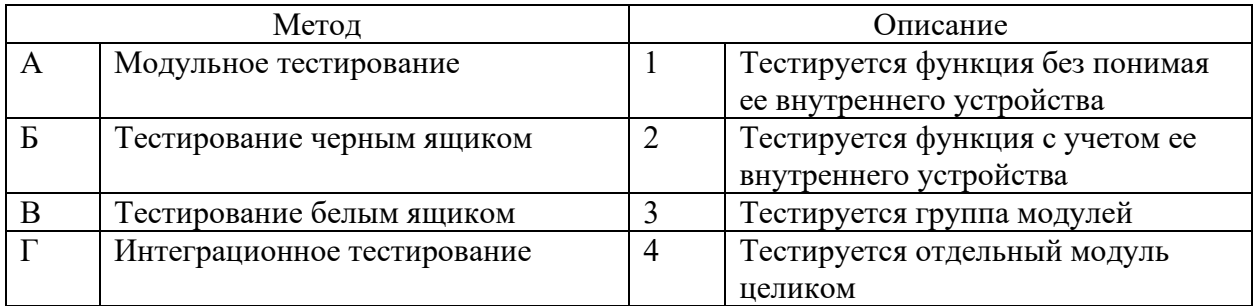

Запишите выбранные цифры под соответствующими буквами:

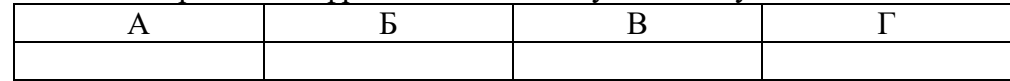

# *Правильный ответ:*

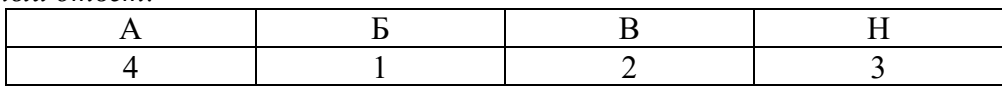

# *Задание 2.2*

*Тип задания*: задание закрытого типа на установление соответствия *Инструкция*: сопоставьте алгоритмы их вычислительной сложности.

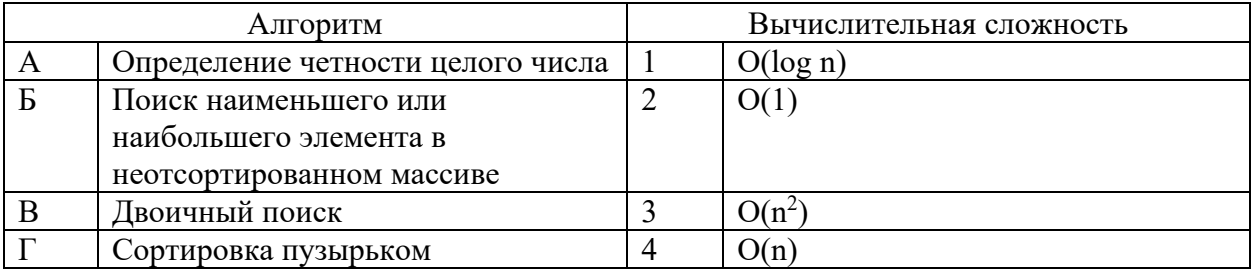

Запишите выбранные цифры под соответствующими буквами:

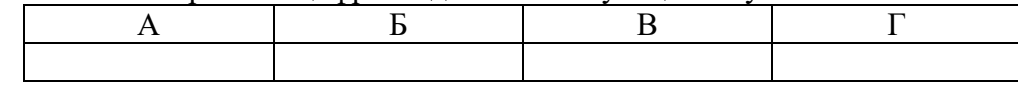

#### *Правильный ответ:*

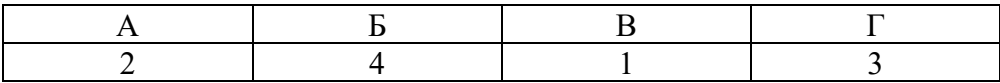

# *Задание 4.1*

*Тип задания*: задание открытого типа на дополнение *Инструкция*: прочитайте текст и впишите вместо пропуска (…) существительное в именительном падеже.

*… – способность аппаратных или программных компонентов взаимодействовать друг с другом.*

*Правильный ответ*: Совместимость

#### *Задание 4.2*

*Тип задания*: задание открытого типа на дополнение *Инструкция*: прочитайте текст и впишите вместо пропуска (…) прилагательное.

*… совместимость – способность выполнения одинаковых программ с получением одних и тех же результатов.*

*Правильный ответ*: Программная

#### **ПК 1.6 Разрабатывать модули программного обеспечения для мобильных платформ**

#### *Задание 2.1*

*Тип задания*: задание закрытого типа на установление соответствия *Инструкция*: прочитайте текст и установите соответствие.

#### *Сопоставьте термины мобильной разработки и их определения*

#### *К каждой позиции, данной в левом столбце, подберите соответствующую позицию из правого столбца.*

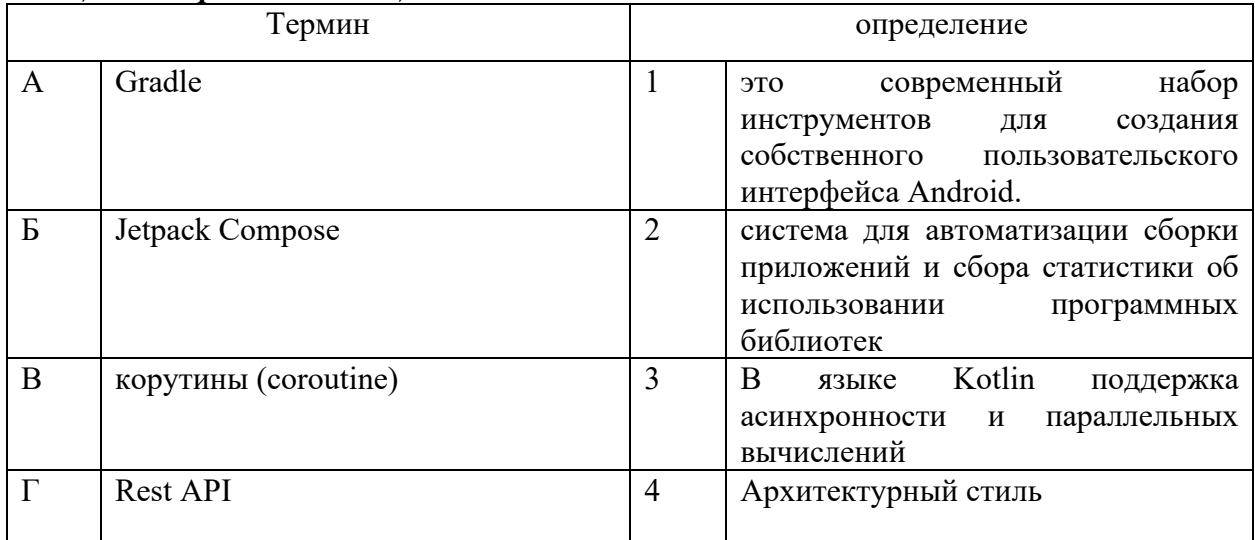

Запишите выбранные цифры под соответствующими буквами:

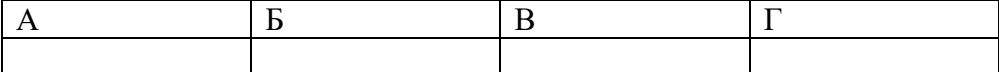

*Правильный ответ:*

Запишите выбранные цифры под соответствующими буквами:

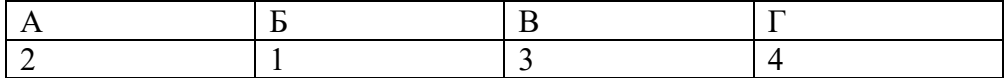

# *Задание 2.2*

*Тип задания*: задание закрытого типа на установление соответствия *Инструкция*: прочитайте текст и установите соответствие.

*Установите соответствие межу названием контейнерного элемента и его функциональным назначением*

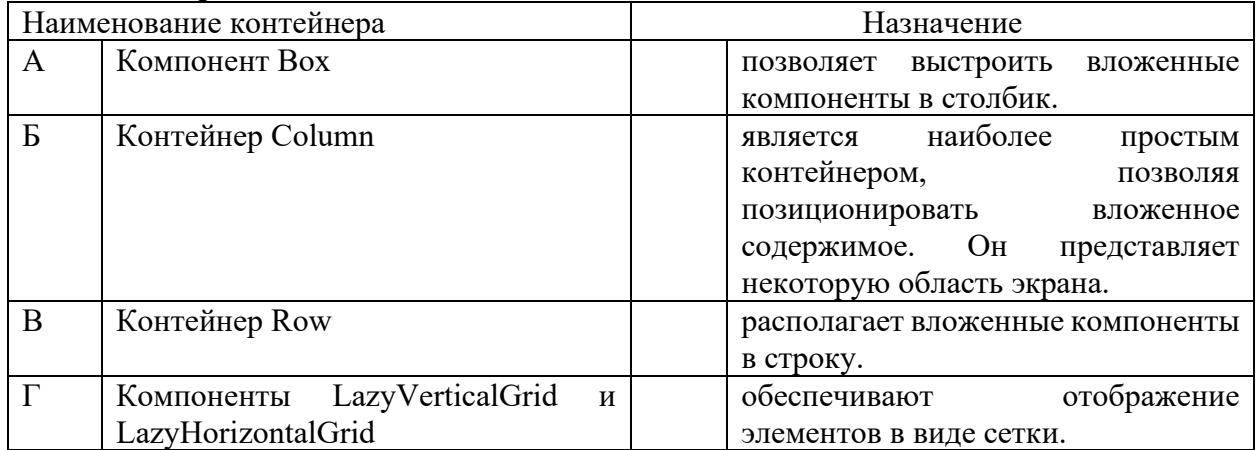

*К каждой позиции, данной в левом столбце, подберите соответствующую позицию из правого столбца.*

Запишите выбранные цифры под соответствующими буквами:

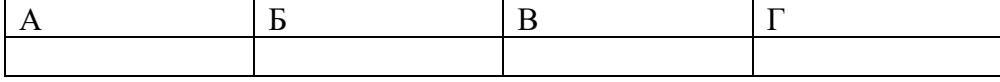

*Правильный ответ:*

Запишите выбранные цифры под соответствующими буквами:

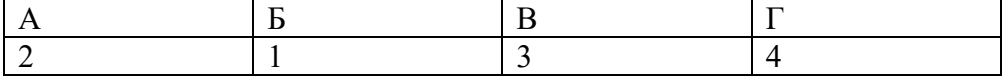

#### *Задание 4.1*

*Тип задания*: задание открытого типа на дополнение *Инструкция*: прочитайте текст и впишите вместо пропуска (…) название файла одно слово

#### *Класс (….) определяет интерфейс, который мы видим на устройстве/эмуляторе при запуске проекта.*

*Правильный ответ*: MainActivity.kt

#### *Задание 4.2*

*Тип задания*: задание открытого типа на дополнение *Инструкция*: прочитайте текст и впишите вместо пропуска (…) названия типов 2 шт латиницей через \

#### **Формальное определение переменной в Kotlin (2 варианта):**

*Правильный ответ*: val\var

МИНИСТЕРСТВО НАУКИ И ВЫСШЕГО ОБРАЗОВАНИЯ РОССИЙСКО ФЕДЕРАЦИИ Ивангородский гуманитарно-технический институт (филиал) федерального государственного автономного образовательного учреждения высшего образования «САНКТ-ПЕТЕРБУРГСКИЙ ГОСУДАРСТВЕННЫЙ УНИВЕРСИТЕТ АЭРОКОСМИЧЕСКОГО ПРИБОРОСТРОЕНИЯ» (ИФ ГУАП) Центр среднего профессионального образования

# **КОМПЛЕКТ**

# **оценочных средств производственной практики в составе профессионального модуля**

# **ПМ.02 «ОСУЩЕСТВЛЕНИЕ ИНТЕГРАЦИИ ПРОГРАММНЫХ МОДУЛЕЙ»**

 образовательной программы среднего профессионального образования (ОП СПО) по специальности

**09.02.07 «Информационные системы и программирование»**

Ивангород, 2023

Комплект оценочных средств (КОС) предназначен для проверки, в случае необходимости, или для диагностики результатов Производственной практики в составе ПМ.02 Осуществление интеграции программных модулей основной профессиональной образовательной программы по специальности 09.02.07 Информационные системы и программирование.

Практика является обязательным разделом ППССЗ и представляет собой вид учебной деятельности, направленной на формирование, закрепление, развитие практических навыков и компетенций в процессе выполнения определенных видов работ, связанных с будущей профессиональной деятельностью.

Производственная практика проводится образовательной организацией при освоении обучающимися общих и профессиональных компетенций в рамках профессиональных модулей.

Вид профессиональной деятельности, на который ориентирует обучающихся производственная практика (по профилю специальности): ВПД 2 Осуществление интеграции программных модулей.

Результаты, полученные при прохождении производственной практики (по профилю специальности), имеют как самостоятельное значение, так и используются при оценке освоения вида профессиональной деятельности, соответствующего профессиональному модулю ПМ.02 «Осуществление интеграции программных модулей».

Форма промежуточной аттестации по практике – дифференцированный зачет в 8 семестре

Вид проведения проверки – защита Отчета либо защита Отчета, совмещенная с письменной работой

Время проведения – 10 минут (защита Отчета); 90 минут (5 минут – защита Отчета; 5 минут – подготовительный этап; 80 минут подготовка письменной работы, если таковая проводится)

Система оценок при аттестации: пятибалльная.

## **ТРЕБОВАНИЯ К УРОВНЮ ПОДГОТОВКИ, ПЕРЕЧЕНЬ КОНТРОЛИРУЕМЫХ КОМПЕТЕНЦИЙ**

Результатом прохождения производственной практики в рамках освоения профессионального модуля ПМ.02 Осуществление интеграции программных модулей является овладение обучающимися вида профессиональной деятельности – Осуществление интеграции программных модулей, в том числе профессиональными (ПК) и общими (ОК) компетенциями.

Планируемые результаты освоения производственной практики в рамках освоения профессионального модуля ПМ.02 Осуществление интеграции программных модулей приведены в Таблице 1.

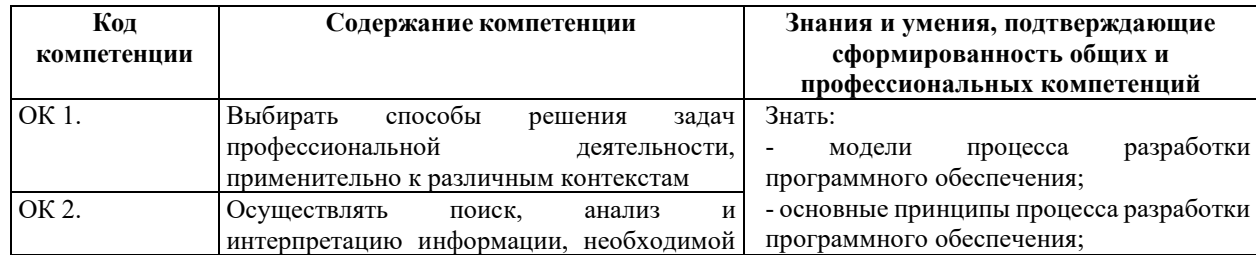

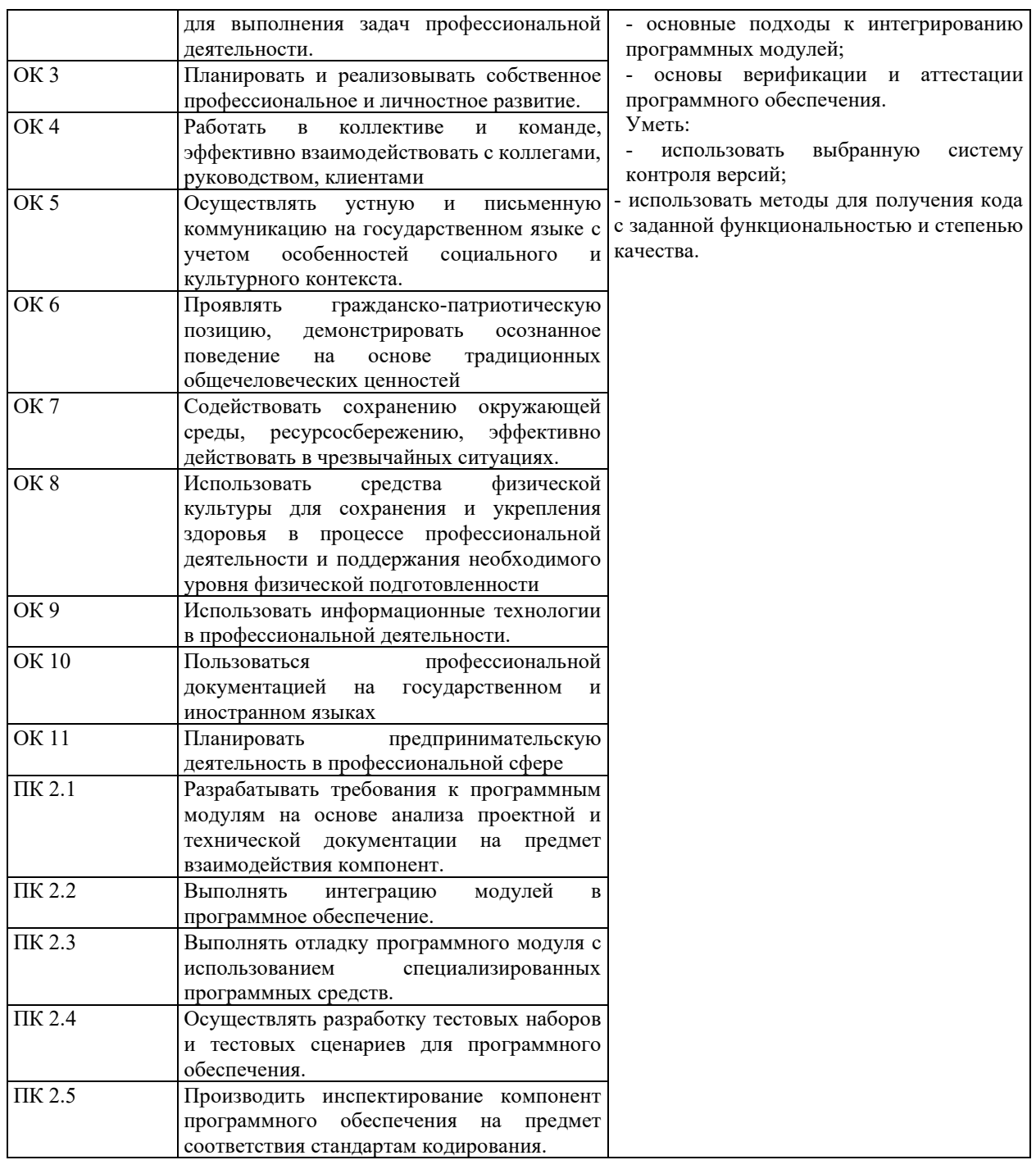

# **СООТНОШЕНИЕ КОНТРОЛИРУЕМЫХ РАЗДЕЛОВ, МЕЖДИСЦИПЛИНАРНЫХ КУРСОВ, ПРАКТИК С КОМПЕТЕНЦИЯМИ И ОЦЕНОЧНЫМИ СРЕДСТВАМИ**

Соотношение показателей оценки результата с компетенциями и оценочными средствами приведено в Таблице 2.

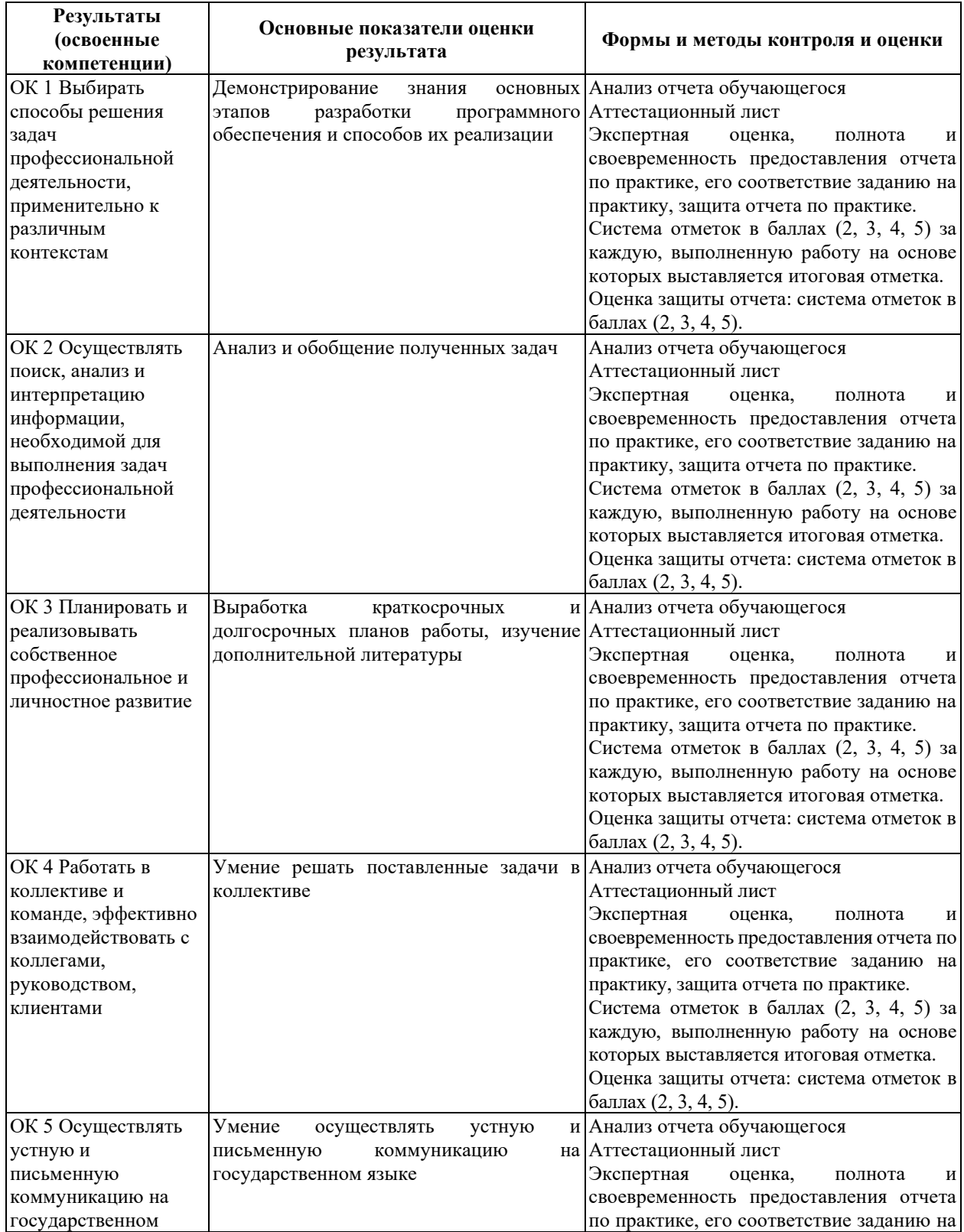

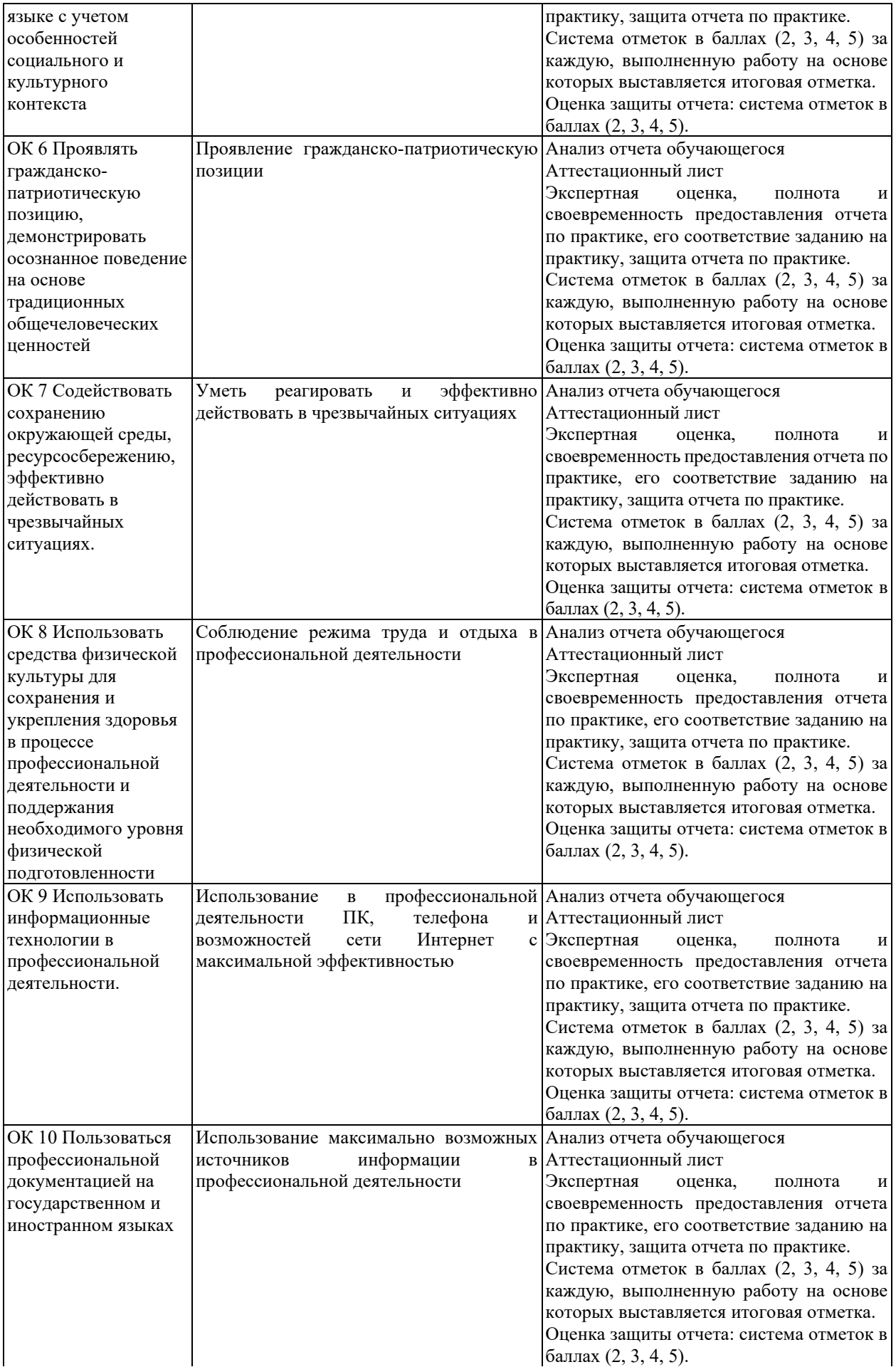

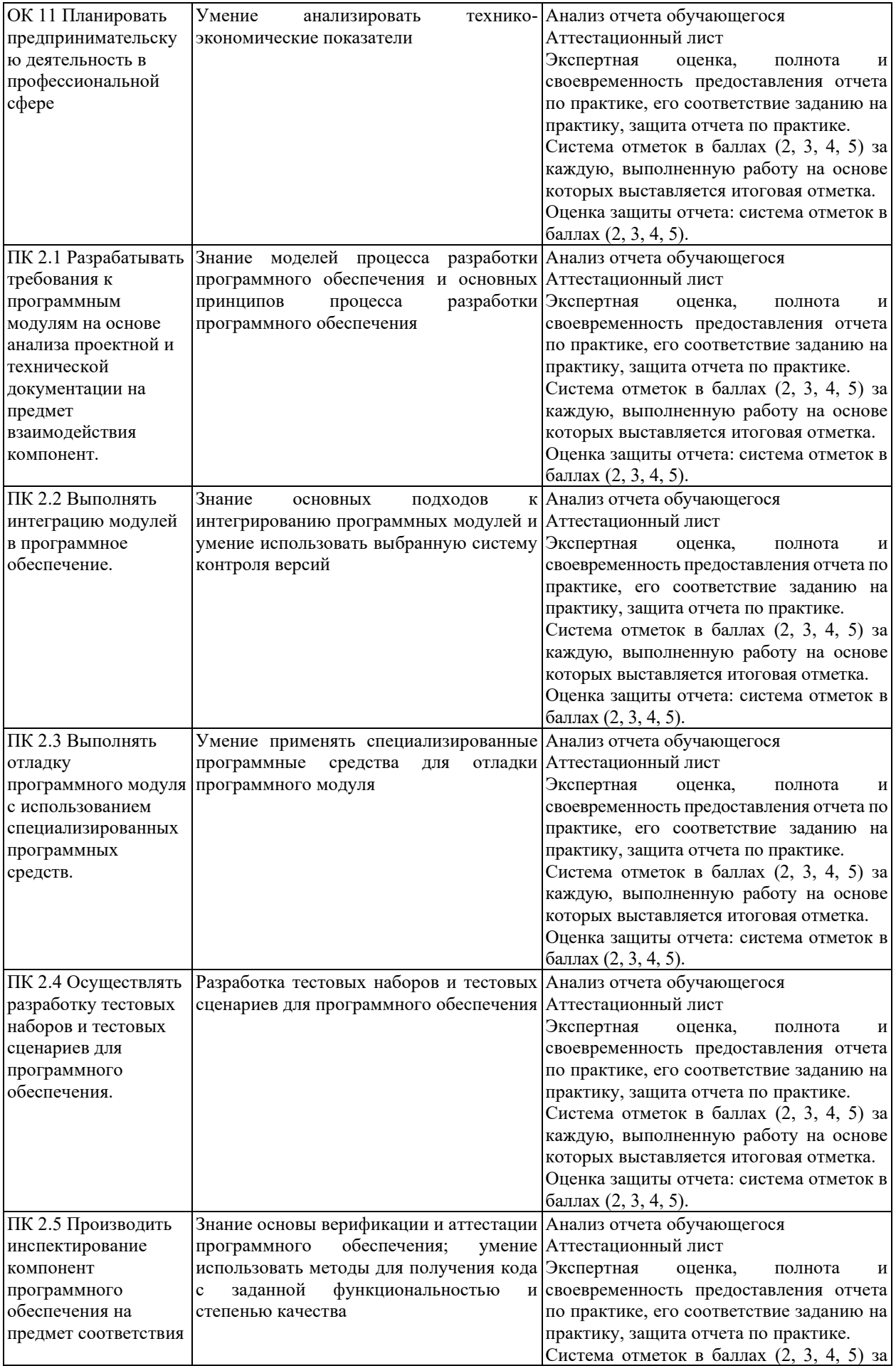

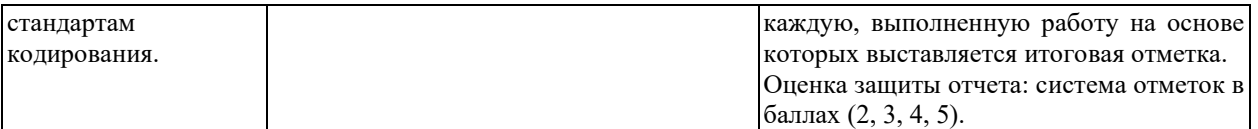

# **КРИТЕРИИ И ШКАЛЫ ОЦЕНИВАНИЯ**

Критерии и шкалы оценивания результатов текущего контроля успеваемости и промежуточной аттестации, применяемые в соответствии с Таблицей 1 Приложения А к Положению РДО ГУАП. СМК 3.77, приведены в Таблице 3.

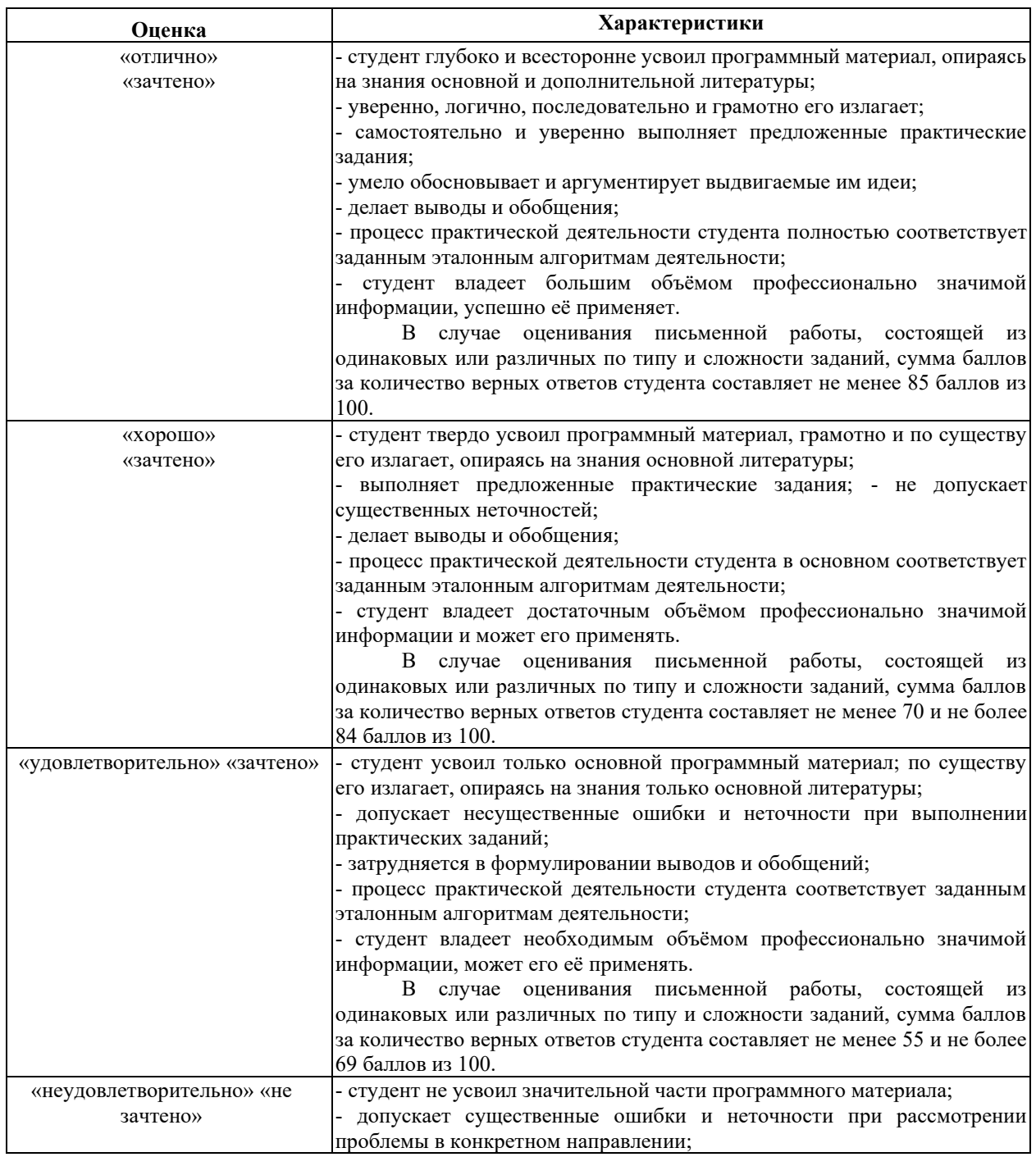

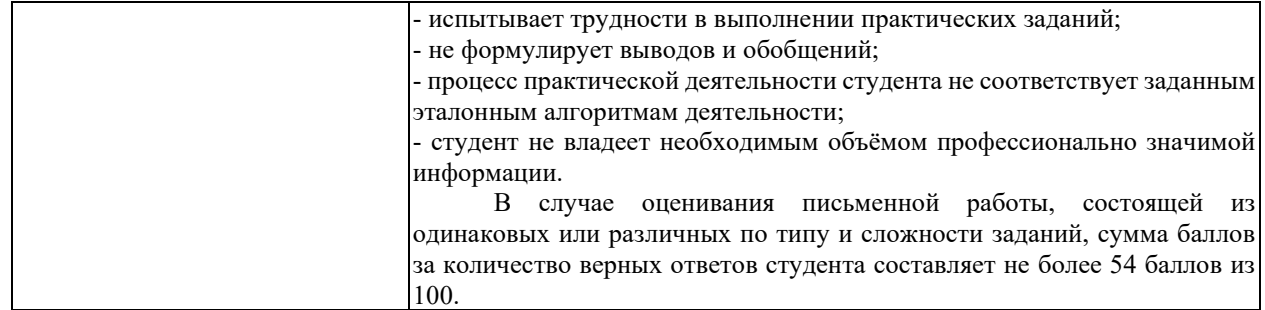

Для проверки сформированности общих и профессиональных компетенций и определения оценки по пятибалльной шкале при защите Отчета, в рамках дифференцированного зачета может использоваться приведенный далее Комплект оценочных средств для письменной работы. Если проводится комплексная защита Отчета: выступление с защитой и письменная работа, то общая оценка за дифференцированный зачет выставляется как среднее арифметическое двух оценок, выставленных по пятибалльной шкале.

# **ТИПЫ И УРОВНИ СЛОЖНОСТИ ЗАДАНИЙ, ВРЕМЯ ИХ ВЫПОЛНЕНИЯ**

Уровень сложности, максимальное количество баллов при верном ответе и необходимое время на выполнение заданий приведено в Таблице 4. Максимальное количество баллов, которые может получить студент при всех верных и полных ответах составляет 100 баллов.

Рекомендуемый вариант письменной работы включает в себя 15 заданий, в том числе 5 заданий типа 2 и 10 заданий типа 4.

Полный балл за задание из указанных в Таблице 4 выставляется, если студент ответил верно на задания закрытого типа и дал полный ответ, отражающий суть эталонного ответа на задания открытого типа.

В заданиях типа 2 при выполнении верно части сопоставлений, балл выставляется пропорционально количеству верно выполненных сопоставлений.

В заданиях типа 4 типа верный ответ по существу, но указанный в неверном падеже или роде, оценивается в 6 баллов. Указание синонима вместо эталонного ответа оценивается в 6 баллов.

Итоговая сумма баллов приводится к пятибалльной системе в соответствии с критериями, указанными в Таблице 4.

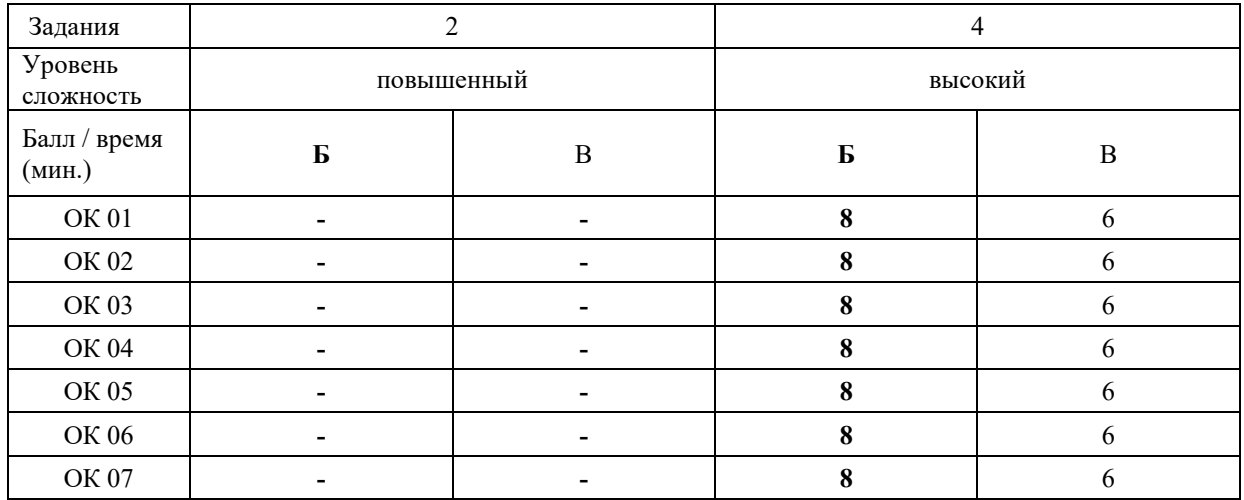

Таблина 4

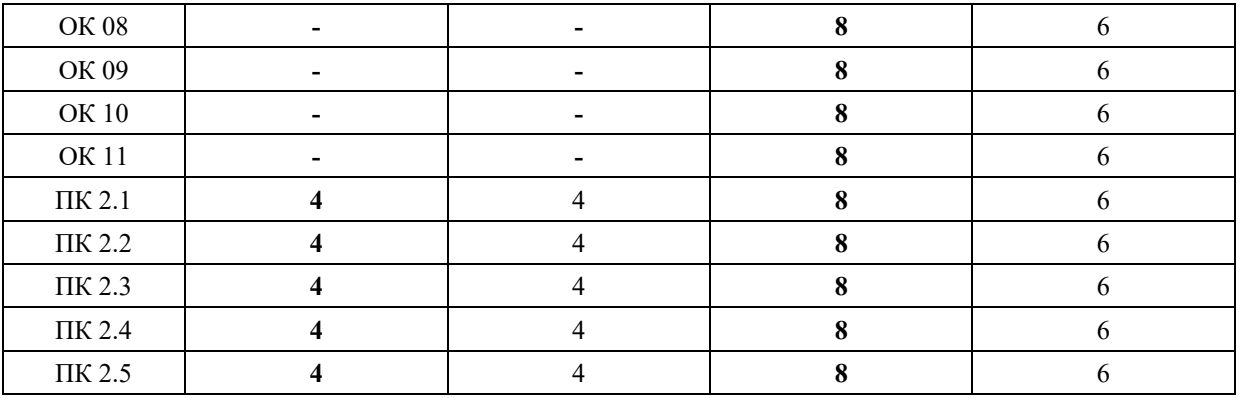

# **КОМПЛЕКТ ОЦЕНОЧНЫХ СРЕДСТВ**

#### **ОК 01. Выбирать способы решения задач профессиональной деятельности, применительно к различным контекстам**

*Тип задания*: задание открытого типа на дополнение

*Инструкция*: прочитайте текст и впишите вместо пропуска (…) слово в именительном падеже в единственном числе

*(…) – это свойство алгоритма означает, что он должен разрабатываться в общем виде, для решения целого класса однотипных задач. Правильный ответ*: Массовость

#### **ОК 02. Осуществлять поиск, анализ и интерпретацию информации, необходимой для выполнения задач профессиональной деятельности**

*Тип задания*: задание открытого типа на дополнение

*Инструкция*: прочитайте текст и впишите вместо пропуска (…) существительное. *(…) информации – процесс поддержания исходной информации в виде, обеспечивающем выдачу данных по запросам пользователей в установленные сроки. Правильный ответ:* хранение.

## **ОК 03. Планировать и реализовывать собственное профессиональное и личностное развитие**

*Тип задания*: задание открытого типа на дополнение

*Инструкция*: прочитайте текст и впишите вместо пропуска (…) существительное.

*(…) – одна из форм организации учебного процесса, где обучающиеся самостоятельно выполняют задания.*

*Правильный ответ:* самоподготовка.

## **ОК 04. Работать в коллективе и команде, эффективно взаимодействовать с коллегами, руководством, клиентами**

*Тип задания*: задание открытого типа на дополнение *Инструкция*: прочитайте текст и впишите вместо пропуска (…) существительное.

# *SVN – Система управления (…).*

*Правильный ответ:* версиями.

## **ОК 05. Осуществлять устную и письменную коммуникацию на государственном языке с учетом особенностей социального и культурного контекста**

*Тип задания*: задание открытого типа на дополнение
*Инструкция*: прочитайте текст и впишите вместо пропуска (…) слово (существительное) в творительном падеже в единственном числе

# *Государственным (…) Российской Федерации на всей ее территории является русский язык.*

*Правильный ответ*: языком

# **ОК 06. Проявлять гражданско-патриотическую позицию, демонстрировать осознанное поведение на основе традиционных общечеловеческих ценностей**

*Тип задания*: задание открытого типа на дополнение.

*Инструкция*: прочитайте текст и впишите вместо пропуска (…) прилагательное.

*Техническое задание составляется на (…) языке.*

*Правильный ответ*: русском.

# **ОК 07. Содействовать сохранению окружающей среды, ресурсосбережению, эффективно действовать в чрезвычайных ситуациях**

*Тип задания*: задание открытого типа на дополнение

*Инструкция*: прочитайте текст и впишите вместо пропуска (…) словосочетание в винительном падеже множественном числе

*При непосредственной угрозе или возникновении ЧС необходимо срочно оповестить (…) ГО ЧС, аварийно-спасательные формирования и население о приближении или возникновении ЧС, информирование населения о мерах защиты.*

*Правильный ответ:* **органы управления**

### **ОК 08. Использовать средства физической культуры для сохранения и укрепления здоровья в процессе профессиональной деятельности и поддержания необходимого уровня физической подготовленности**

*Тип задания*: задание открытого типа на дополнение

*Инструкция*: прочитайте текст и впишите вместо пропуска (…) словосочетание.

*Необходимость подготовки людей к жизни, труду, другим необходимым видам деятельности исторически обусловила возникновение (…).*

*Правильный ответ*: физической культуры.

# **ОК 09. Использовать информационные технологии в профессиональной деятельности**

*Тип задания*: задание открытого типа на дополнение

*Инструкция*: прочитайте текст и впишите вместо пропуска (…) необходимое число цифрами.

(…) — **визуализация данных или идей, целью которой является донесение сложной информации до аудитории быстрым и понятным образом**.

# **ОК 10. Пользоваться профессиональной документацией на государственном и иностранном языке**

*Тип задания*: задание открытого типа на дополнение.

*Инструкция*: прочитайте текст и впишите вместо пропуска (…) слово.

*Техническое задание и пояснительная записка к программному модулю/обеспечению разрабатываются на этапе (…) задачи.*

*Правильный ответ*: постановки.

# **ОК 11. Планировать предпринимательскую деятельность в профессиональной сфере**

*Тип задания*: задание открытого типа на дополнение.

*Инструкция*: прочитайте текст и впишите вместо пропуска (…) словосочетание.

*(… …) – основной документ проекта, которым Заявитель устанавливает основные цели и задачи проекта, номенклатуру и назначение продуктов проекта, технические и иные значимые характеристики модернизируемого производства и/или продукта проекта, порядок и последовательность необходимых стадий реализации проекта, создания продукта проекта и контроля его качественных параметров.*

*Правильный ответ*: техническое задание

**ПК 2.1. Разрабатывать требования к программным модулям на основе анализа проектной и технической документации на предмет взаимодействия компонент**

#### *Задание 2.1*

*Тип задания*: задание закрытого типа на установление соответствия *Инструкция*: прочитайте текст и установите соответствие.

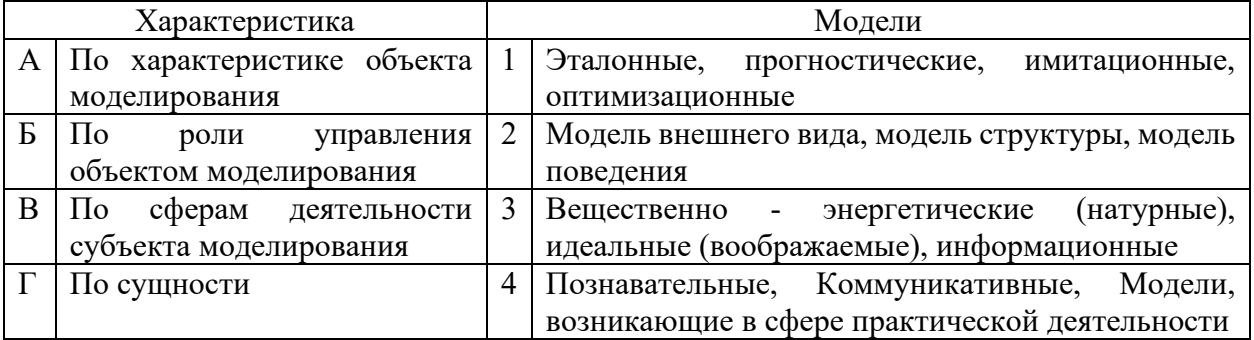

Запишите выбранные цифры под соответствующими буквами:

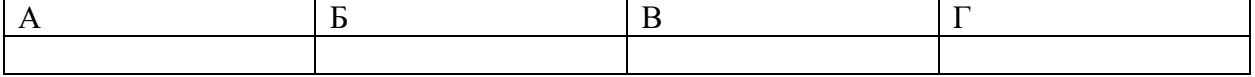

*Правильный ответ:*

Запишите выбранные цифры под соответствующими буквами:

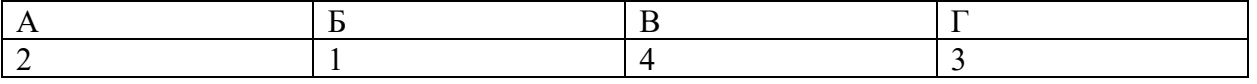

### *Задание 2.2.*

*Тип задания*: задание закрытого типа на установление соответствия *Инструкция*: прочитайте текст и установите соответствие.

# *Установите соответствие между*

*К каждой позиции, данной в левом столбце, подберите соответствующую позицию из правого столбца.*

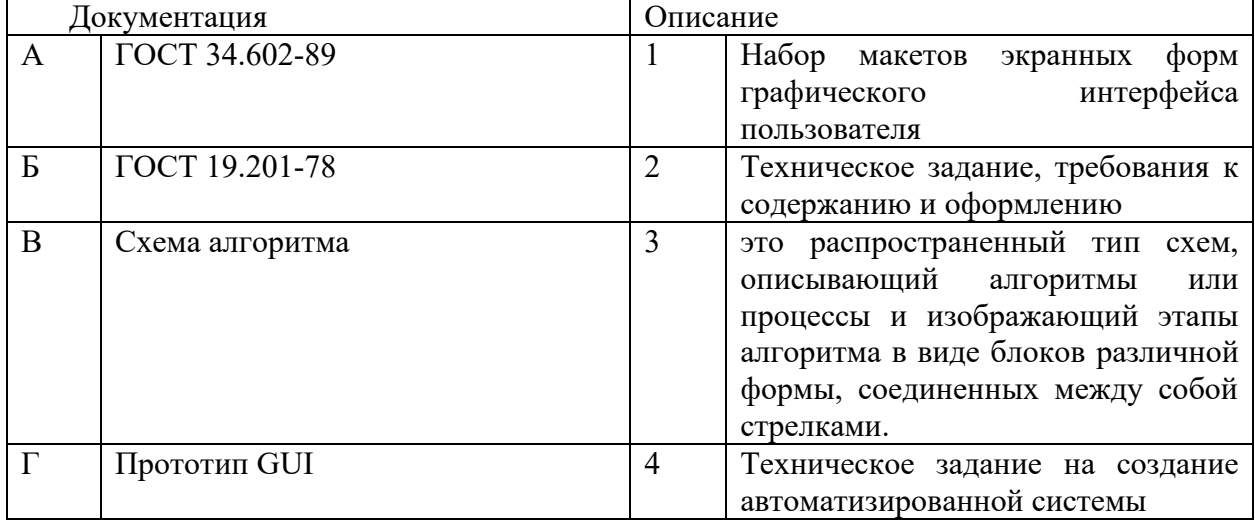

Запишите выбранные цифры под соответствующими буквами:

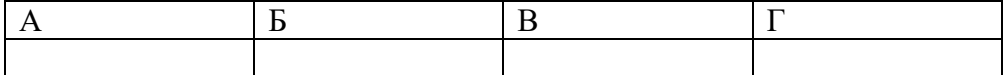

*Правильный ответ:*

Запишите выбранные цифры под соответствующими буквами:

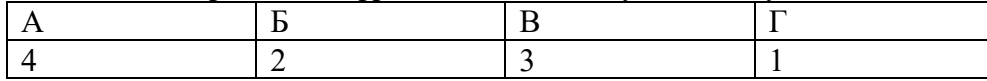

#### *Задание 4.1*

*Тип задания*: задание открытого типа на дополнение

*Инструкция*: прочитайте текст и впишите вместо пропуска (…) 2 номера через и по 2 цифры

# **ТЗ может составлять по ГОСТ (…) и (…)**

*Правильный ответ*: *19 и 34*

#### *Задание 4.2*

*Тип задания*: задание открытого типа на дополнение

*Инструкция*: прочитайте текст и впишите вместо пропуска (…) словосочетание.

*(…) — это метод исследования, при котором изучаемая система заменяется моделью с достаточной точностью, описывающей реальную систему и с ней, проводятся эксперименты с целью получения информации об этой системе. Правильный ответ*: Имитационное моделирование

#### **ПК 2.2. Выполнять интеграцию модулей в программное обеспечение**

#### *Задание 2.1*

*Тип задания*: задание закрытого типа на установление соответствия

# *Инструкция*: прочитайте текст и установите соответствие.

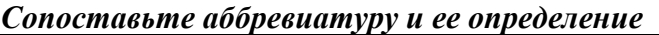

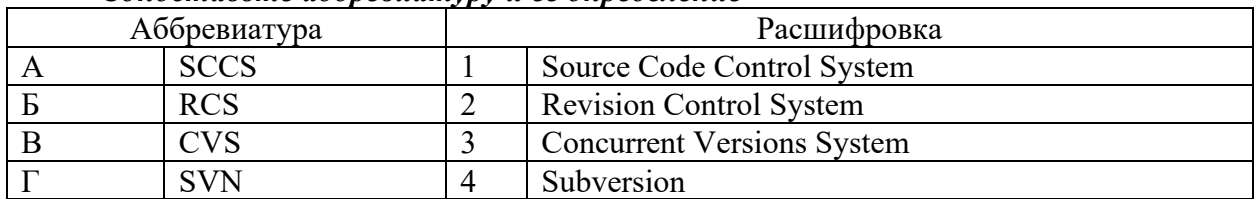

#### Запишите выбранные цифры под соответствующими буквами:

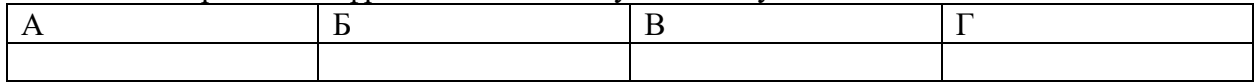

*Правильный ответ:*

Запишите выбранные цифры под соответствующими буквами:

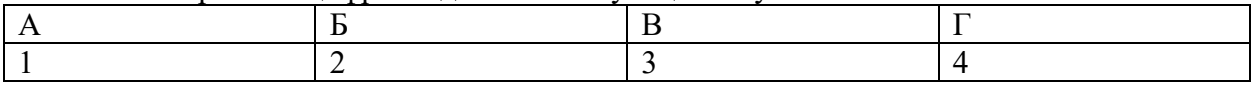

#### *Задание 2.2*

*Тип задания*: задание закрытого типа на установление соответствия *Инструкция*: прочитайте текст и установите соответствие.

#### *Сопоставьте основные термины SVN и их определения*

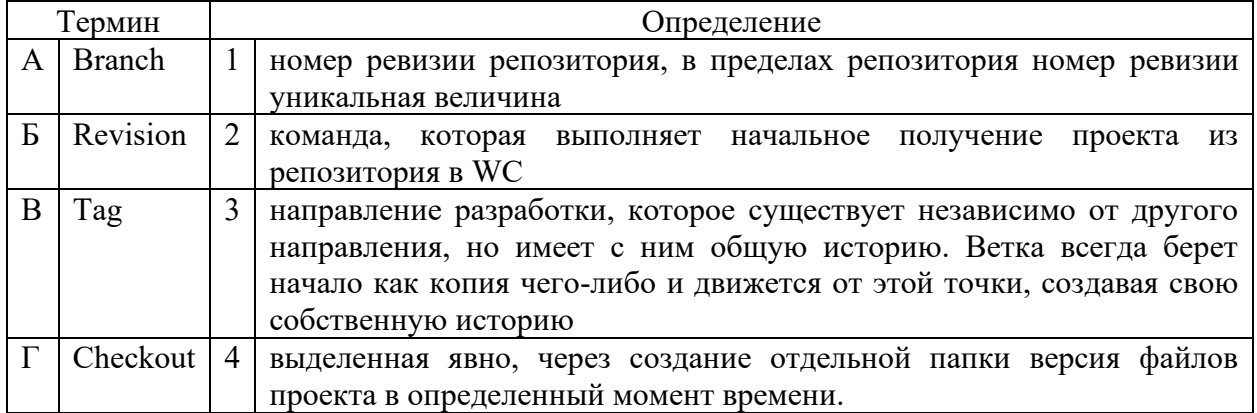

Запишите выбранные цифры под соответствующими буквами:

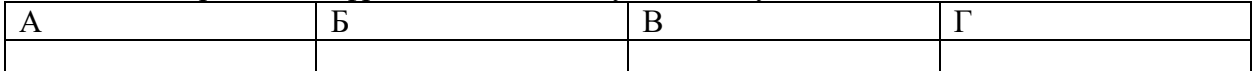

*Правильный ответ:*

Запишите выбранные цифры под соответствующими буквами:

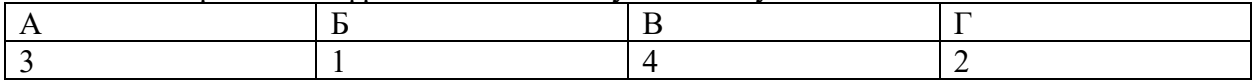

# *Задание 4.1*

*Тип задания*: задание открытого типа на дополнение

*Инструкция*: прочитайте текст и впишите вместо пропуска (…) аббревиатуру.

*(…)-технология – программный комплекс, автоматизирующий весь технологический процесс анализа, проектирования, разработки и сопровождения сложных программных систем.*

*Правильный ответ*: CASE

### *Задание 4.2*

*Тип задания*: задание открытого типа на дополнение *Инструкция*: прочитайте текст и впишите вместо пропуска (…) словосочетание

(...) - практика разработки программного обеспечения, которая заключается в постоянном слиянии рабочих копий в общую основную ветвь разработки (до нескольких раз в день) и выполнении частых автоматизированных сборок проекта для скорейшего выявления потенциальных дефектов и решения интеграционных проблем. В обычном проекте, где над разными частями системы разработчики трудятся независимо, стадия интеграции является заключительной.

Правильный ответ: непрерывная интеграция

#### ПК 2.3. Выполнять отладку программного модуля с использованием специализированных программных средств.

#### Задание 2.1

Тип задания: задание закрытого типа на установление соответствия Инструкция: прочитайте текст и установите соответствие.

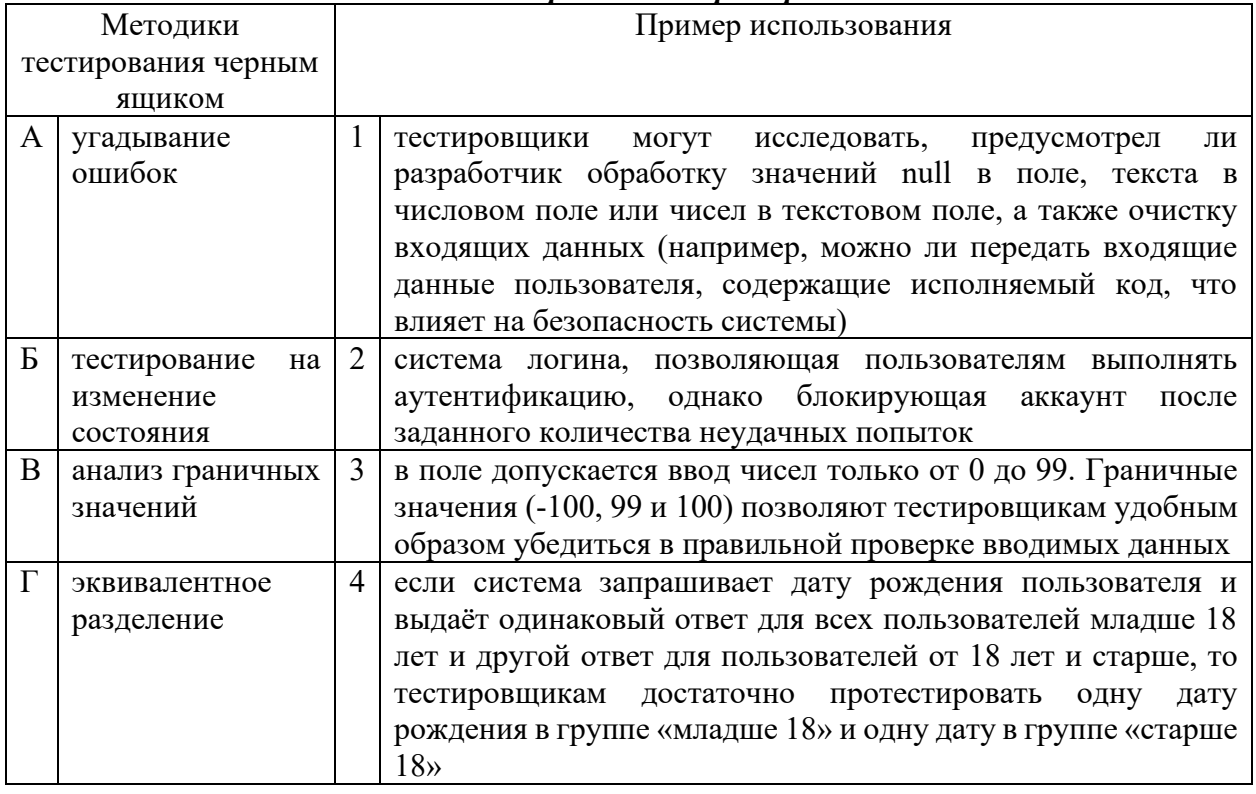

#### Сопоставьте методики тестирования и примеры использования

Запишите выбранные цифры под соответствующими буквами:

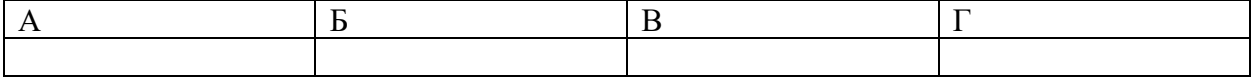

### Правильный ответ:

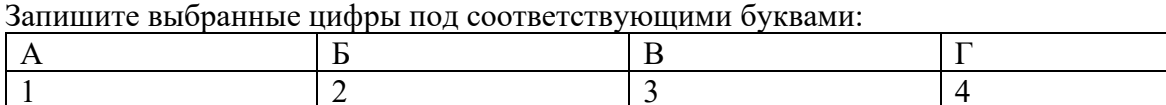

#### Задание  $2.2$

Тип задания: задание закрытого типа на установление соответствия Инструкция: прочитайте текст и установите соответствие.

### Полином Лагранжа. Сопоставьте степень полинома и количество точек, необходимых для его построения.

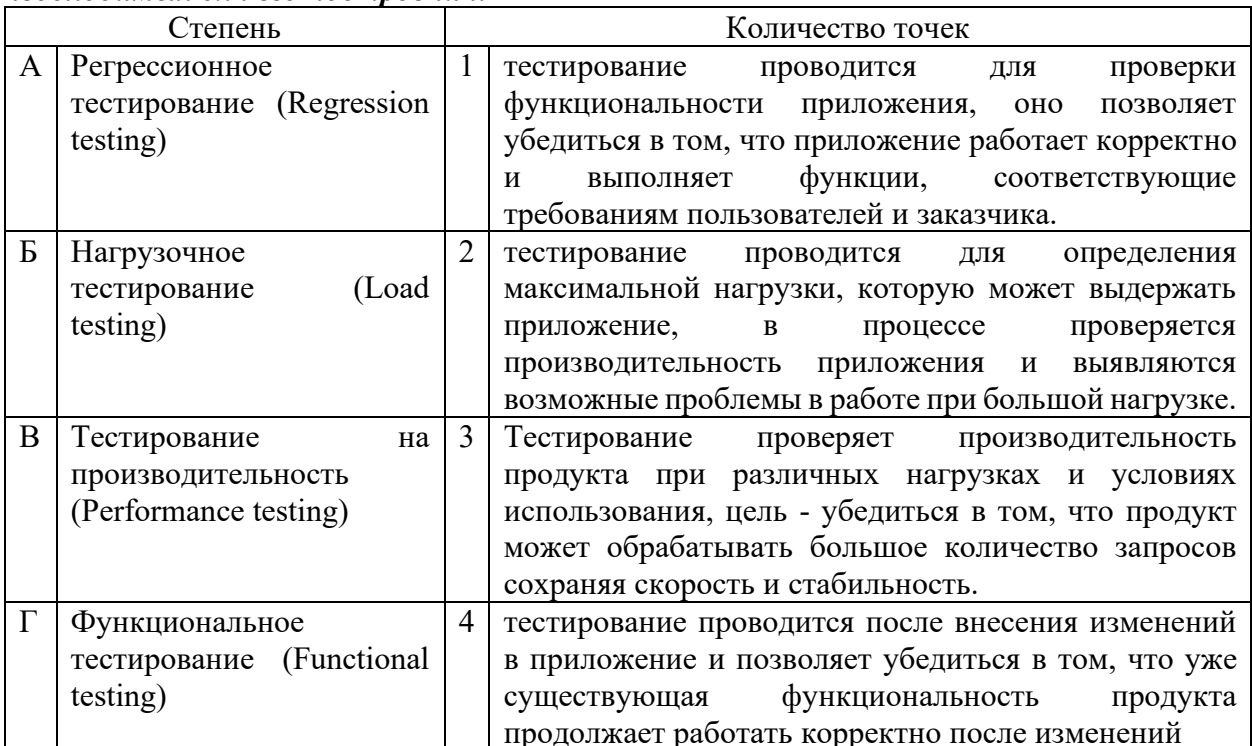

Запишите выбранные цифры под соответствующими буквами:

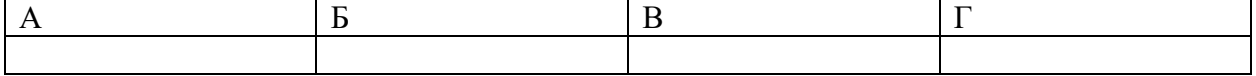

Правильный ответ:

Запишите выбранные цифры под соответствующими буквами:

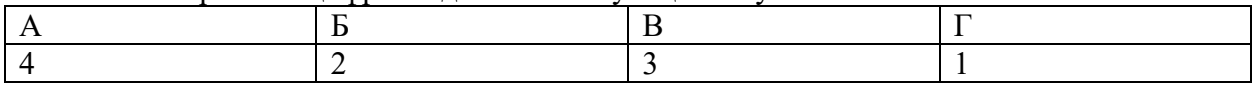

#### Задание 4.1

Тип задания: задание открытого типа на дополнение

Инструкция: прочитайте текст и впишите вместо пропуска (...) прилагательное.

(...) тестирование проводится для проверки совместной работы отдельных модулей и предшествует тестированию всей системы как единого целого.

Правильный ответ: интеграционное

#### Задание  $4.2$

Тип задания: задание открытого типа на дополнение

Инструкция: прочитайте текст и впишите вместо пропуска (...) прилагательное.

Основной характеристикой (...) модели ЖЦПО является разбиение всей разработки на этапы, причем переход с одного этапа на следующий происходит только после того, как будет полностью завершена работа на текущем. Правильный ответ: каскадной

# ПК 2.4. Осуществлять разработку тестовых наборов и тестовых сценариев для программного обеспечения.

# Задание 2.1

Тип задания: задание закрытого типа на установление соответствия Инструкция: прочитайте текст и установите соответствие.

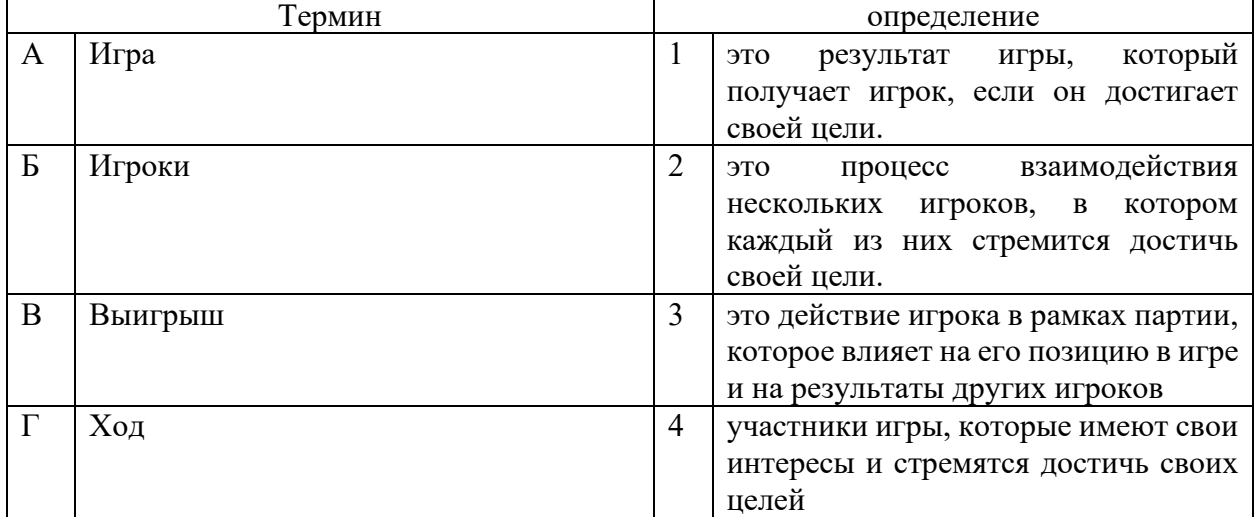

Запишите выбранные цифры под соответствующими буквами:

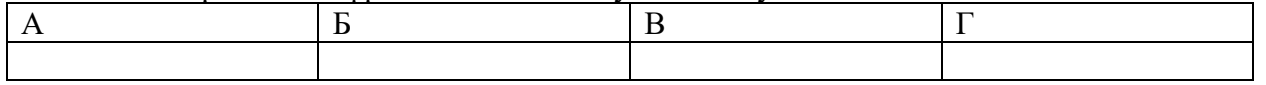

Правильный ответ:

Запишите выбранные цифры под соответствующими буквами:

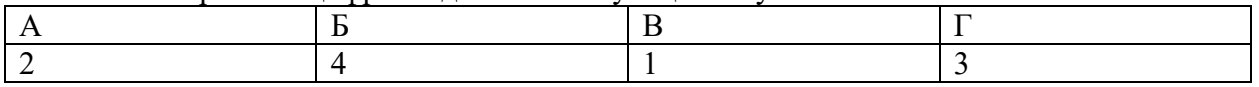

# Задание 2.2

Тип задания: задание закрытого типа на установление соответствия Инструкция: прочитайте текст и установите соответствие.

# Сопоставьте название терминов и их описание

#### К каждой позиции, данной в левом столбце, подберите соответствующую позицию из правого столбца.

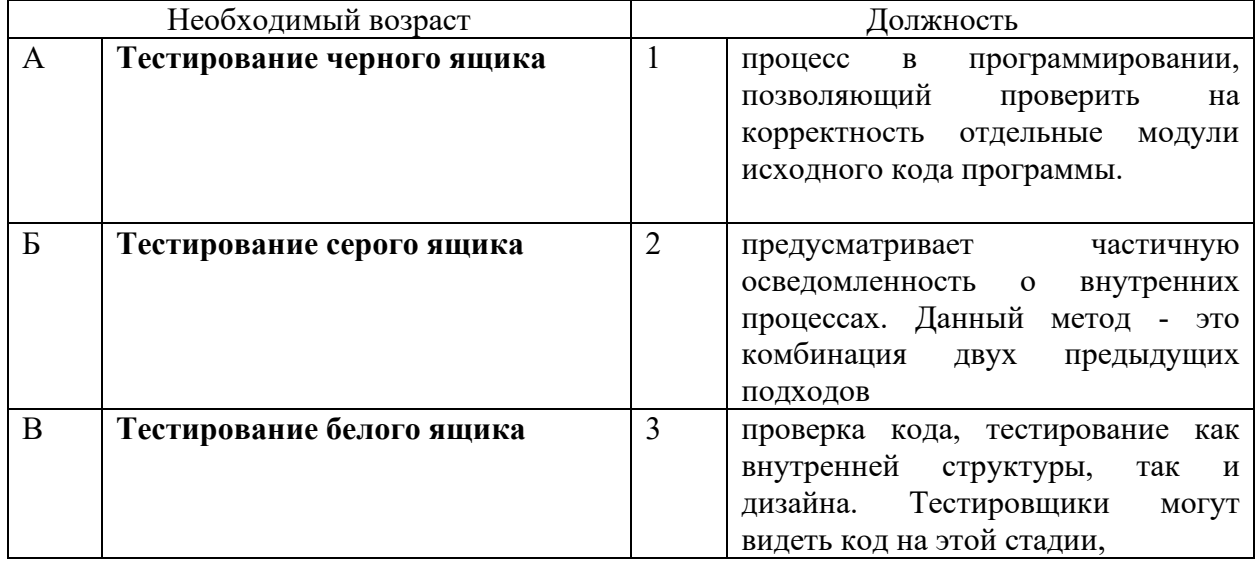

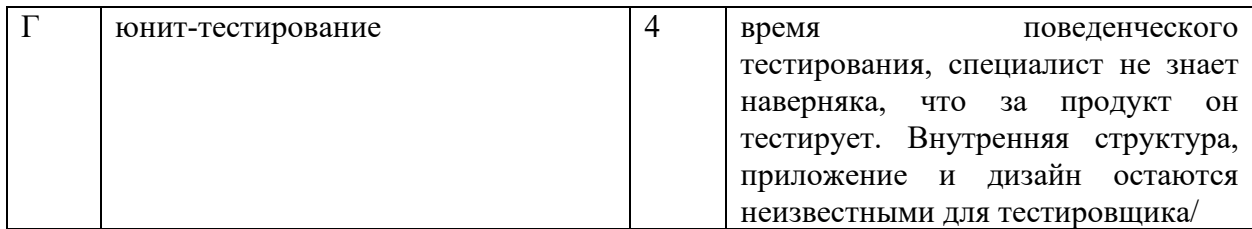

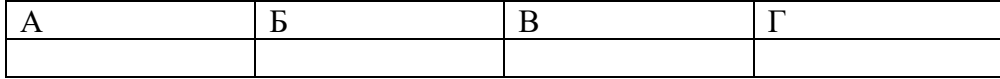

*Правильный ответ:*

Запишите выбранные цифры под соответствующими буквами:

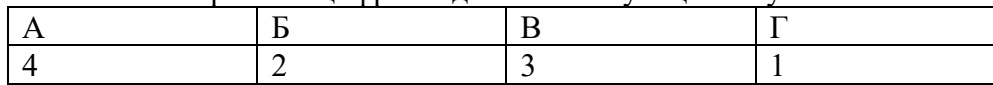

#### *Задание 4.1*

*Тип задания*: задание открытого типа на дополнение

*Инструкция*: прочитайте текст и впишите вместо пропуска (…) прилагательное.

*Для исследования большого числа вариантов проектируемого объекта или процесса для различных режимов его эксплуатации выгодно применять (…) эксперимент.*

*Правильный ответ*: вычислительной

# *Задание 4.2*

*Тип задания*: задание открытого типа на дополнение

*Инструкция*: прочитайте текст и впишите вместо пропуска (…) прилагательное.

*Если в критериальной строке симплексной таблицы нет отрицательных коэффициентов, это означает, что план (…).*

*Правильный ответ*: оптимальный

#### **ПК 2.5. Производить инспектирование компонент программного обеспечения на предмет соответствия стандартам кодирования.**

#### *Задание 2.1*

*Тип задания*: задание закрытого типа на установление соответствия *Инструкция*: прочитайте текст и установите соответствие.

#### *Сопоставьте направления инспектирования их влияние на качество проекта К каждой позиции, данной в левом столбце, подберите соответствующую позицию из правого столбца.*

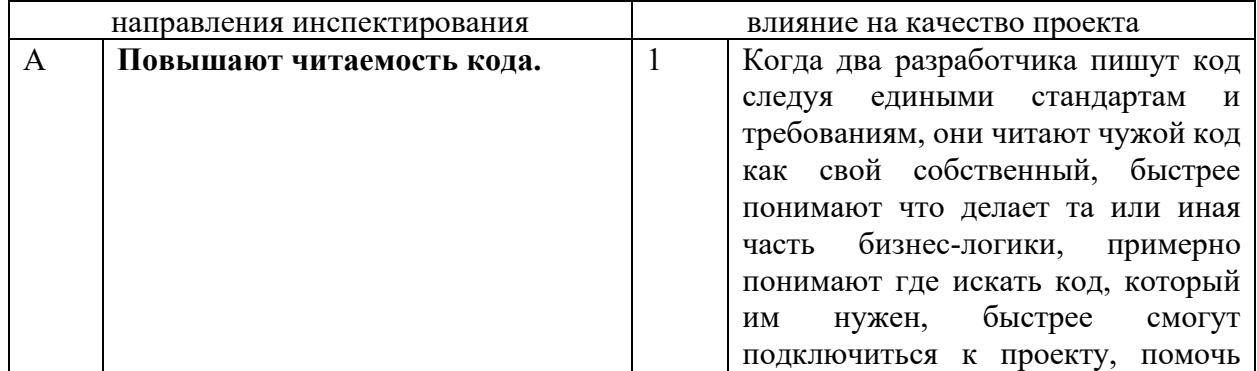

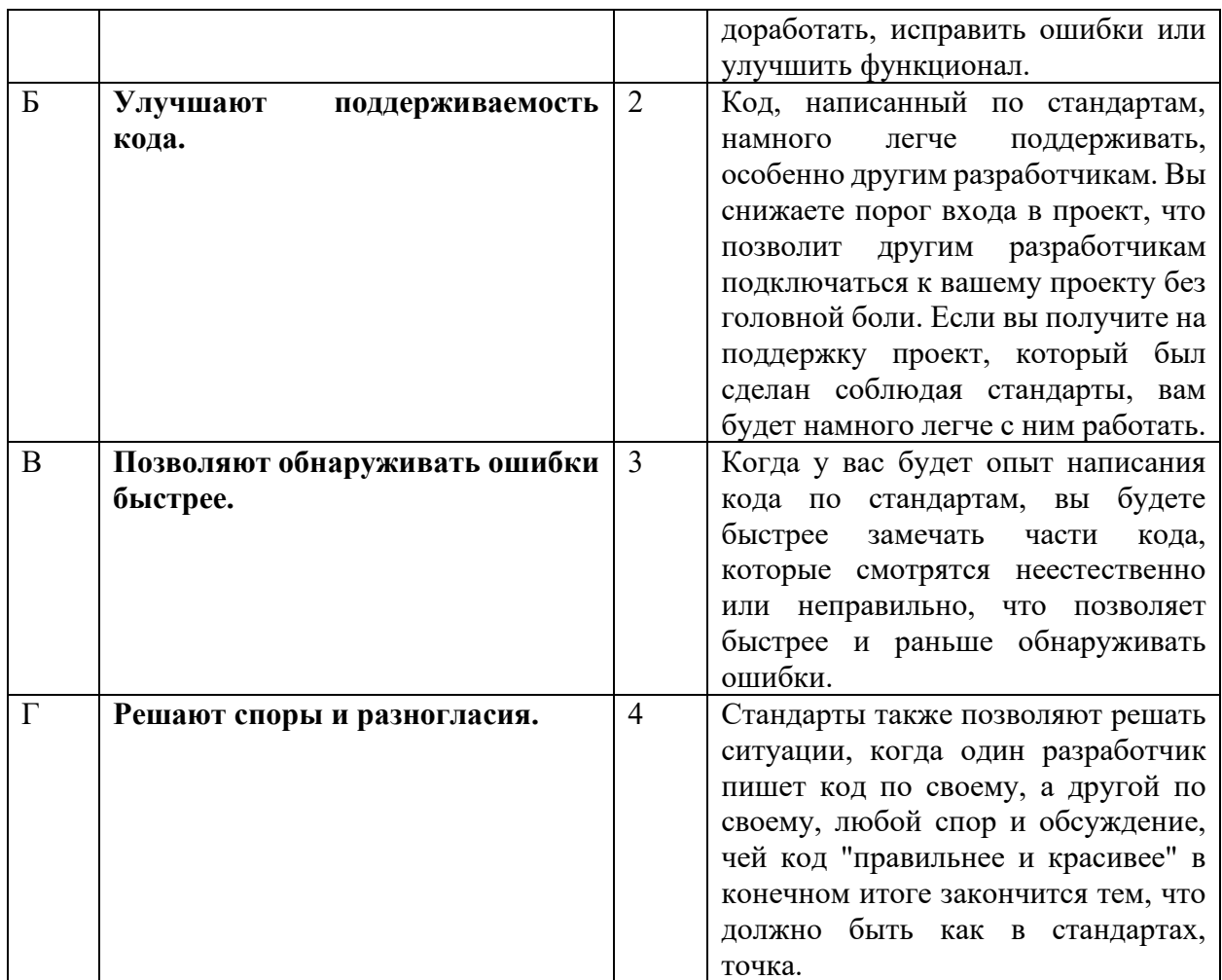

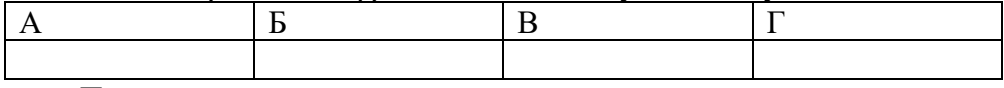

Правильный ответ:

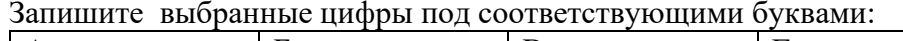

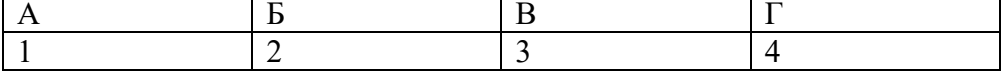

# Задание  $2.2$

Тип задания: задание закрытого типа на установление соответствия Инструкция: прочитайте текст и установите соответствие.

# Сопоставьте название тестирования и определение.

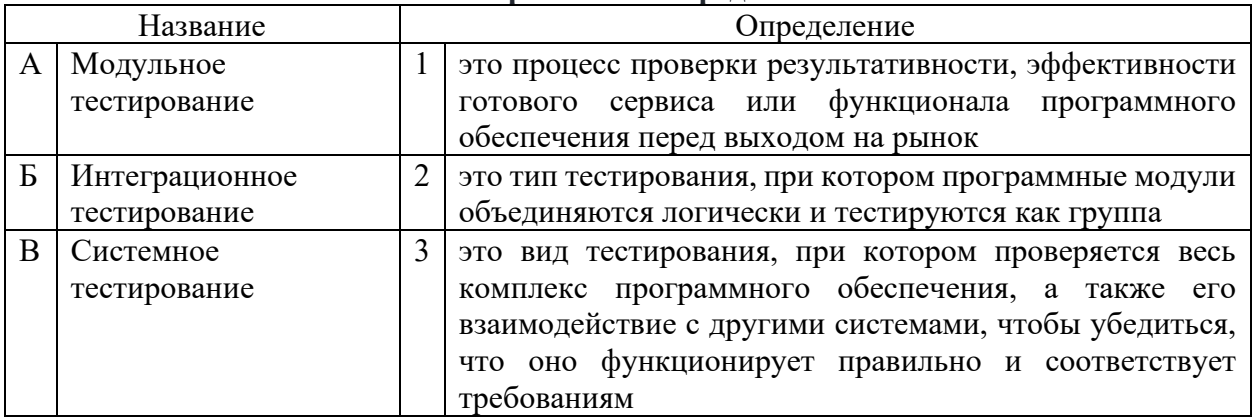

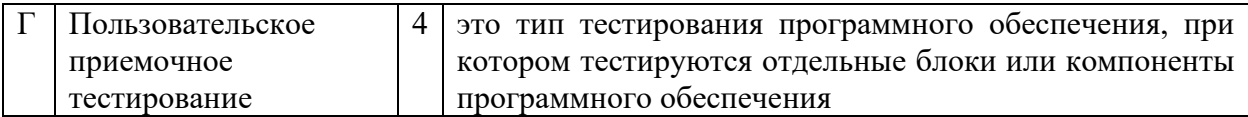

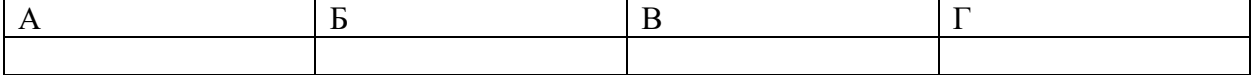

*Правильный ответ:*

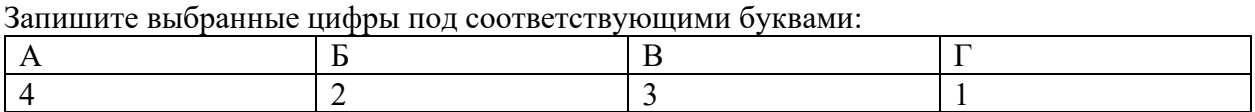

#### *Задание 4.1*

*Тип задания*: задание открытого типа на дополнение

*Инструкция*: прочитайте текст и впишите вместо пропуска (…) прилагательное.

*Метод (…) разработки. Сначала строится модульная структура программы в виде дерева. Затем поочередно программируются модули программы, начиная с модулей самого нижнего уровня (листья дерева модульной структуры программы), в таком порядке, чтобы для каждого программируемого модуля были уже запрограммированы все модули, к которым он может обращаться. После того как все модули программы запрограммированы, производится их поочередное тестирование и отладка в таком же порядке, в котором велось их программирование.* 

*Правильный ответ*: восходящей.

# *Задание 4.2*

*Тип задания*: задание открытого типа на дополнение

*Инструкция*: прочитайте текст и впишите вместо пропуска (…) фразу

*(…) — это совокупность математических методов обоснования выбора решений в различных областях целенаправленной человеческой деятельности. Правильный ответ*: теория принятия решений

МИНИСТЕРСТВО НАУКИ И ВЫСШЕГО ОБРАЗОВАНИЯ РОССИЙСКО ФЕДЕРАЦИИ Ивангородский гуманитарно-технический институт (филиал) федерального государственного автономного образовательного учреждения высшего образования «САНКТ-ПЕТЕРБУРГСКИЙ ГОСУДАРСТВЕННЫЙ УНИВЕРСИТЕТ АЭРОКОСМИЧЕСКОГО ПРИБОРОСТРОЕНИЯ» (ИФ ГУАП) Центр среднего профессионального образования

# **КОМПЛЕКТ**

# **оценочных средств производственной практики в составе профессионального модуля**

# **ПМ.03 «СОПРОВОЖДЕНИЕ И ОБСЛУЖИВАНИЕ ПРОГРАММНОГО ОБЕСПЕЧЕНИЯ КОМПЬЮТЕРНЫХ СИСТЕМ»**

 образовательной программы среднего профессионального образования (ОП СПО) по специальности

**09.02.07 «Информационные системы и программирование»**

Комплект оценочных средств (КОС) предназначен для проверки, в случае необходимости, или для диагностики результатов Производственной практики в составе ПМ.03 Сопровождение и обслуживание программного обеспечения компьютерных систем основной профессиональной образовательной программы по специальности 09.02.07 Информационные системы и программирование.

Практика является обязательным разделом ППССЗ и представляет собой вид учебной деятельности, направленной на формирование, закрепление, развитие практических навыков и компетенций в процессе выполнения определенных видов работ, связанных с будущей профессиональной деятельностью.

Производственная практика проводится образовательной организацией при освоении обучающимися общих и профессиональных компетенций в рамках профессиональных модулей.

Вид профессиональной деятельности, на который ориентирует обучающихся производственная практика (по профилю специальности): ВПД 3 Сопровождение и обслуживание программного обеспечения компьютерных систем.

Результаты, полученные при прохождении производственной практики (по профилю специальности), имеют как самостоятельное значение, так и используются при оценке освоения вида профессиональной деятельности, соответствующего профессиональному модулю ПМ.03 «Сопровождение и обслуживание программного обеспечения компьютерных систем».

Форма промежуточной аттестации по практике – дифференцированный зачет в 8 семестре

Вид проведения проверки – защита Отчета либо защита Отчета, совмещенная с письменной работой

Время проведения – 10 минут (защита Отчета); 90 минут (5 минут – защита Отчета; 5 минут – подготовительный этап; 80 минут подготовка письменной работы, если таковая проводится)

Система оценок при аттестации: пятибалльная.

# **ТРЕБОВАНИЯ К УРОВНЮ ПОДГОТОВКИ, ПЕРЕЧЕНЬ КОНТРОЛИРУЕМЫХ КОМПЕТЕНЦИЙ**

Результатом прохождения производственной практики в рамках освоения профессионального модуля ПМ.03 Сопровождение и обслуживание программного обеспечения компьютерных систем является овладение обучающимися вида профессиональной деятельности – Сопровождение и обслуживание программного обеспечения компьютерных систем, в том числе профессиональными (ПК) и общими (ОК) компетенциями.

Планируемые результаты освоения производственной практики в рамках освоения профессионального модуля ПМ.03 Сопровождение и обслуживание программного обеспечения компьютерных систем приведены в Таблице 1.

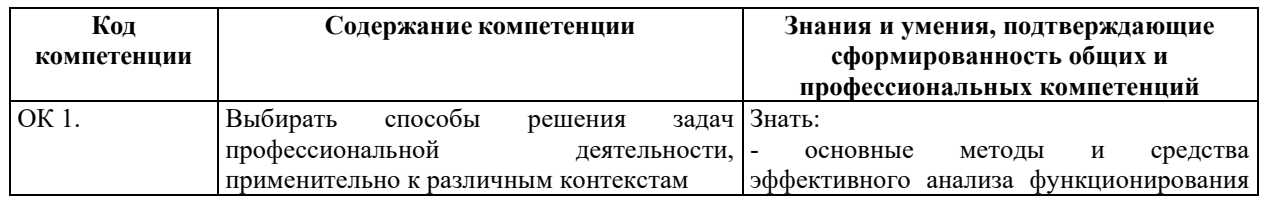

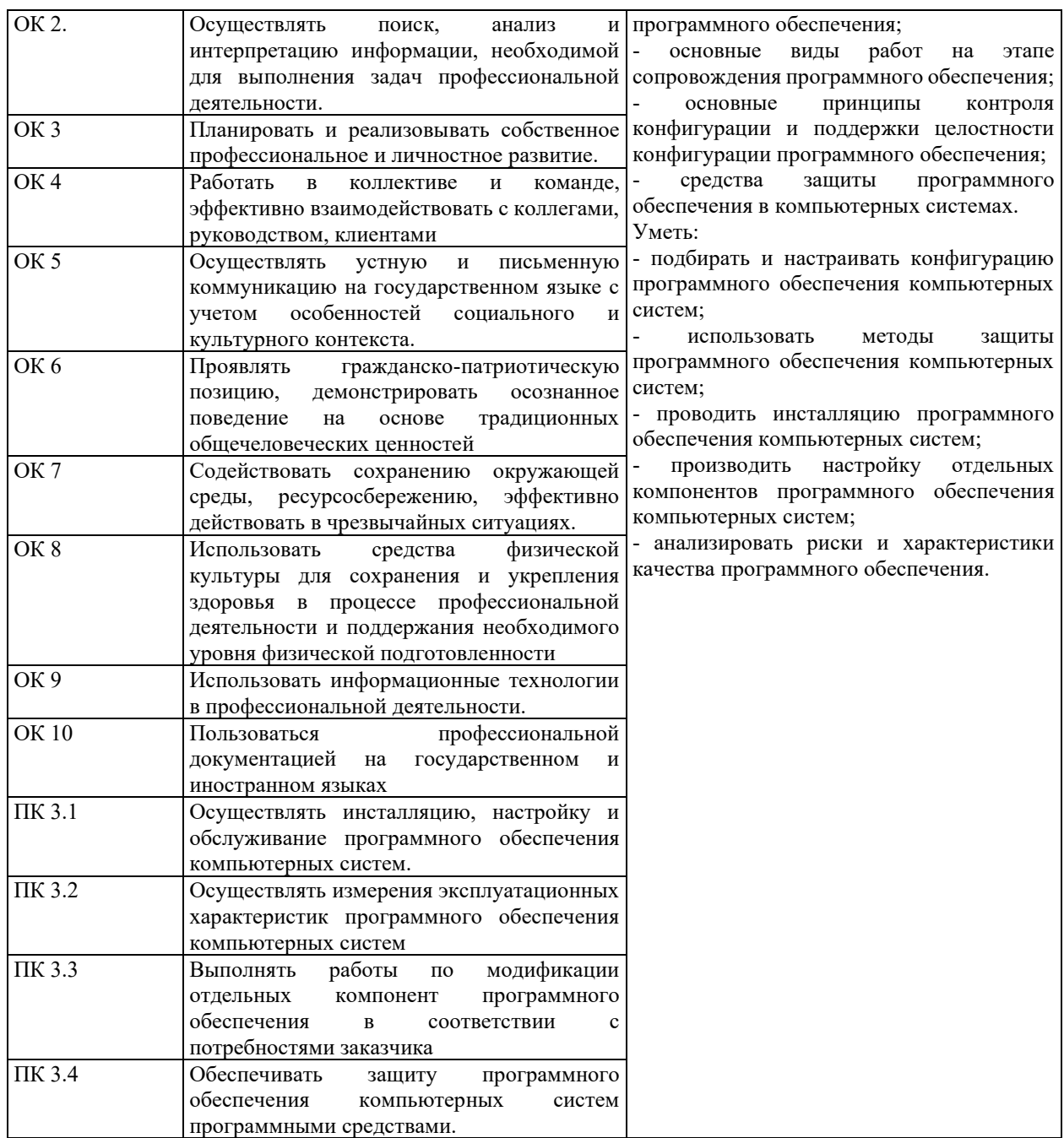

# **СООТНОШЕНИЕ КОНТРОЛИРУЕМЫХ РАЗДЕЛОВ, МЕЖДИСЦИПЛИНАРНЫХ КУРСОВ, ПРАКТИК С КОМПЕТЕНЦИЯМИ И ОЦЕНОЧНЫМИ СРЕДСТВАМИ**

Соотношение показателей оценки результата с компетенциями и оценочными средствами приведено в Таблице 2.

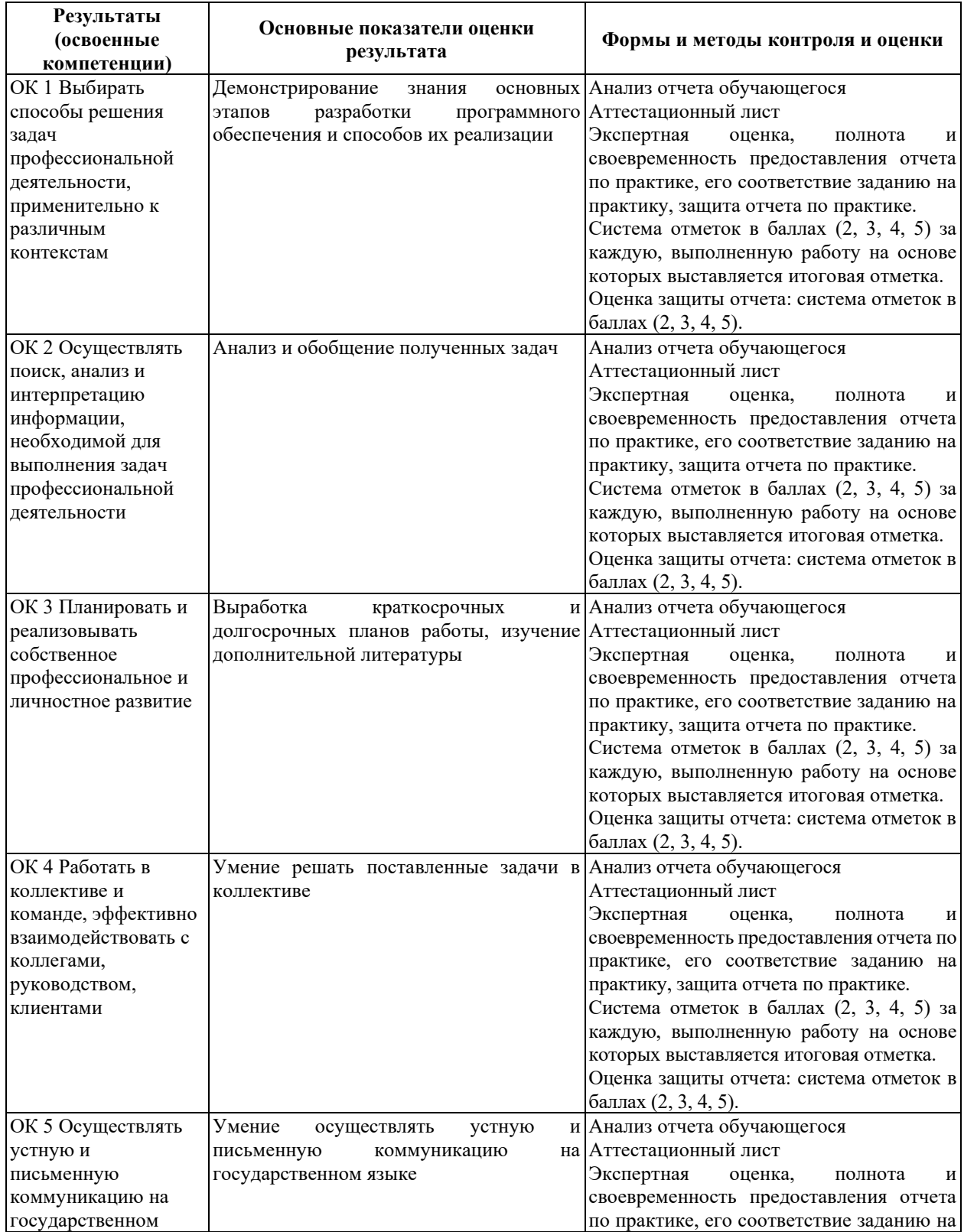

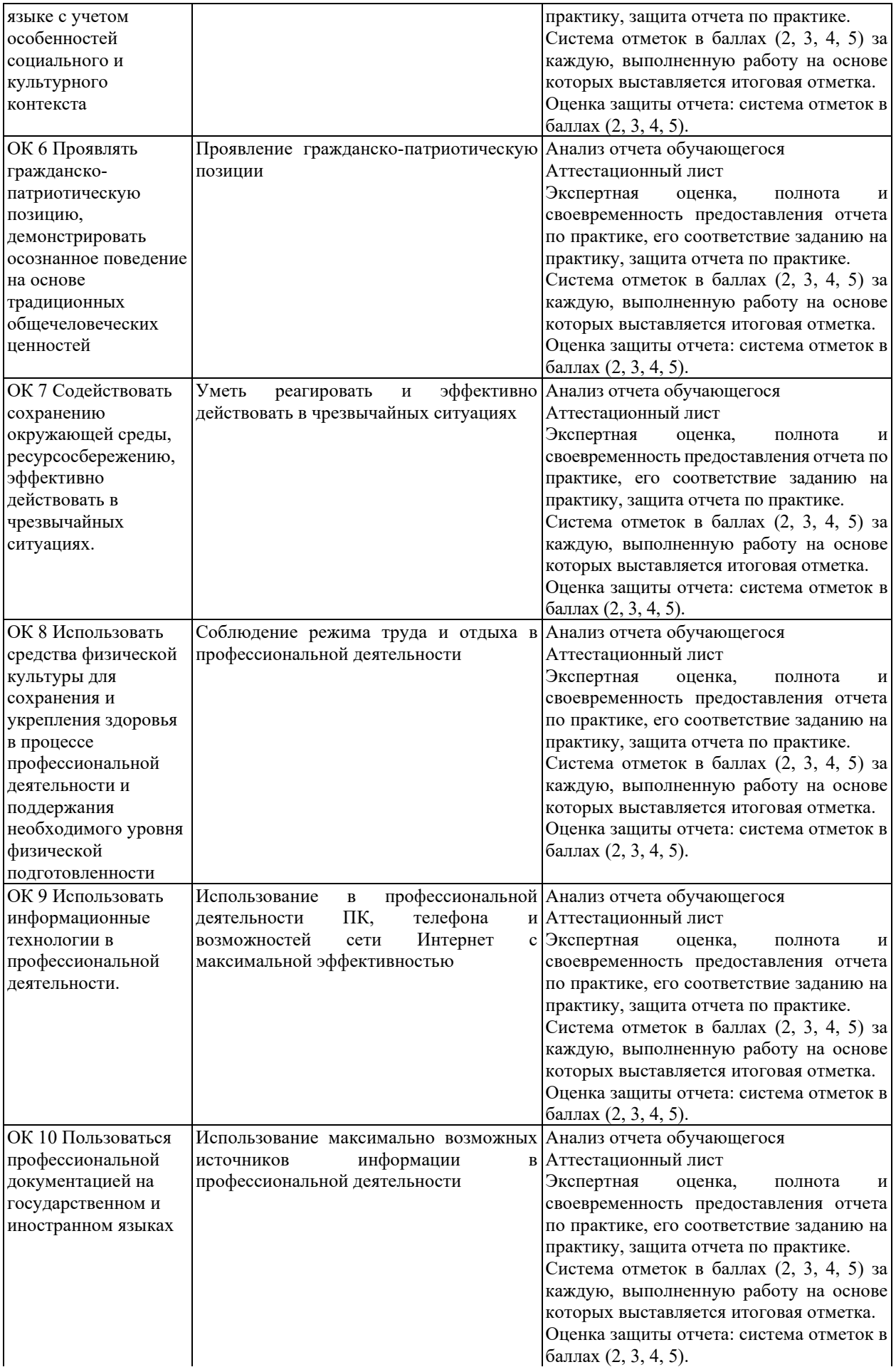

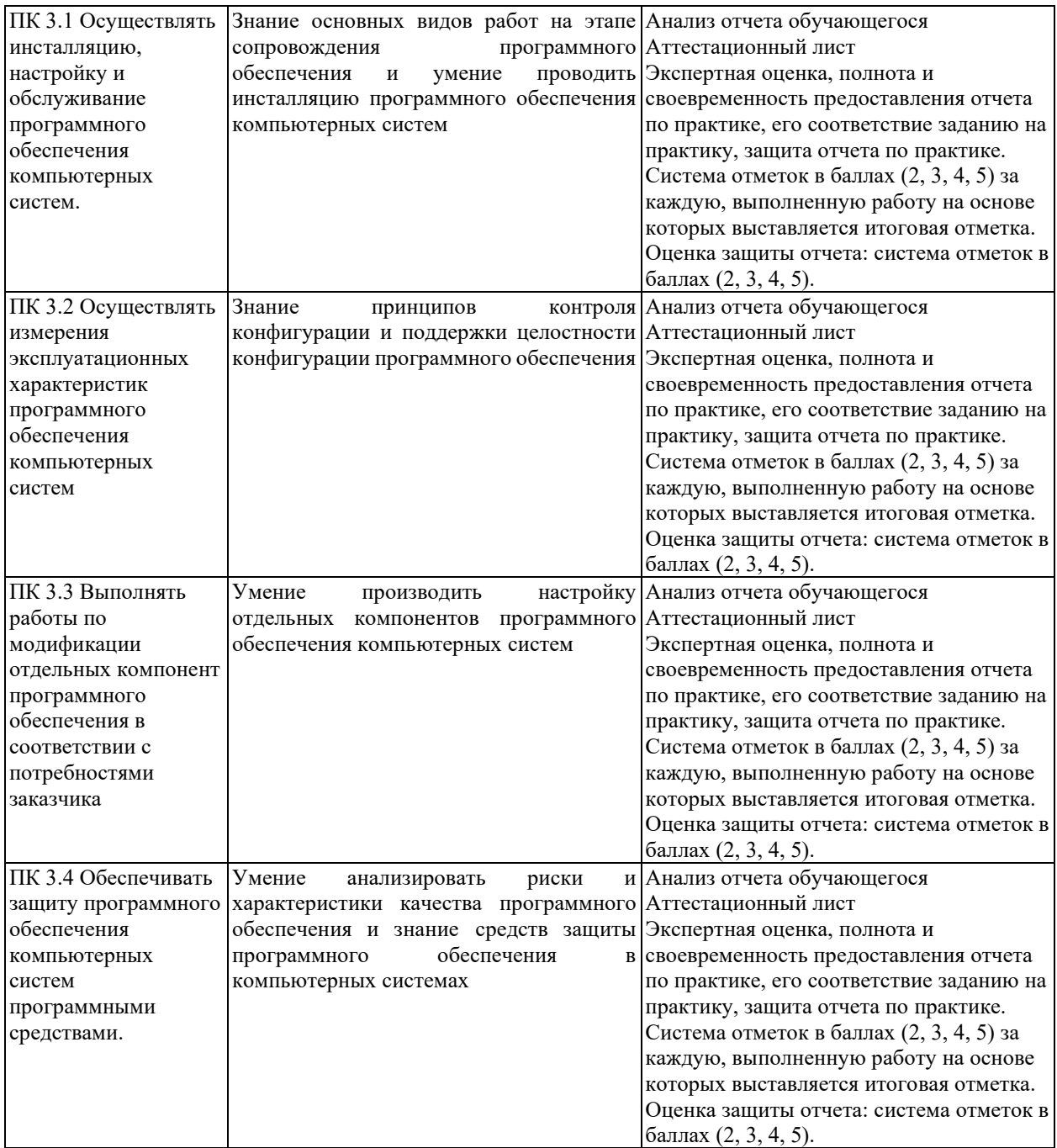

# **КРИТЕРИИ И ШКАЛЫ ОЦЕНИВАНИЯ**

Критерии и шкалы оценивания результатов текущего контроля успеваемости и промежуточной аттестации, применяемые в соответствии с Таблицей 1 Приложения А к Положению РДО ГУАП. СМК 3.77, приведены в Таблице 3.

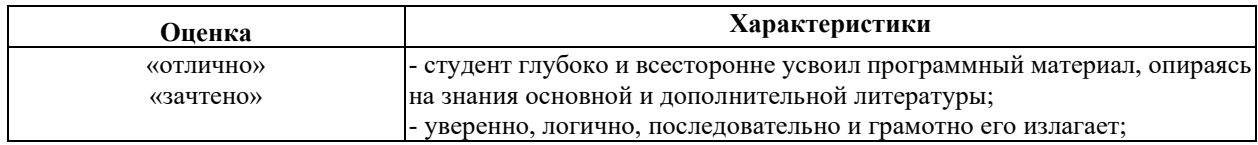

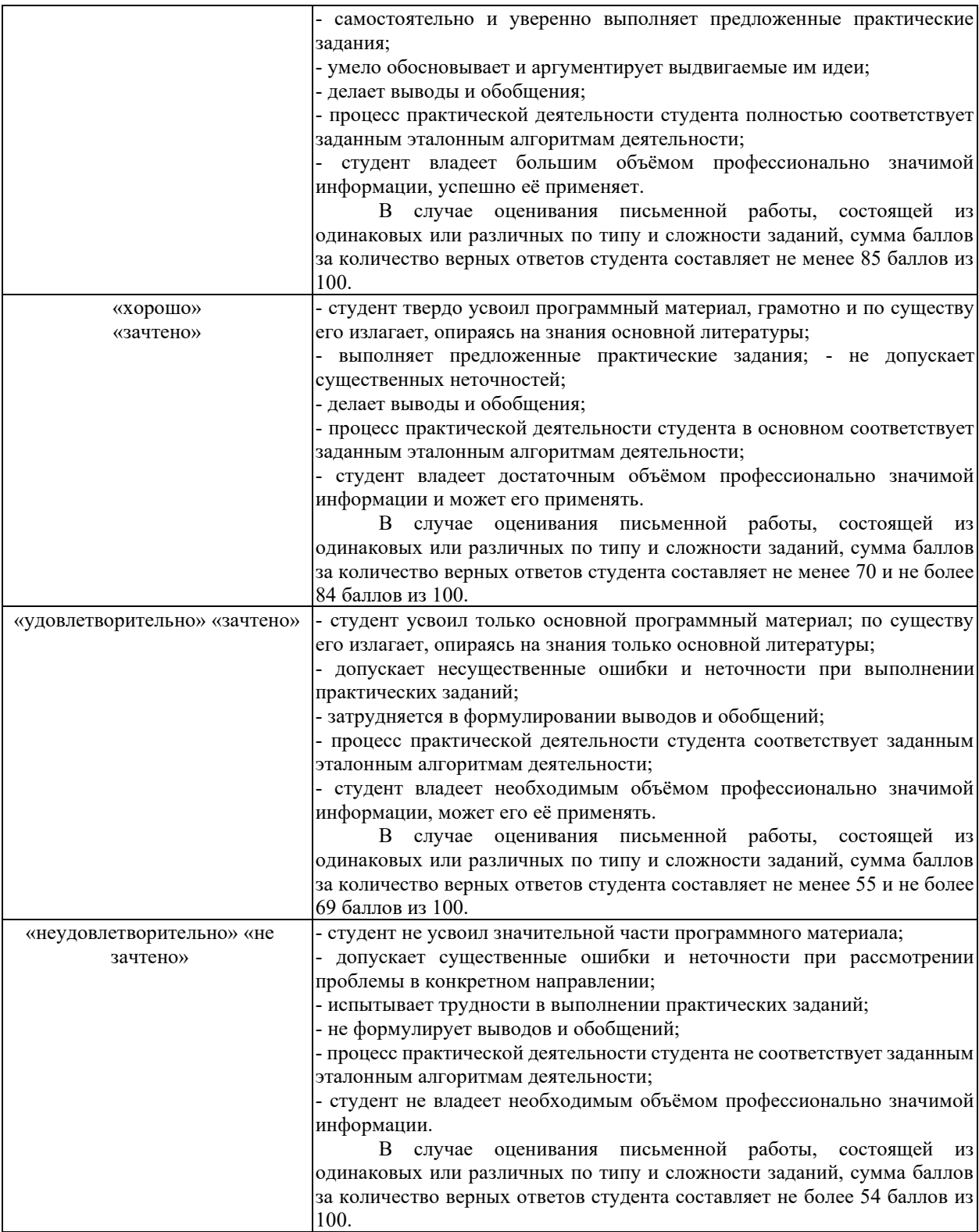

Для проверки сформированности общих и профессиональных компетенций и определения оценки по пятибалльной шкале при защите Отчета, в рамках дифференцированного зачета может использоваться приведенный далее Комплект оценочных средств для письменной работы. Если проводится комплексная защита Отчета: выступление с защитой и письменная работа, то общая оценка за дифференцированный зачет выставляется как среднее арифметическое двух оценок, выставленных по пятибалльной шкале.

# **ТИПЫ И УРОВНИ СЛОЖНОСТИ ЗАДАНИЙ, ВРЕМЯ ИХ ВЫПОЛНЕНИЯ**

Уровень сложности, максимальное количество баллов при верном ответе и необходимое время на выполнение заданий приведено в Таблице 4. Максимальное количество баллов, которые может получить студент при всех верных и полных ответах составляет 100 баллов.

Рекомендуемый вариант письменной работы включает в себя 15 заданий, в том числе 5 заданий типа 2 и 10 заданий типа 4.

Полный балл за задание из указанных в Таблице 4 выставляется, если студент ответил верно на задания закрытого типа и дал полный ответ, отражающий суть эталонного ответа на задания открытого типа.

В заданиях типа 2 при выполнении верно части сопоставлений, балл выставляется пропорционально количеству верно выполненных сопоставлений.

В заданиях типа 4 типа верный ответ по существу, но указанный в неверном падеже или роде, оценивается в 6 баллов. Указание синонима вместо эталонного ответа оценивается в 6 баллов.

Итоговая сумма баллов приводится к пятибалльной системе в соответствии с критериями, указанными в Таблице 4.

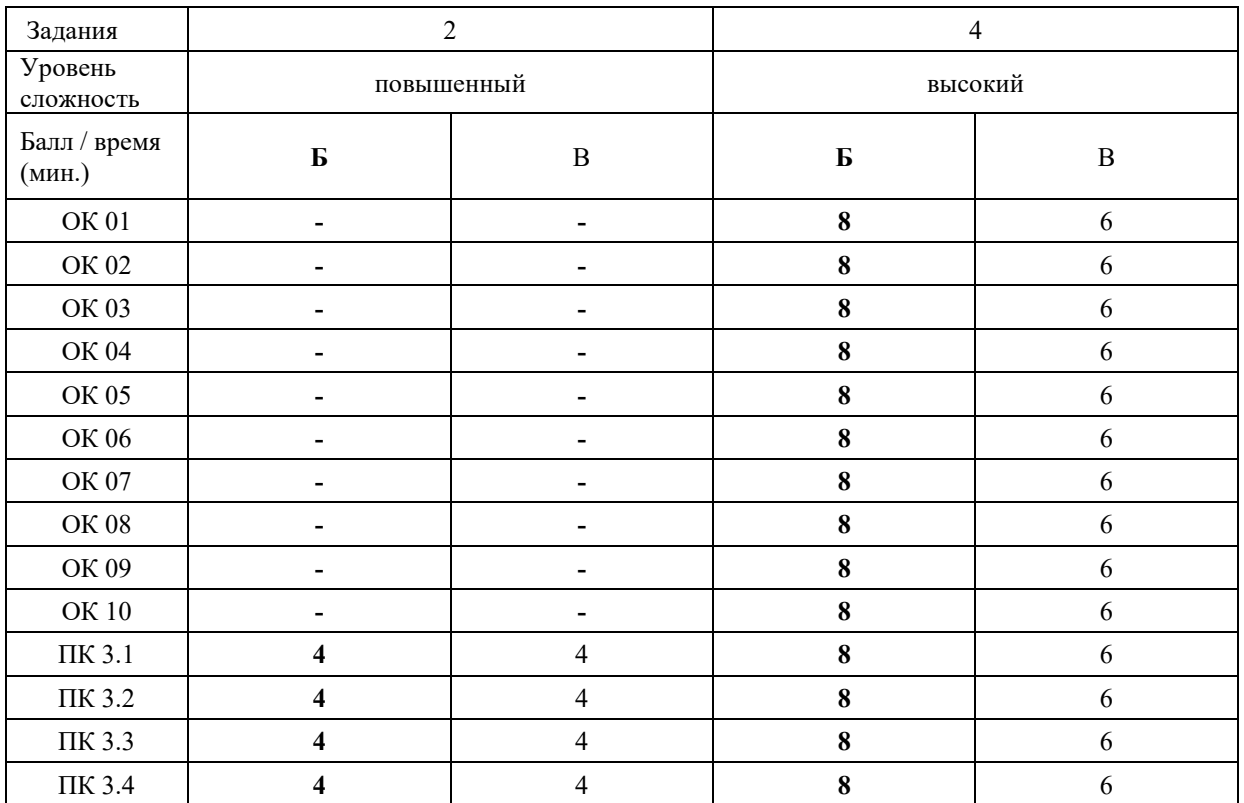

# **КОМПЛЕКТ ОЦЕНОЧНЫХ СРЕДСТВ**

#### **ОК 01. Выбирать способы решения задач профессиональной деятельности, применительно к различным контекстам**

*Тип задания*: задание открытого типа на дополнение

*Инструкция*: прочитайте текст и впишите вместо пропуска (…) слово в именительном падеже в единственном числе

*(…) – это совокупность настроек программы, задаваемая пользователем, а также процесс изменения этих настроек в соответствии с нуждами пользователя. Правильный ответ*: Конфигурация

#### **ОК 02. Осуществлять поиск, анализ и интерпретацию информации, необходимой для выполнения задач профессиональной деятельности**

*Тип задания*: задание открытого типа на дополнение

*Инструкция*: прочитайте текст и впишите вместо пропуска (…) существительное. *(…) информации – процесс поддержания исходной информации в виде, обеспечивающем выдачу данных по запросам пользователей в установленные сроки. Правильный ответ:* хранение.

# **ОК 03. Планировать и реализовывать собственное профессиональное и личностное развитие**

*Тип задания*: задание открытого типа на дополнение

*Инструкция*: прочитайте текст и впишите вместо пропуска (…) существительное.

*(…) – одна из форм организации учебного процесса, где обучающиеся самостоятельно выполняют задания.*

*Правильный ответ:* самоподготовка.

# **ОК 04. Работать в коллективе и команде, эффективно взаимодействовать с коллегами, руководством, клиентами**

*Тип задания*: задание открытого типа на дополнение *Инструкция*: прочитайте текст и впишите вместо пропуска (…) существительное. *В командном тестировании собственного программного продукта к проверке исходного кода не допускается его (…). Правильный ответ:* разработчик.

**ОК 05. Осуществлять устную и письменную коммуникацию на государственном языке с учетом особенностей социального и культурного контекста**

*Тип задания*: задание открытого типа на дополнение

*Инструкция*: прочитайте текст и впишите вместо пропуска (…) слово (существительное) в творительном падеже в единственном числе

*Государственным (…) Российской Федерации на всей ее территории является русский язык.*

*Правильный ответ*: языком

### **ОК 06. Проявлять гражданско-патриотическую позицию, демонстрировать осознанное поведение на основе традиционных общечеловеческих ценностей**

*Тип задания*: задание открытого типа на дополнение.

*Инструкция*: прочитайте текст и впишите вместо пропуска (…) прилагательное.

*Техническое задание составляется на (…) языке.*

*Правильный ответ*: русском.

# **ОК 07. Содействовать сохранению окружающей среды, ресурсосбережению, эффективно действовать в чрезвычайных ситуациях**

*Тип задания*: задание открытого типа на дополнение

*Инструкция*: прочитайте текст и впишите вместо пропуска (…) словосочетание в винительном падеже множественном числе

*При непосредственной угрозе или возникновении ЧС необходимо срочно оповестить (…) ГО ЧС, аварийно-спасательные формирования и население о приближении или возникновении ЧС, информирование населения о мерах защиты.*

*Правильный ответ:* **органы управления**

### **ОК 08. Использовать средства физической культуры для сохранения и укрепления здоровья в процессе профессиональной деятельности и поддержания необходимого уровня физической подготовленности**

*Тип задания*: задание открытого типа на дополнение

*Инструкция*: прочитайте текст и впишите вместо пропуска (…) словосочетание.

*Необходимость подготовки людей к жизни, труду, другим необходимым видам деятельности исторически обусловила возникновение (…).*

*Правильный ответ*: физической культуры.

# **ОК 09. Использовать информационные технологии в профессиональной деятельности**

*Тип задания*: задание открытого типа на дополнение *Инструкция*: прочитайте текст и впишите вместо пропуска (…) необходимое число цифрами.

(…) — **визуализация данных или идей, целью которой является донесение сложной информации до аудитории быстрым и понятным образом**.

*Правильный ответ*: Инфографика

# **ОК 10. Пользоваться профессиональной документацией на государственном и иностранном языке**

*Тип задания*: задание открытого типа на дополнение.

*Инструкция*: прочитайте текст и впишите вместо пропуска (…) слово.

*Техническое задание и пояснительная записка к программному модулю/обеспечению разрабатываются на этапе (…) задачи.*

*Правильный ответ*: постановки.

# **ПК 3.1 Осуществлять инсталляцию, настройку и обслуживание программного обеспечения компьютерных систем**

# *Задание 2.1*

*Тип задания*: задание закрытого типа на установление соответствия *Инструкция*: прочитайте текст и установите соответствие.

*Сопоставьте название программного инструмента и его описание*

*К каждой позиции, данной в левом столбце, подберите соответствующую позицию из правого столбца.*

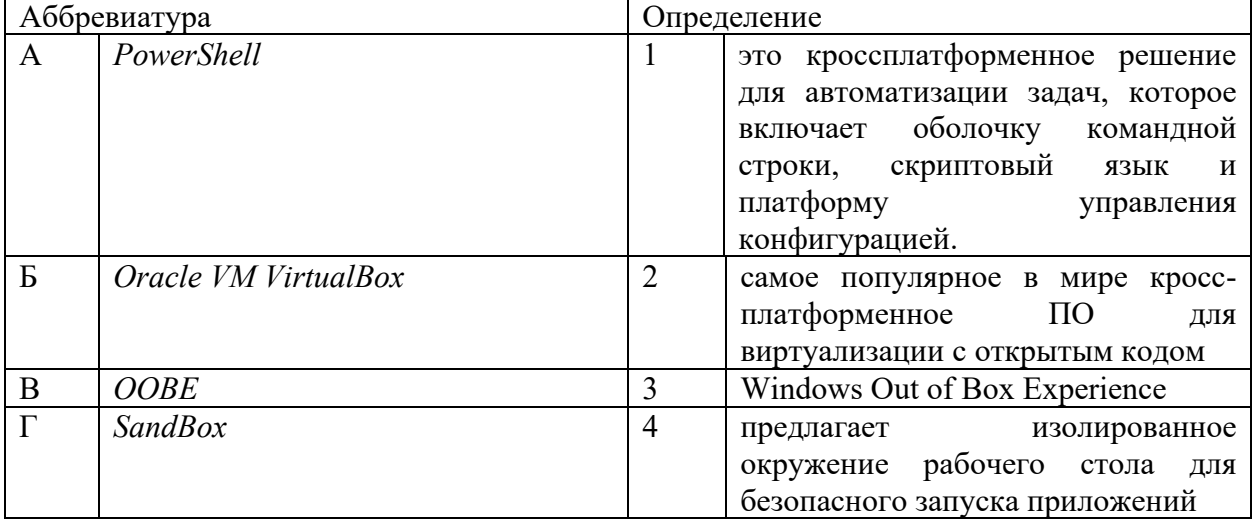

Запишите выбранные цифры под соответствующими буквами:

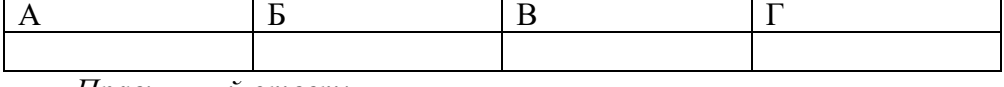

*Правильный ответ:*

Запишите выбранные цифры под соответствующими буквами:

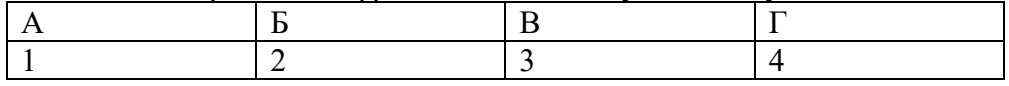

# *Задание 2.2.*

*Тип задания*: задание закрытого типа на установление соответствия

Инструкция: прочитайте текст и установите соответствие.

#### Сопоставьте название термина и его описание.

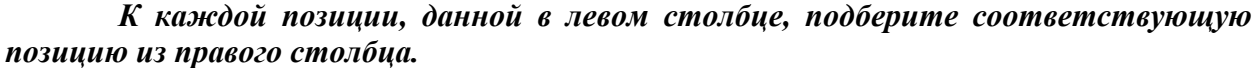

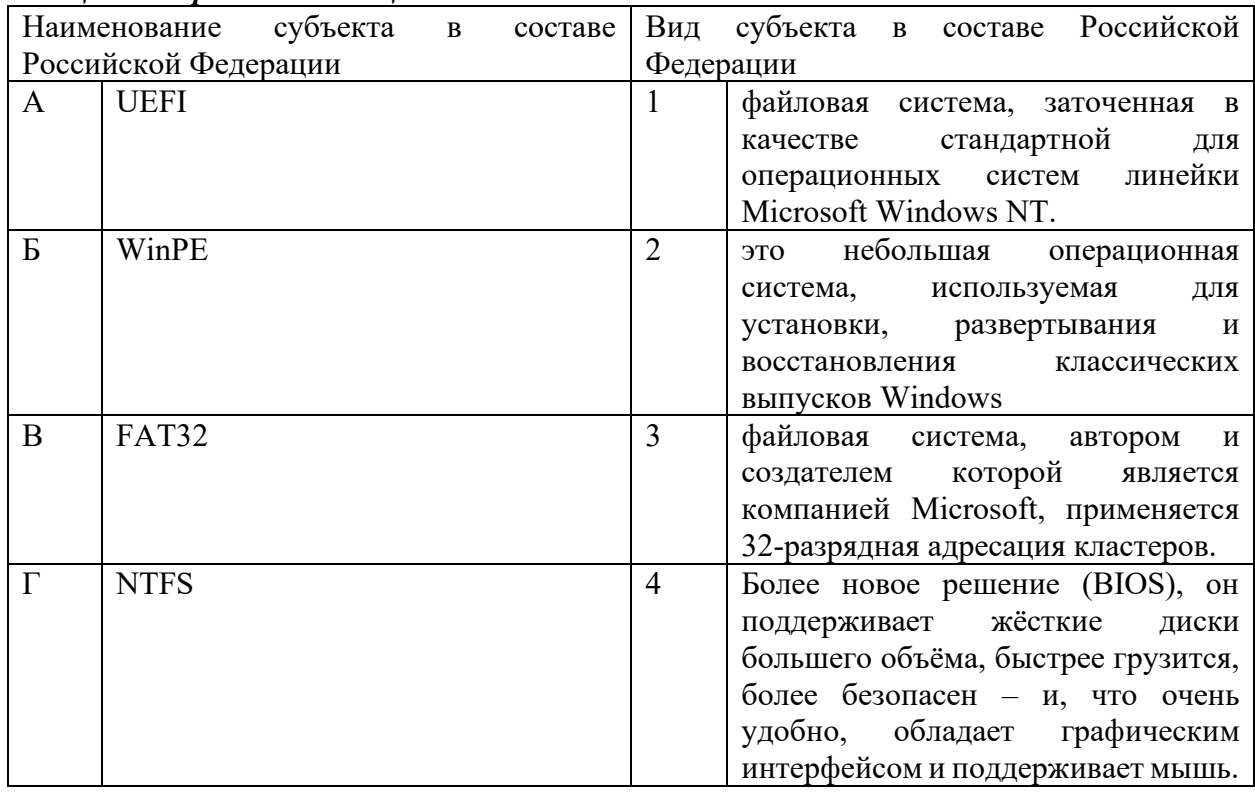

Запишите выбранные цифры под соответствующими буквами:

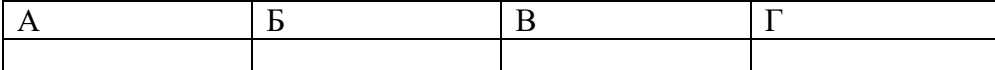

Правильный ответ:

Запишите выбранные цифры под соответствующими буквами:

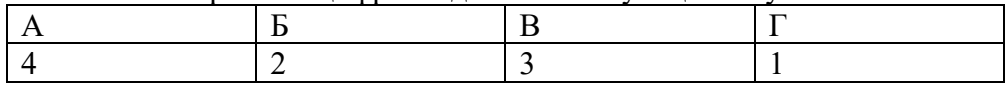

# Задание 4.1

Тип задания: задание открытого типа на дополнение Инструкция: прочитайте текст и впишите вместо пропуска (...) одно слово (команду) Для вызова реестра Windwos в поиске или выполнить введите (.....) Правильный ответ: regedit

### Задание 4.2

Тип задания: задание открытого типа на дополнение Инструкция: прочитайте текст и впишите вместо пропуска (...) одно слово (аббревиатура) «библиотека динамической компоновки», «динамически подключаемая библиотека») в операционных системах - (...)

Правильный ответ: DLL

#### ПК 3.2 Осуществлять измерения эксплуатационных характеристик программного обеспечения компьютерных систем

#### $3$ адание 21

Тип задания: задание закрытого типа на установление соответствия Инструкция: прочитайте текст и установите соответствие.

#### Выполните сопоставление эксплуатационных характеристик и их описаний. К каждой позиции, данной в левом столбце, подберите соответствующую позицию из правого столбиа.

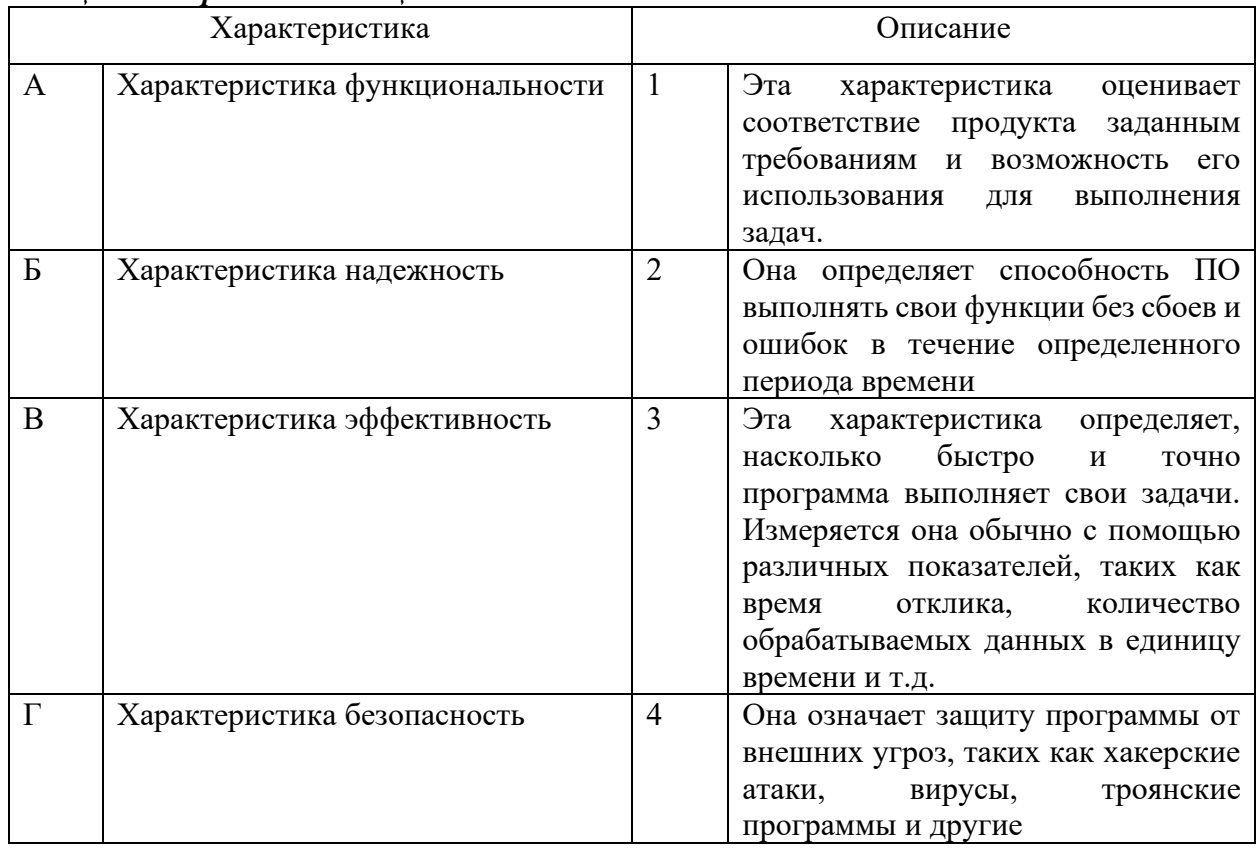

Запишите выбранные цифры под соответствующими буквами:

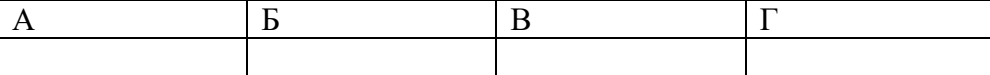

Правильный ответ:

Запишите выбранные цифры под соответствующими буквами:

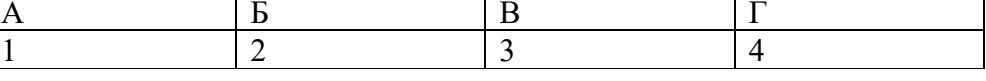

### Задание  $2.2$

Тип задания: задание закрытого типа на установление соответствия Инструкция: прочитайте текст и установите соответствие.

Определите соответствием между показателями программного обеспечения и их влиянием на продукт в целом

К каждой позиции, данной в левом столбце, подберите соответствующую позицию из правого столбца.

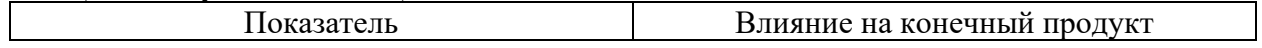

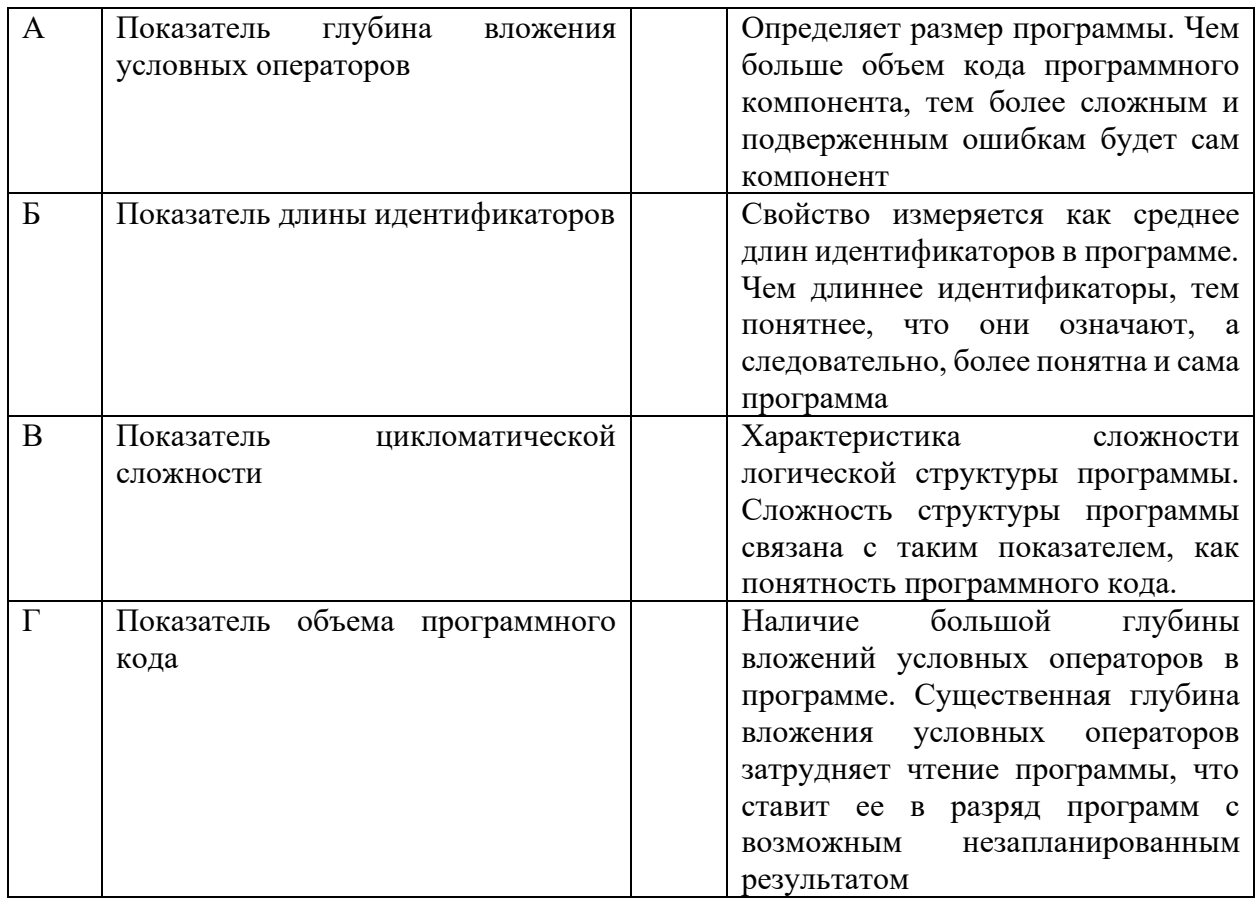

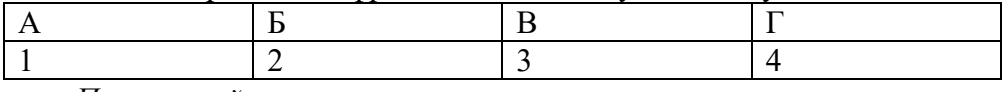

Правильный ответ:

Запишите выбранные цифры под соответствующими буквами:

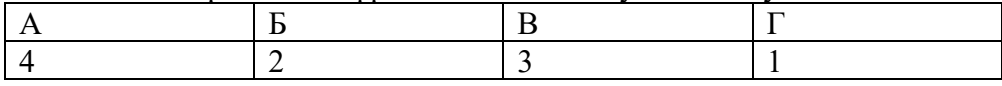

### Задание 4.1

Тип задания: задание открытого типа на дополнение

Инструкция: прочитайте текст и впишите вместо пропуска (...) одно слово на русском языке.

При тестировании устойчивости к нагрузкам производятся (...) тесты, которые позволяют проверить, как ПО ведет себя при большом количестве запросов или пользователей.

Правильный ответ: нагрузочные

# Задание  $4.2$

Тип задания: задание открытого типа на дополнение Инструкция: прочитайте текст и впишите вместо пропуска (...) одно слово на русском языке

Сопровождаемость - это одна из важных характеристик качества программного обеспечения, которая оценивает способность программы поддерживаться и модифицироваться после ее (...).

# **ПК 3.3 Выполнять работы по модификации отдельных компонент программного обеспечения в соответствии с потребностями заказчика**

#### *Задание 2.1*

*Тип задания*: задание закрытого типа на установление соответствия *Инструкция*: прочитайте текст и установите соответствие.

*Сопоставьте название диаграммы и ее описание.*

#### *К каждой позиции, данной в левом столбце, подберите соответствующую позицию из правого столбца.*

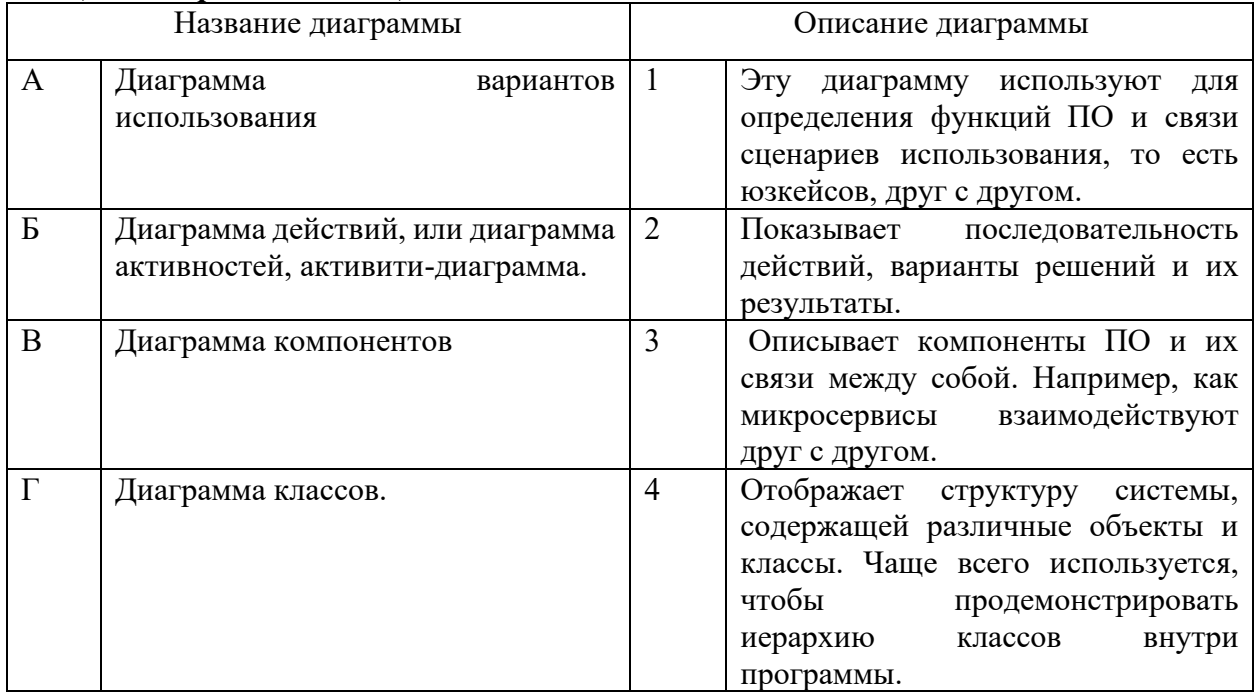

Запишите выбранные цифры под соответствующими буквами:

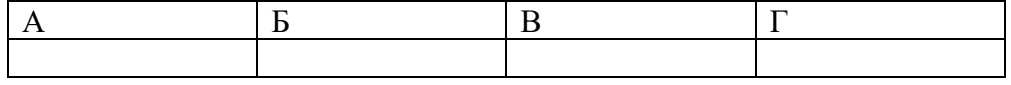

*Правильный ответ:*

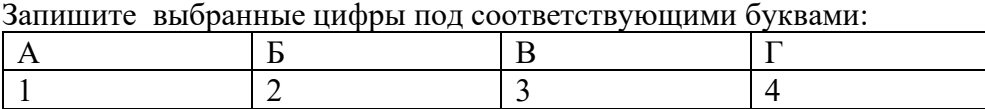

### *Задание 2.2*

*Тип задания*: задание закрытого типа на установление соответствия *Инструкция*: прочитайте текст и установите соответствие.

#### *Сопоставьте название диаграммы и ее описание.*

*К каждой позиции, данной в левом столбце, подберите соответствующую позицию из правого столбца.*

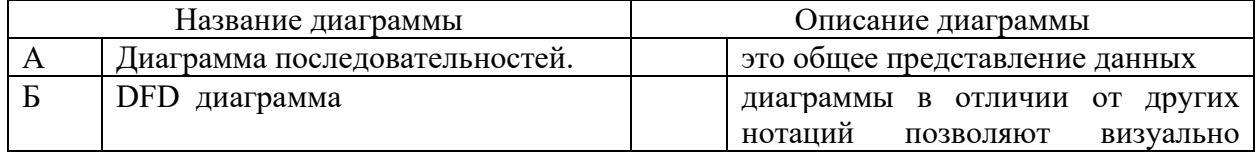

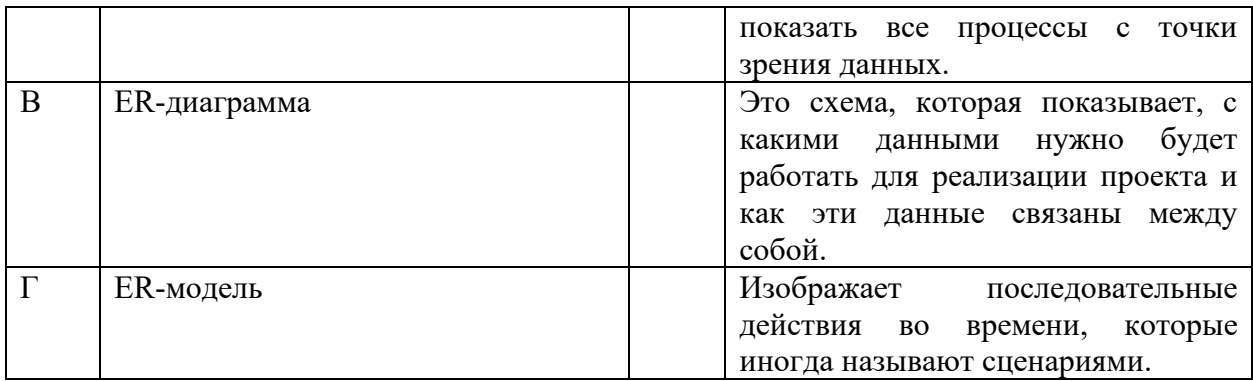

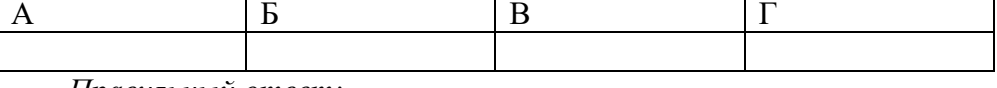

*Правильный ответ:*

Запишите выбранные цифры под соответствующими буквами:

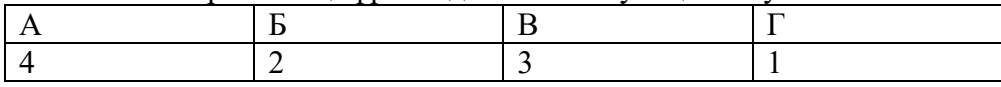

#### *Задание 2.3*

*Тип задания*: задание закрытого типа на установление соответствия *Инструкция*: прочитайте текст и установите соответствие.

# *К каждой позиции, данной в левом столбце, подберите соответствующую позицию из правого столбца.*

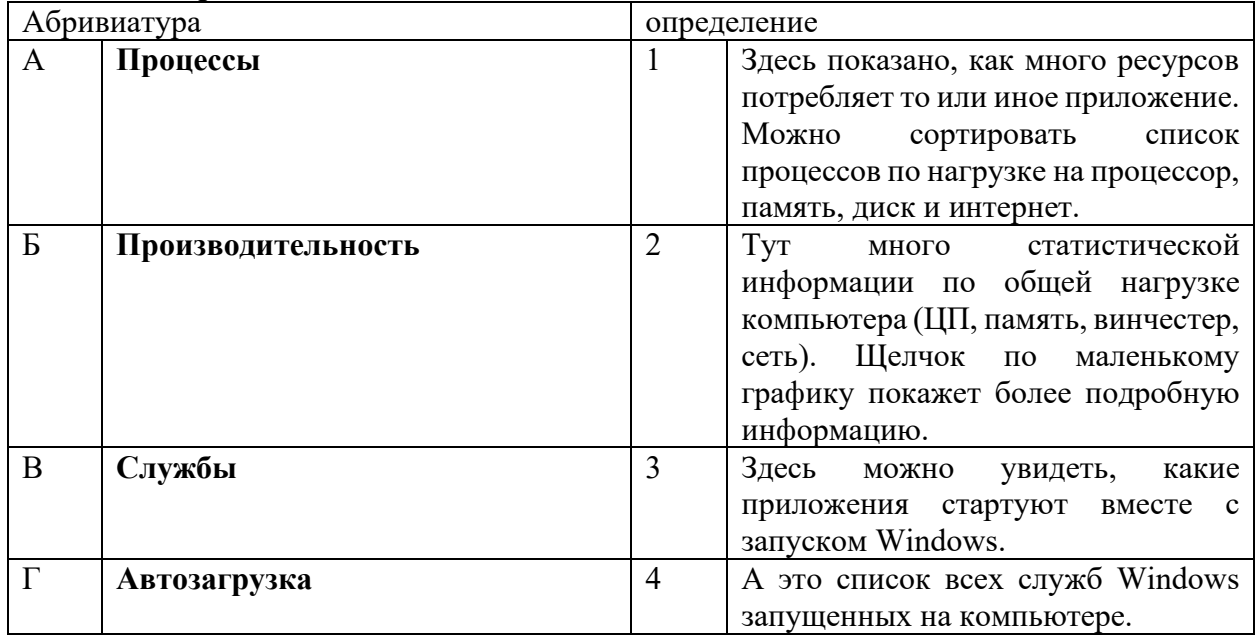

Запишите выбранные цифры под соответствующими буквами:

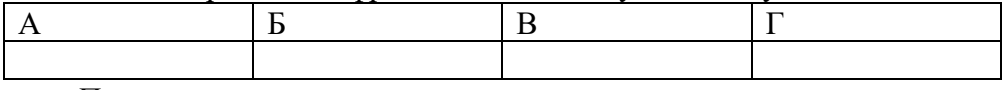

*Правильный ответ:*

Запишите выбранные цифры под соответствующими буквами:

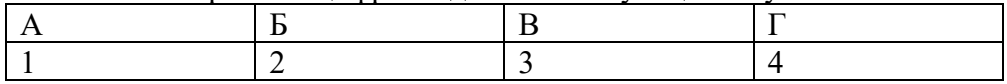

# Задание 4.1

Тип задания: задание открытого типа на дополнение Инструкция: прочитайте текст и впишите вместо пропуска (...) одно слово

# Программные компоненты более грубые, они инкапсулируют несколько (....) и предлагают обширную функциональность.

Правильный ответ: модулей

# Задание 4.2

Тип задания: задание открытого типа на дополнение Инструкция: прочитайте текст и впишите вместо пропуска (...) одно слово или слово с расшифровкой на латинице

В наше время применение принципа модульности в проектировании ПО приняло новую форму, воплотившуюся в компонентах. Это — разработка, основанная на (.....) Правильный ответ: компонентах (Component Driven Development, CDD)

# ПК 3.4 Обеспечивать защиту программного обеспечения компьютерных систем программными средствами

# Задание  $2.1$

Тип задания: задание закрытого типа на установление соответствия Инструкция: прочитайте текст и установите соответствие.

Сопоставте способы проникновения вредоносного ПО представленые в виде таблицы.

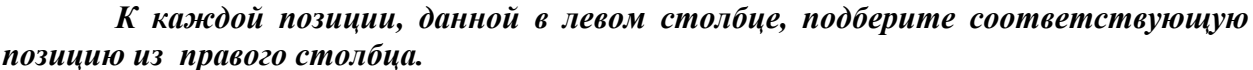

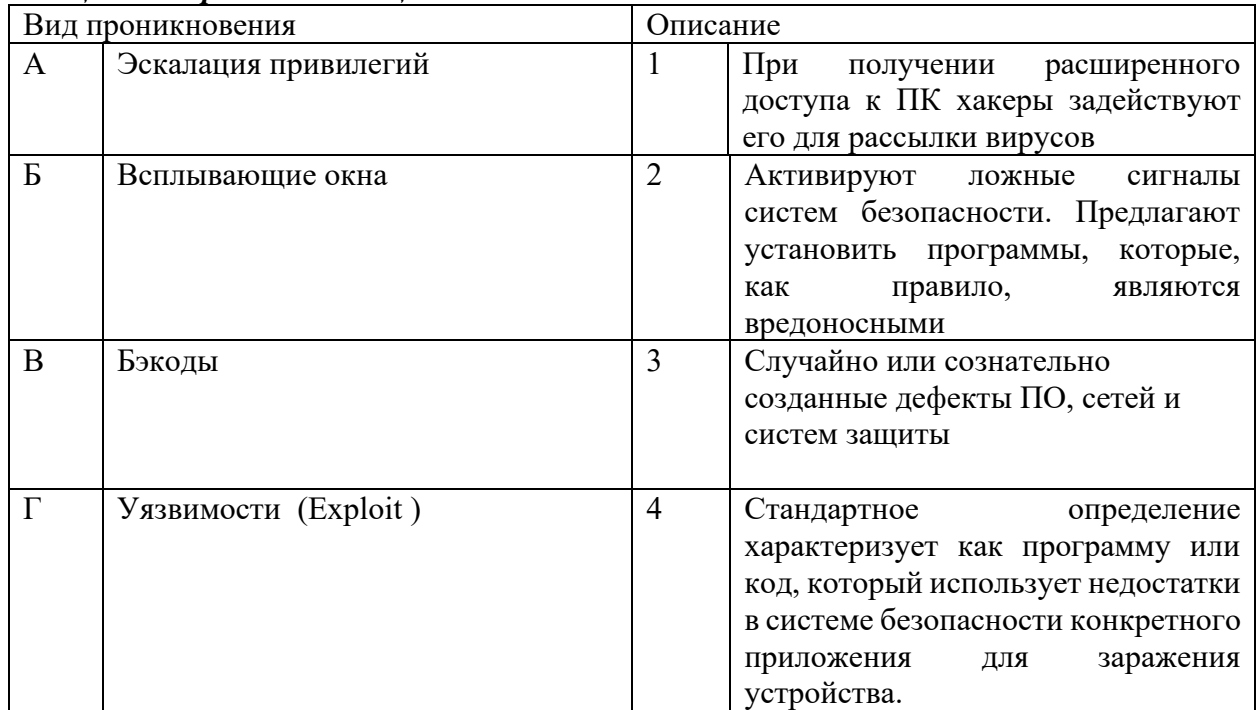

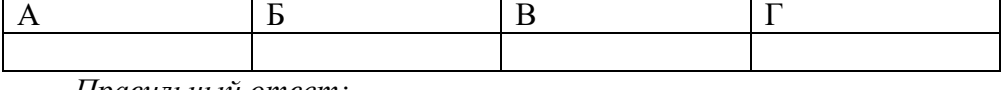

*Правильный ответ:*

Запишите выбранные цифры под соответствующими буквами:

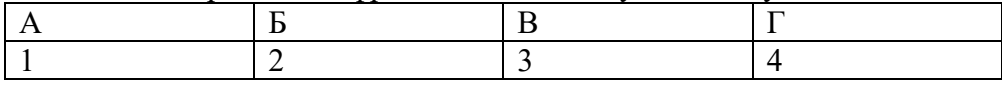

# *Задание 2.2*

*Тип задания*: задание закрытого типа на установление соответствия *Инструкция*: прочитайте текст и установите соответствие.

# **Классификация компьютерных вирусов по среде обитания**

#### *К каждой позиции, данной в левом столбце, подберите соответствующую позицию из правого столбца.*

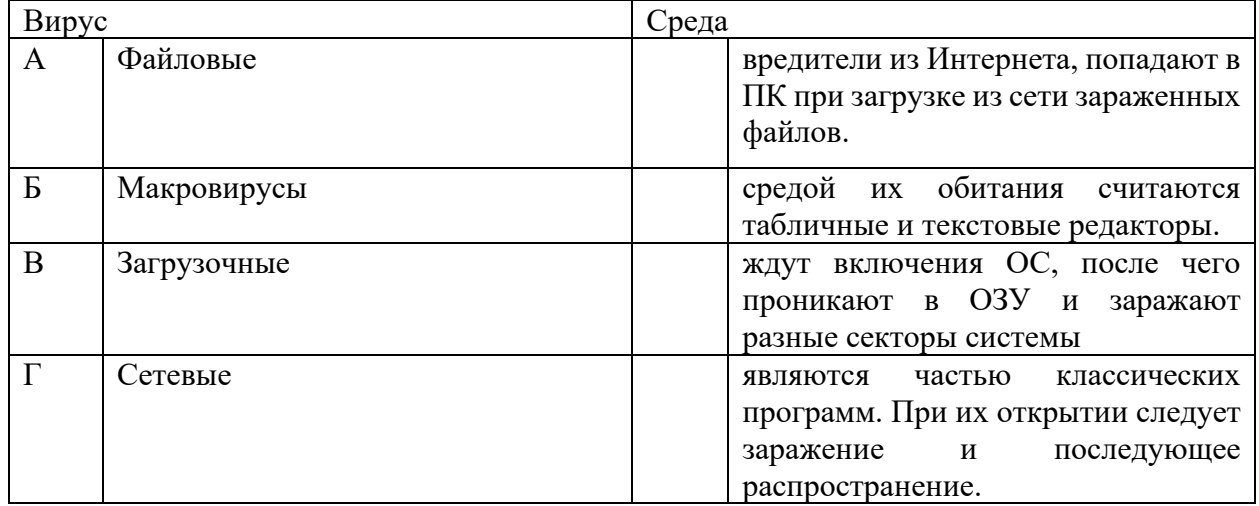

Запишите выбранные цифры под соответствующими буквами:

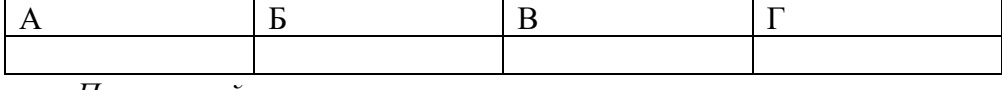

*Правильный ответ:*

Запишите выбранные цифры под соответствующими буквами:

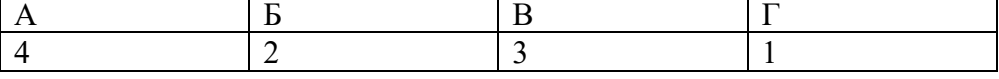

# *Задание 2.3*

*Тип задания*: задание закрытого типа на установление соответствия *Инструкция*: прочитайте текст и установите соответствие.

#### **ГОСТ 19.101-77 (Виды программ и программных документов)**

*К каждой позиции, данной в левом столбце, подберите соответствующую позицию из правого столбца.*

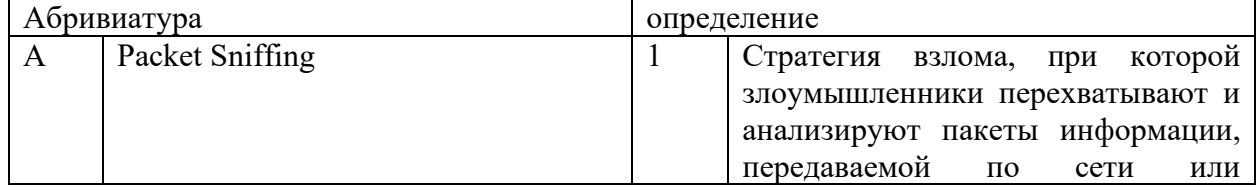

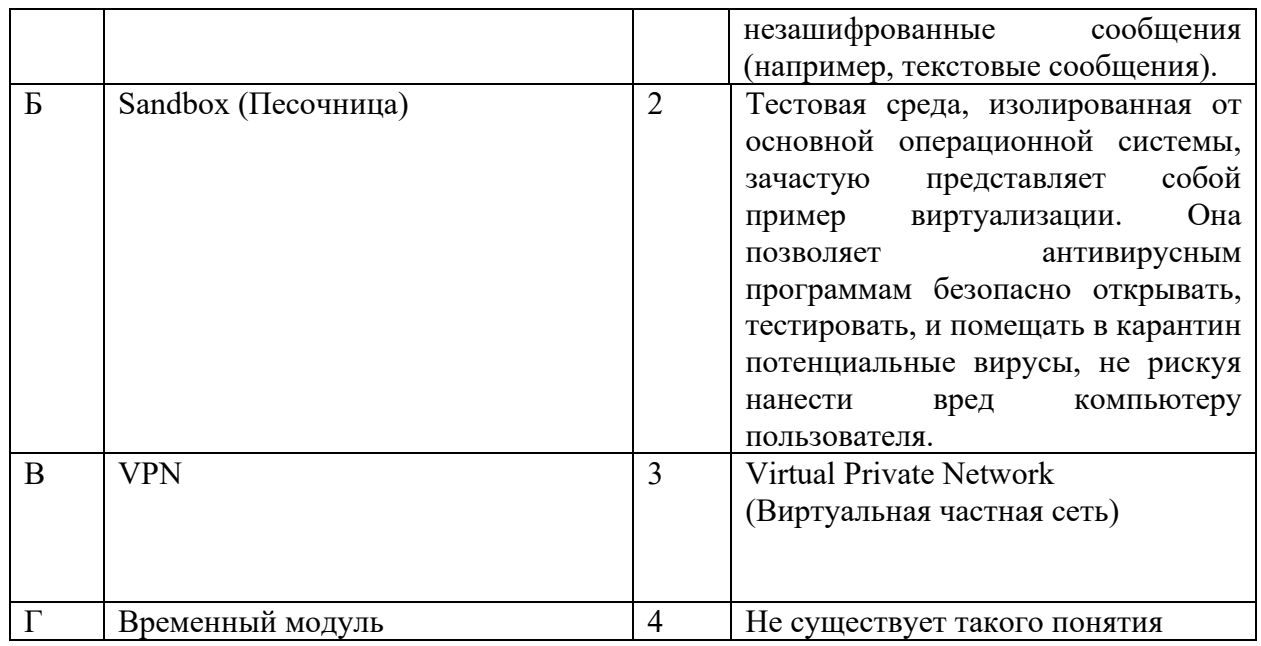

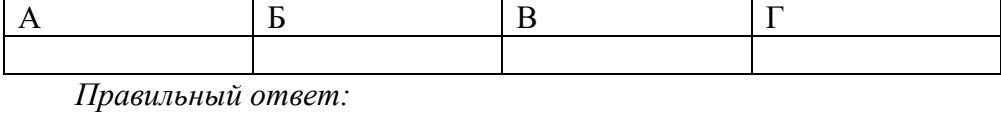

Запишите выбранные цифры под соответствующими буквами:

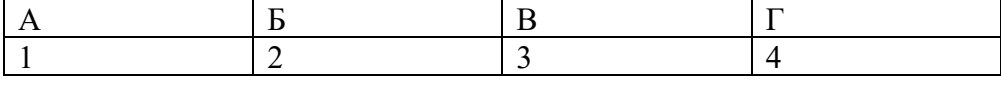

# *Задание 4.1*

*Тип задания*: задание открытого типа на дополнение *Инструкция*: прочитайте текст и впишите вместо пропуска (…) два слова на английском.

Групповая политика — важный элемент любой среды **(……)**(AD). Её основная цель — дать ИТ-администраторам возможность централизованно управлять пользователями и компьютерами в домене.

*Правильный ответ*: Active Directory

#### *Задание 4.2*

*Тип задания*: задание открытого типа на дополнение *Инструкция*: прочитайте текст и впишите вместо пропуска (…) одно слово

**Active Directory (Служба (….)) представляет собой распределённую базу данных, которая содержит все объекты домена. Доменная среда Active Directory является единой точкой аутентификации и авторизации пользователей и приложений в масштабах предприятия.**

*Правильный ответ*: каталогов

МИНИСТЕРСТВО НАУКИ И ВЫСШЕГО ОБРАЗОВАНИЯ РОССИЙСКО ФЕДЕРАЦИИ Ивангородский гуманитарно-технический институт (филиал) федерального государственного автономного образовательного учреждения высшего образования «САНКТ-ПЕТЕРБУРГСКИЙ ГОСУДАРСТВЕННЫЙ УНИВЕРСИТЕТ АЭРОКОСМИЧЕСКОГО ПРИБОРОСТРОЕНИЯ» (ИФ ГУАП) Центр среднего профессионального образования

# **КОМПЛЕКТ**

# **оценочных средств производственной практики в составе профессионального модуля**

# **ПМ.04 «РАЗРАБОТКА МОДУЛЕЙ ПРОГРАММНОГО ОБЕСПЕЧЕНИЯ ДЛЯ КОМПЬЮТЕРНЫХ СИСТЕМ»**

 образовательной программы среднего профессионального образования (ОП СПО) по специальности

**09.02.07 «Информационные системы и программирование»**

Комплект оценочных средств (КОС) предназначен для проверки, в случае необходимости, или для диагностики результатов Производственной практики в составе ПМ.04 Разработка, администрирование и защита баз данных основной профессиональной образовательной программы по специальности 09.02.07 Информационные системы и программирование.

Практика является обязательным разделом ППССЗ и представляет собой вид учебной деятельности, направленной на формирование, закрепление, развитие практических навыков и компетенций в процессе выполнения определенных видов работ, связанных с будущей профессиональной деятельностью.

Производственная практика проводится образовательной организацией при освоении обучающимися общих и профессиональных компетенций в рамках профессиональных модулей.

Вид профессиональной деятельности, на который ориентирует обучающихся производственная практика (по профилю специальности): ВПД 4 Разработка, администрирование и защита баз данных.

Результаты, полученные при прохождении производственной практики (по профилю специальности), имеют как самостоятельное значение, так и используются при оценке освоения вида профессиональной деятельности, соответствующего профессиональному модулю ПМ.04 «Разработка, администрирование и защита баз данных».

Форма промежуточной аттестации по практике – дифференцированный зачет в 8 семестре

Вид проведения проверки – защита Отчета либо защита Отчета, совмещенная с письменной работой

Время проведения – 10 минут (защита Отчета); 90 минут (5 минут – защита Отчета; 5 минут – подготовительный этап; 80 минут подготовка письменной работы, если таковая проводится)

Система оценок при аттестации: пятибалльная.

# **ТРЕБОВАНИЯ К УРОВНЮ ПОДГОТОВКИ, ПЕРЕЧЕНЬ КОНТРОЛИРУЕМЫХ КОМПЕТЕНЦИЙ**

Результатом прохождения производственной практики в рамках освоения профессионального модуля ПМ.04 Разработка, администрирование и защита баз данных является овладение обучающимися вида профессиональной деятельности – Осуществление интеграции программных модулей, в том числе профессиональными (ПК) и общими (ОК) компетенциями.

Планируемые результаты освоения производственной практики в рамках освоения профессионального модуля ПМ.04 Разработка, администрирование и защита баз данных приведены в Таблице 1.

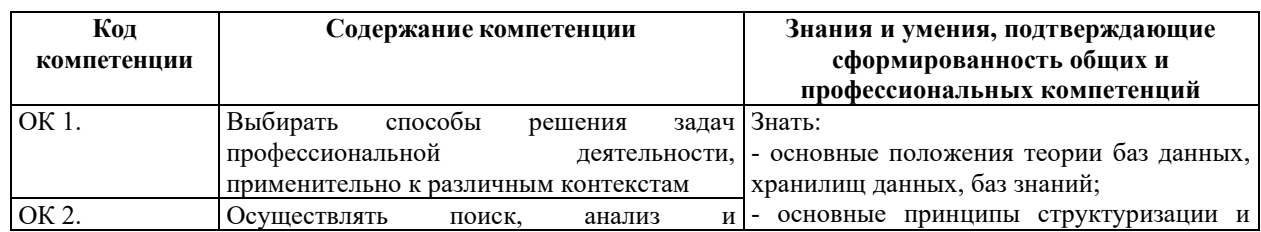

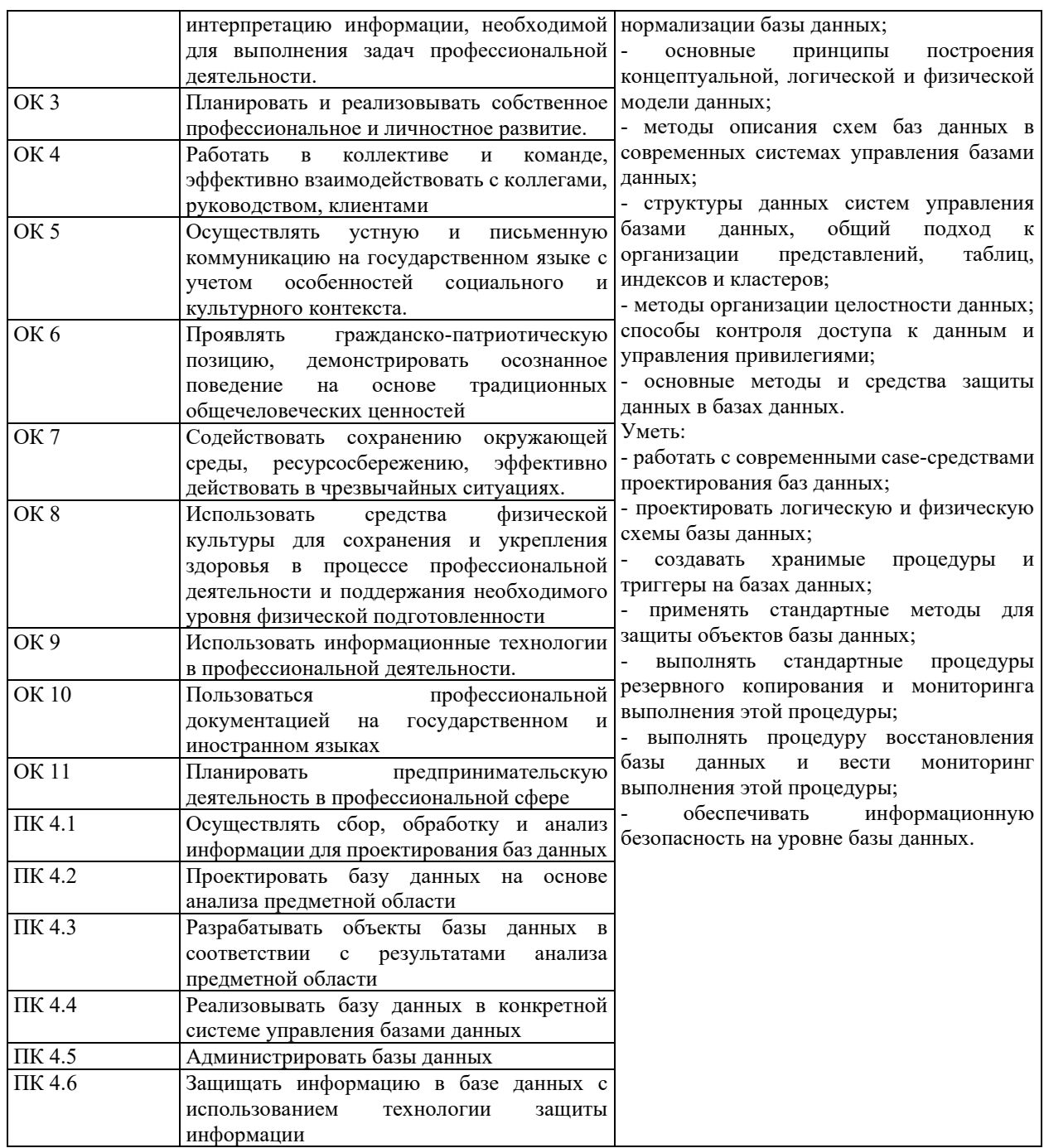

# **СООТНОШЕНИЕ КОНТРОЛИРУЕМЫХ РАЗДЕЛОВ, МЕЖДИСЦИПЛИНАРНЫХ КУРСОВ, ПРАКТИК С КОМПЕТЕНЦИЯМИ И ОЦЕНОЧНЫМИ СРЕДСТВАМИ**

Соотношение показателей оценки результата с компетенциями и оценочными средствами приведено в Таблице 2.

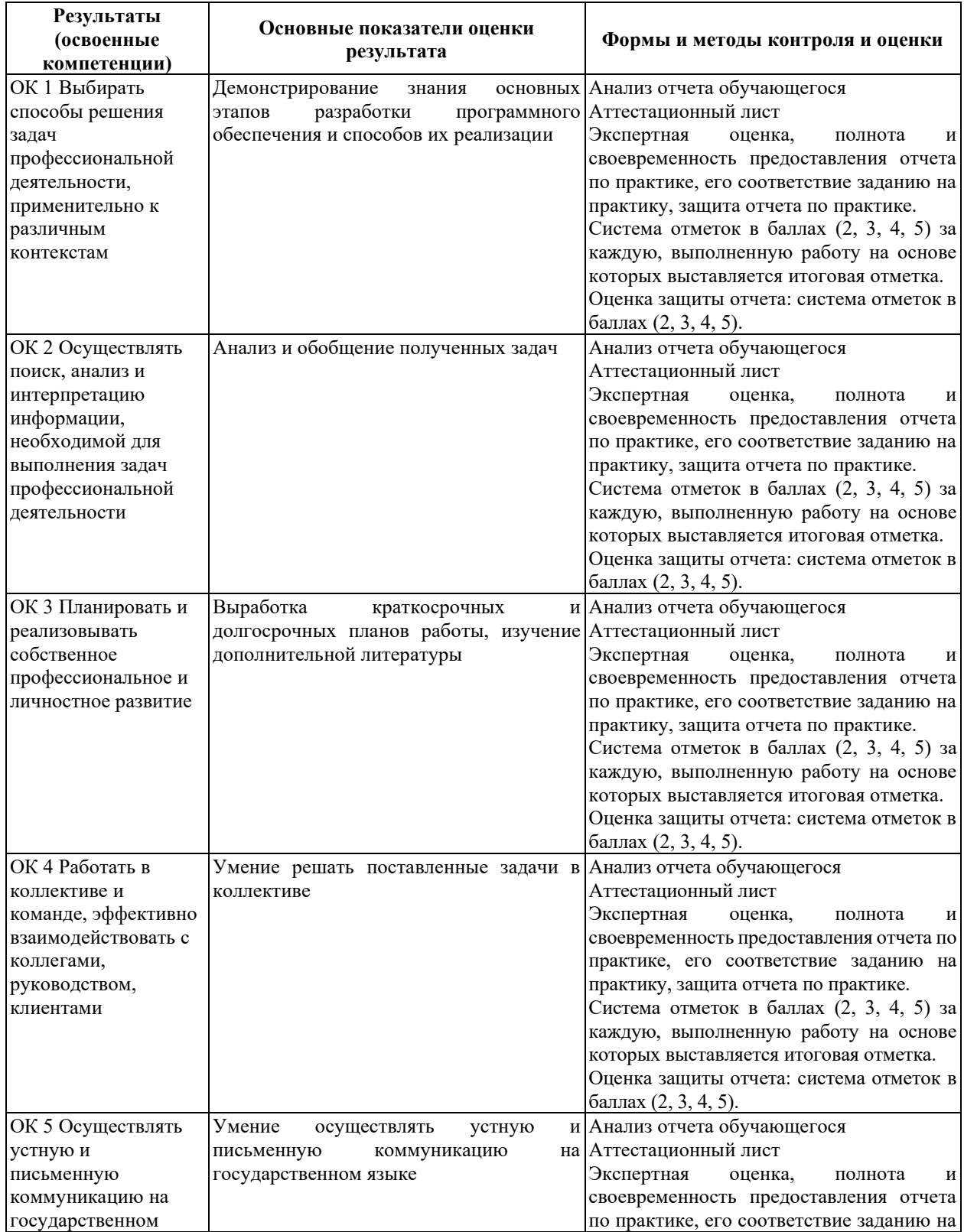

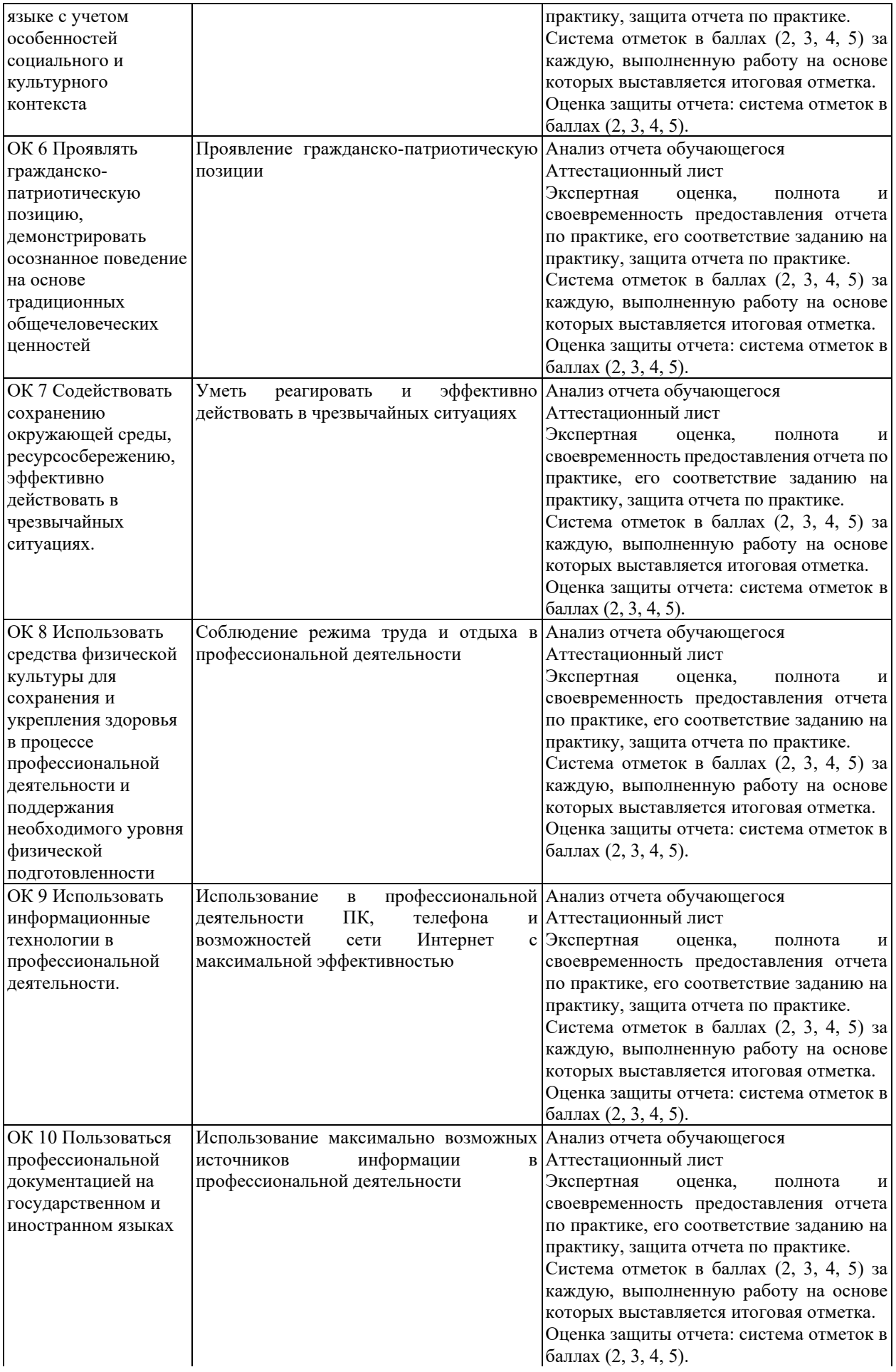

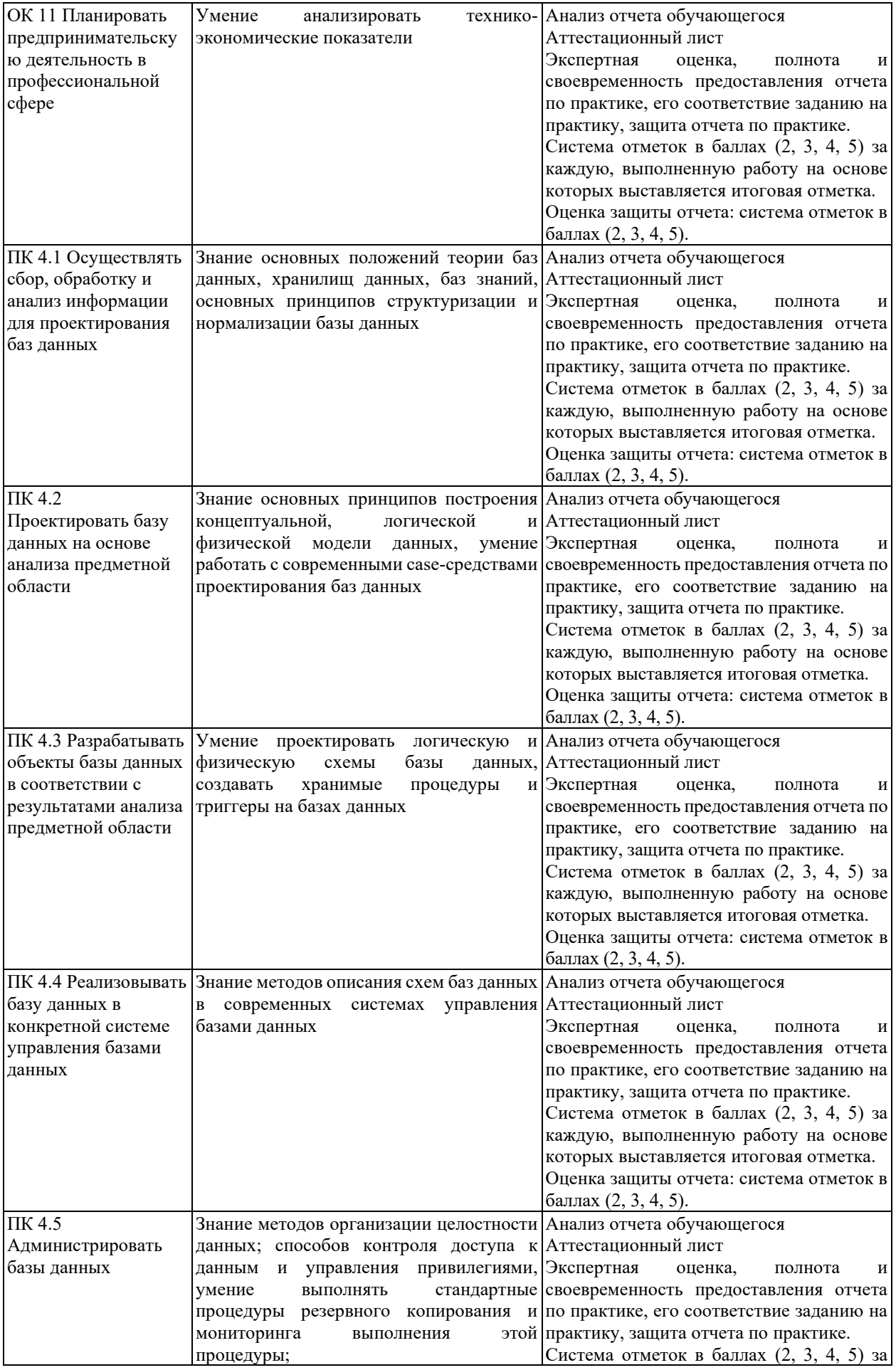

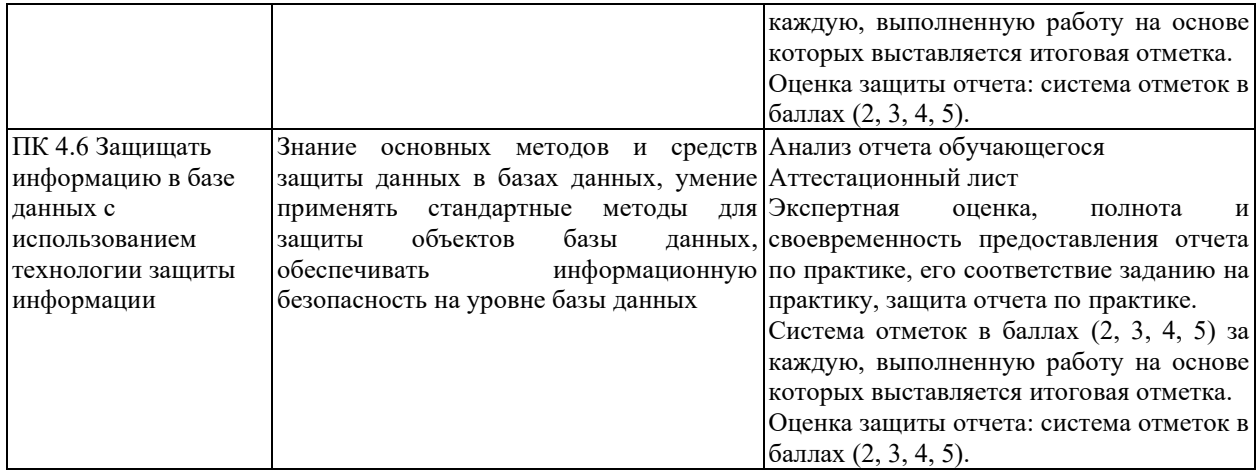

# **КРИТЕРИИ И ШКАЛЫ ОЦЕНИВАНИЯ**

Критерии и шкалы оценивания результатов текущего контроля успеваемости и промежуточной аттестации, применяемые в соответствии с Таблицей 1 Приложения А к Положению РДО ГУАП. СМК 3.77, приведены в Таблице 3.

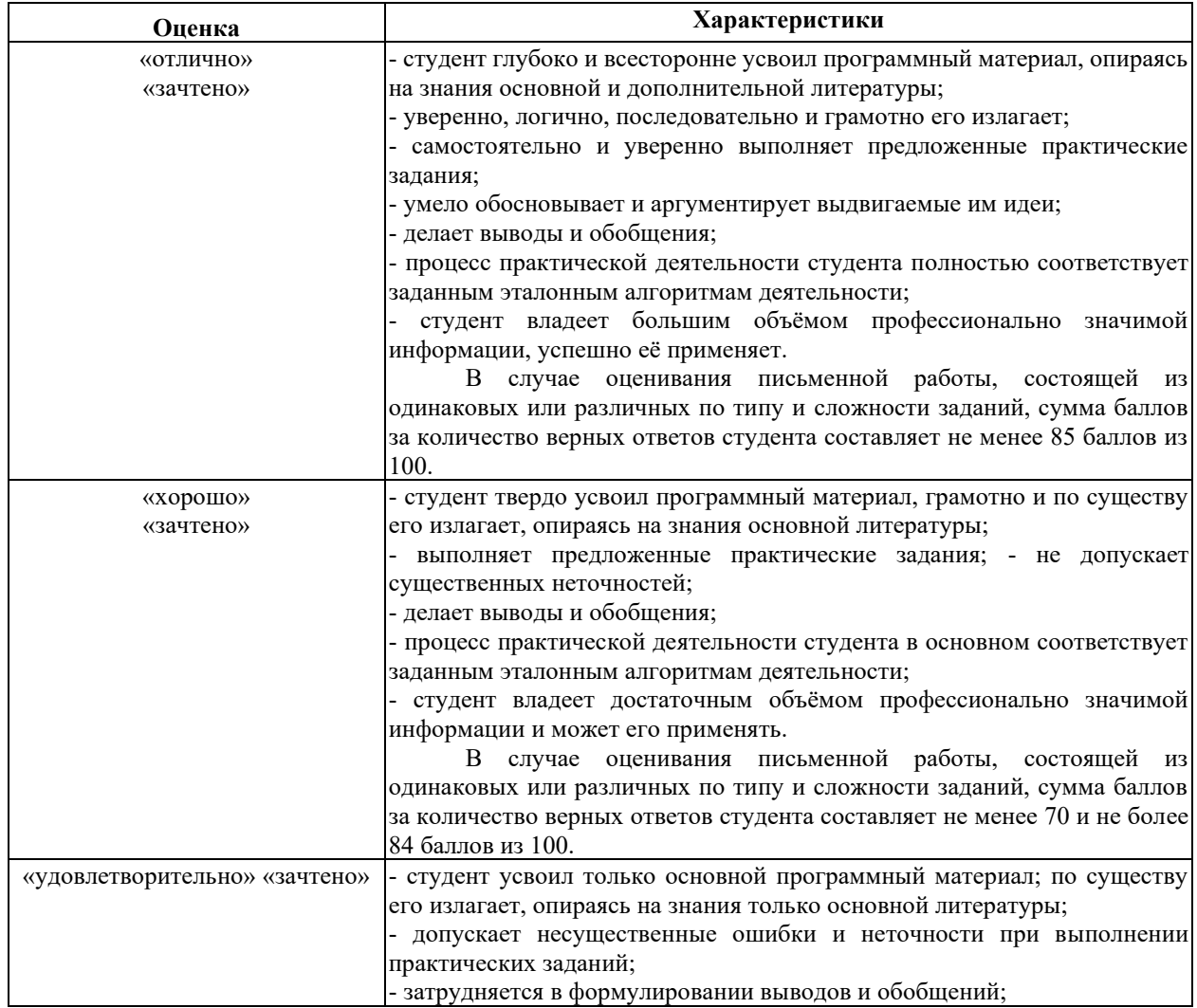
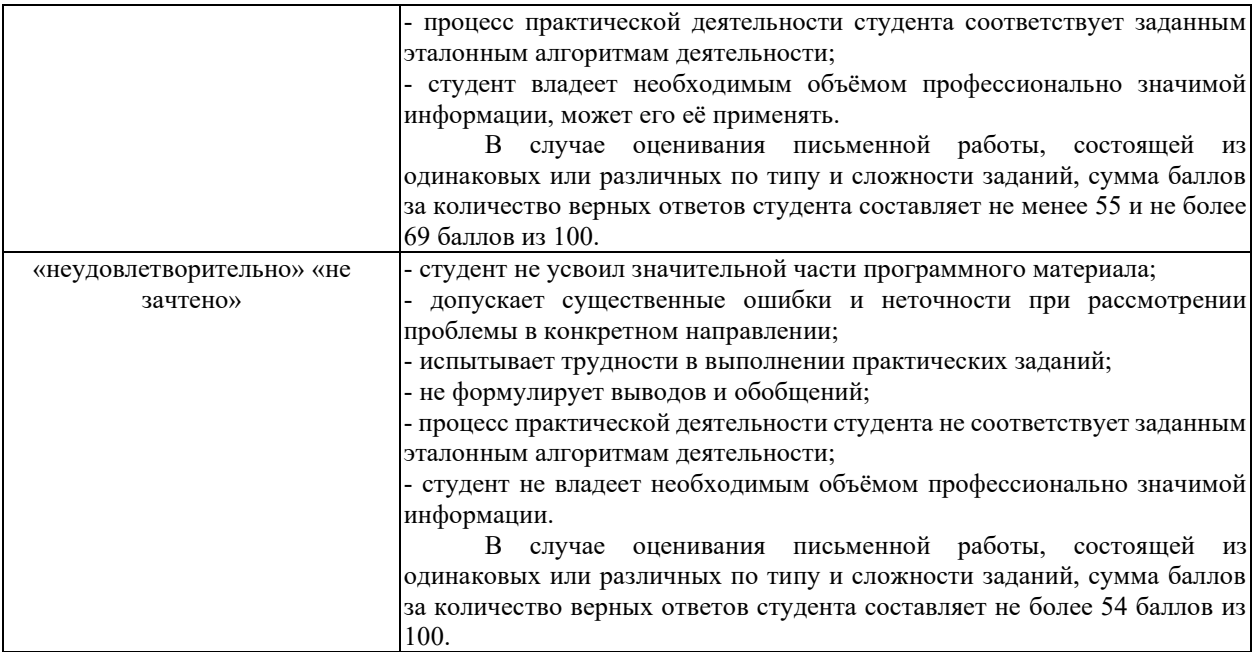

Для проверки сформированности общих и профессиональных компетенций и определения оценки по пятибалльной шкале при защите Отчета, в рамках дифференцированного зачета может использоваться приведенный далее Комплект оценочных средств для письменной работы. Если проводится комплексная защита Отчета: выступление с защитой и письменная работа, то общая оценка за дифференцированный зачет выставляется как среднее арифметическое двух оценок, выставленных по пятибалльной шкале.

# **ТИПЫ И УРОВНИ СЛОЖНОСТИ ЗАДАНИЙ, ВРЕМЯ ИХ ВЫПОЛНЕНИЯ**

Уровень сложности, максимальное количество баллов при верном ответе и необходимое время на выполнение заданий приведено в Таблице 4. Максимальное количество баллов, которые может получить студент при всех верных и полных ответах составляет 100 баллов.

Рекомендуемый вариант письменной работы включает в себя 15 заданий, в том числе 5 заданий типа 2 и 10 заданий типа 4.

Полный балл за задание из указанных в Таблице 4 выставляется, если студент ответил верно на задания закрытого типа и дал полный ответ, отражающий суть эталонного ответа на задания открытого типа.

В заданиях типа 2 при выполнении верно части сопоставлений, балл выставляется пропорционально количеству верно выполненных сопоставлений.

В заданиях типа 4 типа верный ответ по существу, но указанный в неверном падеже или роде, оценивается в 6 баллов. Указание синонима вместо эталонного ответа оценивается в 6 баллов.

Итоговая сумма баллов приводится к пятибалльной системе в соответствии с критериями, указанными в Таблице 4.

# Таблица 4

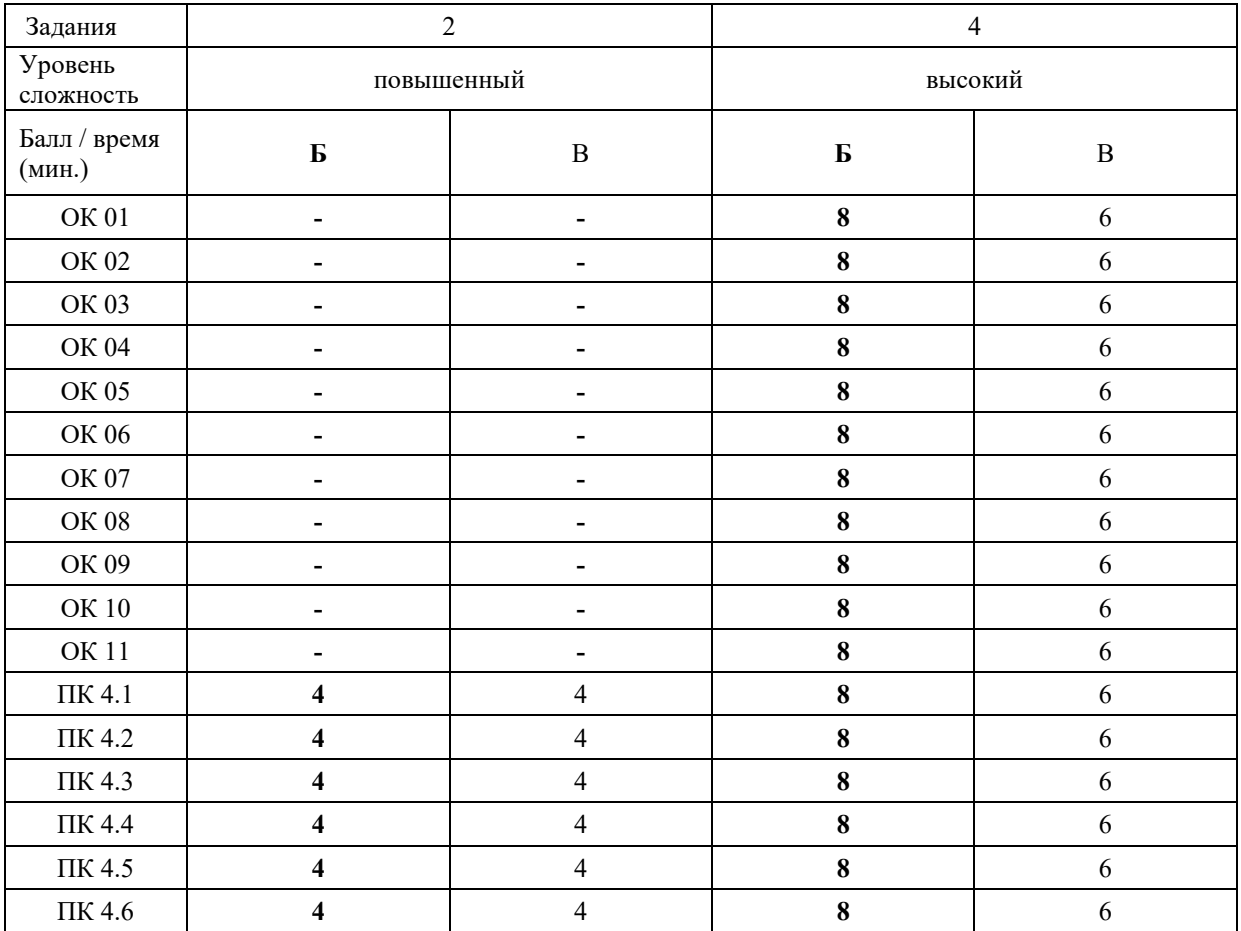

# **КОМПЛЕКТ ОЦЕНОЧНЫХ СРЕДСТВ**

### **ОК 01. Выбирать способы решения задач профессиональной деятельности, применительно к различным контекстам**

*Тип задания*: задание открытого типа на дополнение

*Инструкция*: прочитайте текст и впишите вместо пропуска (…) слово в именительном падеже в единственном числе

*(…) – это свойство алгоритма означает, что он должен разрабатываться в общем виде, для решения целого класса однотипных задач. Правильный ответ*: Массовость

#### **ОК 02. Осуществлять поиск, анализ и интерпретацию информации, необходимой для выполнения задач профессиональной деятельности**

*Тип задания*: задание открытого типа на дополнение

*Инструкция*: прочитайте текст и впишите вместо пропуска (…) существительное. *(…) информации – процесс поддержания исходной информации в виде, обеспечивающем выдачу данных по запросам пользователей в установленные сроки. Правильный ответ:* хранение.

### **ОК 03. Планировать и реализовывать собственное профессиональное и личностное развитие**

*Тип задания*: задание открытого типа на дополнение

*Инструкция*: прочитайте текст и впишите вместо пропуска (…) существительное.

*(…) – одна из форм организации учебного процесса, где обучающиеся самостоятельно выполняют задания.*

*Правильный ответ:* самоподготовка.

### **ОК 04. Работать в коллективе и команде, эффективно взаимодействовать с коллегами, руководством, клиентами**

*Тип задания*: задание открытого типа на дополнение *Инструкция*: прочитайте текст и впишите вместо пропуска (…) существительное.

### *SVN – Система управления (…).*

*Правильный ответ:* версиями.

### **ОК 05. Осуществлять устную и письменную коммуникацию на государственном языке с учетом особенностей социального и культурного контекста**

*Тип задания*: задание открытого типа на дополнение

*Инструкция*: прочитайте текст и впишите вместо пропуска (…) слово (существительное) в творительном падеже в единственном числе

### *Государственным (…) Российской Федерации на всей ее территории является русский язык.*

*Правильный ответ*: языком

### **ОК 06. Проявлять гражданско-патриотическую позицию, демонстрировать осознанное поведение на основе традиционных общечеловеческих ценностей**

*Тип задания*: задание открытого типа на дополнение.

*Инструкция*: прочитайте текст и впишите вместо пропуска (…) прилагательное. *Техническое задание составляется на (…) языке.*

*Правильный ответ*: русском.

### **ОК 07. Содействовать сохранению окружающей среды, ресурсосбережению, эффективно действовать в чрезвычайных ситуациях**

*Тип задания*: задание открытого типа на дополнение

*Инструкция*: прочитайте текст и впишите вместо пропуска (…) словосочетание в винительном падеже множественном числе

*При непосредственной угрозе или возникновении ЧС необходимо срочно оповестить (…) ГО ЧС, аварийно-спасательные формирования и население о приближении или возникновении ЧС, информирование населения о мерах защиты.*

*Правильный ответ:* **органы управления**

### **ОК 08. Использовать средства физической культуры для сохранения и укрепления здоровья в процессе профессиональной деятельности и поддержания необходимого уровня физической подготовленности**

*Тип задания*: задание открытого типа на дополнение

*Инструкция*: прочитайте текст и впишите вместо пропуска (…) словосочетание.

*Необходимость подготовки людей к жизни, труду, другим необходимым видам деятельности исторически обусловила возникновение (…).*

*Правильный ответ*: физической культуры.

### **ОК 09. Использовать информационные технологии в профессиональной деятельности**

*Тип задания*: задание открытого типа на дополнение

*Инструкция*: прочитайте текст и впишите вместо пропуска (…) необходимое число цифрами.

(…) — **визуализация данных или идей, целью которой является донесение сложной информации до аудитории быстрым и понятным образом**.

### **ОК 10. Пользоваться профессиональной документацией на государственном и иностранном языке**

*Тип задания*: задание открытого типа на дополнение.

*Инструкция*: прочитайте текст и впишите вместо пропуска (…) слово.

*Техническое задание и пояснительная записка к программному модулю/обеспечению разрабатываются на этапе (…) задачи.*

*Правильный ответ*: постановки.

### **ОК 11. Планировать предпринимательскую деятельность в профессиональной сфере**

*Тип задания*: задание открытого типа на дополнение.

*Инструкция*: прочитайте текст и впишите вместо пропуска (…) словосочетание.

*(… …) – основной документ проекта, которым Заявитель устанавливает основные цели и задачи проекта, номенклатуру и назначение продуктов проекта, технические и иные значимые характеристики модернизируемого производства и/или продукта проекта, порядок и последовательность необходимых стадий реализации проекта, создания продукта проекта и контроля его качественных параметров.*

*Правильный ответ*: техническое задание

#### **ПК 4.1 Осуществлять сбор, обработку и анализ информации для проектирования баз данных**

#### *Задание 2.1*

*Тип задания*: задание закрытого типа на установление соответствия *Инструкция*: сопоставьте назначение ячейки таблицы (хранимое значение) в левом столбце типу данных языка MySQL из правого столбца.

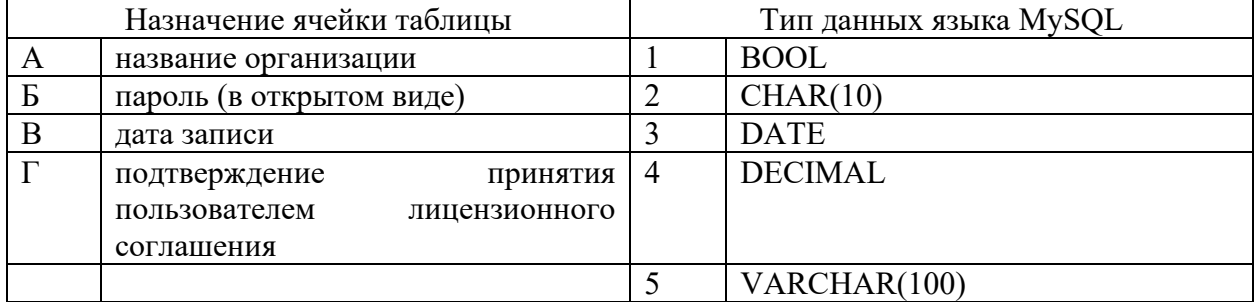

Запишите выбранные цифры под соответствующими буквами:

*Правильный ответ:*

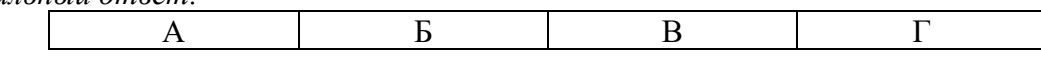

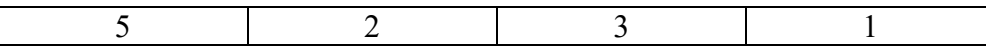

### *Задание 2.2*

*Тип задания*: задание закрытого типа на установление соответствия *Инструкция*: сопоставьте назначение ячейки таблицы (хранимое значение) в левом столбце типу данных языка MySQL из правого столбца.

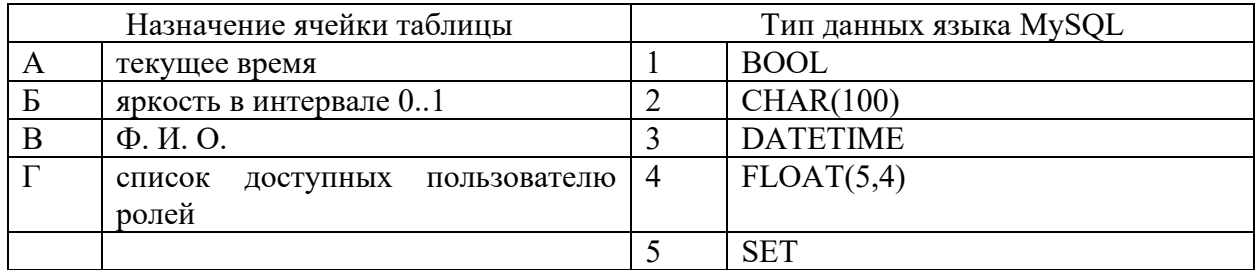

Запишите выбранные цифры под соответствующими буквами:

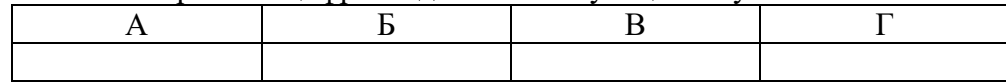

*Правильный ответ:*

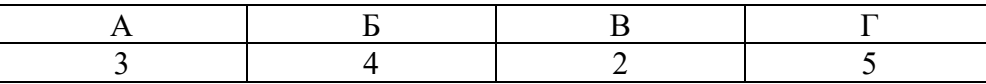

### *Задание 4.1*

*Тип задания*: задание открытого типа на дополнение

*Инструкция*: прочитайте текст и впишите вместо пропуска (…) аббревиатуру.

*… – это совокупность программных и лингвистических средств общего или специального назначения, обеспечивающих управление созданием и использованием баз данных.*

*Правильный ответ*: СУБД

### *Задание 4.2*

*Тип задания*: задание открытого типа на дополнение

*Инструкция*: прочитайте текст и впишите вместо пропуска (… …) словосочетание в именительном падеже в единственном числе.

*… … – это автоматизированная информационная система централизованного хранения и коллективного использования данных.*

*Правильный ответ*: банк данных

### **ПК 4.2 Проектировать базу данных на основе анализа предметной области**

### *Задание 2.1*

*Тип задания*: задание закрытого типа на установление соответствия *Инструкция*: укажите в каком порядке (левый столбец) выполняются этапы проектирования базы данных (правый столбец).

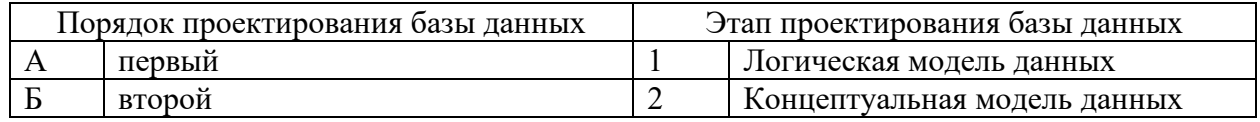

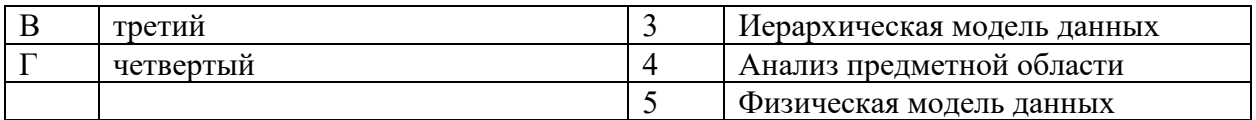

Запишите выбранные цифры под соответствующими буквами:

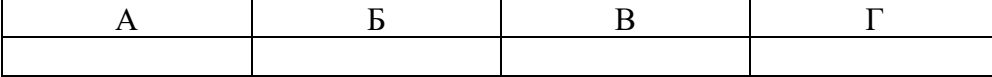

*Правильный ответ:*

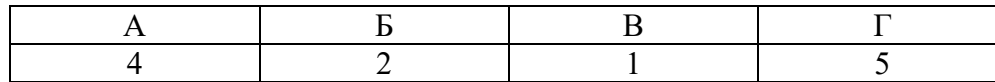

#### *Задание 2.2*

*Тип задания*: задание закрытого типа на установление соответствия *Инструкция*: сопоставьте начало операции создания в левом столбце объекту в правом.

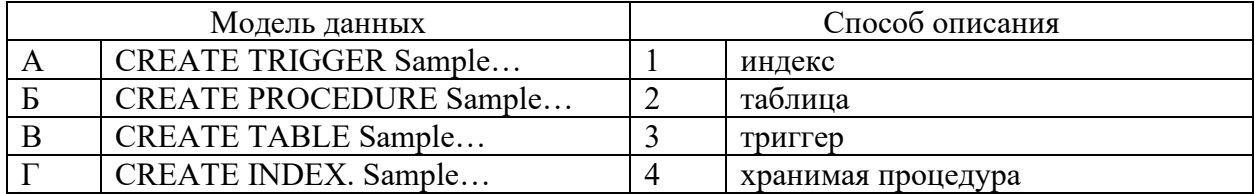

Запишите выбранные цифры под соответствующими буквами:

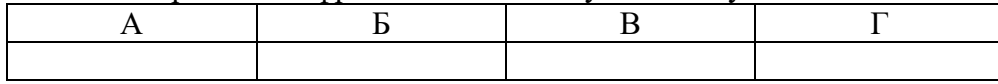

*Правильный ответ:*

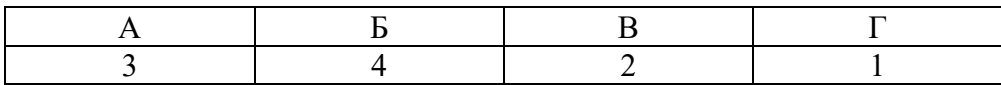

#### *Задание 4.1*

*Тип задания*: задание открытого типа на дополнение

*Инструкция*: прочитайте текст и впишите вместо пропуска (…) аббревиатуру.

*… – это совокупность программных и лингвистических средств общего или специального назначения, обеспечивающих управление созданием и использованием баз данных.*

*Правильный ответ*: СУБД

#### *Задание 4.2*

*Тип задания*: задание открытого типа на дополнение

*Инструкция*: прочитайте текст и впишите вместо пропуска (… …) словосочетание в именительном падеже в единственном числе.

### *… – это совокупность структур данных и операций их обработки.*

*Правильный ответ*: модель данных

### **ПК 4.3 Разрабатывать объекты базы данных в соответствии с результатами анализа предметной области**

### *Задание 2.1*

*Тип задания*: задание закрытого типа на установление соответствия *Инструкция*: Сопоставьте операторы команды SELECT слева порядку их указания справа.

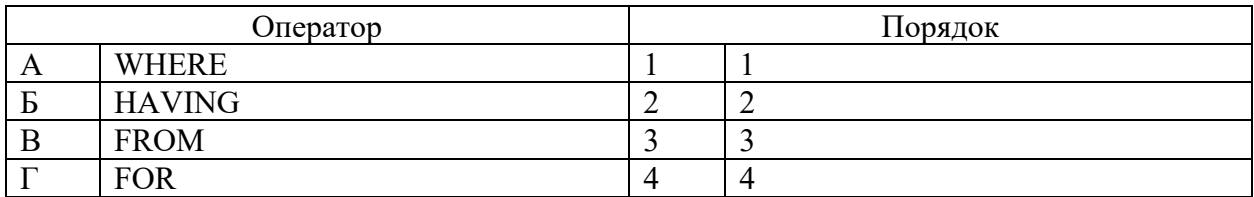

Запишите выбранные цифры под соответствующими буквами:

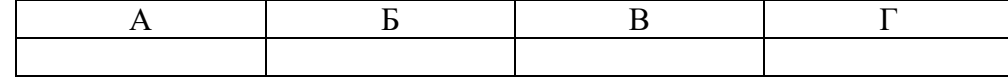

*Правильный ответ:*

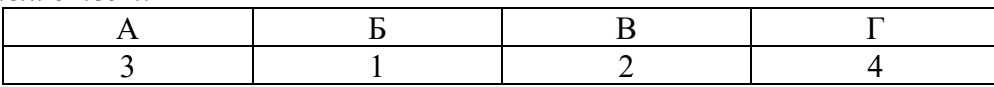

### *Задание 2.2*

*Тип задания*: задание закрытого типа на установление соответствия *Инструкция*: Сопоставьте операторы команды SELECT слева порядку их указания справа.

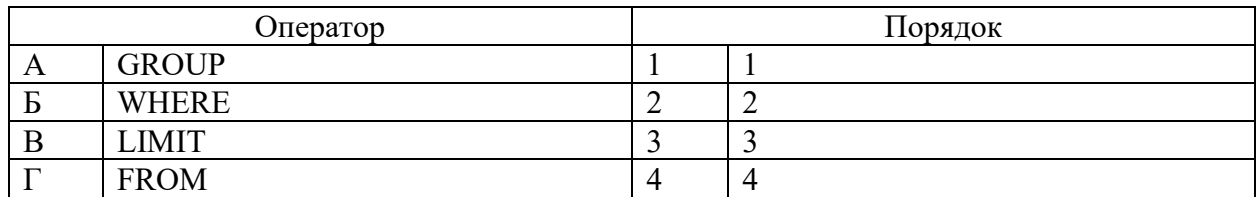

Запишите выбранные цифры под соответствующими буквами:

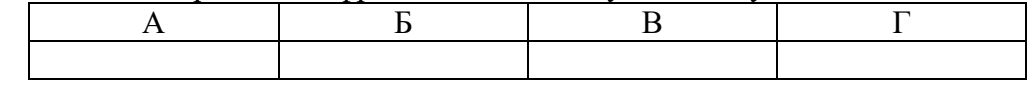

*Правильный ответ:*

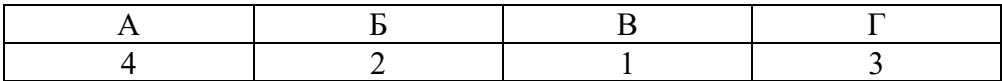

### *Задание 4.1*

*Тип задания*: задание открытого типа на дополнение

*Инструкция*: прочитайте текст и впишите вместо пропуска (…) название типа данных.

*Тип данных … хранит одно значение из списка допустимых значений. Правильный ответ*: ENUM

### *Задание 4.2*

*Тип задания*: задание открытого типа на дополнение *Инструкция*: прочитайте текст и впишите вместо пропуска (…) аббревиатуру

*Тип данных … может хранить до 64 значений из некоторого списка допустимых значений. Правильный ответ*: SET

15

### **ПК 4.4 Реализовывать базу данных в конкретной системе управления базами данных**

### *Задание 2.1*

*Тип задания*: задание закрытого типа на установление соответствия *Инструкция*: Сопоставьте типы данных MySQL их размеру.

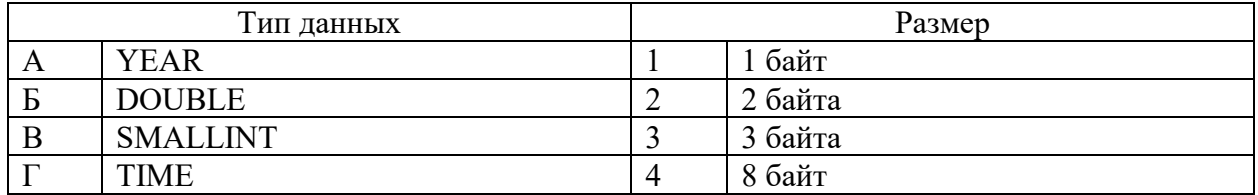

Запишите выбранные цифры под соответствующими буквами:

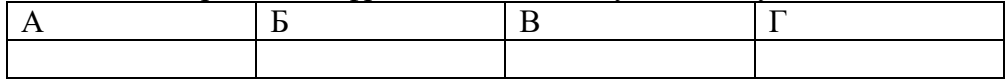

*Правильный ответ:*

Запишите выбранные цифры под соответствующими буквами:

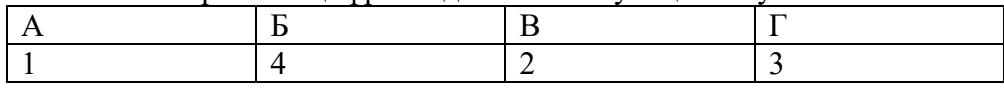

### *Задание 2.2*

*Тип задания*: задание закрытого типа на установление соответствия *Инструкция*: Сопоставьте типы данных MySQL их размеру.

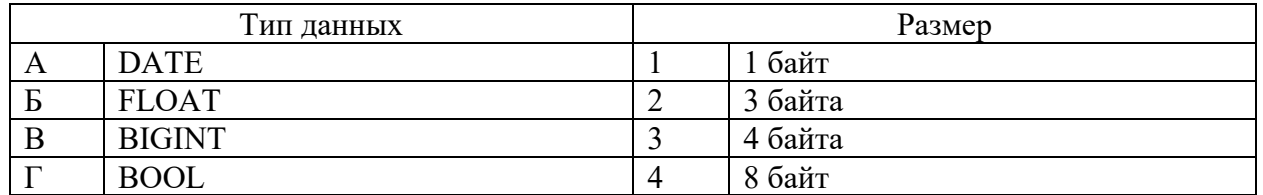

Запишите выбранные цифры под соответствующими буквами:

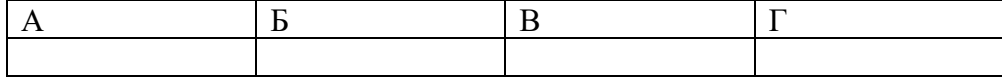

*Правильный ответ:*

Запишите выбранные цифры под соответствующими буквами:

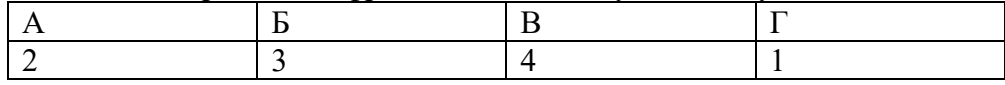

### *Задание 4.1*

*Тип задания*: задание открытого типа на дополнение

*Инструкция*: прочитайте текст и впишите вместо пропуска (…) инструкцию MySQL.

*CREATE PROCEDURE IF NOT … citycount (IN country CHAR(3), OUT cities INT) Правильный ответ*: EXISTS

### *Задание 4.2*

*Тип задания*: задание открытого типа на дополнение

### *Инструкция*: прочитайте текст и впишите вместо пропуска (…) инструкцию MySQL. *CREATE UNIQUE … part\_of\_name ON customer (name(10)) Правильный ответ*: INDEX

### **ПК 4.5 Администрировать базы данных**

### *Задание 2.1*

*Тип задания*: задание закрытого типа на установление соответствия *Инструкция*: определите иерархические уровни хранения данных (слева) от большего в меньшему (справа).

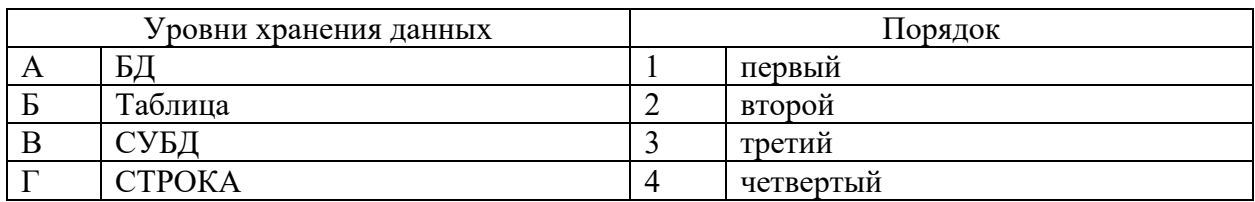

Запишите выбранные цифры под соответствующими буквами:

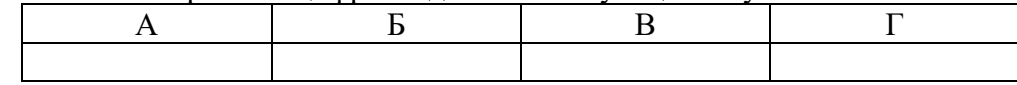

*Правильный ответ:*

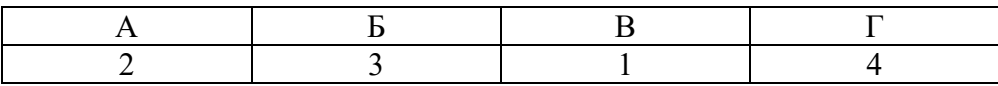

#### *Задание 2.2*

*Тип задания*: задание закрытого типа на установление соответствия *Инструкция*: сопоставьте команду (слева) ее назначению (справа).

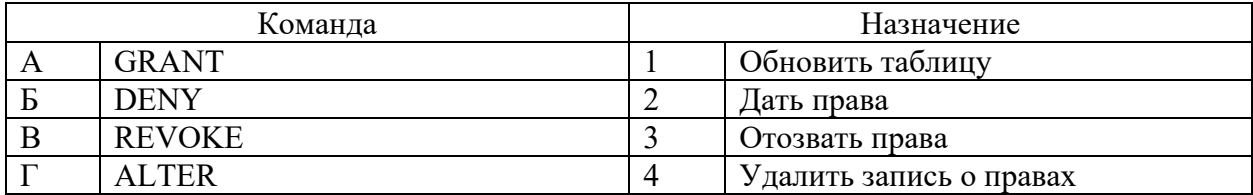

Запишите выбранные цифры под соответствующими буквами:

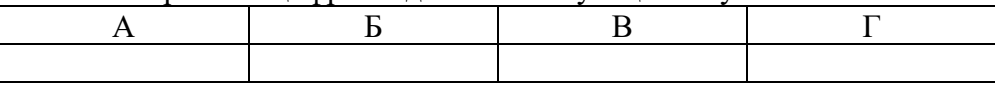

*Правильный ответ:*

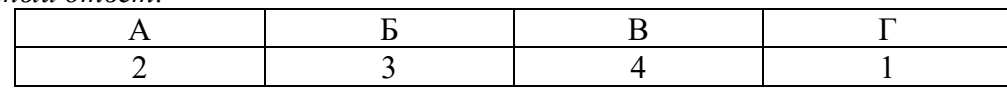

### *Задание 4.1*

*Тип задания*: задание открытого типа на дополнение

*Инструкция*: прочитайте текст и впишите вместо пропуска (…) атрибут команды MySQL, предотвращающий ошибку, связанную с существованием объекта.

*CREATE TABLE … имя\_таблицы Правильный ответ*: *IF NOT EXISTS*

### *Задание 4.2*

*Тип задания*: задание открытого типа на дополнение

*Инструкция*: прочитайте текст и впишите вместо пропуска (…) атрибут команды MySQL, предотвращающий ошибку, связанную с отсутствием объекта.

*DROP TABLE … имя\_таблицы Правильный ответ*: *IF EXISTS*

### **ПК 4.6 Защищать информацию в базе данных с использованием технологии защиты информации**

#### *Задание 2.1*

*Тип задания*: задание закрытого типа на установление соответствия *Инструкция*: сопоставьте хост в левом столбце его типу в правом.

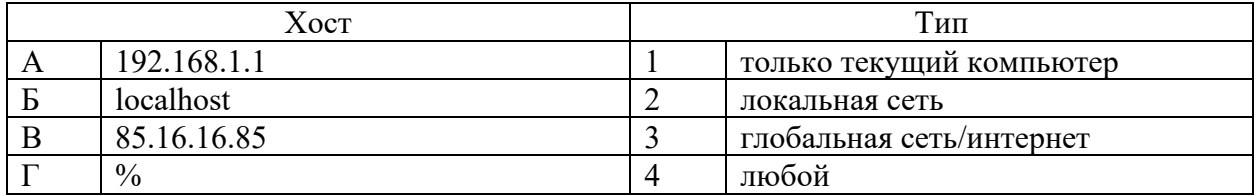

Запишите выбранные цифры под соответствующими буквами:

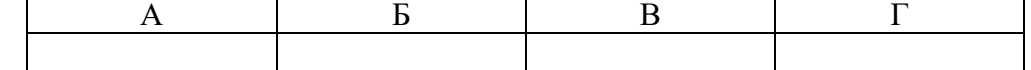

*Правильный ответ:*

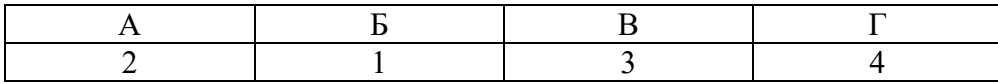

### *Задание 2.2*

*Тип задания*: задание закрытого типа на установление соответствия *Инструкция*: сопоставьте права пользователя из команды GRANT в левом столбце их назначению в правом.

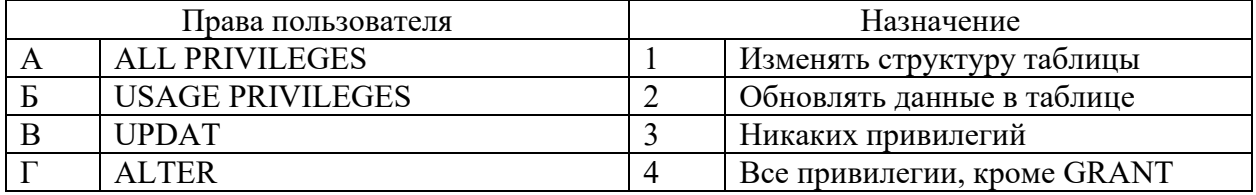

Запишите выбранные цифры под соответствующими буквами:

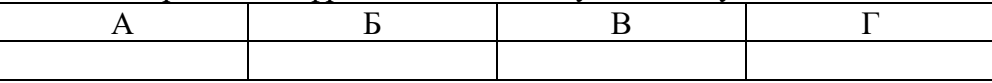

*Правильный ответ:*

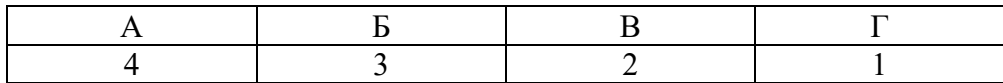

### *Задание 4.1*

*Тип задания*: задание открытого типа на дополнение *Инструкция*: прочитайте текст и впишите вместо пропуска (…) отсутствующий фрагмент запроса.

### *IN в описании параметра хранимой процедуры – это … значение Правильный ответ*: входное

### *Задание 4.2*

*Тип задания*: задание открытого типа на дополнение *Инструкция*: прочитайте текст и впишите вместо пропуска (…) отсутствующий фрагмент запроса.

*OUT в описании параметра хранимой процедуры – это … значение Правильный ответ*: выходное

МИНИСТЕРСТВО НАУКИ И ВЫСШЕГО ОБРАЗОВАНИЯ РОССИЙСКО ФЕДЕРАЦИИ Ивангородский гуманитарно-технический институт (филиал) федерального государственного автономного образовательного учреждения высшего образования «САНКТ-ПЕТЕРБУРГСКИЙ ГОСУДАРСТВЕННЫЙ УНИВЕРСИТЕТ АЭРОКОСМИЧЕСКОГО ПРИБОРОСТРОЕНИЯ» (ИФ ГУАП) Центр среднего профессионального образования

# **КОМПЛЕКТ оценочных средств ПРЕДДИПЛОМНОЙ ПРАКТИКИ**

 образовательной программы среднего профессионального образования (ОП СПО) по специальности

**09.02.07 «Информационные системы и программирование»**

Ивангород, 2023

Комплект оценочных средств (КОС) предназначен для проверки, в случае необходимости, или для диагностики результатов Преддипломной практики по специальности 09.02.07 Информационные системы и программирование.

Практика является обязательным разделом ППССЗ и представляет собой вид учебной деятельности, направленной на формирование, закрепление, развитие практических навыков и компетенций в процессе выполнения определенных видов работ, связанных с будущей профессиональной деятельностью.

Преддипломная практика проводится образовательной организацией при освоении обучающимися общих и профессиональных компетенций в рамках подготовки к итоговой аттестации.

Результаты, полученные при прохождении преддипломной практики (по профилю специальности), имеют как самостоятельное значение, так и используются при выполнении дипломного проекта.

Форма промежуточной аттестации по практике – дифференцированный зачет в 8 семестре

Вид проведения проверки – защита Отчета либо защита Отчета, совмещенная с письменной работой

Время проведения – 10 минут (защита Отчета); 90 минут (5 минут – защита Отчета; 5 минут – подготовительный этап; 80 минут подготовка письменной работы, если таковая проводится)

Система оценок при аттестации: пятибалльная.

### **ТРЕБОВАНИЯ К УРОВНЮ ПОДГОТОВКИ, ПЕРЕЧЕНЬ КОНТРОЛИРУЕМЫХ КОМПЕТЕНЦИЙ**

Планируемые результаты освоения преддипломной практики приведены в Таблице 1.

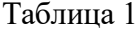

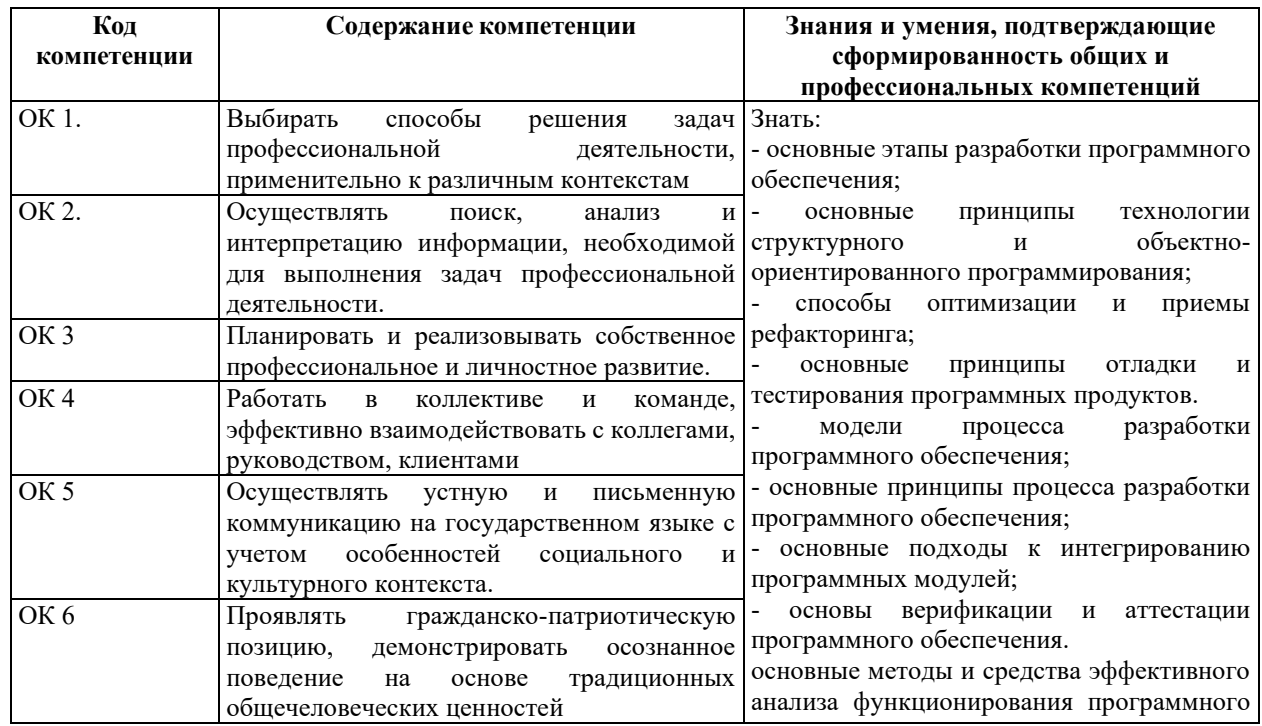

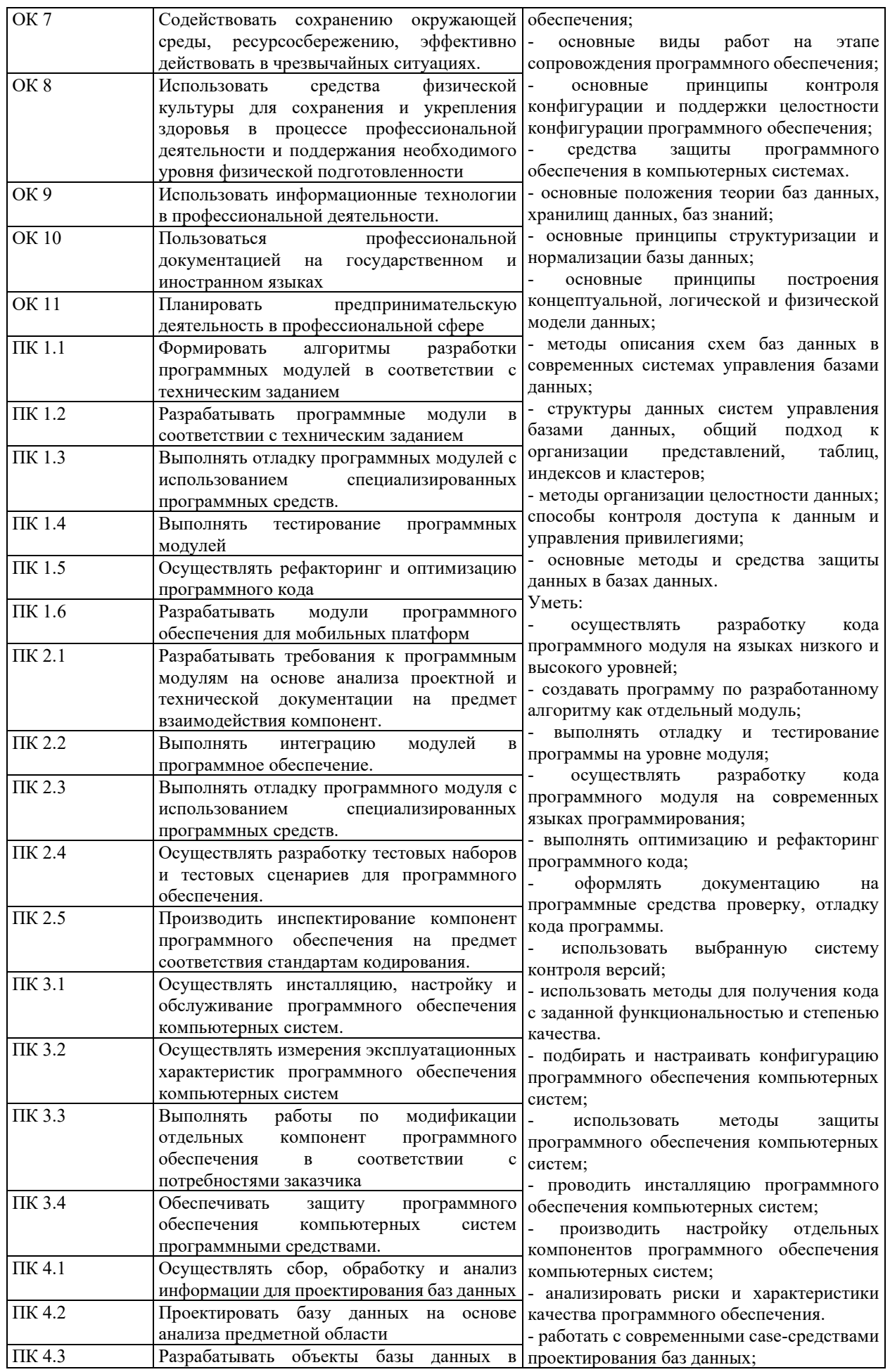

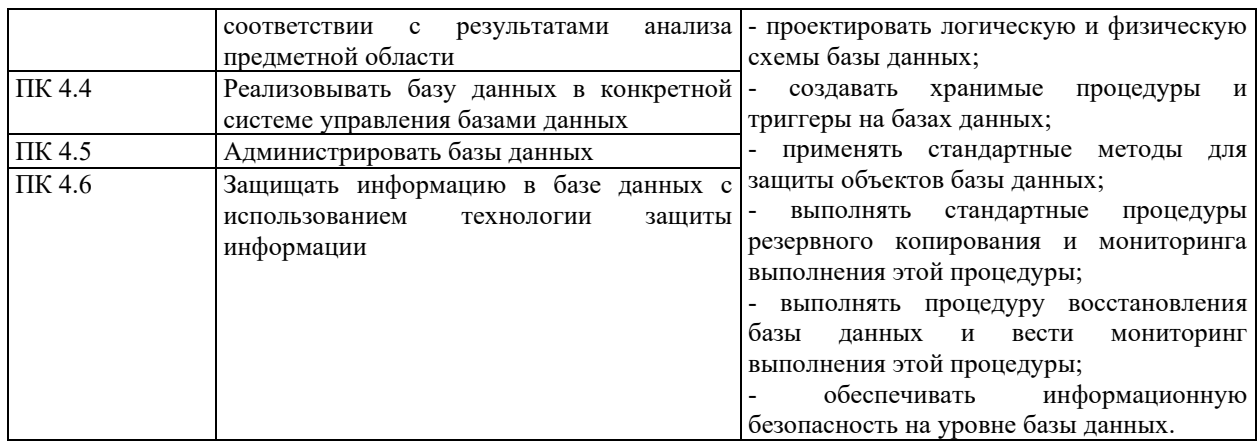

### **СООТНОШЕНИЕ КОНТРОЛИРУЕМЫХ РАЗДЕЛОВ, МЕЖДИСЦИПЛИНАРНЫХ КУРСОВ, ПРАКТИК С КОМПЕТЕНЦИЯМИ И ОЦЕНОЧНЫМИ СРЕДСТВАМИ**

Соотношение показателей оценки результата с компетенциями и оценочными средствами приведено в Таблице 2.

Таблица 2

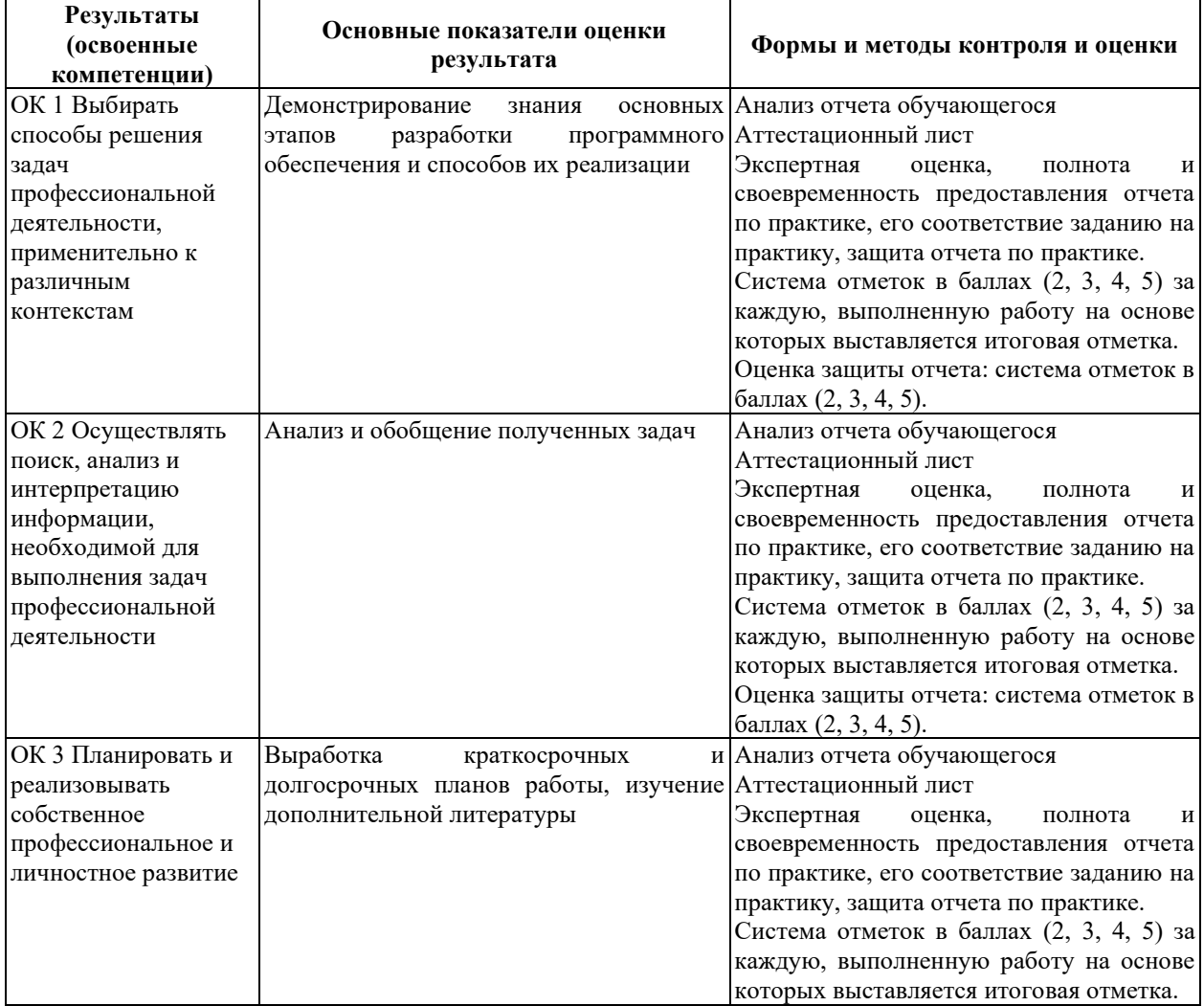

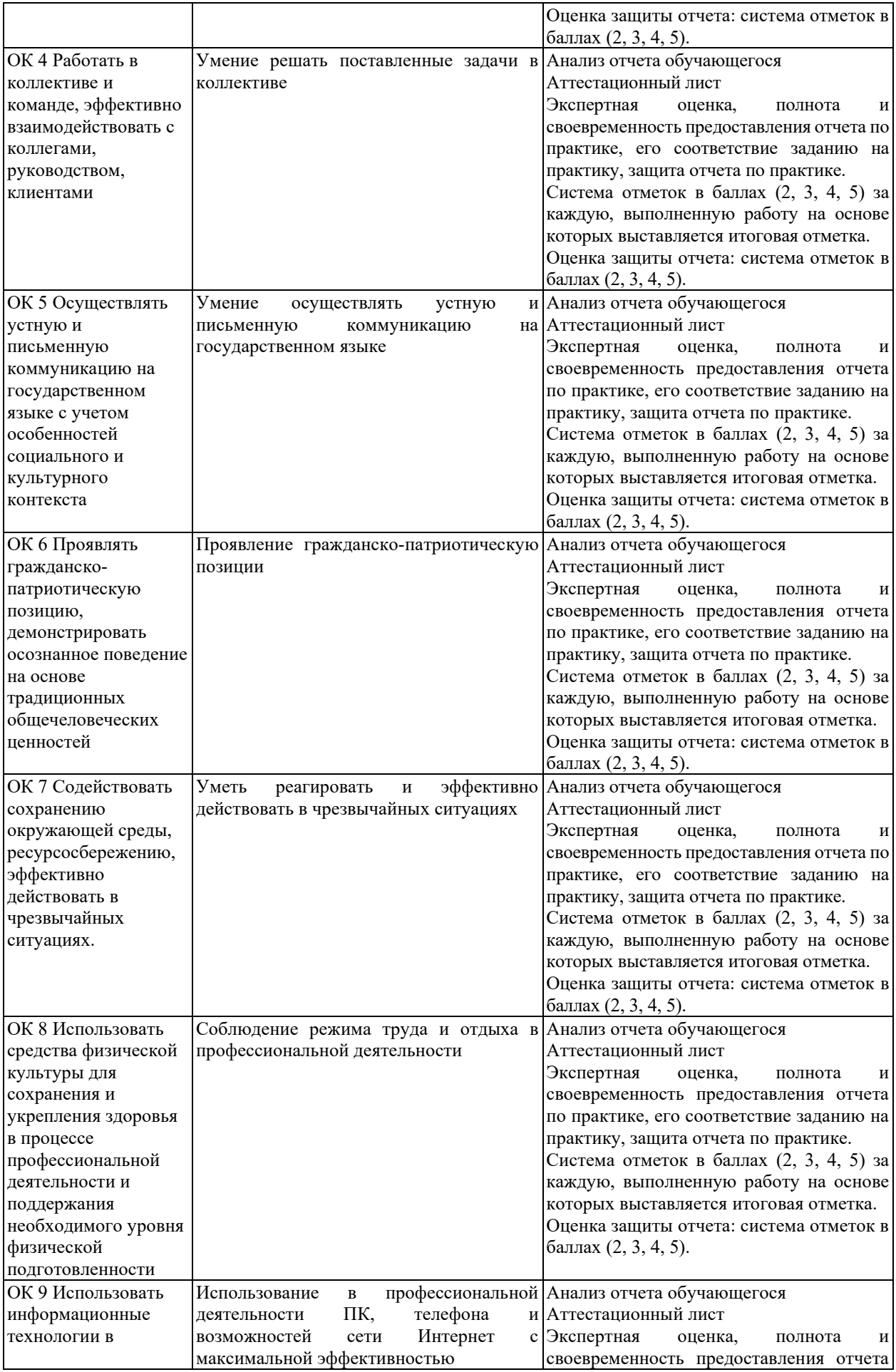

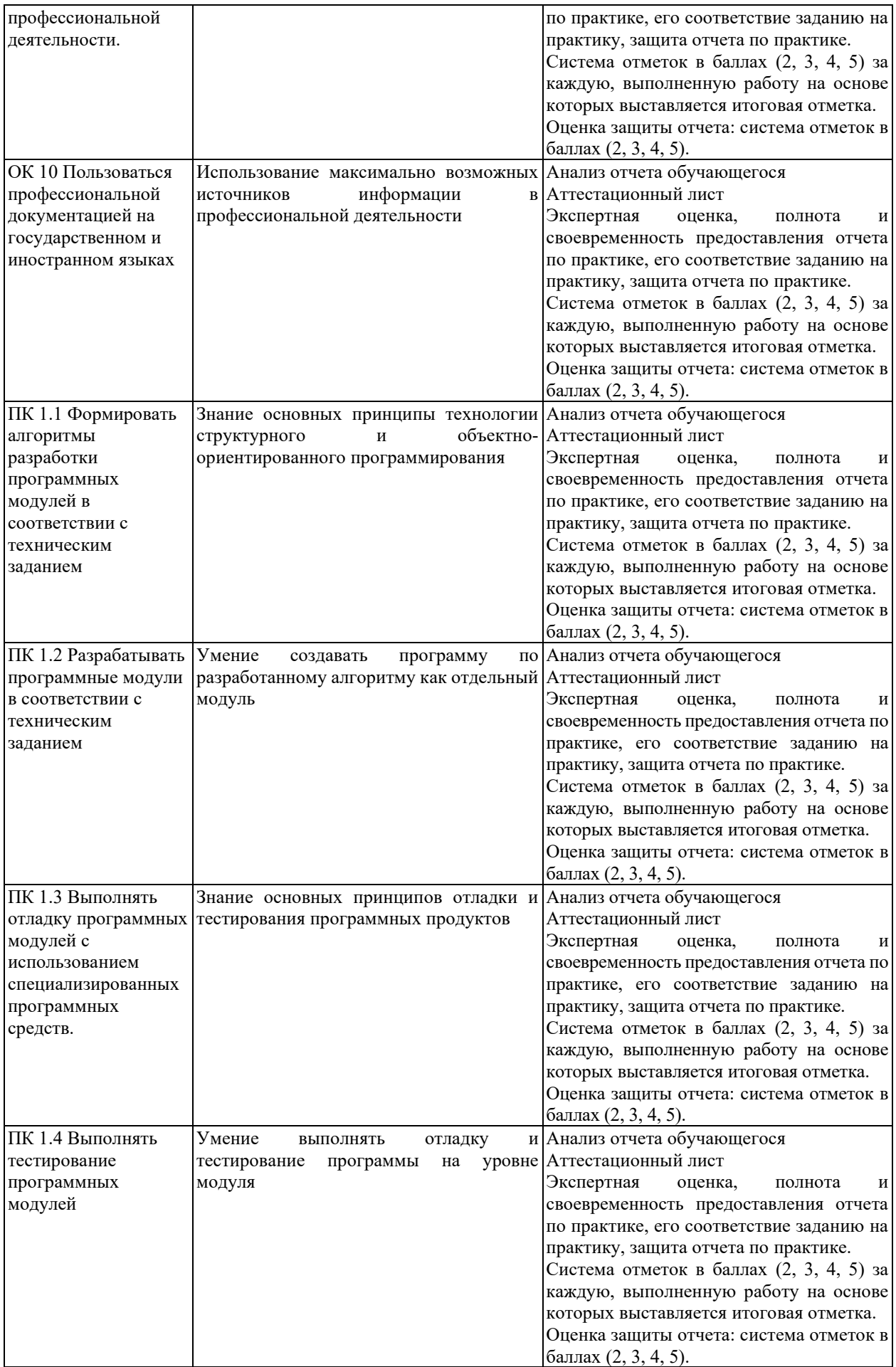

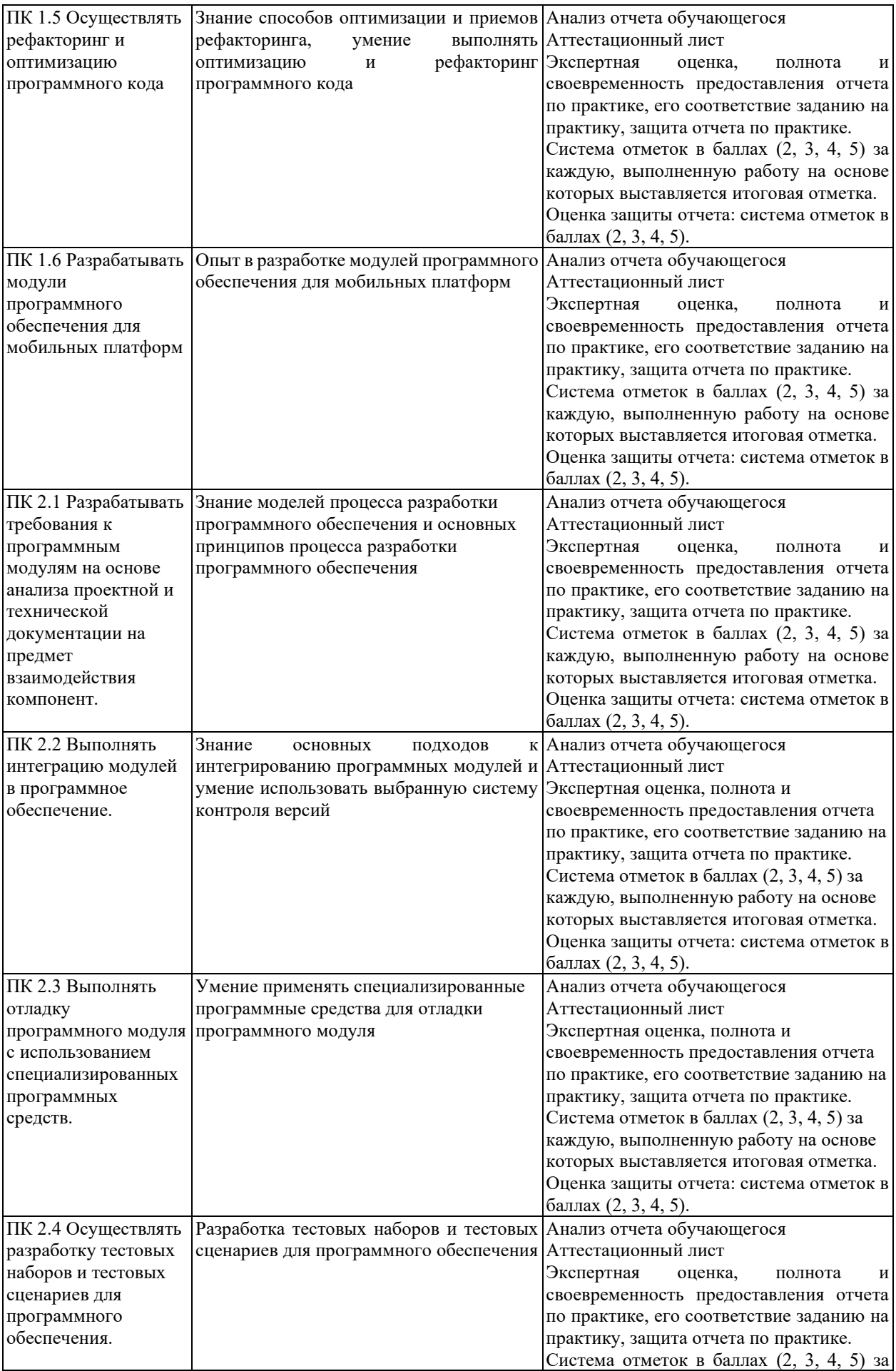

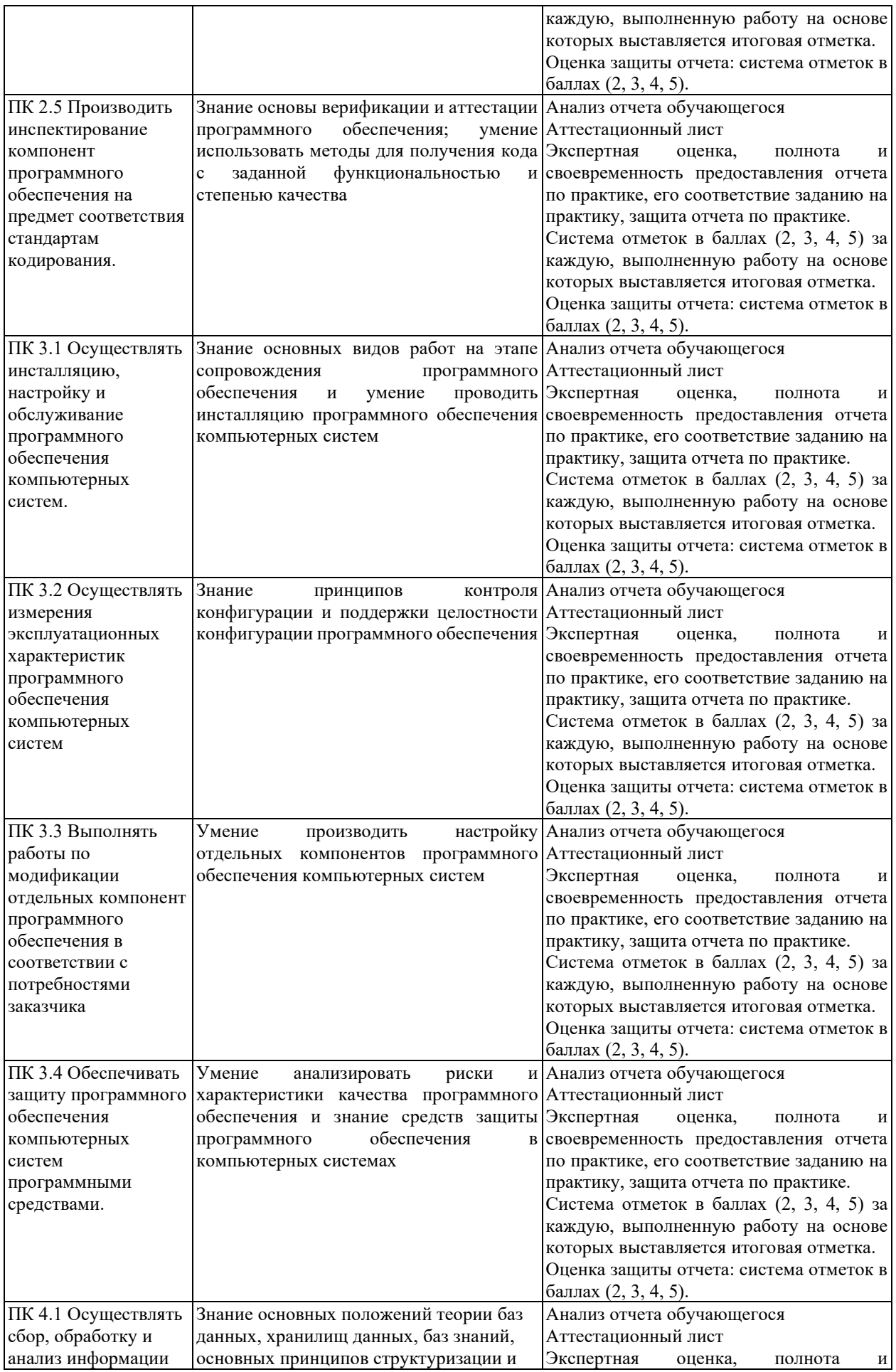

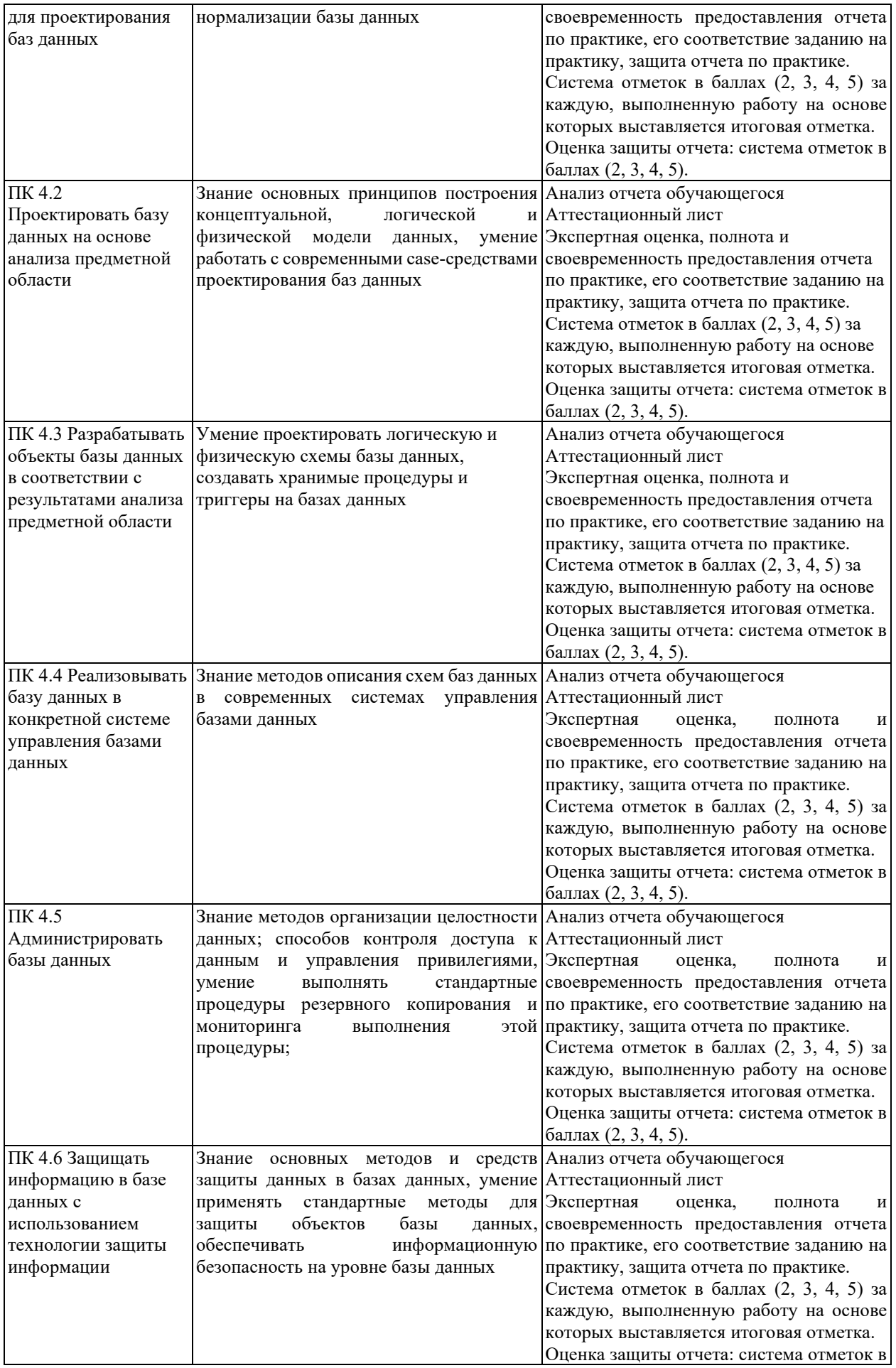

## **КРИТЕРИИ И ШКАЛЫ ОЦЕНИВАНИЯ**

Критерии и шкалы оценивания результатов текущего контроля успеваемости и промежуточной аттестации, применяемые в соответствии с Таблицей 1 Приложения А к Положению РДО ГУАП. СМК 3.77, приведены в Таблице 3.

Таблица 3

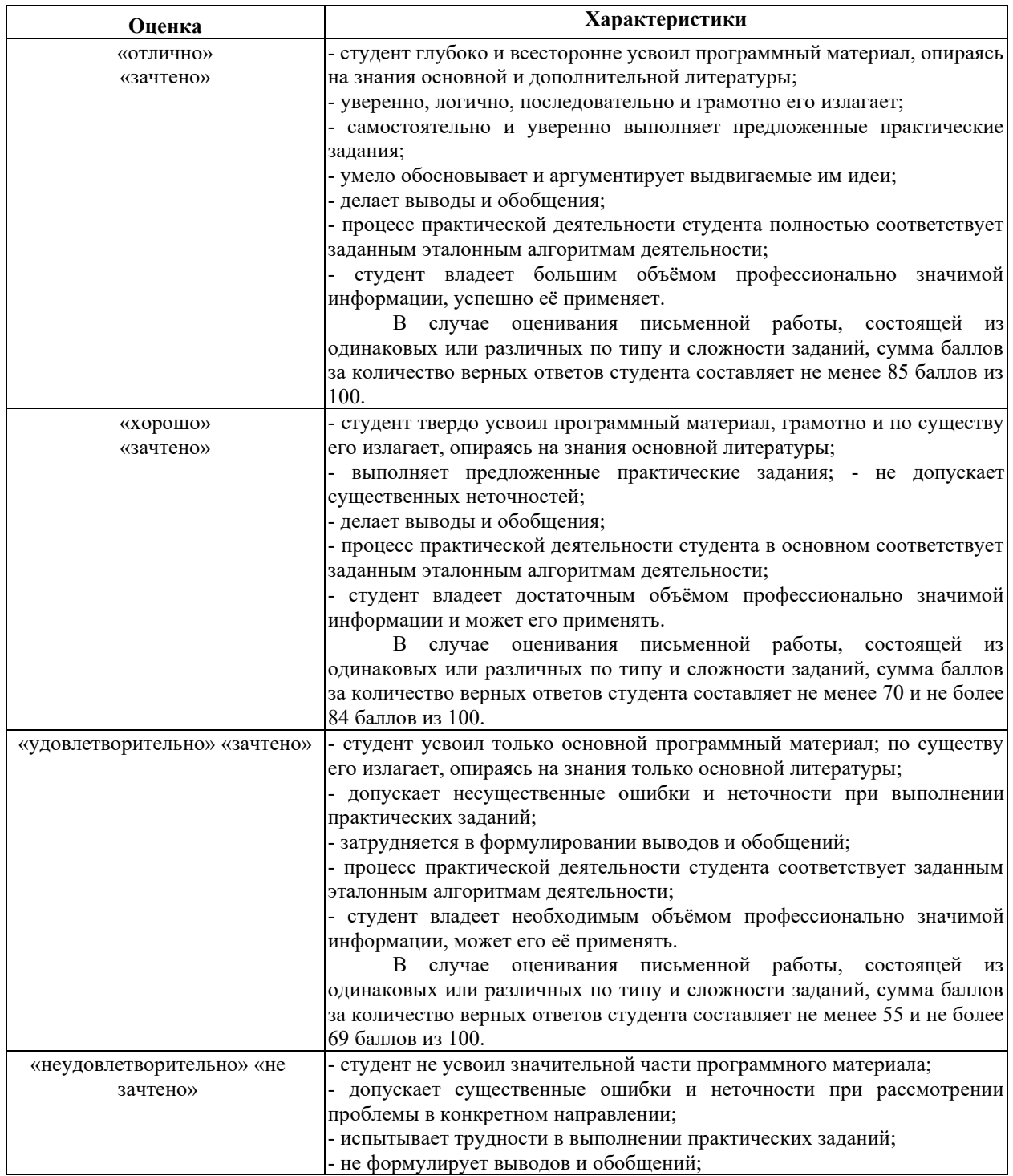

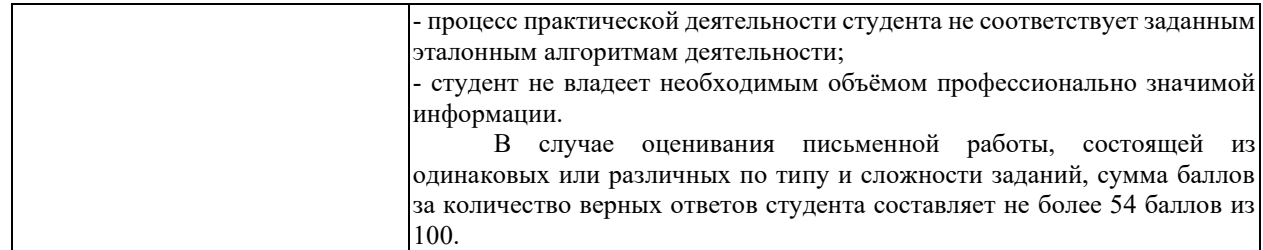

Для проверки сформированности общих и профессиональных компетенций и определения оценки по пятибалльной шкале при защите Отчета, в рамках дифференцированного зачета может использоваться приведенный далее Комплект оценочных средств для письменной работы. Если проводится комплексная защита Отчета: выступление с защитой и письменная работа, то общая оценка за дифференцированный зачет выставляется как среднее арифметическое двух оценок, выставленных по пятибалльной шкале.

# **ТИПЫ И УРОВНИ СЛОЖНОСТИ ЗАДАНИЙ, ВРЕМЯ ИХ ВЫПОЛНЕНИЯ**

Уровень сложности, максимальное количество баллов при верном ответе и необходимое время на выполнение заданий приведено в Таблице 4. Максимальное количество баллов, которые может получить студент при всех верных и полных ответах составляет 100 баллов.

Рекомендуемый вариант письменной работы включает в себя 15 заданий, в том числе 5 заданий типа 2 и 10 заданий типа 4.

Полный балл за задание из указанных в Таблице 4 выставляется, если студент ответил верно на задания закрытого типа и дал полный ответ, отражающий суть эталонного ответа на задания открытого типа.

В заданиях типа 2 при выполнении верно части сопоставлений, балл выставляется пропорционально количеству верно выполненных сопоставлений.

В заданиях типа 4 типа верный ответ по существу, но указанный в неверном падеже или роде, оценивается в 6 баллов. Указание синонима вместо эталонного ответа оценивается в 6 баллов.

Итоговая сумма баллов приводится к пятибалльной системе в соответствии с критериями, указанными в Таблице 4.

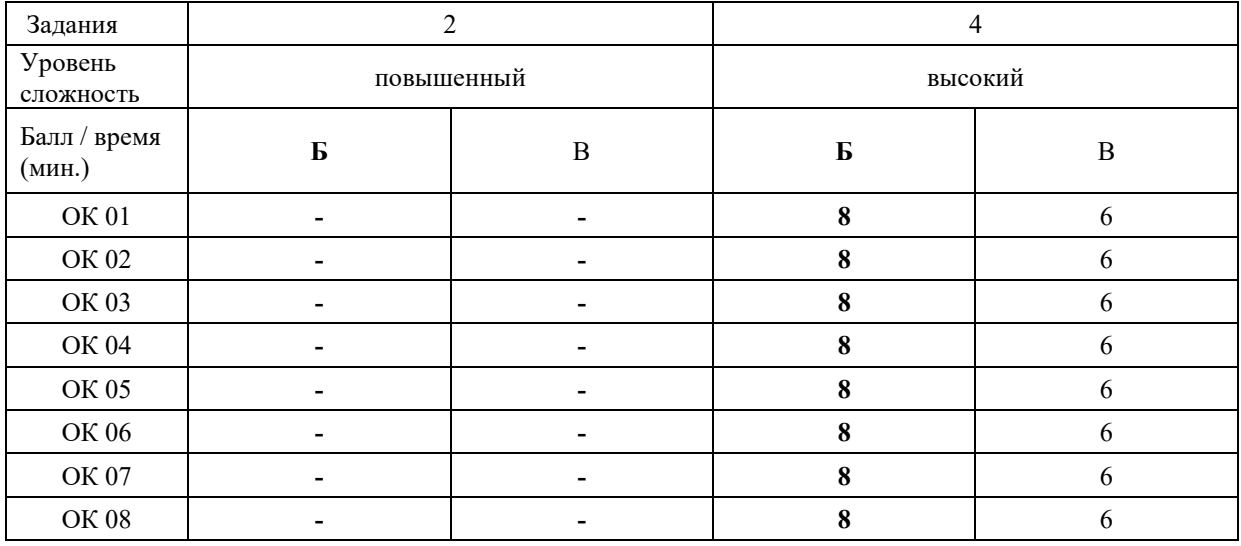

Таблина 4

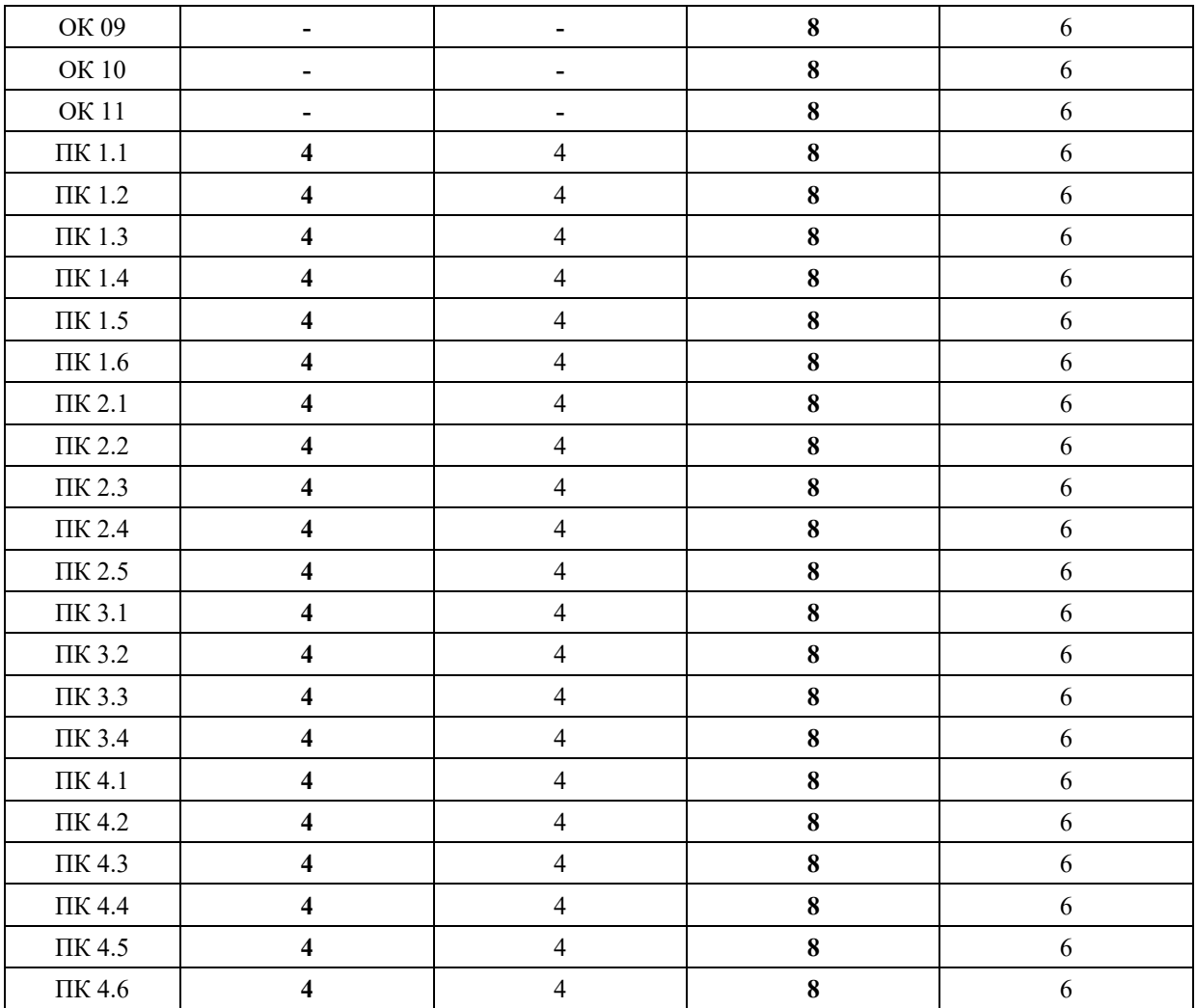

# **КОМПЛЕКТ ОЦЕНОЧНЫХ СРЕДСТВ**

### **ОК 01. Выбирать способы решения задач профессиональной деятельности, применительно к различным контекстам**

*Тип задания*: задание открытого типа на дополнение

*Инструкция*: прочитайте текст и впишите вместо пропуска (…) слово в именительном падеже в единственном числе

*(…) – это свойство алгоритма означает, что он должен разрабатываться в общем виде, для решения целого класса однотипных задач. Правильный ответ*: Массовость

#### **ОК 02. Осуществлять поиск, анализ и интерпретацию информации, необходимой для выполнения задач профессиональной деятельности**

*Тип задания*: задание открытого типа на дополнение

*Инструкция*: прочитайте текст и впишите вместо пропуска (…) существительное. *(…) информации – процесс поддержания исходной информации в виде, обеспечивающем выдачу данных по запросам пользователей в установленные сроки. Правильный ответ:* хранение.

### **ОК 03. Планировать и реализовывать собственное профессиональное и личностное развитие**

*Тип задания*: задание открытого типа на дополнение

*Инструкция*: прочитайте текст и впишите вместо пропуска (…) существительное.

*(…) – одна из форм организации учебного процесса, где обучающиеся самостоятельно выполняют задания.*

*Правильный ответ:* самоподготовка.

### **ОК 04. Работать в коллективе и команде, эффективно взаимодействовать с коллегами, руководством, клиентами**

*Тип задания*: задание открытого типа на дополнение *Инструкция*: прочитайте текст и впишите вместо пропуска (…) существительное. *В командном тестировании собственного программного продукта к проверке исходного кода не допускается его (…). Правильный ответ:* разработчик.

**ОК 05. Осуществлять устную и письменную коммуникацию на государственном языке с учетом особенностей социального и культурного контекста**

*Тип задания*: задание открытого типа на дополнение

*Инструкция*: прочитайте текст и впишите вместо пропуска (…) слово (существительное) в творительном падеже в единственном числе

*Государственным (…) Российской Федерации на всей ее территории является русский язык.*

*Правильный ответ*: языком

### **ОК 06. Проявлять гражданско-патриотическую позицию, демонстрировать осознанное поведение на основе традиционных общечеловеческих ценностей**

*Тип задания*: задание открытого типа на дополнение.

*Инструкция*: прочитайте текст и впишите вместо пропуска (…) прилагательное.

*Техническое задание составляется на (…) языке.*

*Правильный ответ*: русском.

### **ОК 07. Содействовать сохранению окружающей среды, ресурсосбережению, эффективно действовать в чрезвычайных ситуациях**

*Тип задания*: задание открытого типа на дополнение

*Инструкция*: прочитайте текст и впишите вместо пропуска (…) словосочетание в винительном падеже множественном числе

*При непосредственной угрозе или возникновении ЧС необходимо срочно оповестить (…) ГО ЧС, аварийно-спасательные формирования и население о приближении или возникновении ЧС, информирование населения о мерах защиты.*

*Правильный ответ:* **органы управления**

### **ОК 08. Использовать средства физической культуры для сохранения и укрепления здоровья в процессе профессиональной деятельности и поддержания необходимого уровня физической подготовленности**

*Тип задания*: задание открытого типа на дополнение

*Инструкция*: прочитайте текст и впишите вместо пропуска (…) словосочетание.

*Необходимость подготовки людей к жизни, труду, другим необходимым видам деятельности исторически обусловила возникновение (…).*

*Правильный ответ*: физической культуры.

### **ОК 09. Использовать информационные технологии в профессиональной деятельности**

*Тип задания*: задание открытого типа на дополнение *Инструкция*: прочитайте текст и впишите вместо пропуска (…) необходимое число цифрами.

(…) — **визуализация данных или идей, целью которой является донесение сложной информации до аудитории быстрым и понятным образом**.

*Правильный ответ*: Инфографика

### **ОК 10. Пользоваться профессиональной документацией на государственном и иностранном языке**

*Тип задания*: задание открытого типа на дополнение.

*Инструкция*: прочитайте текст и впишите вместо пропуска (…) слово.

*Техническое задание и пояснительная записка к программному модулю/обеспечению разрабатываются на этапе (…) задачи.*

*Правильный ответ*: постановки.

### **ОК 11. Планировать предпринимательскую деятельность в профессиональной сфере**

*Тип задания*: задание открытого типа на дополнение.

*Инструкция*: прочитайте текст и впишите вместо пропуска (…) словосочетание.

*(… …) – основной документ проекта, которым Заявитель устанавливает основные цели и задачи проекта, номенклатуру и назначение продуктов проекта, технические и иные значимые характеристики модернизируемого производства и/или продукта проекта, порядок и последовательность необходимых стадий реализации проекта, создания продукта проекта и контроля его качественных параметров.*

*Правильный ответ*: техническое задание

### **ПК 1.1. Формировать алгоритмы разработки программных модулей в соответствии с техническим заданием**

#### *Задание 2.1*

*Тип задания*: задание закрытого типа на установление соответствия *Инструкция*: Сопоставьте объекты языка Python их примерам.

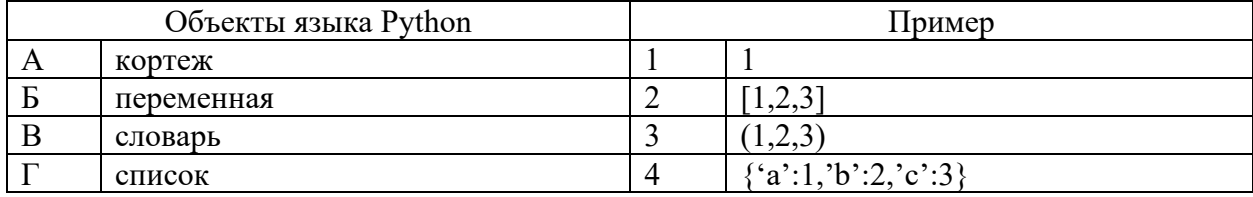

Запишите выбранные цифры под соответствующими буквами:

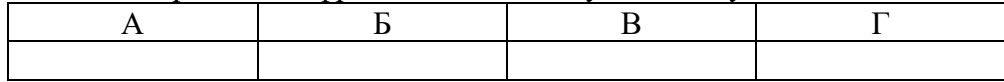

*Правильный ответ:*

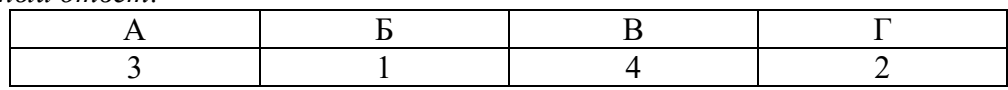

### *Тип задания*: задание закрытого типа на установление соответствия *Инструкция*: Сопоставьте объекты языка Python их примерам.

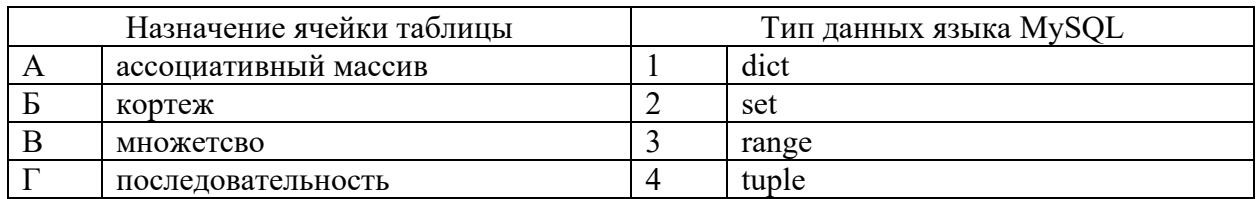

### Запишите выбранные цифры под соответствующими буквами:

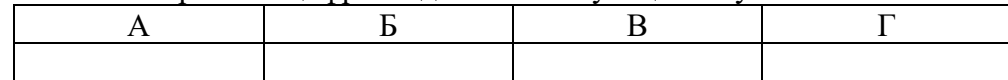

*Правильный ответ:*

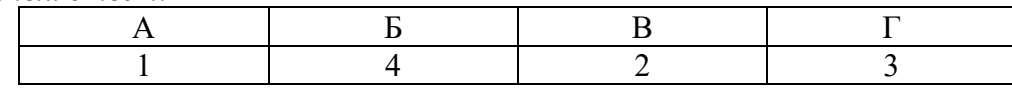

### *Задание 4.1*

*Тип задания*: задание открытого типа на дополнение *Инструкция*: прочитайте текст и впишите вместо пропуска (… …) словосочетание в именительном падеже в единственном числе.

*Совокупность идей и понятий, определяющих стиль написания компьютерных программ – это … …*

*Правильный ответ*: Парадигма программирования

### *Задание 4.2*

*Тип задания*: задание открытого типа на дополнение *Инструкция*: прочитайте текст и впишите вместо пропуска (… …) словосочетание в именительном падеже в единственном числе.

*Период времени, который начинается с момента принятия решения о необходимости создания программного продукта и заканчивается в момент его полного изъятия из эксплуатации – это … … программного обеспечения Правильный ответ*: жизненный цикл

#### **ПК 1.2. Разрабатывать программные модули в соответствии с техническим заданием**

#### *Задание 2.1*

*Тип задания*: задание закрытого типа на установление соответствия *Инструкция*: сопоставьте паттерны проектирования их типам.

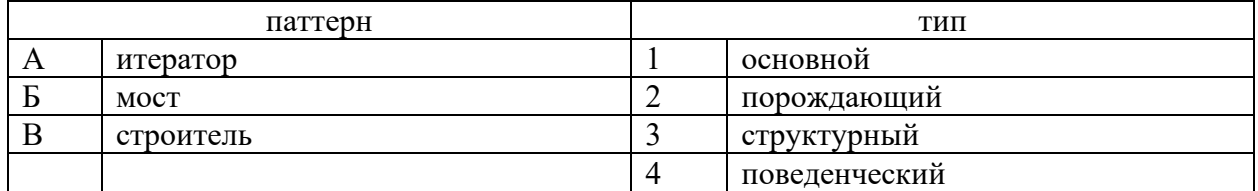

Запишите выбранные цифры под соответствующими буквами:

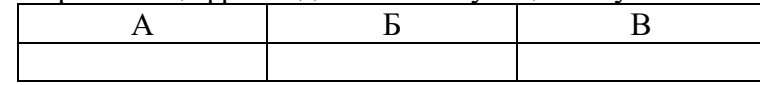

*Правильный ответ:*

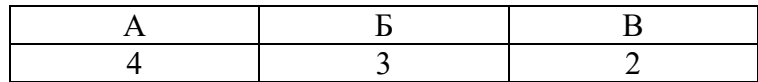

#### *Задание 2.2*

*Тип задания*: задание закрытого типа на установление соответствия *Инструкция*: прочитайте текст и установите соответствие.

#### *Сопоставьте класс и его функции*

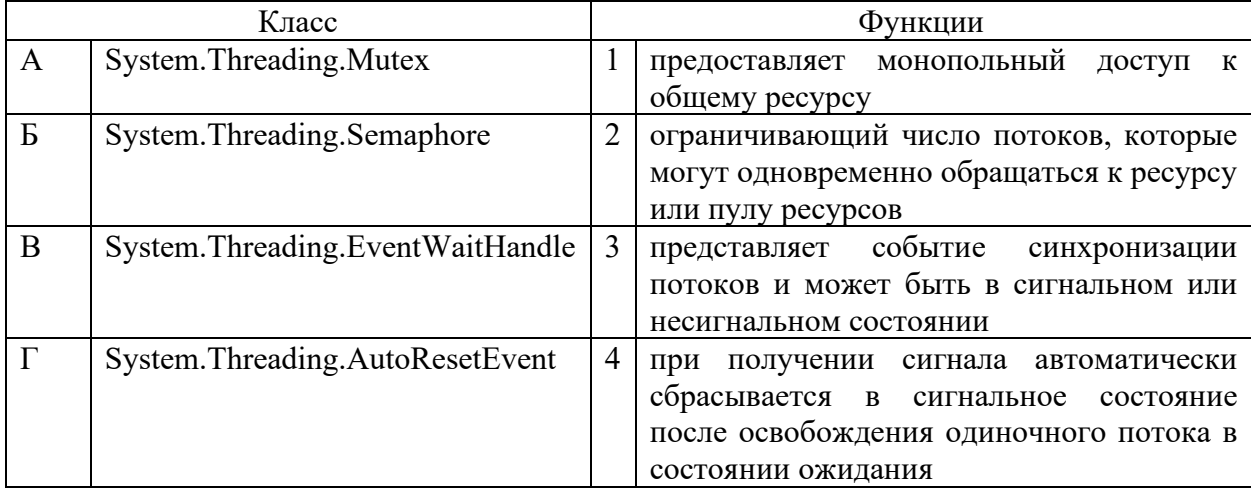

Запишите выбранные цифры под соответствующими буквами:

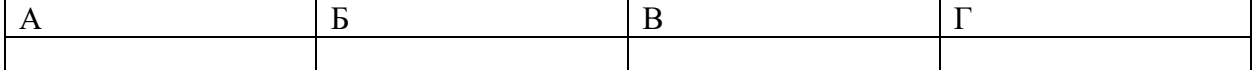

*Правильный ответ:*

Запишите выбранные цифры под соответствующими буквами:

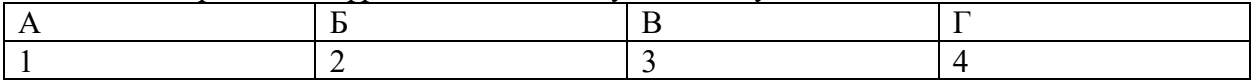

#### *Задание 4.1*

*Тип задания*: задание открытого типа на дополнение

*Инструкция*: прочитайте текст и впишите вместо пропуска (…) название паттерна проектирования.

*Порождающий паттерн, который позволяет копировать объекты, не вдаваясь в подробности их реализации – это …*

*Правильный ответ*: прототип

#### *Задание 4.2*

*Тип задания*: задание открытого типа на дополнение

*Инструкция*: прочитайте текст и впишите вместо пропуска (…) существительное.

*(…) - ситуация, которая возникает в результате воздействия какого-то независимого события, приводящего к временному прекращению выполнения последовательности команд одной программы с целью выполнения последовательности команд другой программы.*

*Правильный ответ*: прерывание

**ПК 1.3. Выполнять отладку программных модулей с использованием специализированных программных средств**

### *Задание 2.1*

*Тип задания*: задание закрытого типа на установление соответствия *Инструкция*: прочитайте текст и установите соответствие.

### *Сопоставить метод и его определение*

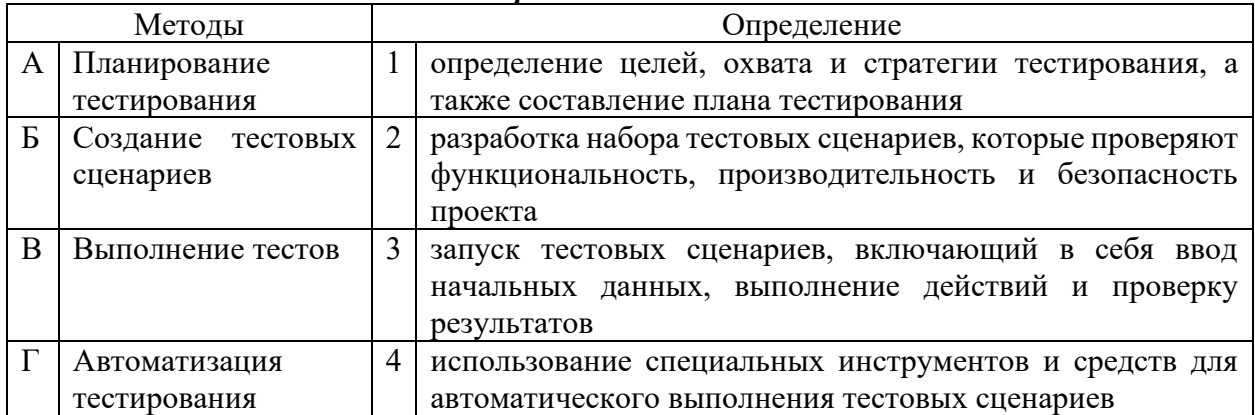

Запишите выбранные цифры под соответствующими буквами:

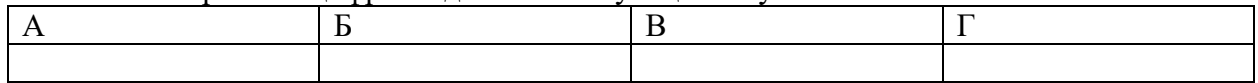

*Правильный ответ:*

Запишите выбранные цифры под соответствующими буквами:

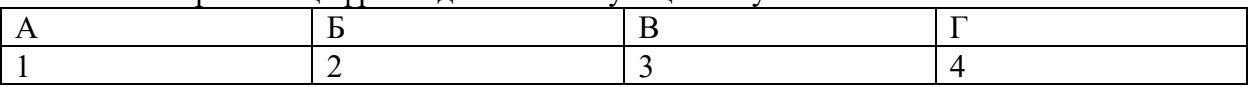

#### *Задание 2.2*

*Тип задания*: задание закрытого типа на установление соответствия

*Инструкция*: сопоставьте команды отладчика в IDE Visual Studio горячим клавишам.

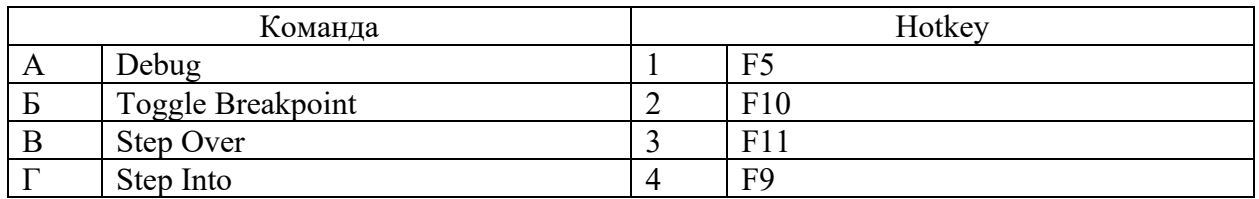

Запишите выбранные цифры под соответствующими буквами:

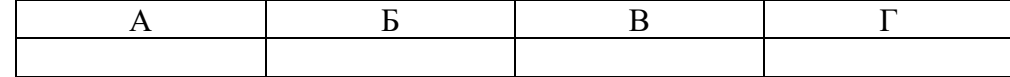

*Правильный ответ:*

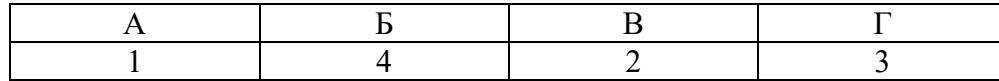

### *Задание 4.1*

*Тип задания*: задание открытого типа на дополнение

*Инструкция*: прочитайте текст и впишите вместо пропуска (…) название команды.

*При отладке команда Step … используется, когда необходимо пропустить выполнение подпрограммы и сразу получить ее результат.*

*Правильный ответ*: Over

*Тип задания*: задание открытого типа на дополнение

*Инструкция*: прочитайте текст и впишите вместо пропуска (…) прилагательное.

*(…) тестирование проводится для проверки совместной работы отдельных модулей и предшествует тестированию всей системы как единого целого. Правильный ответ*: интеграционное

### **ПК 1.4. Выполнять тестирование программных модулей**

### *Задание 2.1*

*Тип задания*: задание закрытого типа на установление соответствия *Инструкция*: Укажите порядок разработки документов.

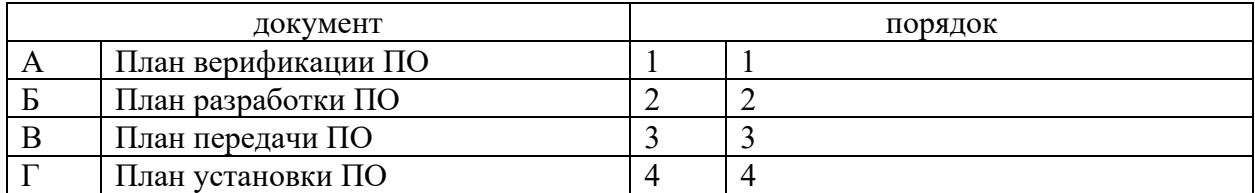

Запишите выбранные цифры под соответствующими буквами:

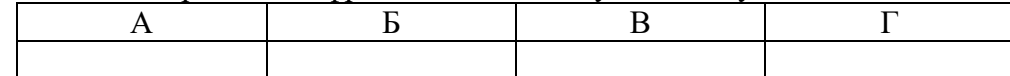

*Правильный ответ:*

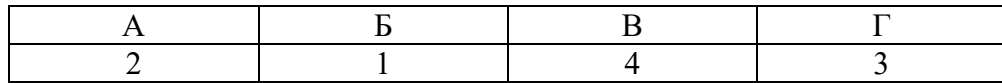

### *Задание 2.2*

*Тип задания*: задание закрытого типа на установление соответствия *Инструкция*: Укажите порядок разработки документов.

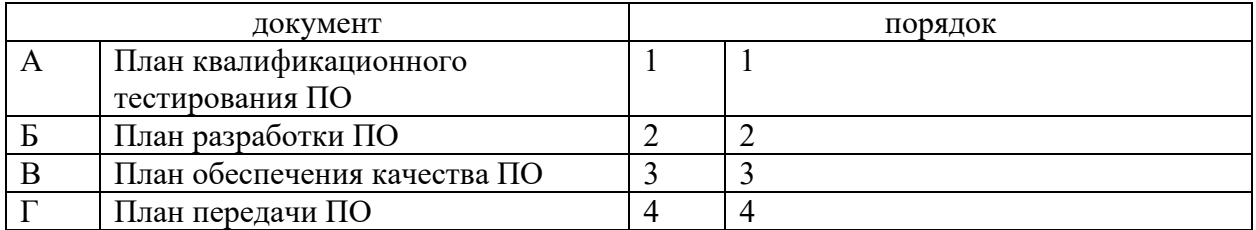

Запишите выбранные цифры под соответствующими буквами:

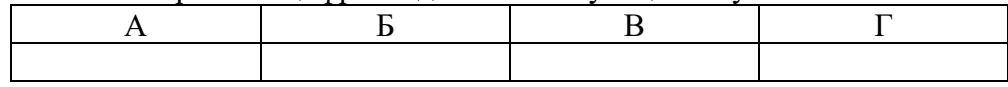

*Правильный ответ:*

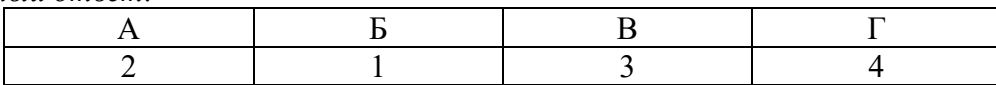

# *Задание 4.1*

*Тип задания*: задание открытого типа на дополнение

*Инструкция*: прочитайте текст и впишите вместо пропуска (… …) название документа.

*Согласно ГОСТ Р 51904-2002, План … … ПО устанавливает методы, которые должны быть использованы для того, чтобы достичь цели процесса обеспечения качества ПО.*

*Правильный ответ*: обеспечения качества

#### *Задание 4.2*

*Тип задания*: задание открытого типа на дополнение

*Инструкция*: прочитайте текст и впишите вместо пропуска (… …) название документа.

*Согласно ГОСТ Р 51904-2002, План … … ПО содержит информацию для проведения квалификационного тестирования (испытаний) систем и подсистем ПО, описание тестовой среды, которая будет использована при тестировании, идентифицирует выполняемые тесты и указывает план-график выполнения тестирования.*

*Правильный ответ*: квалификационного тестирования

#### **ПК 1.5. Осуществлять рефакторинг и оптимизацию программного кода**

#### *Задание 2.1*

*Тип задания*: задание закрытого типа на установление соответствия *Инструкция*: Определите методы тестирования по описанию.

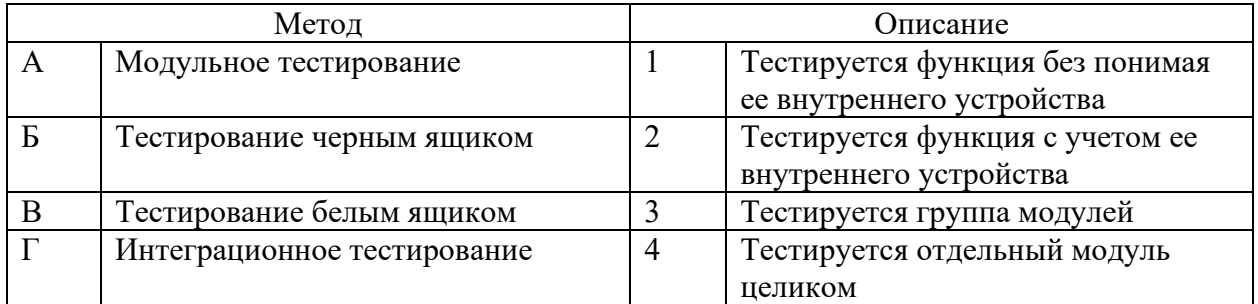

Запишите выбранные цифры под соответствующими буквами:

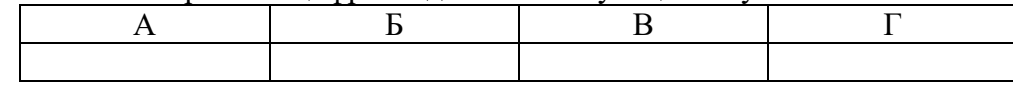

*Правильный ответ:*

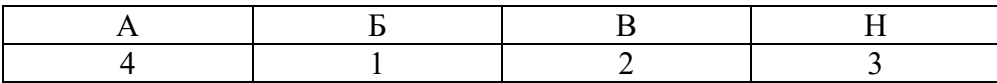

### *Задание 2.2*

*Тип задания*: задание закрытого типа на установление соответствия *Инструкция*: сопоставьте алгоритмы их вычислительной сложности.

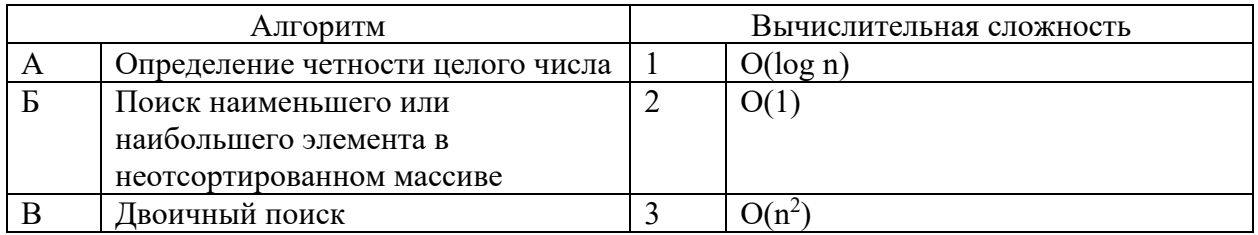

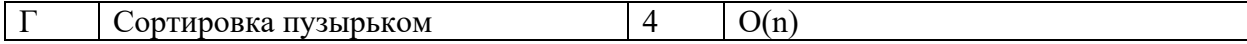

Запишите выбранные цифры под соответствующими буквами:

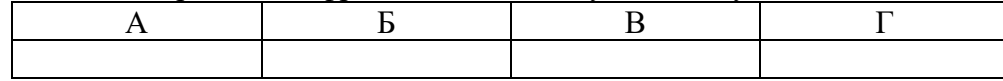

*Правильный ответ:*

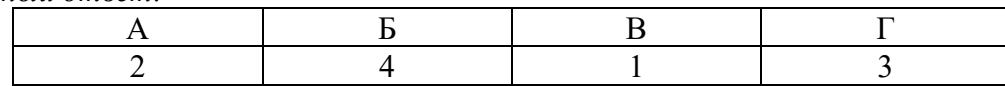

### *Задание 4.1*

*Тип задания*: задание открытого типа на дополнение

*Инструкция*: прочитайте текст и впишите вместо пропуска (…) существительное в именительном падеже.

*… – способность аппаратных или программных компонентов взаимодействовать друг с другом.*

*Правильный ответ*: Совместимость

### *Задание 4.2*

*Тип задания*: задание открытого типа на дополнение

*Инструкция*: прочитайте текст и впишите вместо пропуска (…) прилагательное.

*… совместимость – способность выполнения одинаковых программ с получением одних и тех же результатов.*

*Правильный ответ*: Программная

#### **ПК 1.6 Разрабатывать модули программного обеспечения для мобильных платформ**

#### *Задание 2.1*

*Тип задания*: задание закрытого типа на установление соответствия *Инструкция*: прочитайте текст и установите соответствие.

#### *Сопоставьте термины мобильной разработки и их определения*

### *К каждой позиции, данной в левом столбце, подберите соответствующую позицию из правого столбца.*

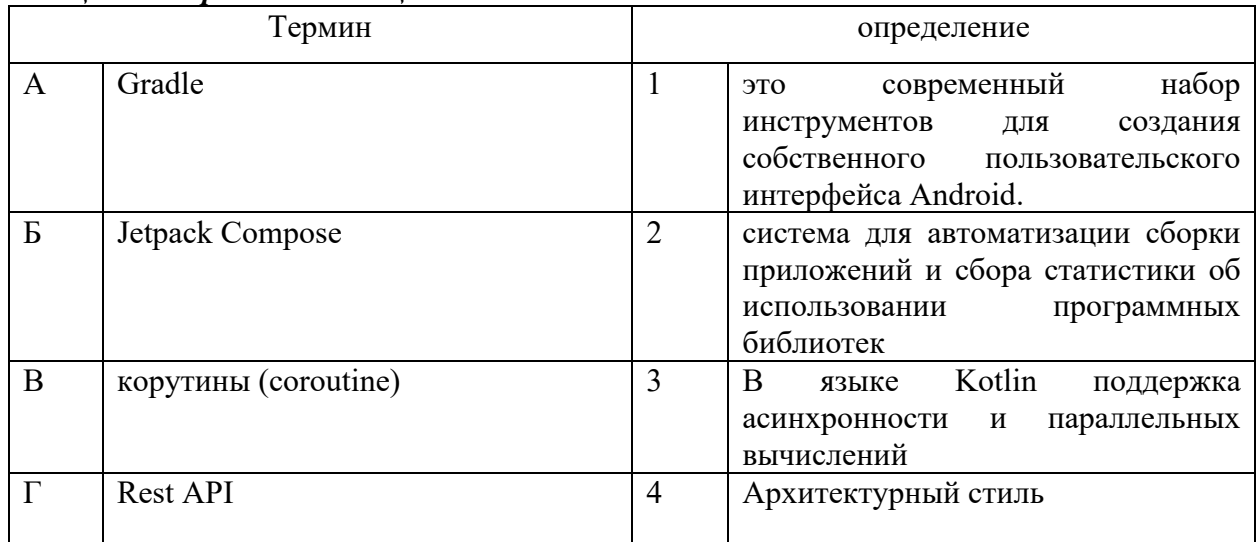

Запишите выбранные цифры под соответствующими буквами:

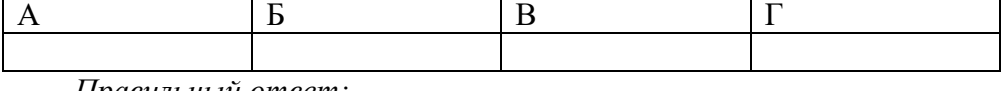

*Правильный ответ:*

Запишите выбранные цифры под соответствующими буквами:

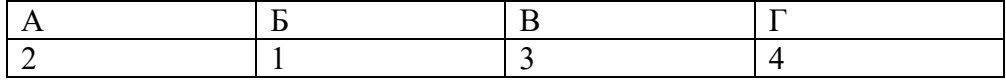

### *Задание 2.2*

*Тип задания*: задание закрытого типа на установление соответствия *Инструкция*: прочитайте текст и установите соответствие.

*Установите соответствие межу названием контейнерного элемента и его функциональным назначением*

*К каждой позиции, данной в левом столбце, подберите соответствующую позицию из правого столбца.*

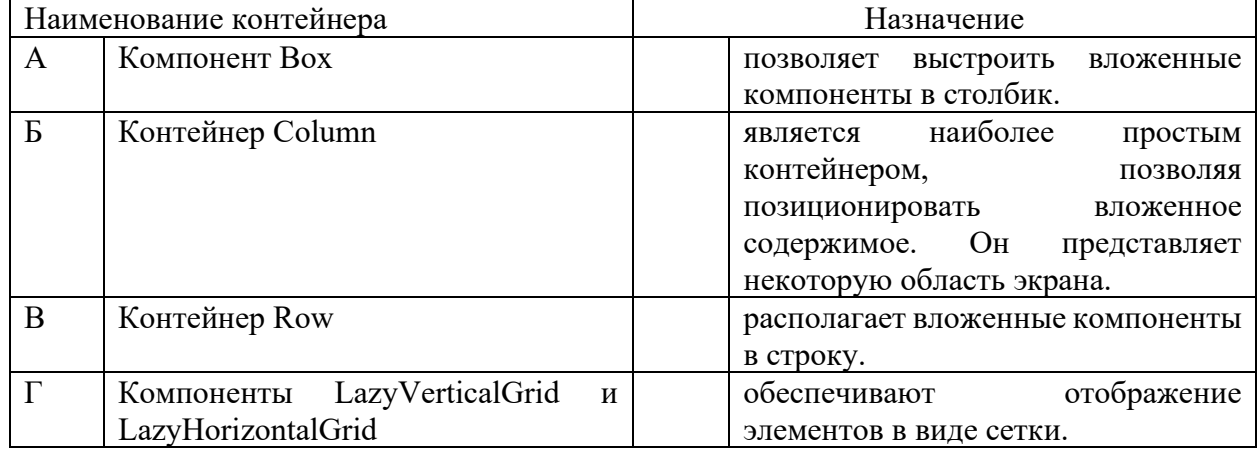

Запишите выбранные цифры под соответствующими буквами:

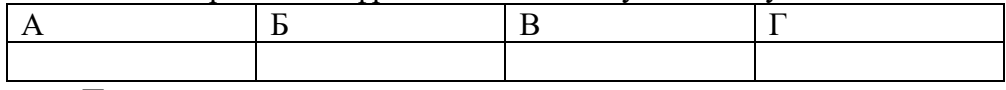

*Правильный ответ:*

Запишите выбранные цифры под соответствующими буквами:

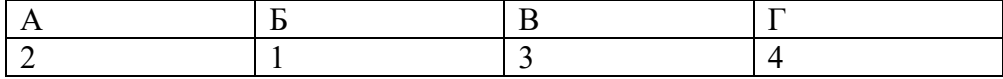

### *Задание 4.1*

*Тип задания*: задание открытого типа на дополнение *Инструкция*: прочитайте текст и впишите вместо пропуска (…) название файла одно слово

### *Класс (….) определяет интерфейс, который мы видим на устройстве/эмуляторе при запуске проекта.*

*Правильный ответ*: MainActivity.kt

### *Задание 4.2*

*Тип задания*: задание открытого типа на дополнение

*Инструкция*: прочитайте текст и впишите вместо пропуска (…) названия типов 2 шт латиницей через \

### **Формальное определение переменной в Kotlin (2 варианта):**

*Правильный ответ*: val\var

### **ПК 2.1. Разрабатывать требования к программным модулям на основе анализа проектной и технической документации на предмет взаимодействия компонент**

### *Задание 2.1*

*Тип задания*: задание закрытого типа на установление соответствия *Инструкция*: прочитайте текст и установите соответствие.

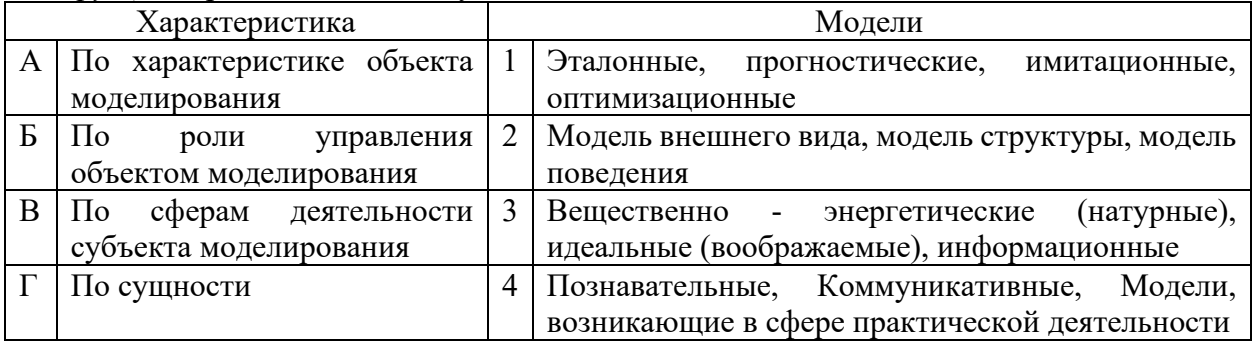

Запишите выбранные цифры под соответствующими буквами:

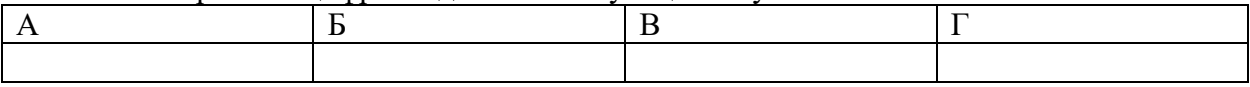

*Правильный ответ:*

Запишите выбранные цифры под соответствующими буквами:

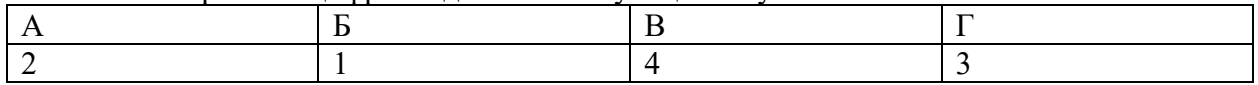

#### *Задание 2.2.*

*Тип задания*: задание закрытого типа на установление соответствия *Инструкция*: прочитайте текст и установите соответствие.

### *Установите соответствие между*

#### *К каждой позиции, данной в левом столбце, подберите соответствующую позицию из правого столбца.*

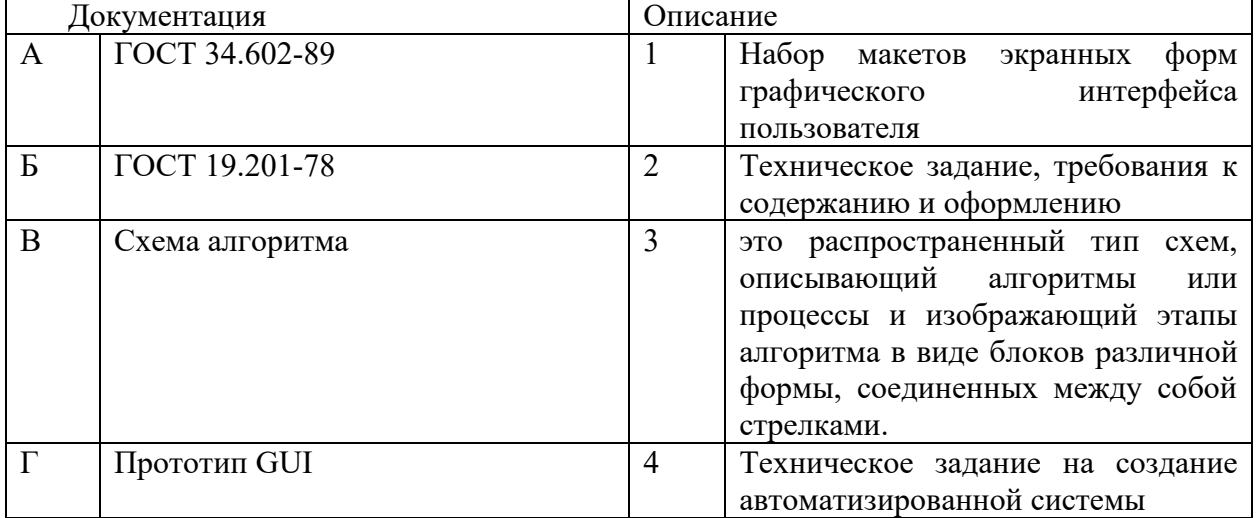

Запишите выбранные цифры под соответствующими буквами:

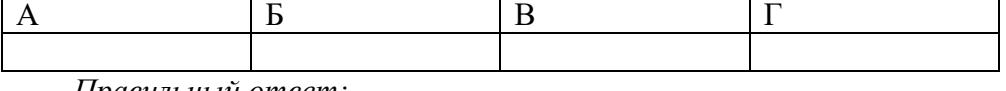

*Правильный ответ:*

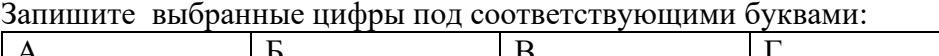

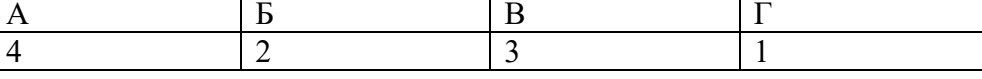

### *Задание 4.1*

*Тип задания*: задание открытого типа на дополнение

*Инструкция*: прочитайте текст и впишите вместо пропуска (…) 2 номера через и по 2 цифры

#### **ТЗ может составлять по ГОСТ (…) и (…)**

*Правильный ответ*: *19 и 34*

### *Задание 4.2*

*Тип задания*: задание открытого типа на дополнение

*Инструкция*: прочитайте текст и впишите вместо пропуска (…) словосочетание.

*(…) — это метод исследования, при котором изучаемая система заменяется моделью с достаточной точностью, описывающей реальную систему и с ней, проводятся эксперименты с целью получения информации об этой системе. Правильный ответ*: Имитационное моделирование

### **ПК 2.2. Выполнять интеграцию модулей в программное обеспечение**

#### *Задание 2.1*

*Тип задания*: задание закрытого типа на установление соответствия *Инструкция*: прочитайте текст и установите соответствие.

#### *Сопоставьте аббревиатуру и ее определение*

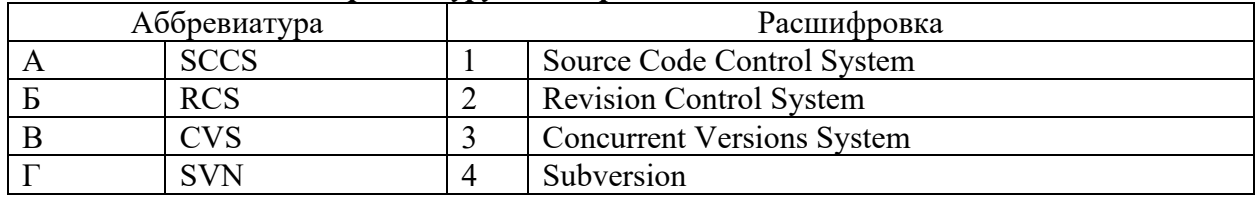

Запишите выбранные цифры под соответствующими буквами:

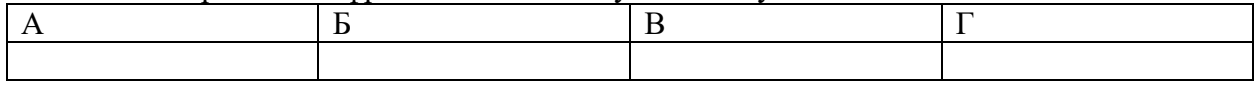

*Правильный ответ:*

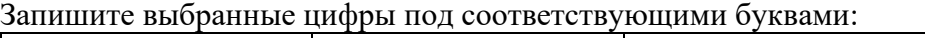

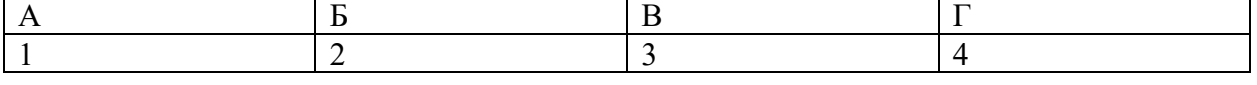

### *Задание 2.2*

*Тип задания*: задание закрытого типа на установление соответствия *Инструкция*: прочитайте текст и установите соответствие.

### *Сопоставьте основные термины SVN и их определения*
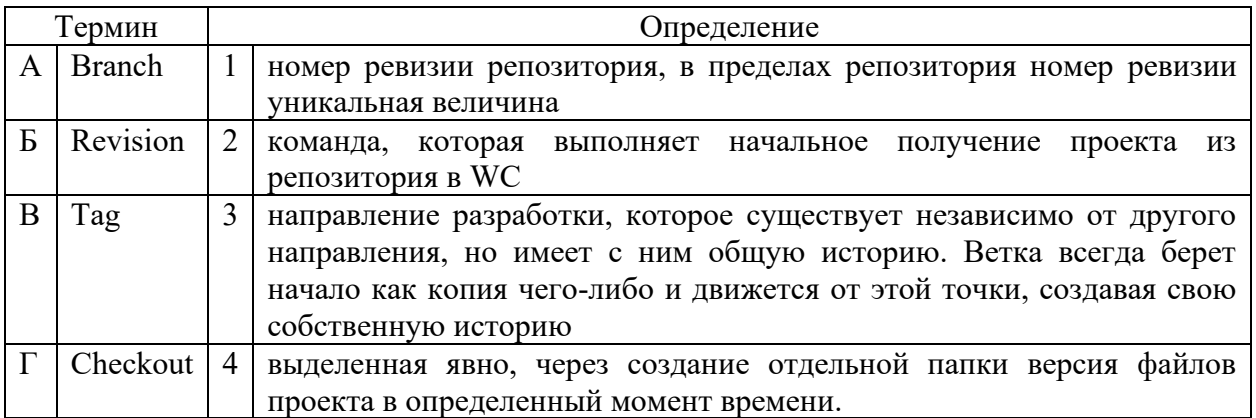

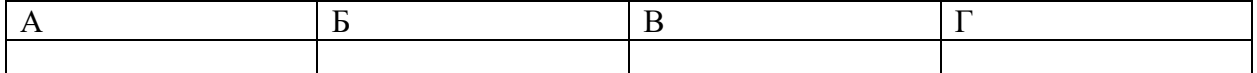

*Правильный ответ:*

Запишите выбранные цифры под соответствующими буквами:

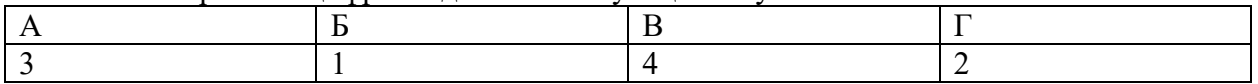

### *Задание 4.1*

*Тип задания*: задание открытого типа на дополнение

*Инструкция*: прочитайте текст и впишите вместо пропуска (…) аббревиатуру.

*(…)-технология – программный комплекс, автоматизирующий весь технологический процесс анализа, проектирования, разработки и сопровождения сложных программных систем.*

*Правильный ответ*: CASE

## *Задание 4.2*

*Тип задания*: задание открытого типа на дополнение

*Инструкция*: прочитайте текст и впишите вместо пропуска (…) словосочетание

*(…) - практика разработки программного обеспечения, которая заключается в постоянном слиянии рабочих копий в общую основную ветвь разработки (до нескольких раз в день) и выполнении частых автоматизированных сборок проекта для скорейшего выявления потенциальных дефектов и решения интеграционных проблем. В обычном проекте, где над разными частями системы разработчики трудятся независимо, стадия интеграции является заключительной.* 

*Правильный ответ*: непрерывная интеграция

## **ПК 2.3. Выполнять отладку программного модуля с использованием специализированных программных средств.**

### *Задание 2.1*

*Тип задания*: задание закрытого типа на установление соответствия *Инструкция*: прочитайте текст и установите соответствие.

### *Сопоставьте методики тестирования и примеры использования*

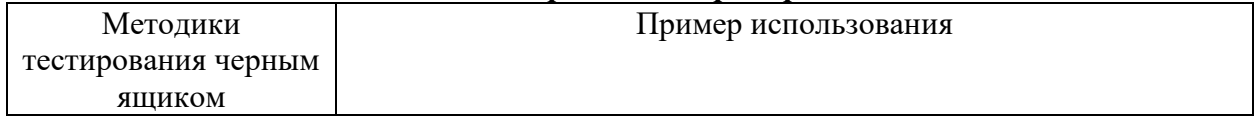

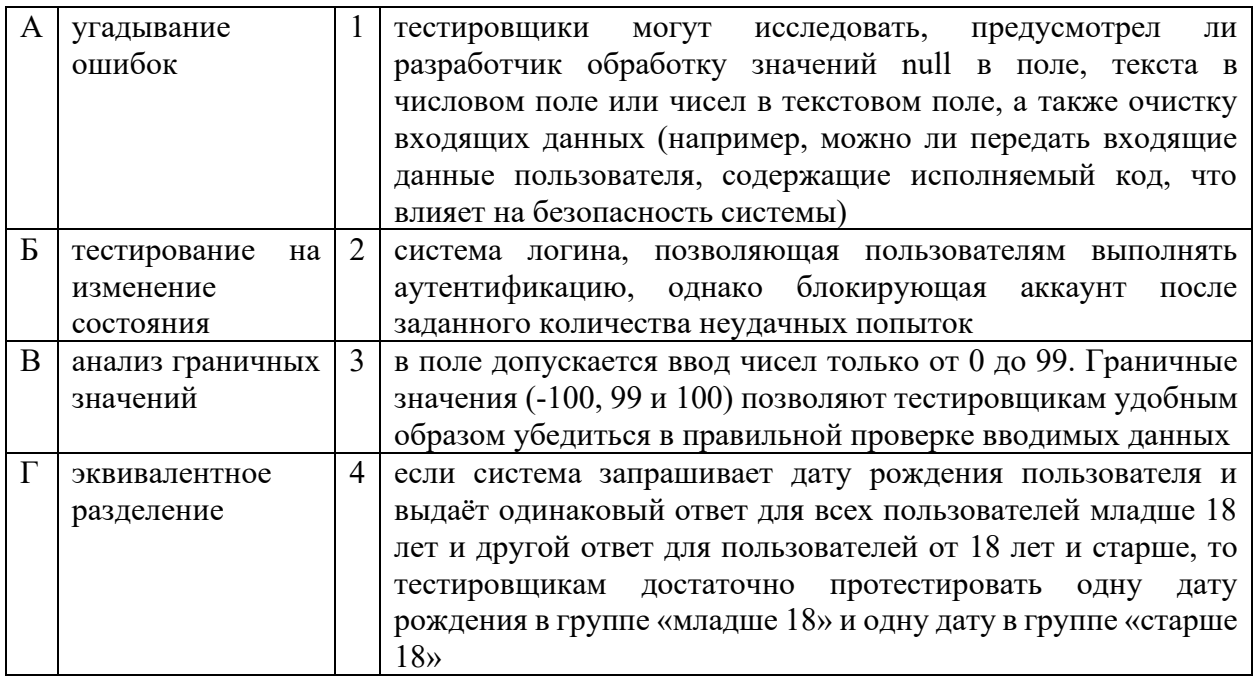

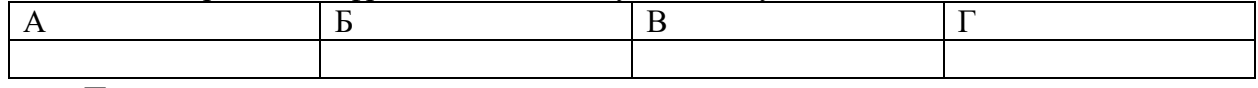

Правильный ответ:

Запишите выбранные цифры под соответствующими буквами:

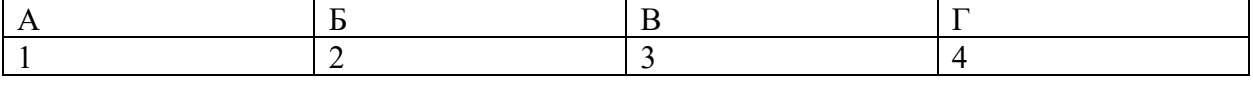

### Задание  $2.2$

Тип задания: задание закрытого типа на установление соответствия Инструкция: прочитайте текст и установите соответствие.

## л<br>блином Лагранжа. Сопоставьте степень полинома и количество точек, необходимых для его построения.

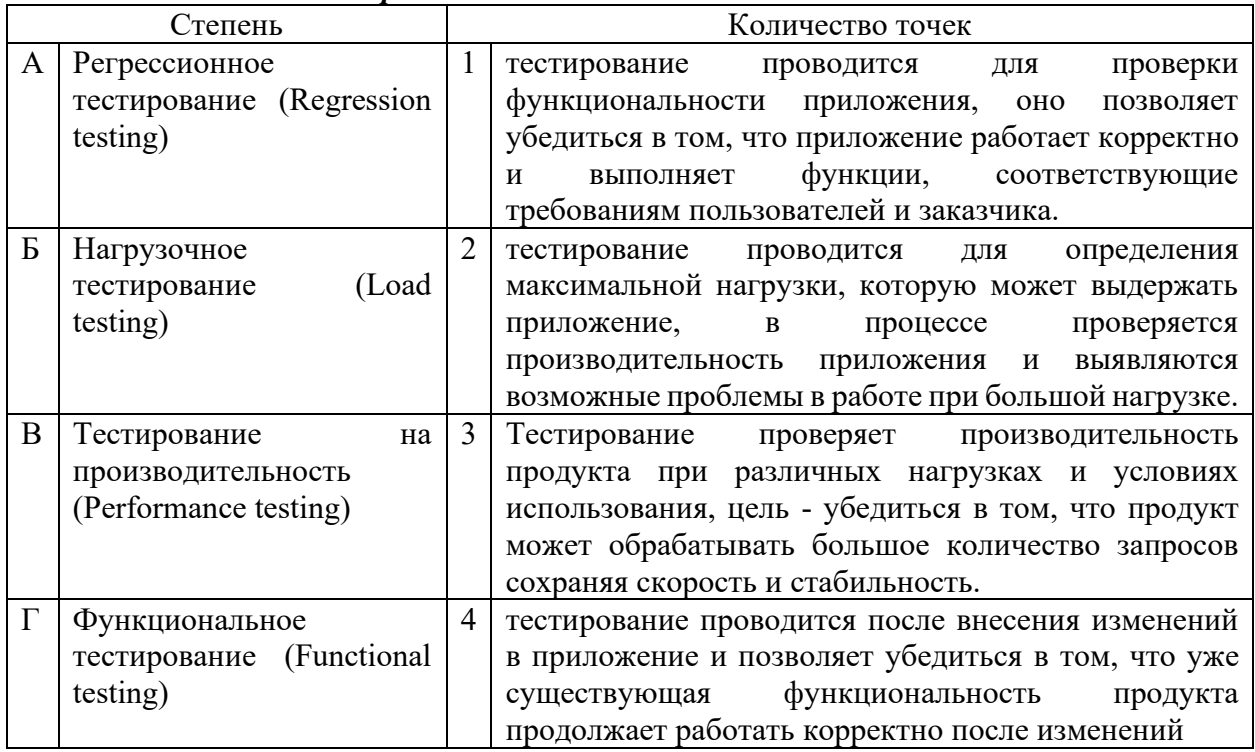

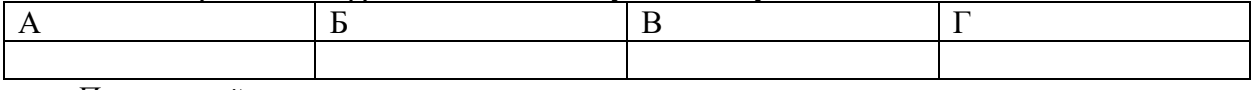

*Правильный ответ:*

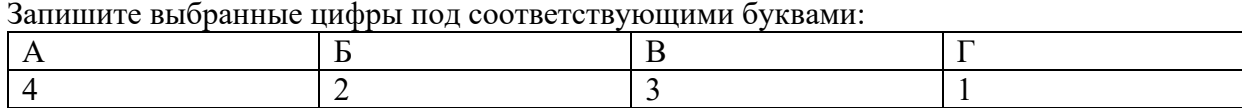

### *Задание 4.1*

*Тип задания*: задание открытого типа на дополнение

*Инструкция*: прочитайте текст и впишите вместо пропуска (…) прилагательное.

*(…) тестирование проводится для проверки совместной работы отдельных модулей и предшествует тестированию всей системы как единого целого. Правильный ответ*: интеграционное

### *Задание 4.2*

*Тип задания*: задание открытого типа на дополнение

*Инструкция*: прочитайте текст и впишите вместо пропуска (…) прилагательное.

*Основной характеристикой (…) модели ЖЦПО является разбиение всей разработки на этапы, причем переход с одного этапа на следующий происходит только после того, как будет полностью завершена работа на текущем. Правильный ответ*: каскадной

## **ПК 2.4. Осуществлять разработку тестовых наборов и тестовых сценариев для программного обеспечения.**

### *Задание 2.1*

*Тип задания*: задание закрытого типа на установление соответствия *Инструкция*: прочитайте текст и установите соответствие.

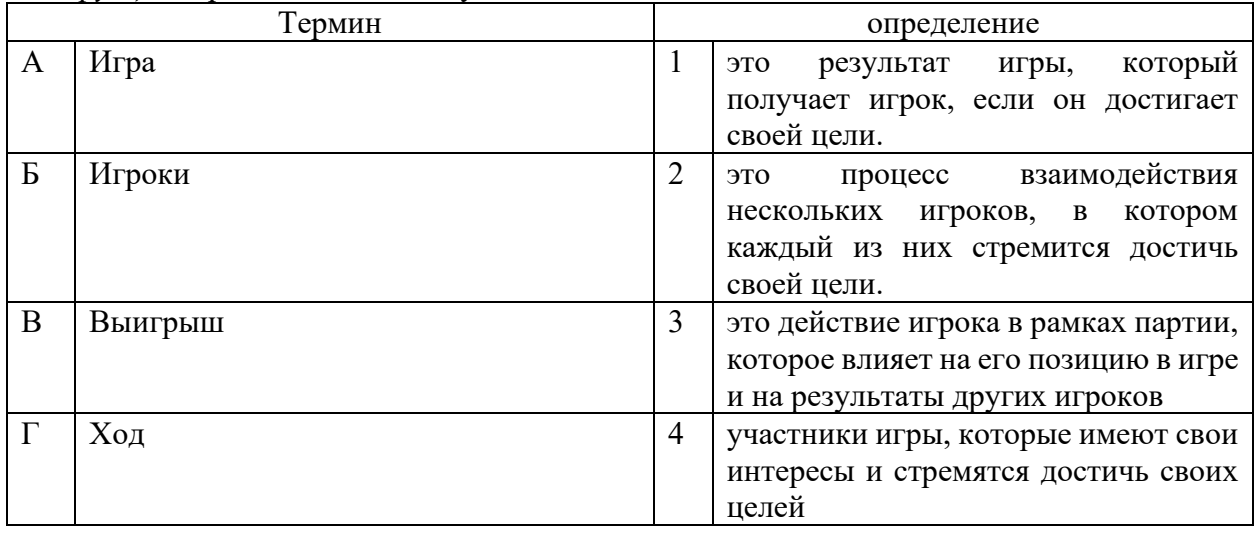

Запишите выбранные цифры под соответствующими буквами:

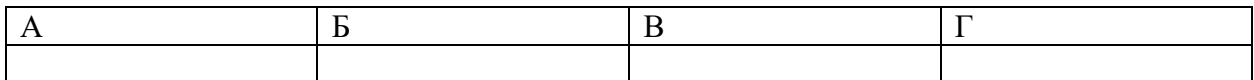

*Правильный ответ:*

Запишите выбранные цифры под соответствующими буквами:

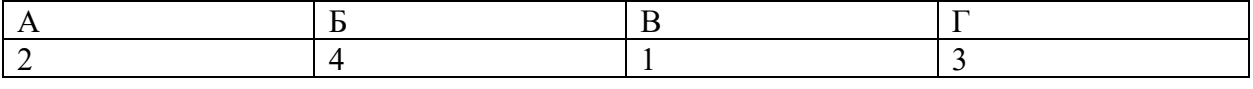

## *Задание 2.2*

*Тип задания*: задание закрытого типа на установление соответствия *Инструкция*: прочитайте текст и установите соответствие.

#### *Сопоставьте название терминов и их описание*

#### *К каждой позиции, данной в левом столбце, подберите соответствующую позицию из правого столбца.*

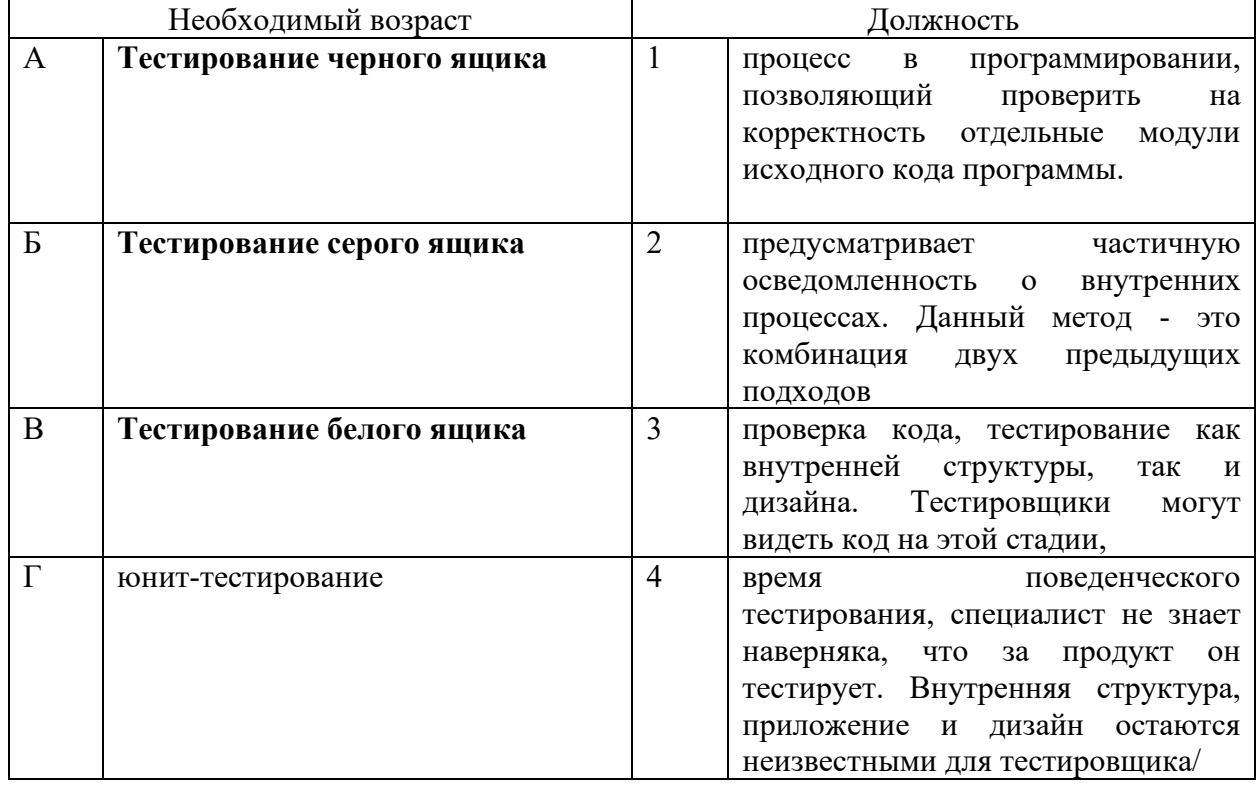

Запишите выбранные цифры под соответствующими буквами:

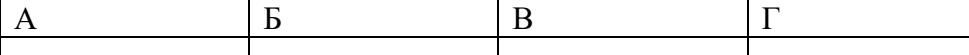

*Правильный ответ:*

Запишите выбранные цифры под соответствующими буквами:

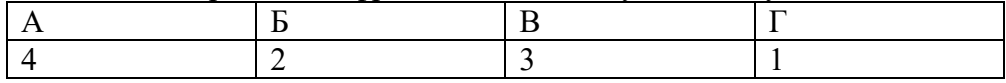

# *Задание 4.1*

*Тип задания*: задание открытого типа на дополнение

*Инструкция*: прочитайте текст и впишите вместо пропуска (…) прилагательное.

*Для исследования большого числа вариантов проектируемого объекта или процесса для различных режимов его эксплуатации выгодно применять (…) эксперимент.*

*Правильный ответ*: вычислительной

## *Задание 4.2*

*Тип задания*: задание открытого типа на дополнение

*Инструкция*: прочитайте текст и впишите вместо пропуска (…) прилагательное.

*Если в критериальной строке симплексной таблицы нет отрицательных коэффициентов, это означает, что план (…).*

*Правильный ответ*: оптимальный

## **ПК 2.5. Производить инспектирование компонент программного обеспечения на предмет соответствия стандартам кодирования.**

### *Задание 2.1*

*Тип задания*: задание закрытого типа на установление соответствия *Инструкция*: прочитайте текст и установите соответствие.

#### *Сопоставьте направления инспектирования их влияние на качество проекта К каждой позиции, данной в левом столбце, подберите соответствующую позицию из правого столбца.*

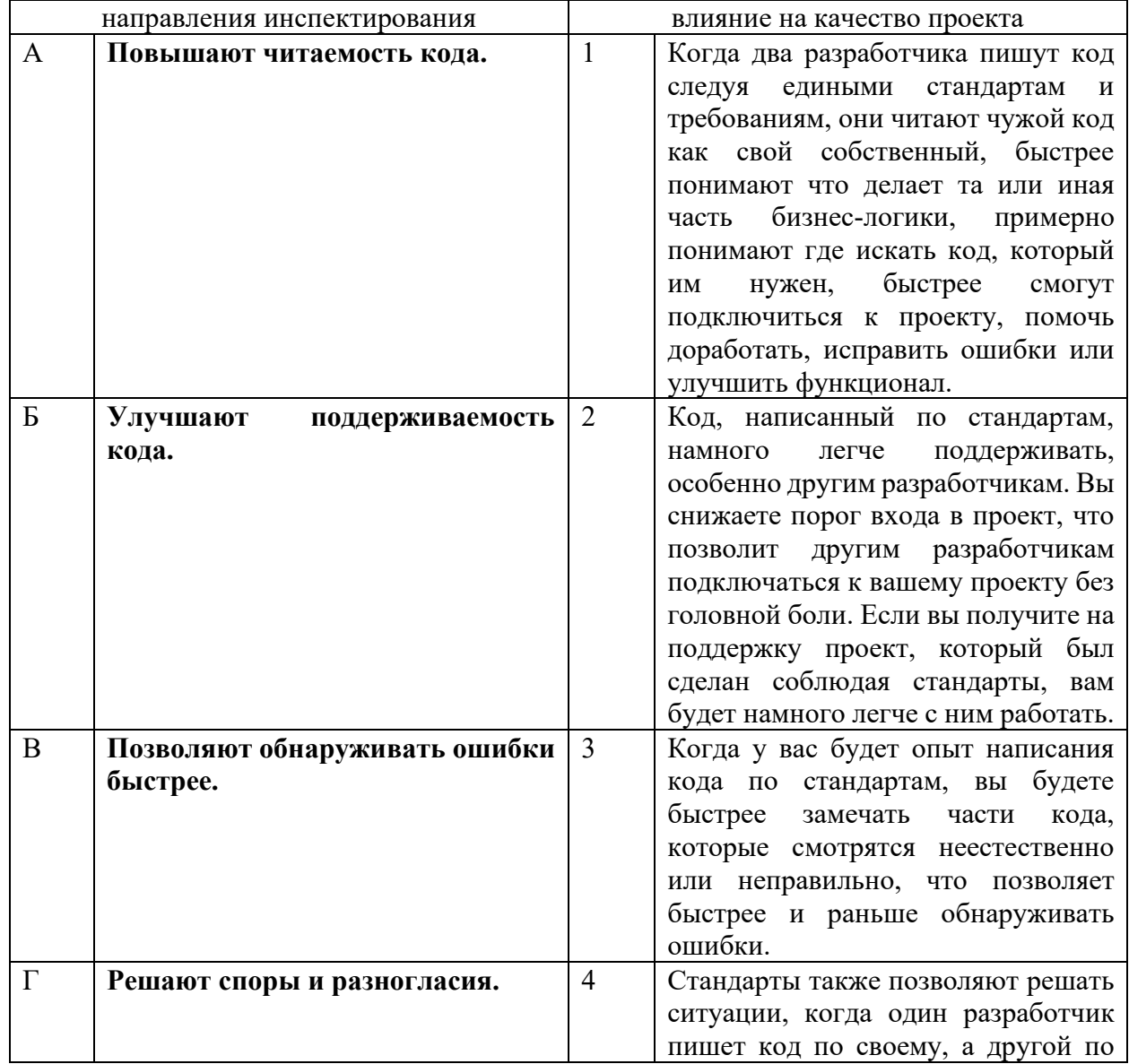

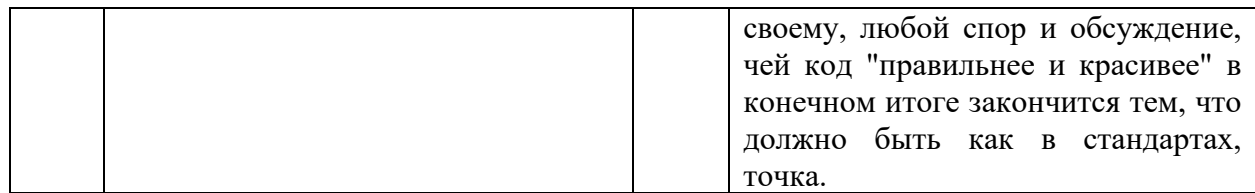

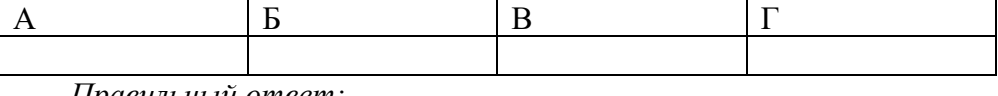

Правильный ответ:

Запишите выбранные цифры под соответствующими буквами:

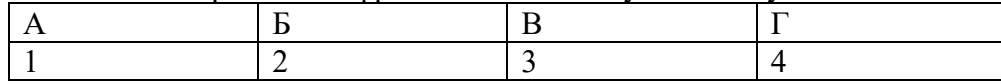

#### $3$ адание 2.2

Тип задания: задание закрытого типа на установление соответствия Инструкция: прочитайте текст и установите соответствие.

Сопоставьте название тестирования и определение.

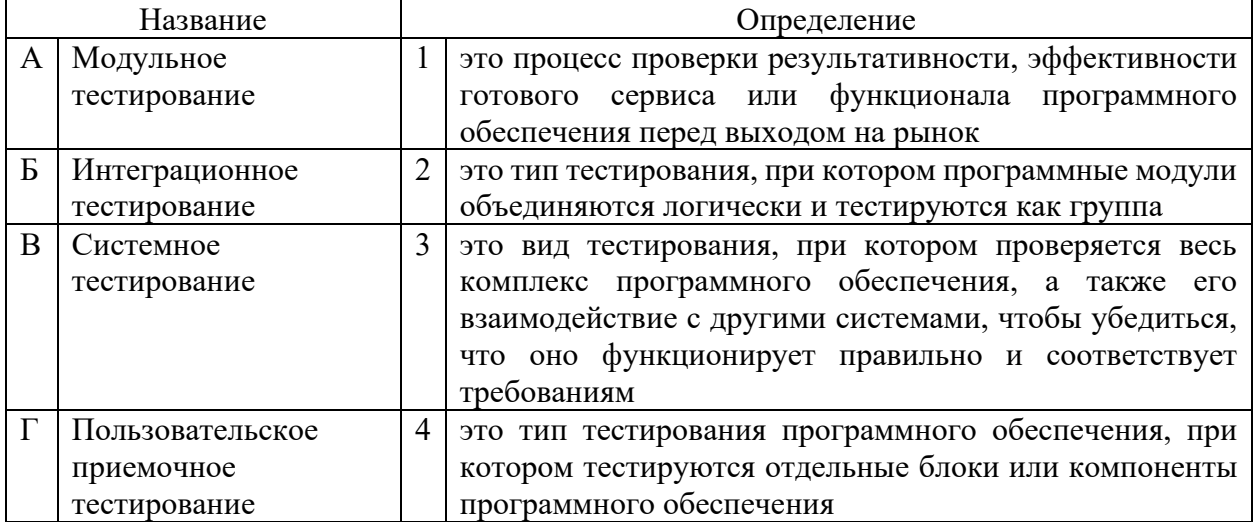

Запишите выбранные цифры под соответствующими буквами:

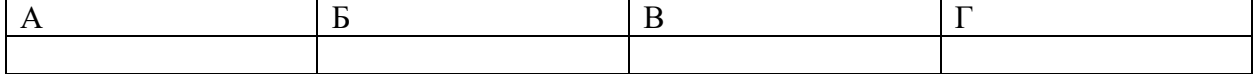

Правильный ответ:

Запишите выбранные цифры под соответствующими буквами:

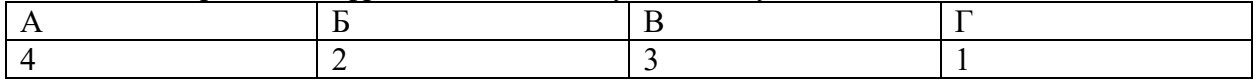

#### $3$ адание 41

Тип задания: задание открытого типа на дополнение

Инструкция: прочитайте текст и впишите вместо пропуска (...) прилагательное.

Метод (...) разработки. Сначала строится модульная структура программы в виде дерева. Затем поочередно программируются модули программы, начиная с модулей самого нижнего уровня (листья дерева модульной структуры программы), в таком порядке, чтобы для каждого программируемого модуля были уже запрограммированы все модули, к которым он может обращаться. После того как все модули программы запрограммированы, производится их поочередное тестирование и отладка в таком же порядке, в котором велось их программирование.

*Правильный ответ*: восходящей.

## *Задание 4.2*

*Тип задания*: задание открытого типа на дополнение

*Инструкция*: прочитайте текст и впишите вместо пропуска (…) фразу

*(…) — это совокупность математических методов обоснования выбора решений в различных областях целенаправленной человеческой деятельности. Правильный ответ*: теория принятия решений

### **ПК 3.1 Осуществлять инсталляцию, настройку и обслуживание программного обеспечения компьютерных систем**

## *Задание 2.1*

*Тип задания*: задание закрытого типа на установление соответствия *Инструкция*: прочитайте текст и установите соответствие.

*Сопоставьте название программного инструмента и его описание К каждой позиции, данной в левом столбце, подберите соответствующую позицию из правого столбца.*

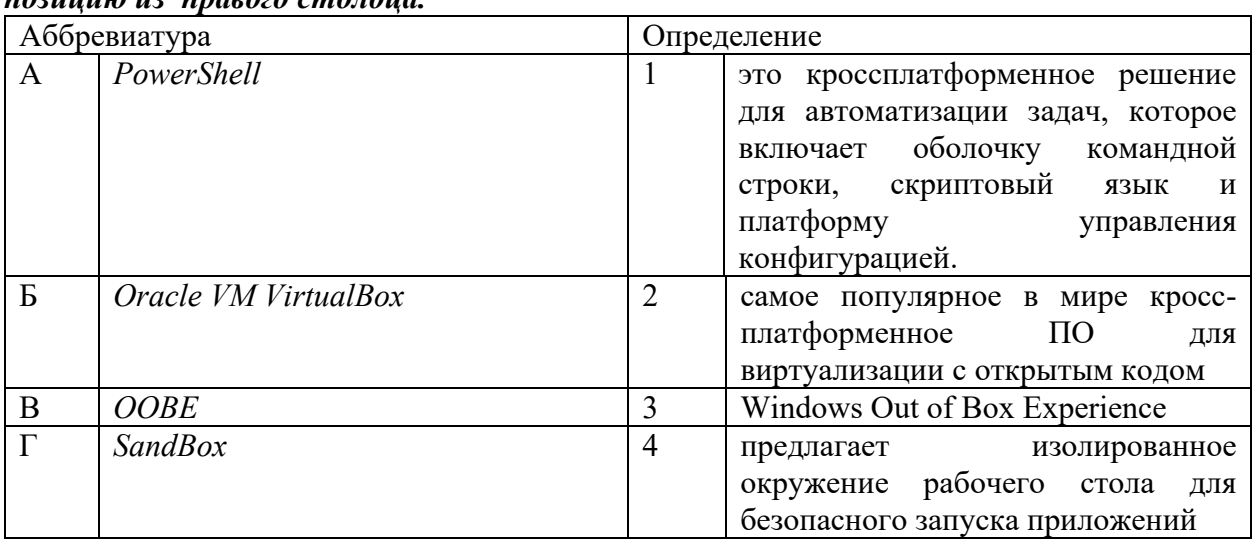

Запишите выбранные цифры под соответствующими буквами:

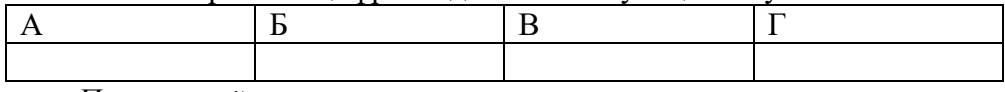

*Правильный ответ:*

Запишите выбранные цифры под соответствующими буквами:

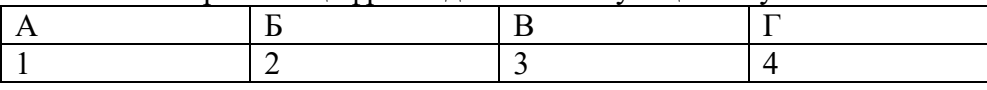

### *Задание 2.2.*

*Тип задания*: задание закрытого типа на установление соответствия *Инструкция*: прочитайте текст и установите соответствие.

*Сопоставьте название термина и его описание.*

*К каждой позиции, данной в левом столбце, подберите соответствующую позицию из правого столбца.*

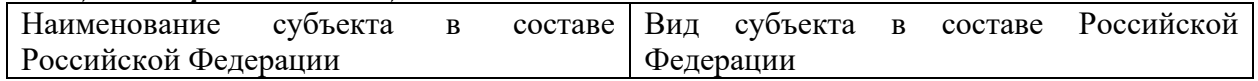

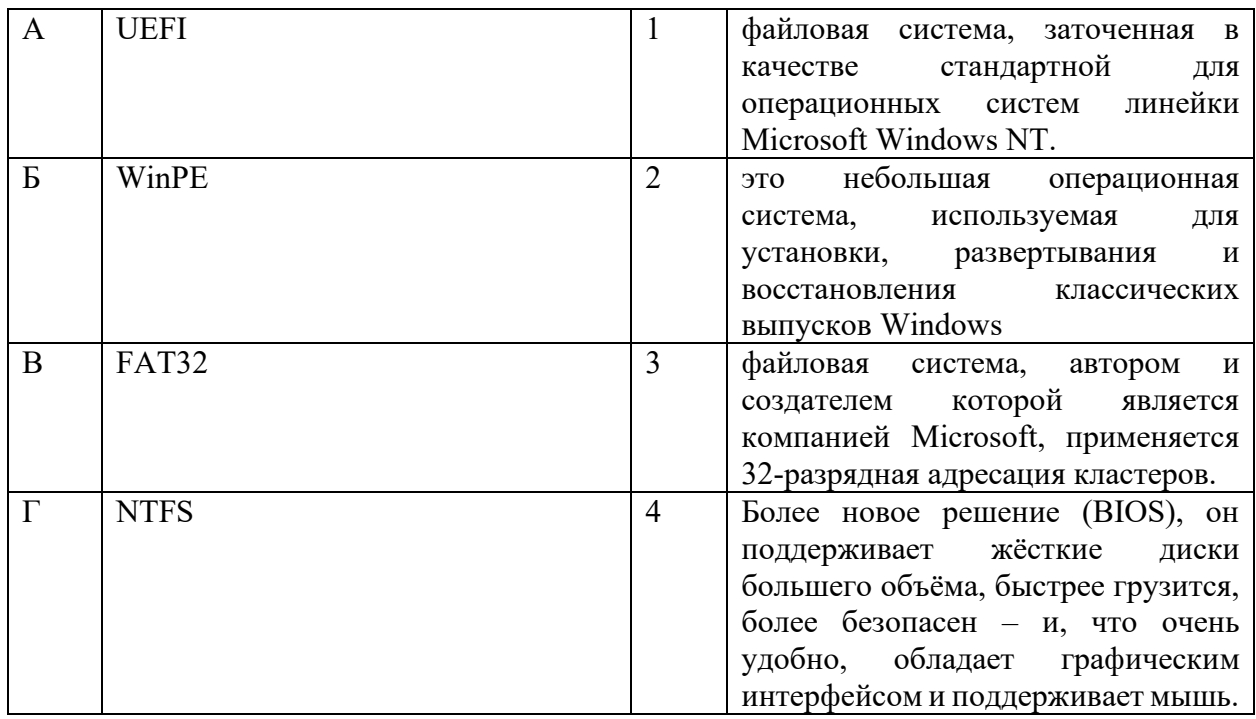

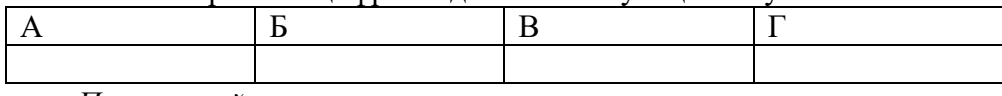

Правильный ответ:

Запишите выбранные цифры под соответствующими буквами:

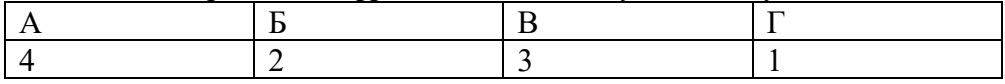

## Задание  $4.1$

Тип задания: задание открытого типа на дополнение Инструкция: прочитайте текст и впишите вместо пропуска (...) одно слово (команду) Для вызова реестра Windwos в поиске или выполнить введите (.....) Правильный ответ: regedit

#### $3$ адание 4.2

Тип задания: задание открытого типа на дополнение Инструкция: прочитайте текст и впишите вместо пропуска (...) одно слово (аббревиатура) «библиотека динамической компоновки», «динамически подключаемая библиотека») в операционных системах - (...) Правильный ответ: DLL

### ПК 3.2 Осуществлять измерения эксплуатационных характеристик программного обеспечения компьютерных систем

#### $3$ адание 2.1

Тип задания: задание закрытого типа на установление соответствия

Инструкция: прочитайте текст и установите соответствие.

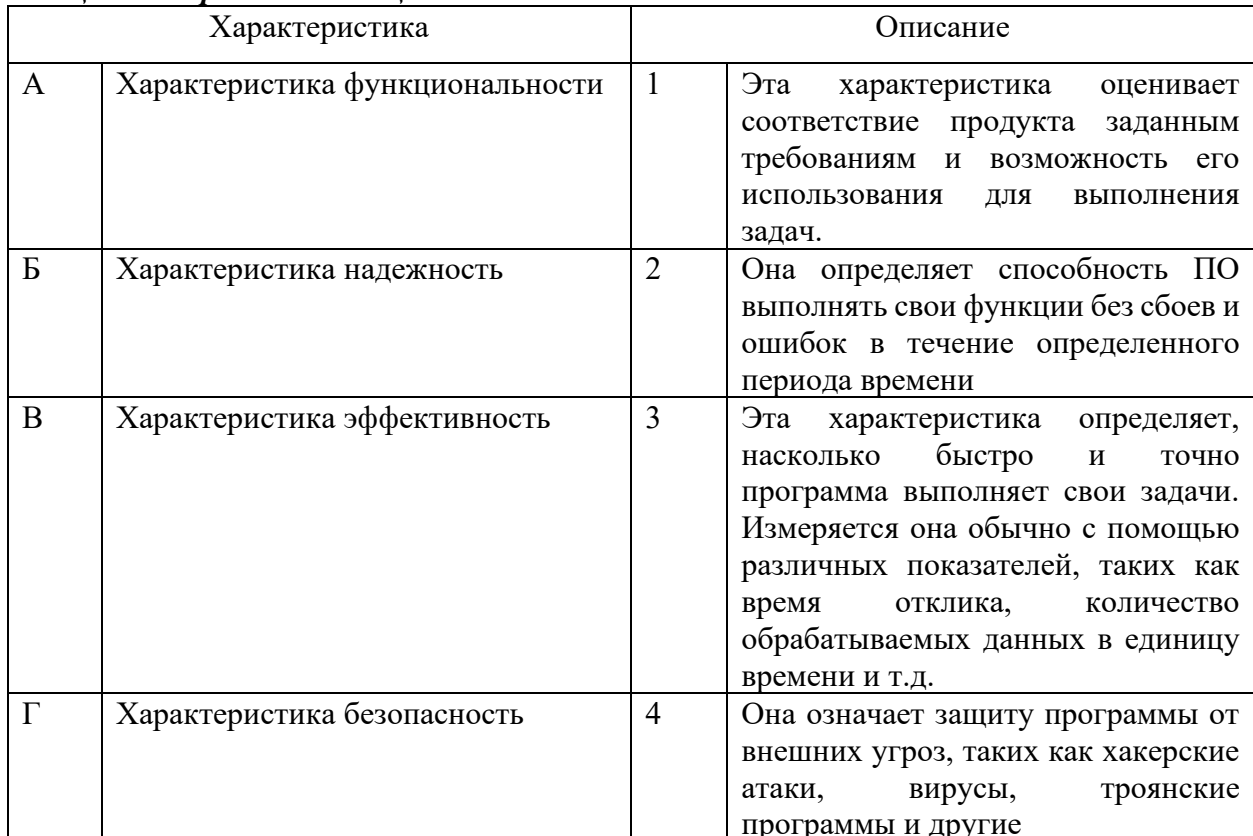

Выполните сопоставление эксплуатационных характеристик и их описаний. К каждой позиции, данной в левом столбце, подберите соответствующую позицию из правого столбиа.

Запишите выбранные цифры под соответствующими буквами:

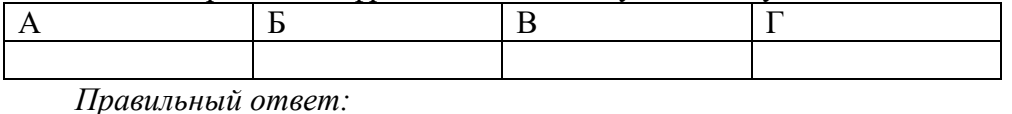

Запишите, выбранные нифры под соответствующими буквами:

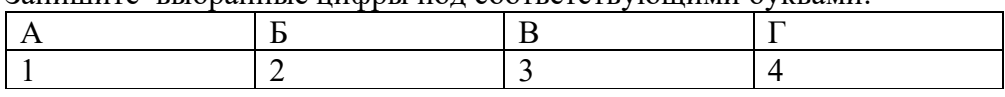

## Задание 2.2

Тип задания: задание закрытого типа на установление соответствия Инструкция: прочитайте текст и установите соответствие.

## Определите соответствием между показателями программного обеспечения и их влиянием на продукт в целом

К каждой позиции, данной в левом столбце, подберите соответствующую позицию из правого столбца.

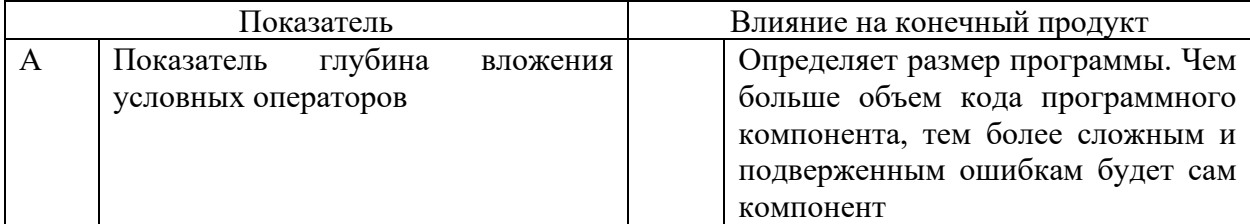

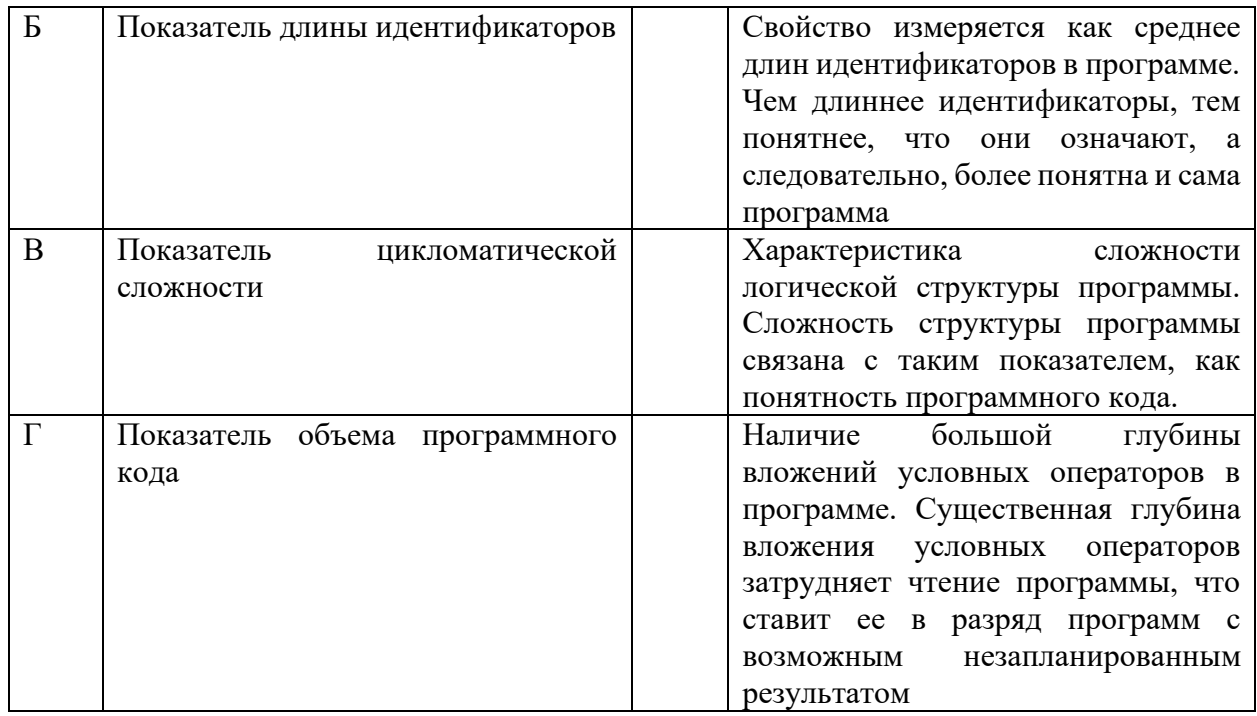

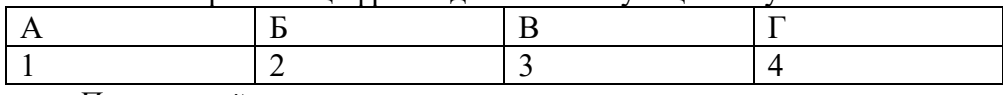

Правильный ответ:

Запишите выбранные цифры под соответствующими буквами:

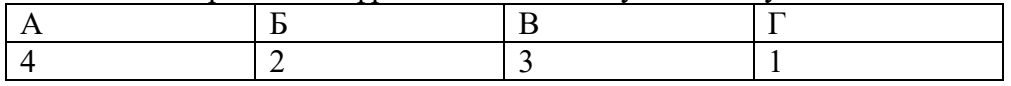

### Задание 4.1

Тип задания: задание открытого типа на дополнение

Инструкция: прочитайте текст и впишите вместо пропуска (...) одно слово на русском языке.

### При тестировании устойчивости к нагрузкам производятся (...) тесты, которые позволяют проверить, как ПО ведет себя при большом количестве запросов или пользователей.

Правильный ответ: нагрузочные

# Задание 4.2

Тип задания: задание открытого типа на дополнение Инструкция: прочитайте текст и впишите вместо пропуска (...) одно слово на русском языке

Сопровождаемость - это одна из важных характеристик качества программного обеспечения, которая оценивает способность программы поддерживаться и модифицироваться после ее (...).

Правильный ответ: внедрения

## ПК 3.3 Выполнять работы по модификации отдельных компонент программного обеспечения в соответствии с потребностями заказчика

## Задание 2.1

Тип задания: задание закрытого типа на установление соответствия Инструкция: прочитайте текст и установите соответствие.

#### Сопоставьте название диаграммы и ее описание.

#### К каждой позиции, данной в левом столбце, подберите соответствующую позицию из правого столбца.

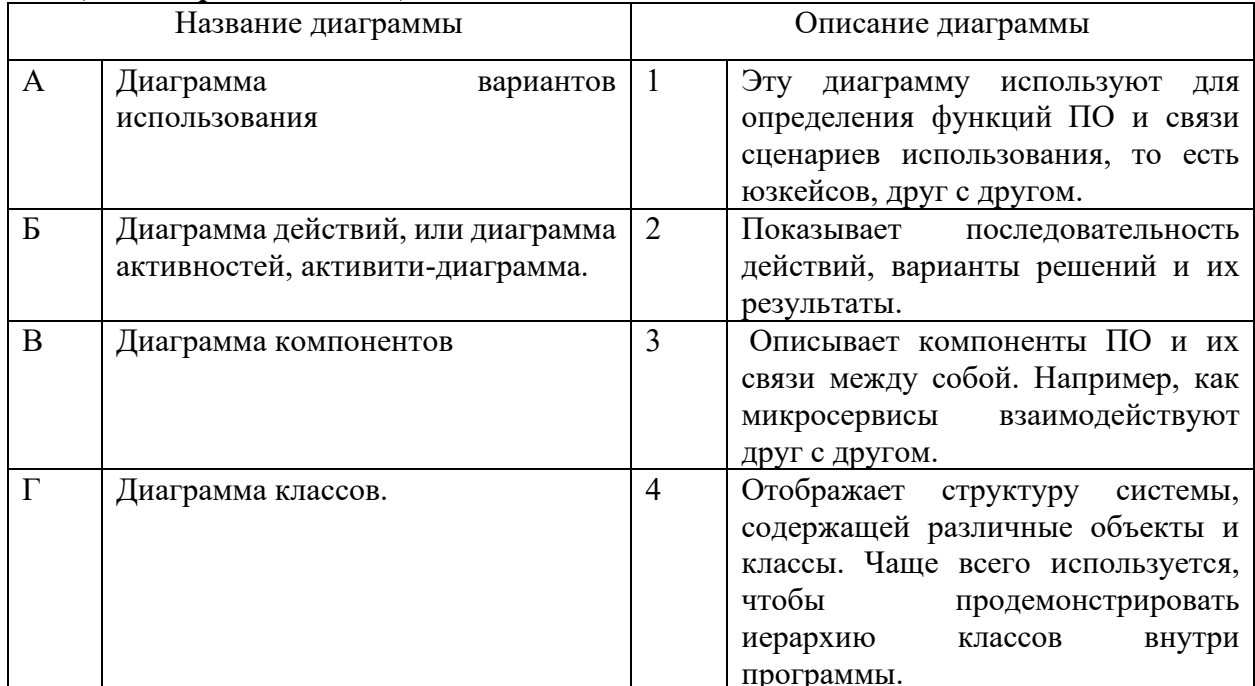

Запишите выбранные цифры под соответствующими буквами:

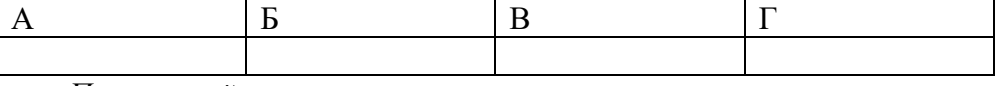

Правильный ответ:

Запишите выбранные цифры под соответствующими буквами:

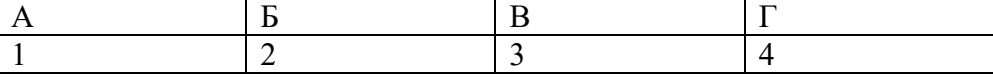

#### Задание  $2.2$

Тип задания: задание закрытого типа на установление соответствия Инструкция: прочитайте текст и установите соответствие.

Сопоставьте название диаграммы и ее описание.

К каждой позиции, данной в левом столбце, подберите соответствующую позицию из правого столбца.

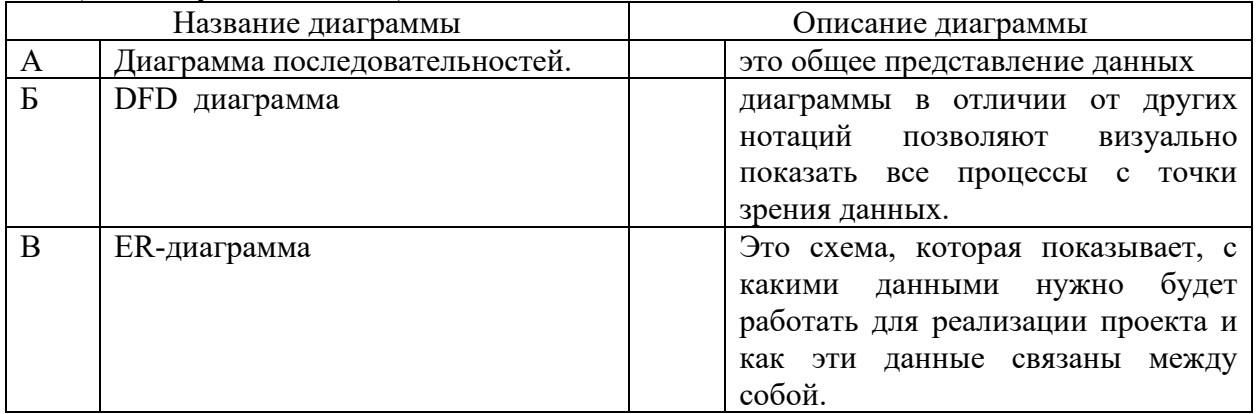

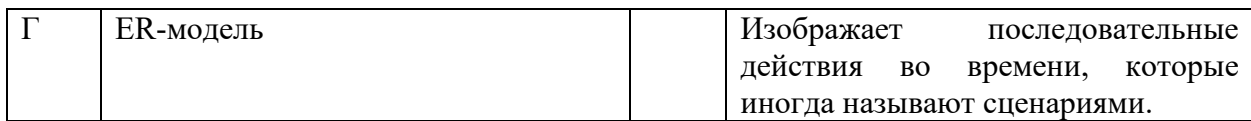

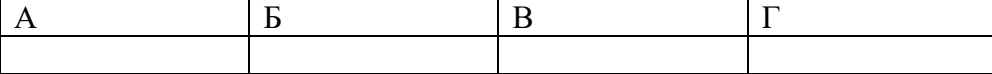

*Правильный ответ:*

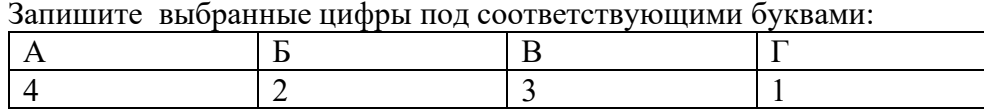

### *Задание 2.3*

*Тип задания*: задание закрытого типа на установление соответствия *Инструкция*: прочитайте текст и установите соответствие.

### *К каждой позиции, данной в левом столбце, подберите соответствующую позицию из правого столбца.*

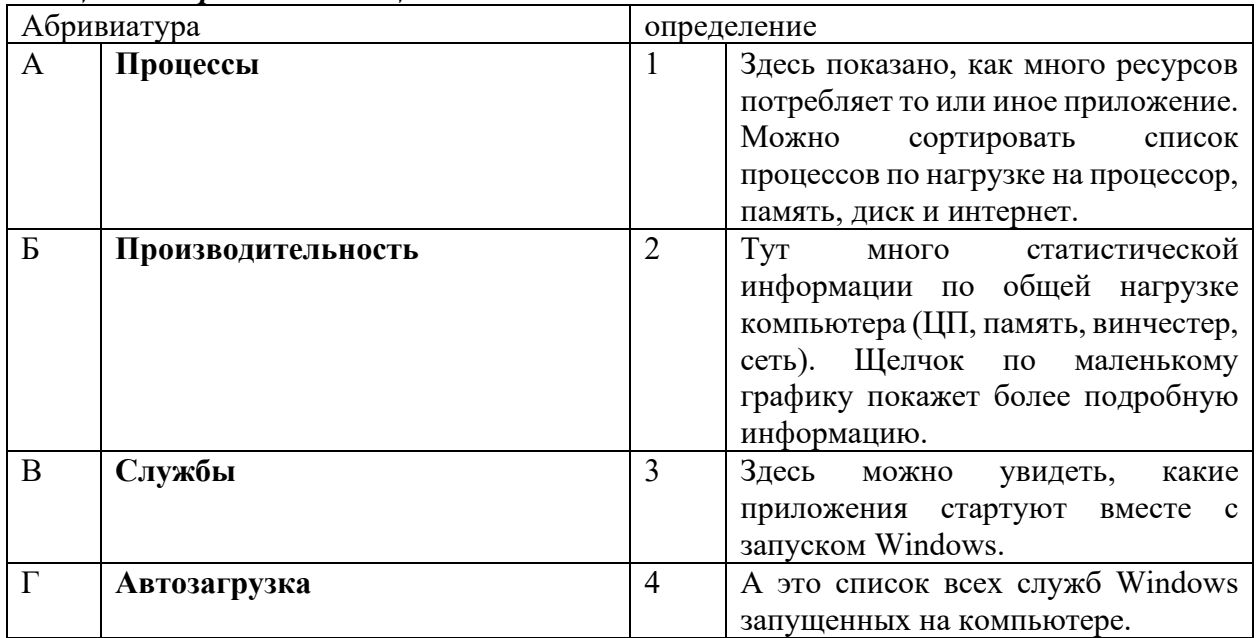

Запишите выбранные цифры под соответствующими буквами:

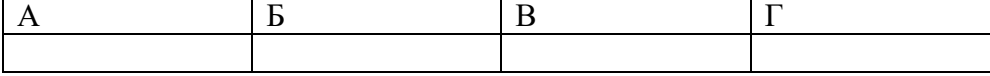

*Правильный ответ:*

Запишите выбранные цифры под соответствующими буквами:

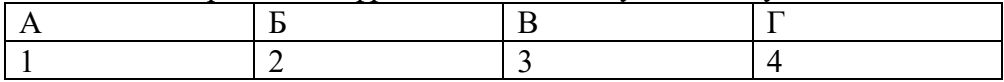

### *Задание 4.1*

*Тип задания*: задание открытого типа на дополнение *Инструкция*: прочитайте текст и впишите вместо пропуска (…) одно слово

*Программные компоненты более грубые, они инкапсулируют несколько (….) и предлагают обширную функциональность.*

*Правильный ответ*: модулей

## *Задание 4.2*

*Тип задания*: задание открытого типа на дополнение

*Инструкция*: прочитайте текст и впишите вместо пропуска (…) одно слово или слово с расшифровкой на латинице

*В наше время применение принципа модульности в проектировании ПО приняло новую форму, воплотившуюся в компонентах. Это — разработка, основанная на (…..) Правильный ответ*: компонентах (Component Driven Development, CDD)

## **ПК 3.4 Обеспечивать защиту программного обеспечения компьютерных систем программными средствами**

## *Задание 2.1*

*Тип задания*: задание закрытого типа на установление соответствия *Инструкция*: прочитайте текст и установите соответствие.

Сопоставте способы проникновения вредоносного ПО представленые в виде таблины.

## *К каждой позиции, данной в левом столбце, подберите соответствующую позицию из правого столбца.*

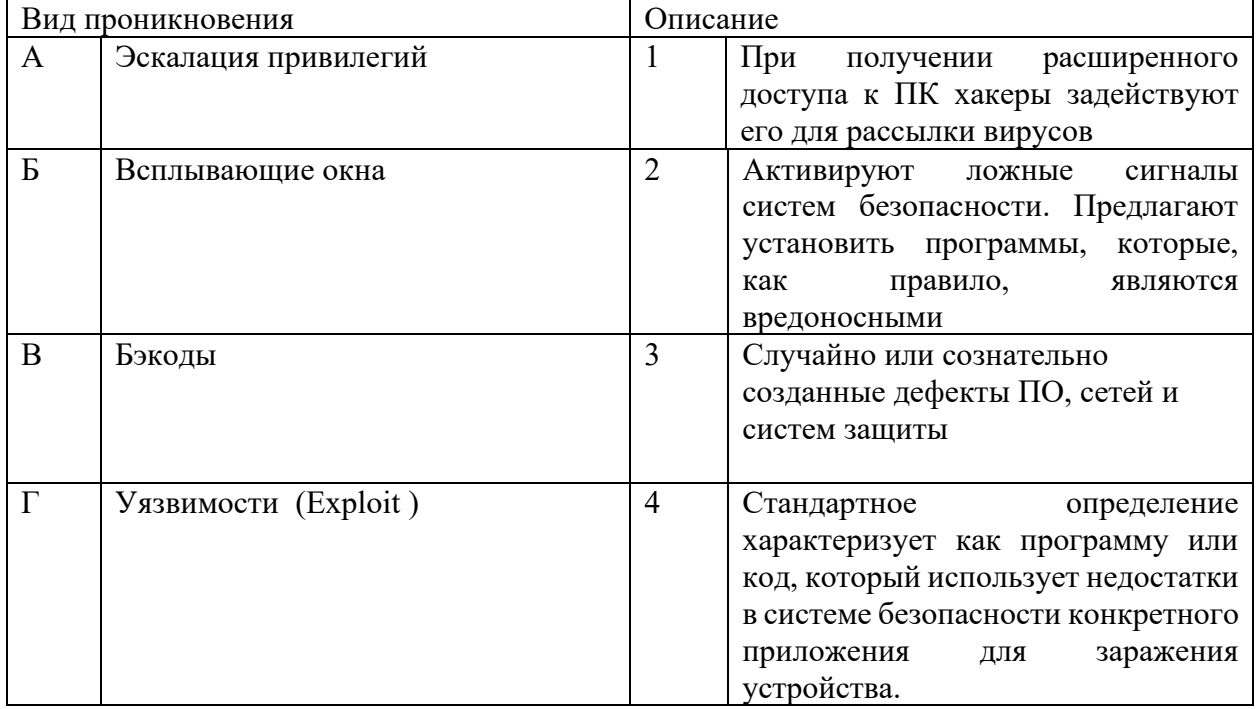

## Запишите выбранные цифры под соответствующими буквами:

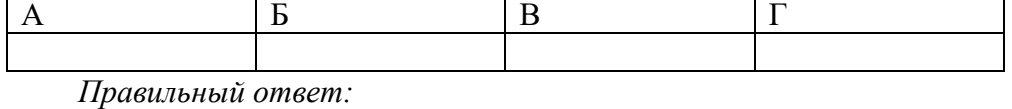

Запишите выбранные цифры под соответствующими буквами:

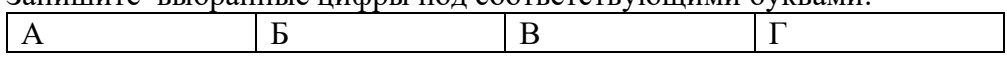

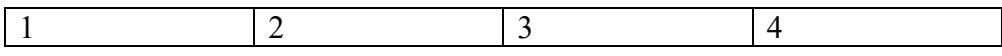

*Задание 2.2*

*Тип задания*: задание закрытого типа на установление соответствия *Инструкция*: прочитайте текст и установите соответствие.

#### **Классификация компьютерных вирусов по среде обитания**

#### *К каждой позиции, данной в левом столбце, подберите соответствующую позицию из правого столбца.*

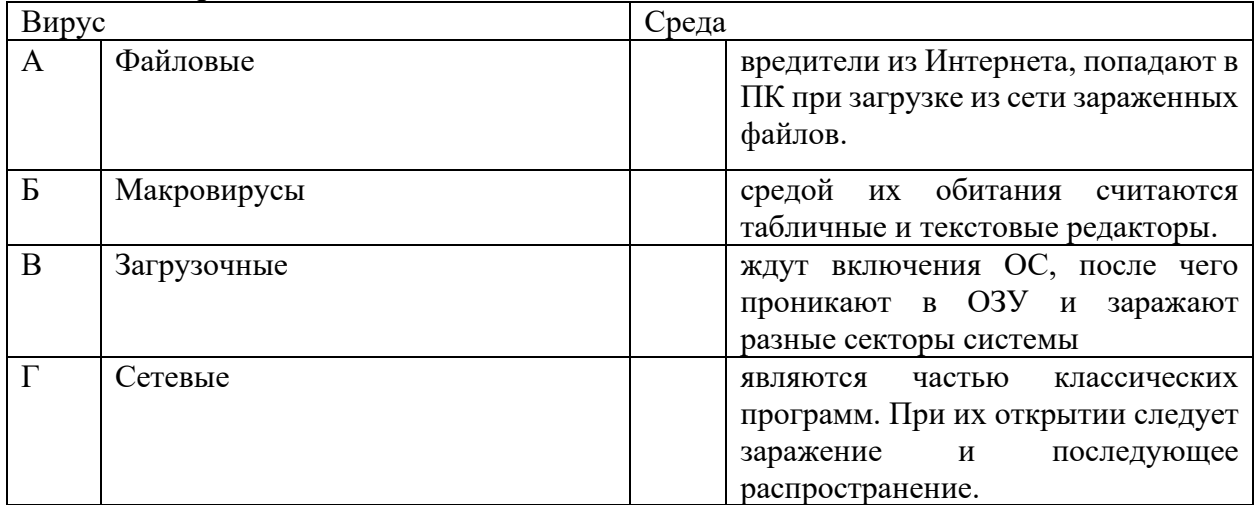

Запишите выбранные цифры под соответствующими буквами:

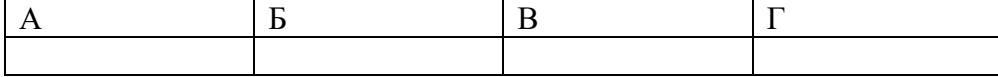

*Правильный ответ:*

Запишите выбранные цифры под соответствующими буквами:

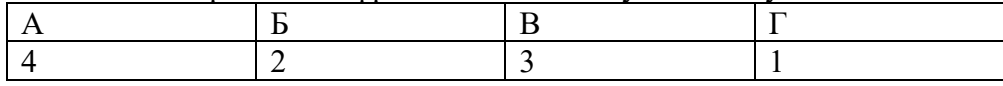

*Задание 2.3*

*Тип задания*: задание закрытого типа на установление соответствия *Инструкция*: прочитайте текст и установите соответствие.

### **ГОСТ 19.101-77 (Виды программ и программных документов)**

*К каждой позиции, данной в левом столбце, подберите соответствующую позицию из правого столбца.*

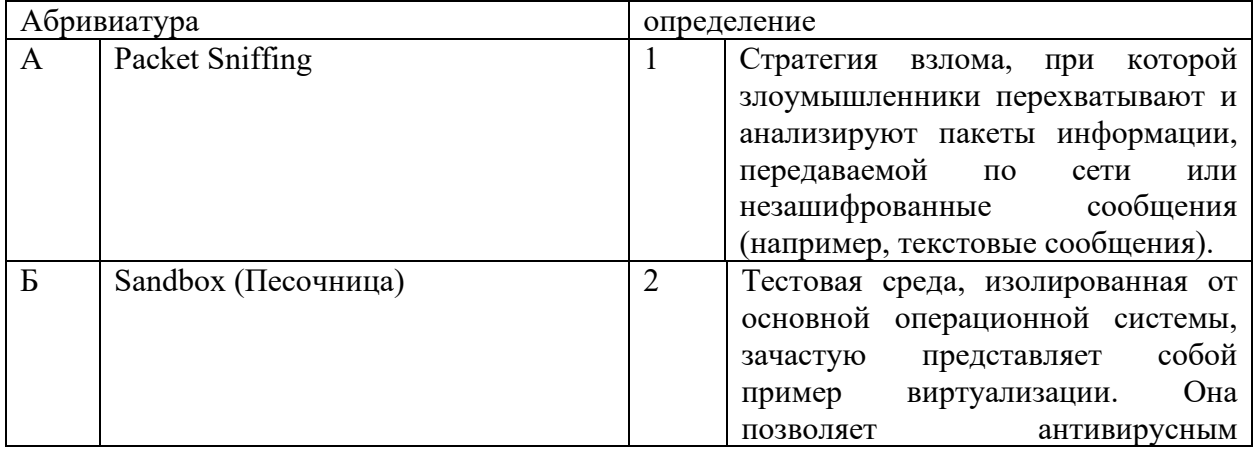

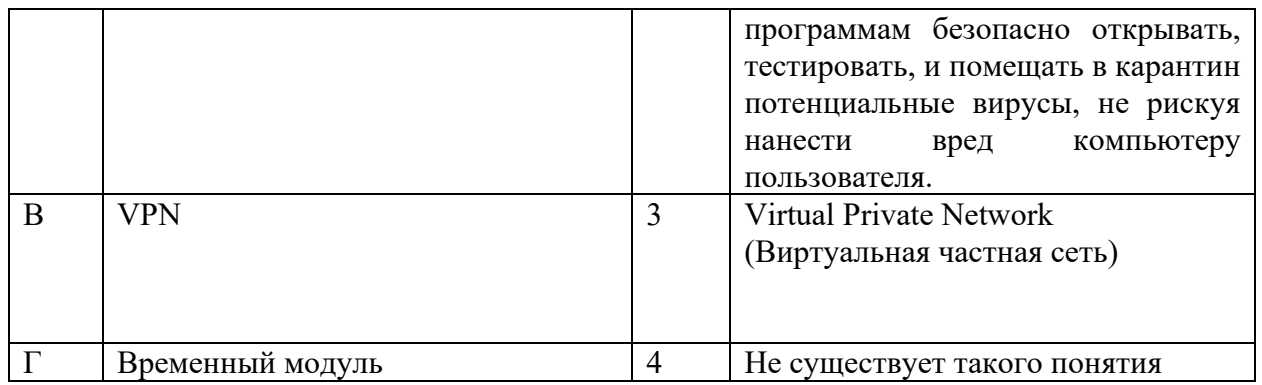

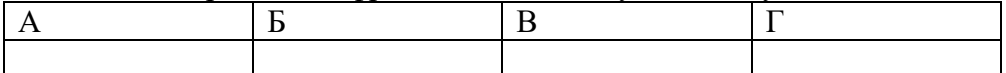

*Правильный ответ:*

Запишите выбранные цифры под соответствующими буквами:

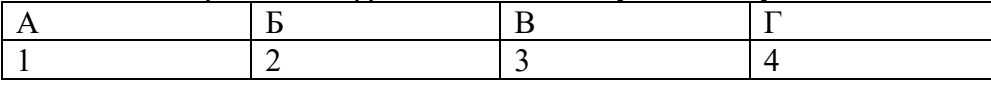

## *Задание 4.1*

*Тип задания*: задание открытого типа на дополнение *Инструкция*: прочитайте текст и впишите вместо пропуска (…) два слова на английском.

Групповая политика — важный элемент любой среды **(……)**(AD). Её основная цель — дать ИТ-администраторам возможность централизованно управлять пользователями и компьютерами в домене.

*Правильный ответ*: Active Directory

## *Задание 4.2*

*Тип задания*: задание открытого типа на дополнение *Инструкция*: прочитайте текст и впишите вместо пропуска (…) одно слово

**Active Directory (Служба (….)) представляет собой распределённую базу данных, которая содержит все объекты домена. Доменная среда Active Directory является единой точкой аутентификации и авторизации пользователей и приложений в масштабах предприятия.**

*Правильный ответ*: каталогов

## **ПК 4.1 Осуществлять сбор, обработку и анализ информации для проектирования баз данных**

### *Задание 2.1*

*Тип задания*: задание закрытого типа на установление соответствия *Инструкция*: сопоставьте назначение ячейки таблицы (хранимое значение) в левом столбце типу данных языка MySQL из правого столбца.

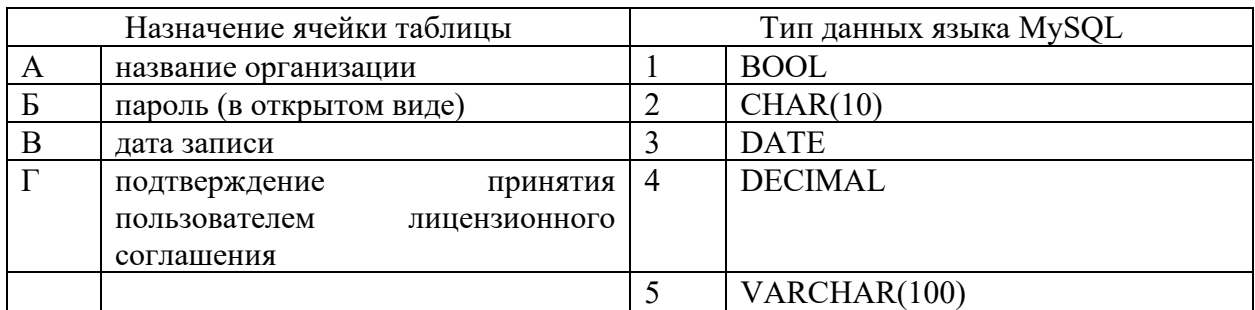

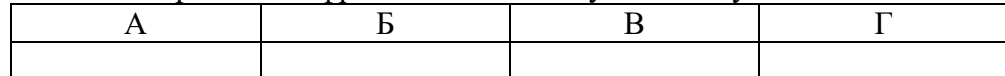

*Правильный ответ:*

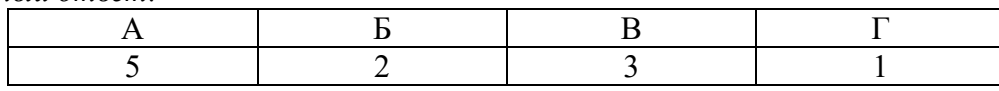

### *Задание 2.2*

*Тип задания*: задание закрытого типа на установление соответствия *Инструкция*: сопоставьте назначение ячейки таблицы (хранимое значение) в левом столбце типу данных языка MySQL из правого столбца.

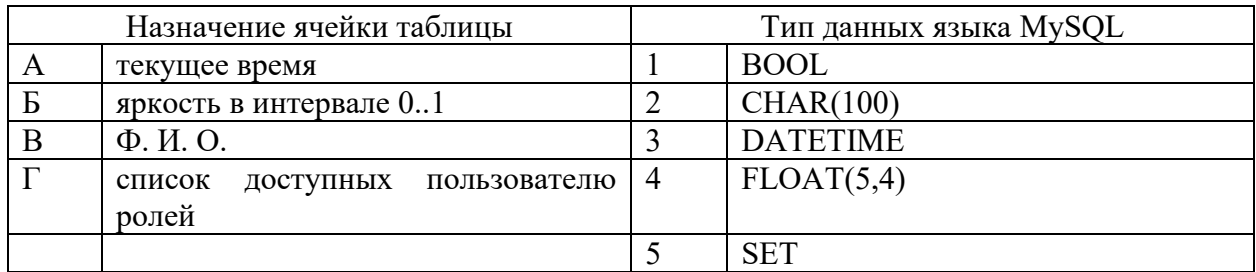

Запишите выбранные цифры под соответствующими буквами:

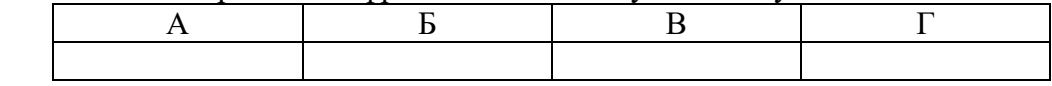

*Правильный ответ:*

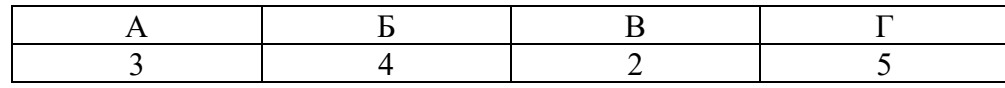

## *Задание 4.1*

*Тип задания*: задание открытого типа на дополнение

*Инструкция*: прочитайте текст и впишите вместо пропуска (…) аббревиатуру.

*… – это совокупность программных и лингвистических средств общего или специального назначения, обеспечивающих управление созданием и использованием баз данных.*

*Правильный ответ*: СУБД

### *Задание 4.2*

*Тип задания*: задание открытого типа на дополнение

*Инструкция*: прочитайте текст и впишите вместо пропуска (… …) словосочетание в именительном падеже в единственном числе.

 $\dots \dots$  - это автоматизированная информационная система централизованного хранения и коллективного использования данных. Правильный ответ: банк данных

## ПК 4.2 Проектировать базу данных на основе анализа предметной области

### Задание 2.1

Тип задания: задание закрытого типа на установление соответствия Инструкция: укажите в каком порядке (левый столбец) выполняются этапы проектирования базы данных (правый столбец).

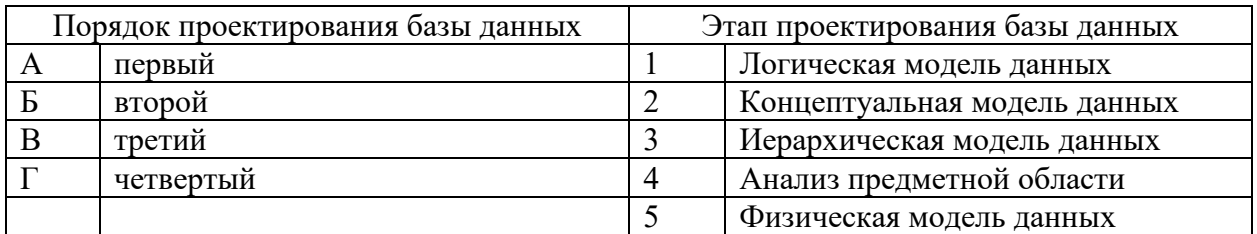

Запишите выбранные цифры под соответствующими буквами:

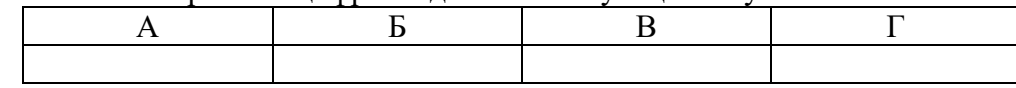

Правильный ответ:

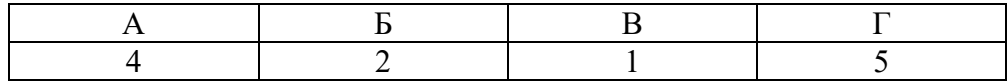

## Задание 2.2

Тип задания: задание закрытого типа на установление соответствия Инструкция: сопоставьте начало операции создания в левом столбце объекту в правом.

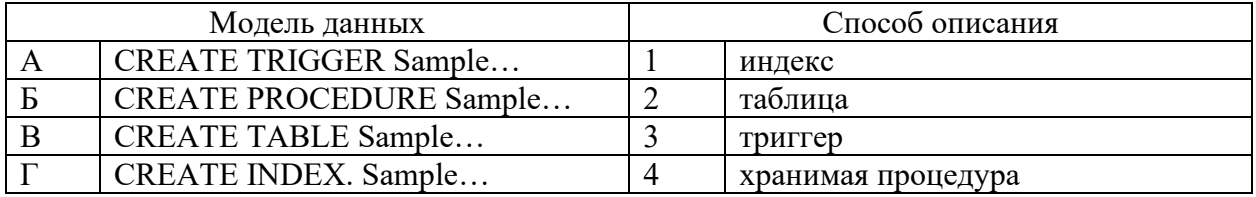

Запишите выбранные цифры под соответствующими буквами:

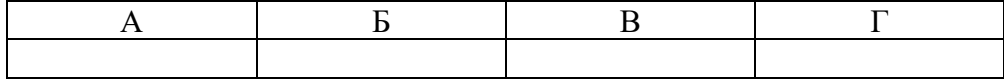

Правильный ответ:

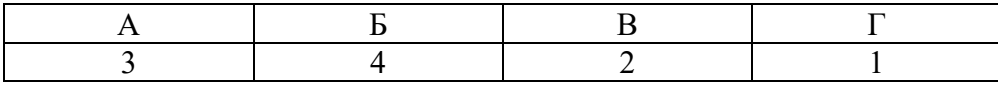

### Задание 4.1

Тип задания: задание открытого типа на дополнение Инструкция: прочитайте текст и впишите вместо пропуска (...) аббревиатуру.

*… – это совокупность программных и лингвистических средств общего или специального назначения, обеспечивающих управление созданием и использованием баз данных.*

*Правильный ответ*: СУБД

#### *Задание 4.2*

*Тип задания*: задание открытого типа на дополнение

*Инструкция*: прочитайте текст и впишите вместо пропуска (… …) словосочетание в именительном падеже в единственном числе.

*… – это совокупность структур данных и операций их обработки. Правильный ответ*: модель данных

#### **ПК 4.3 Разрабатывать объекты базы данных в соответствии с результатами анализа предметной области**

#### *Задание 2.1*

*Тип задания*: задание закрытого типа на установление соответствия *Инструкция*: Сопоставьте операторы команды SELECT слева порядку их указания справа.

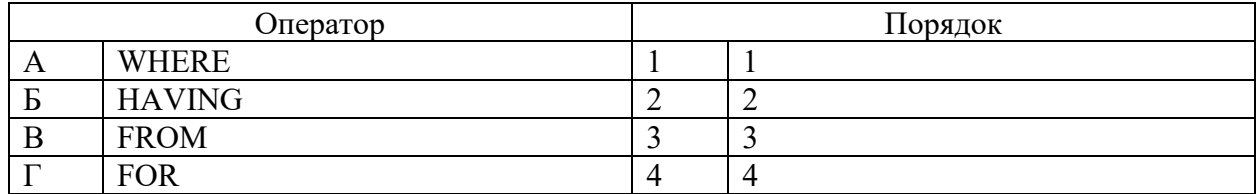

Запишите выбранные цифры под соответствующими буквами:

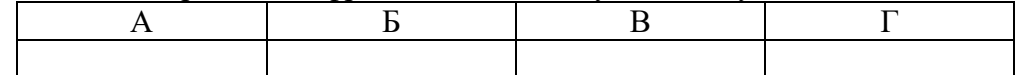

*Правильный ответ:*

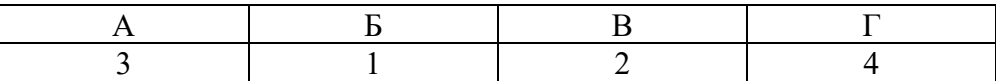

#### *Задание 2.2*

*Тип задания*: задание закрытого типа на установление соответствия *Инструкция*: Сопоставьте операторы команды SELECT слева порядку их указания справа.

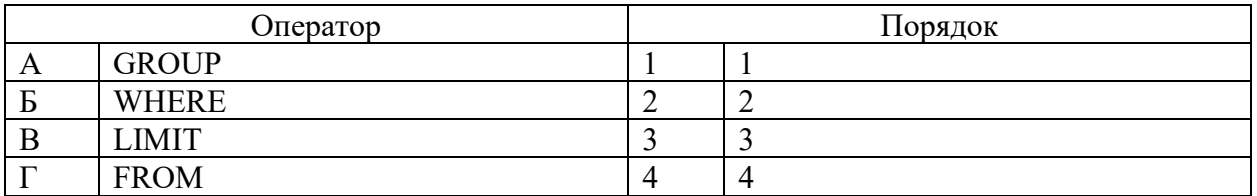

Запишите выбранные цифры под соответствующими буквами:

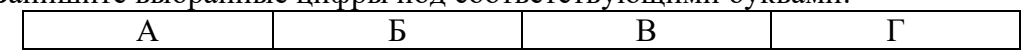

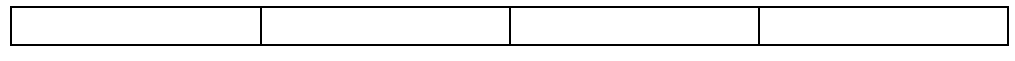

*Правильный ответ:*

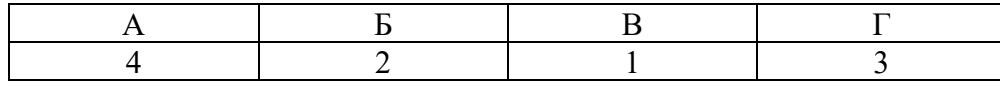

### *Задание 4.1*

*Тип задания*: задание открытого типа на дополнение

*Инструкция*: прочитайте текст и впишите вместо пропуска (…) название типа данных. *Тип данных … хранит одно значение из списка допустимых значений.*

*Правильный ответ*: ENUM

#### *Задание 4.2*

*Тип задания*: задание открытого типа на дополнение

*Инструкция*: прочитайте текст и впишите вместо пропуска (…) аббревиатуру

*Тип данных … может хранить до 64 значений из некоторого списка допустимых значений.*

*Правильный ответ*: SET

#### **ПК 4.4 Реализовывать базу данных в конкретной системе управления базами данных**

### *Задание 2.1*

*Тип задания*: задание закрытого типа на установление соответствия *Инструкция*: Сопоставьте типы данных MySQL их размеру.

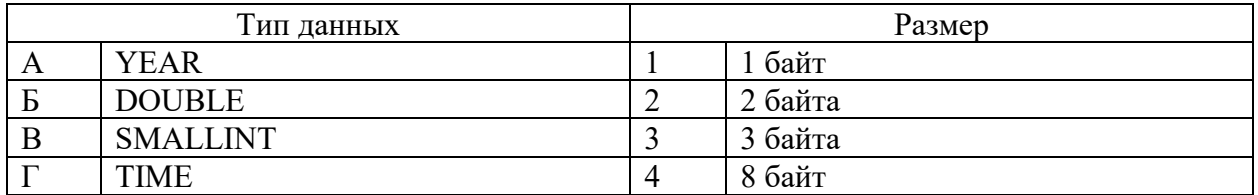

Запишите выбранные цифры под соответствующими буквами:

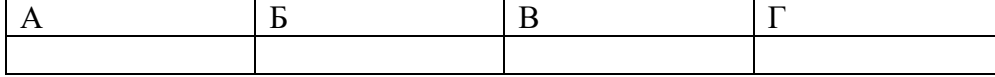

*Правильный ответ:*

Запишите выбранные цифры под соответствующими буквами:

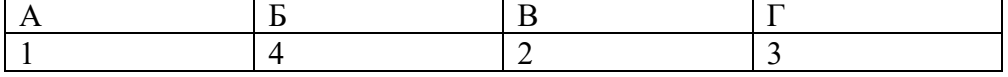

## *Задание 2.2*

*Тип задания*: задание закрытого типа на установление соответствия *Инструкция*: Сопоставьте типы данных MySQL их размеру.

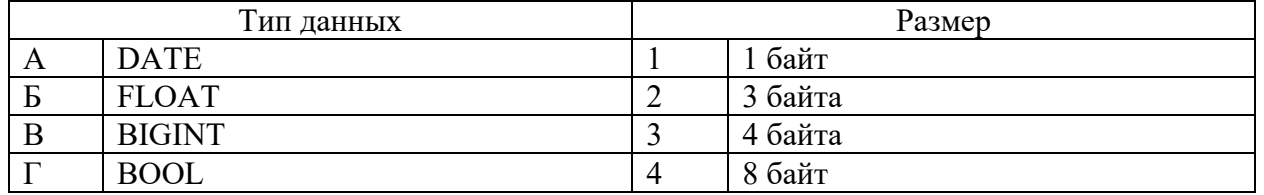

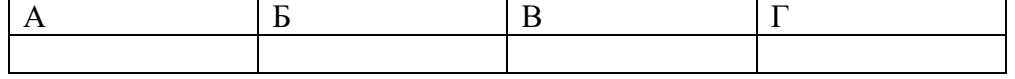

*Правильный ответ:*

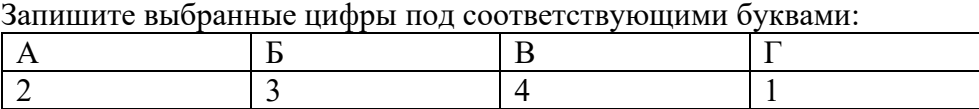

## *Задание 4.1*

*Тип задания*: задание открытого типа на дополнение

*Инструкция*: прочитайте текст и впишите вместо пропуска (…) инструкцию MySQL.

*CREATE PROCEDURE IF NOT … citycount (IN country CHAR(3), OUT cities INT) Правильный ответ*: EXISTS

*Задание 4.2*

*Тип задания*: задание открытого типа на дополнение *Инструкция*: прочитайте текст и впишите вместо пропуска (…) инструкцию MySQL. *CREATE UNIQUE … part\_of\_name ON customer (name(10))*

*Правильный ответ*: INDEX

## **ПК 4.5 Администрировать базы данных**

## *Задание 2.1*

*Тип задания*: задание закрытого типа на установление соответствия *Инструкция*: определите иерархические уровни хранения данных (слева) от большего в меньшему (справа).

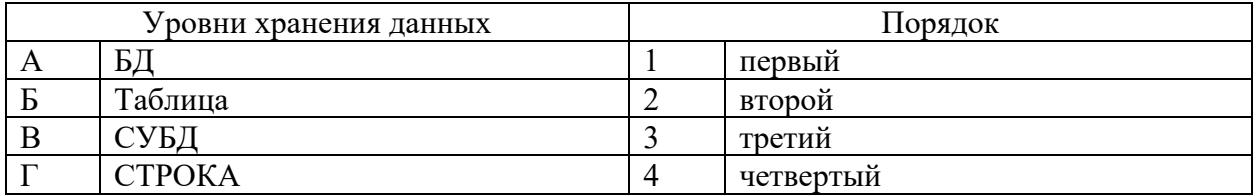

Запишите выбранные цифры под соответствующими буквами:

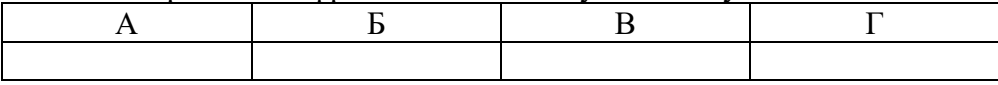

*Правильный ответ:*

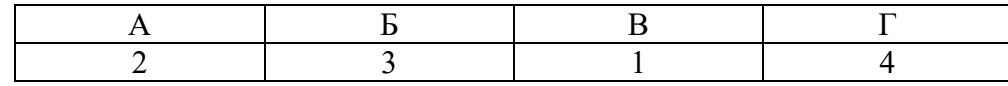

### *Задание 2.2*

*Тип задания*: задание закрытого типа на установление соответствия *Инструкция*: сопоставьте команду (слева) ее назначению (справа).

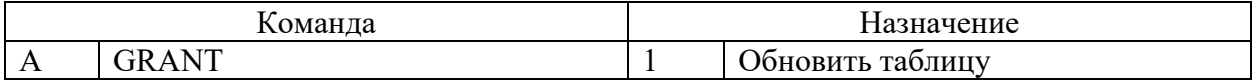

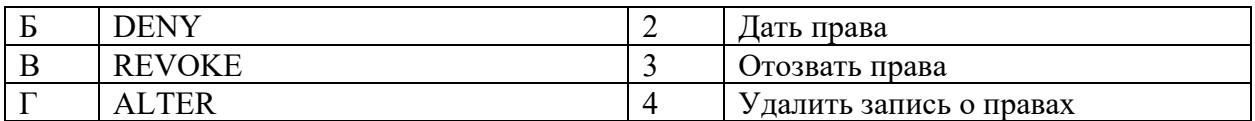

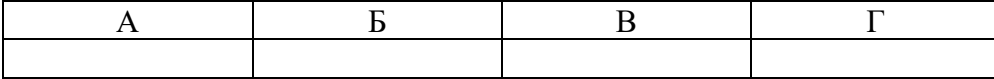

*Правильный ответ:*

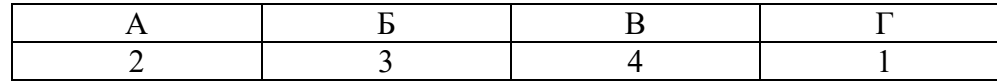

## *Задание 4.1*

*Тип задания*: задание открытого типа на дополнение

*Инструкция*: прочитайте текст и впишите вместо пропуска (…) атрибут команды MySQL, предотвращающий ошибку, связанную с существованием объекта.

# *CREATE TABLE … имя\_таблицы*

*Правильный ответ*: *IF NOT EXISTS*

## *Задание 4.2*

*Тип задания*: задание открытого типа на дополнение

*Инструкция*: прочитайте текст и впишите вместо пропуска (…) атрибут команды MySQL, предотвращающий ошибку, связанную с отсутствием объекта.

### *DROP TABLE … имя\_таблицы*

*Правильный ответ*: *IF EXISTS*

## **ПК 4.6 Защищать информацию в базе данных с использованием технологии защиты информации**

## *Задание 2.1*

*Тип задания*: задание закрытого типа на установление соответствия *Инструкция*: сопоставьте хост в левом столбце его типу в правом.

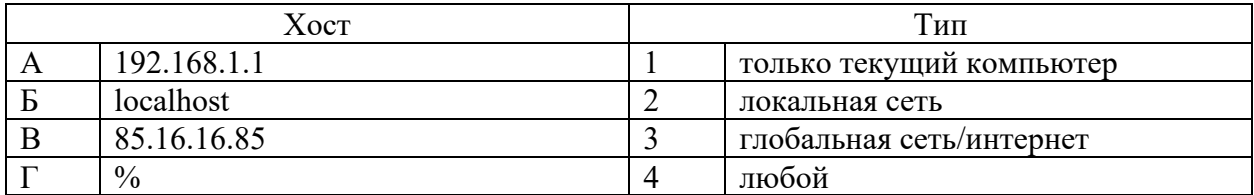

Запишите выбранные цифры под соответствующими буквами:

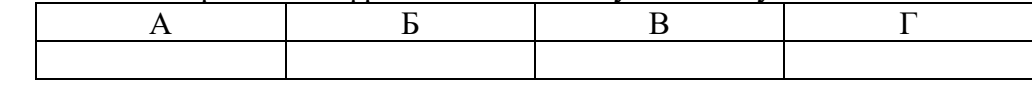

*Правильный ответ:*

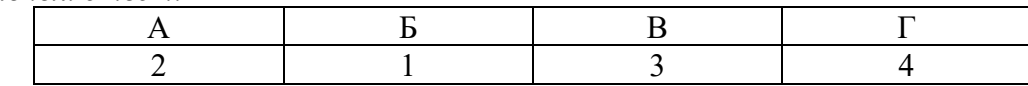

### *Задание 2.2*

*Тип задания*: задание закрытого типа на установление соответствия

*Инструкция*: сопоставьте права пользователя из команды GRANT в левом столбце их назначению в правом.

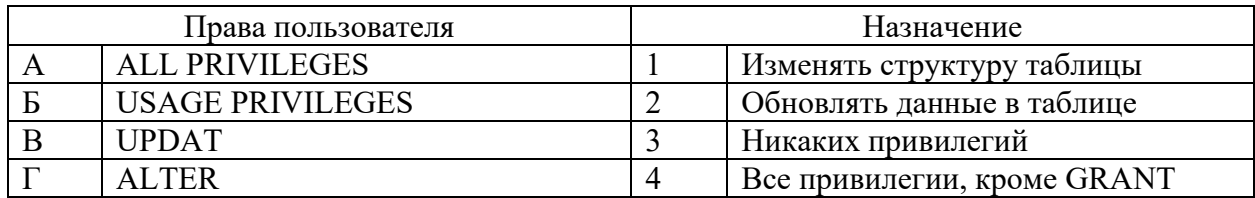

Запишите выбранные цифры под соответствующими буквами:

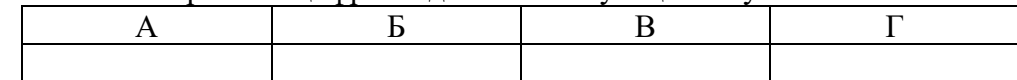

*Правильный ответ:*

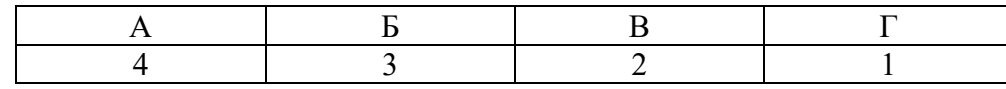

## *Задание 4.1*

*Тип задания*: задание открытого типа на дополнение

*Инструкция*: прочитайте текст и впишите вместо пропуска (…) отсутствующий фрагмент запроса.

*IN в описании параметра хранимой процедуры – это … значение Правильный ответ*: входное

## *Задание 4.2*

*Тип задания*: задание открытого типа на дополнение

*Инструкция*: прочитайте текст и впишите вместо пропуска (…) отсутствующий фрагмент запроса.

### *OUT в описании параметра хранимой процедуры – это … значение Правильный ответ*: выходное